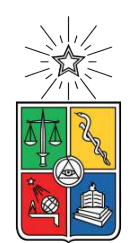

UNIVERSIDAD DE CHILE FACULTAD DE CIENCIAS FÍSICAS Y MATEMÁTICAS DEPARTAMENTO DE INGENIERÍA CIVIL

## **PROPOSICIÓN DE ESTUDIO DE PRECIOS UNITARIOS DE PARTIDAS DE PRESUPUESTO DE CARRETERAS**

MEMORIA PARA OPTAR AL TÍTULO DE INGENIERO CIVIL

## **JAVIER OSVALDO GONZÁLEZ LAFFERRIÈRE**

PROFESOR GUÍA: JORGE PULGAR ALLENDES

MIEMBROS DE LA COMISIÓN: EDGARDO GONZÁLEZ LIZAMA WILLIAM WRAGG LARCO

> SANTIAGO DE CHILE 2022

#### RESUMEN DE LA MEMORIA PARA OPTAR AL TÍTULO INGENIERO CIVIL POR: **JAVIER OSVALDO GONZÁLEZ LAFFERRIÈRE** FECHA: 2022 PROF. GUÍA: JORGE PULGAR ALLENDES

## **PROPOSICIÓN DE ESTUDIO DE PRECIOS UNITARIOS DE PARTIDAS DE PRESUPUESTO DE CARRETERAS**

## <span id="page-1-0"></span>**Resumen**

Actualmente los presupuestos para construir carreteras no son tan específicos ni detallados como podrían, el MOP no solicita algún estándar particular, por lo que rendimientos, costos y partidas solo quedan reservados para cada empresa. Este trabajo de titulación busca identificar, cuantificar y confeccionar partidas de presupuesto de precios unitarios de carreteras y además incluye la revisión y análisis de los volúmenes del manual de carreteras que estén involucrados en este proceso.

Parte vital de una partida de un proyecto vial es la maquinaria, por eso este trabajo de titulación se encarga de analizar costos de posesión y arriendo de los principales equipos utilizados para la construcción de carreteras. Luego a partir de los resultados se aclaran la conveniencia, los pro y contras de arrendar o comprar un equipo concluyendo que la decisión depende de múltiples factores como la inversión inicial, los costos horarios, los mantenimientos, la duración del proyecto, el tipo de trabajo a realizar entre otras cosas.

Cuando ya se tienen estimados los costos de posesión horaria de la maquinaria, el trabajo centra su interés en la confección desde cero de las partidas de precios unitarios más comunes de una carretera, para luego especificar cómo a partir de los rendimientos, cantidades y costos se llega a formular la totalidad de una partida.

Para detallar los precios unitarios de las partidas, se utilizan y explican parte de los volúmenes del manual de carreteras 3, 4 y 5 los cuales muestran con gran precisión todo lo que tiene que incluir un proyecto de este tipo.

*A mi abuelita que siempre me decía «Estudia porque así serás otro»*

## **Tabla de Contenido**

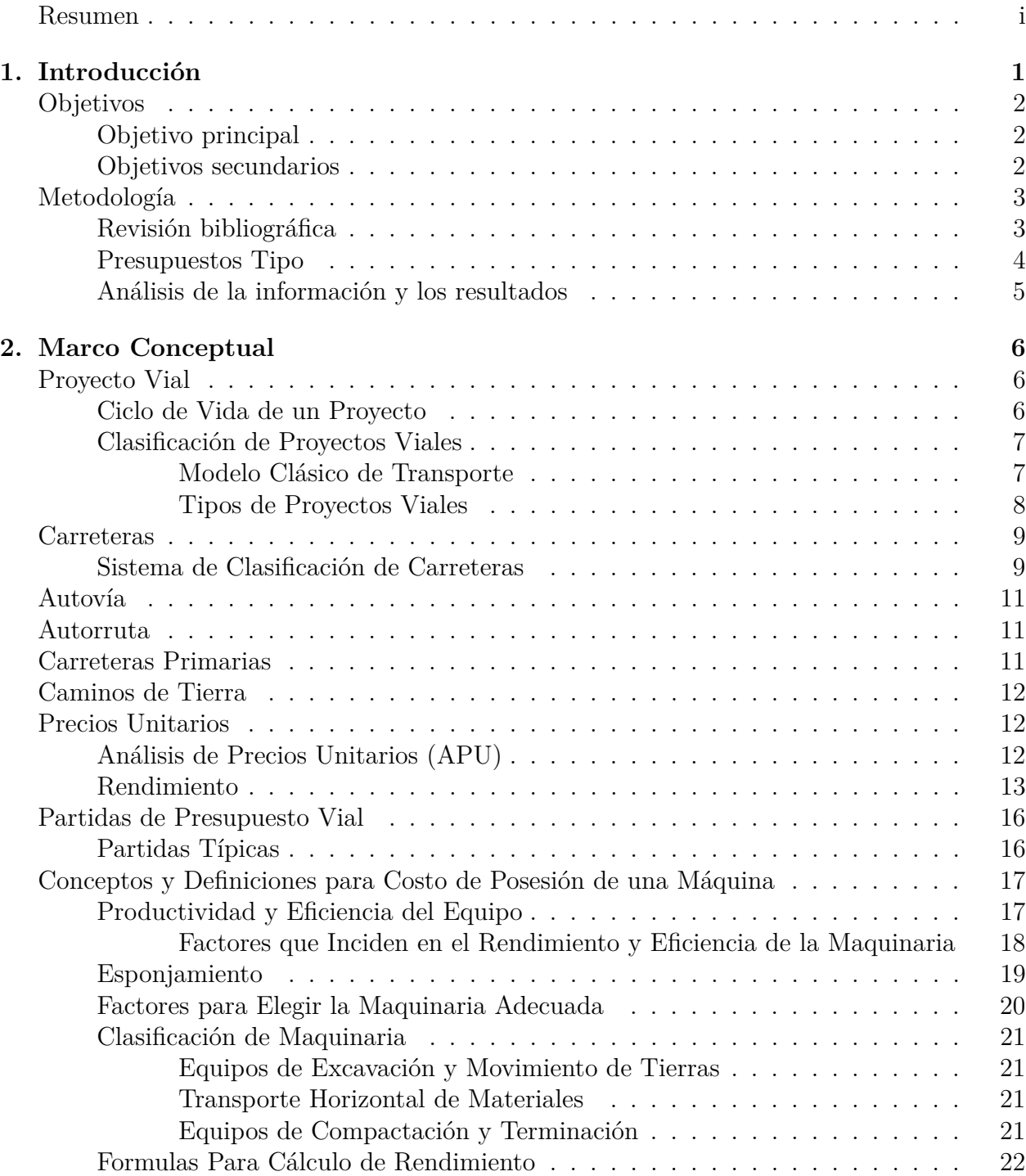

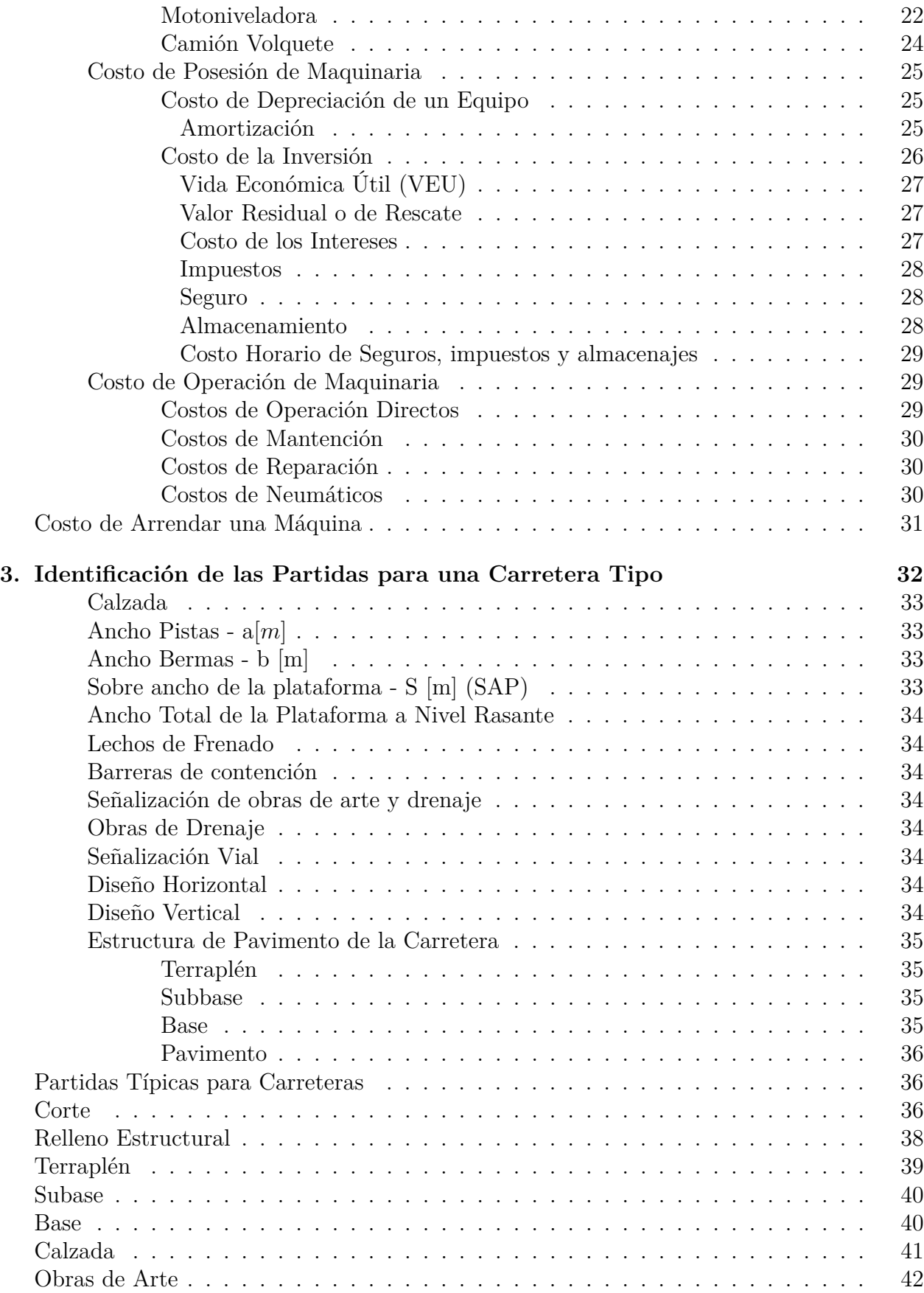

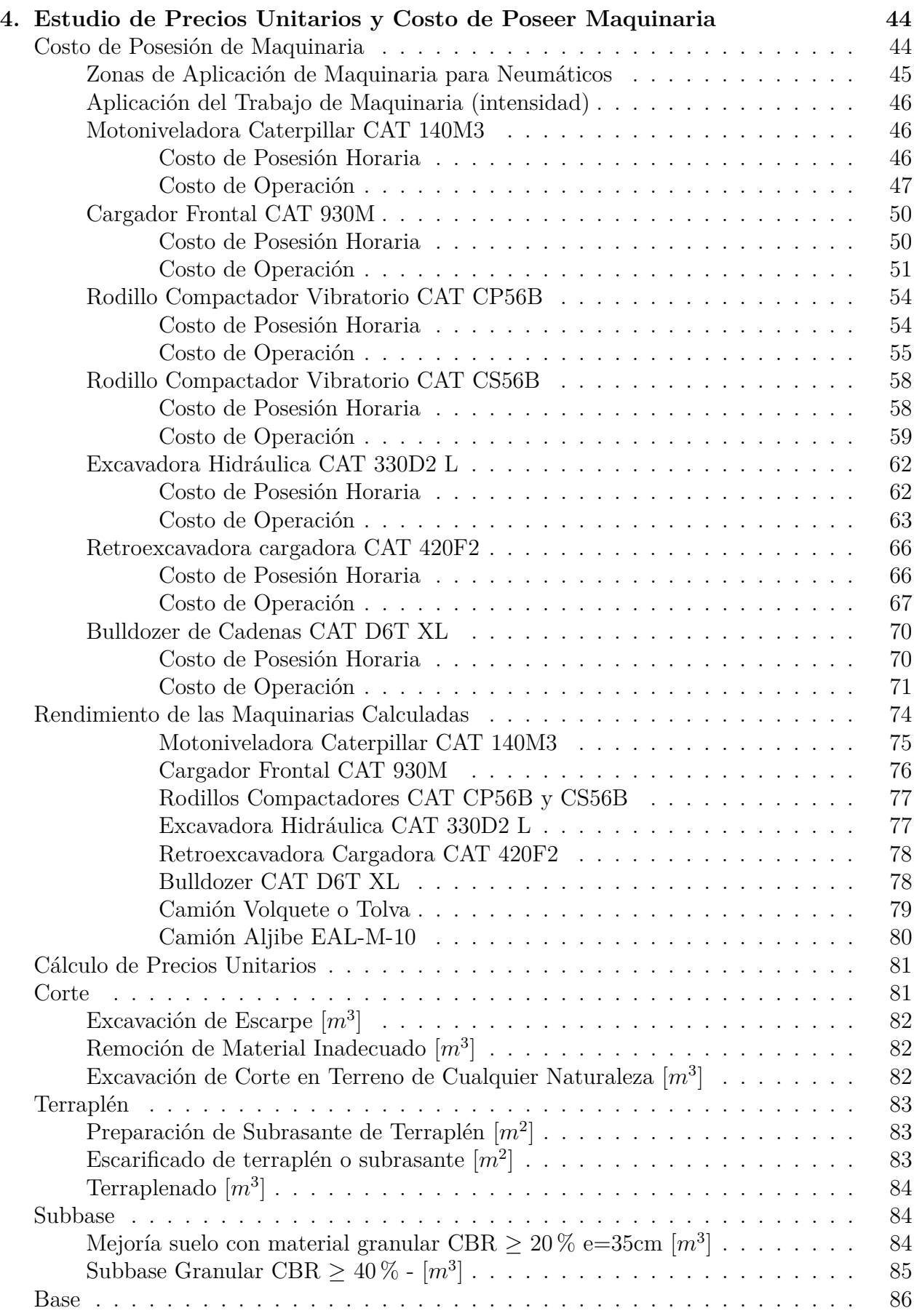

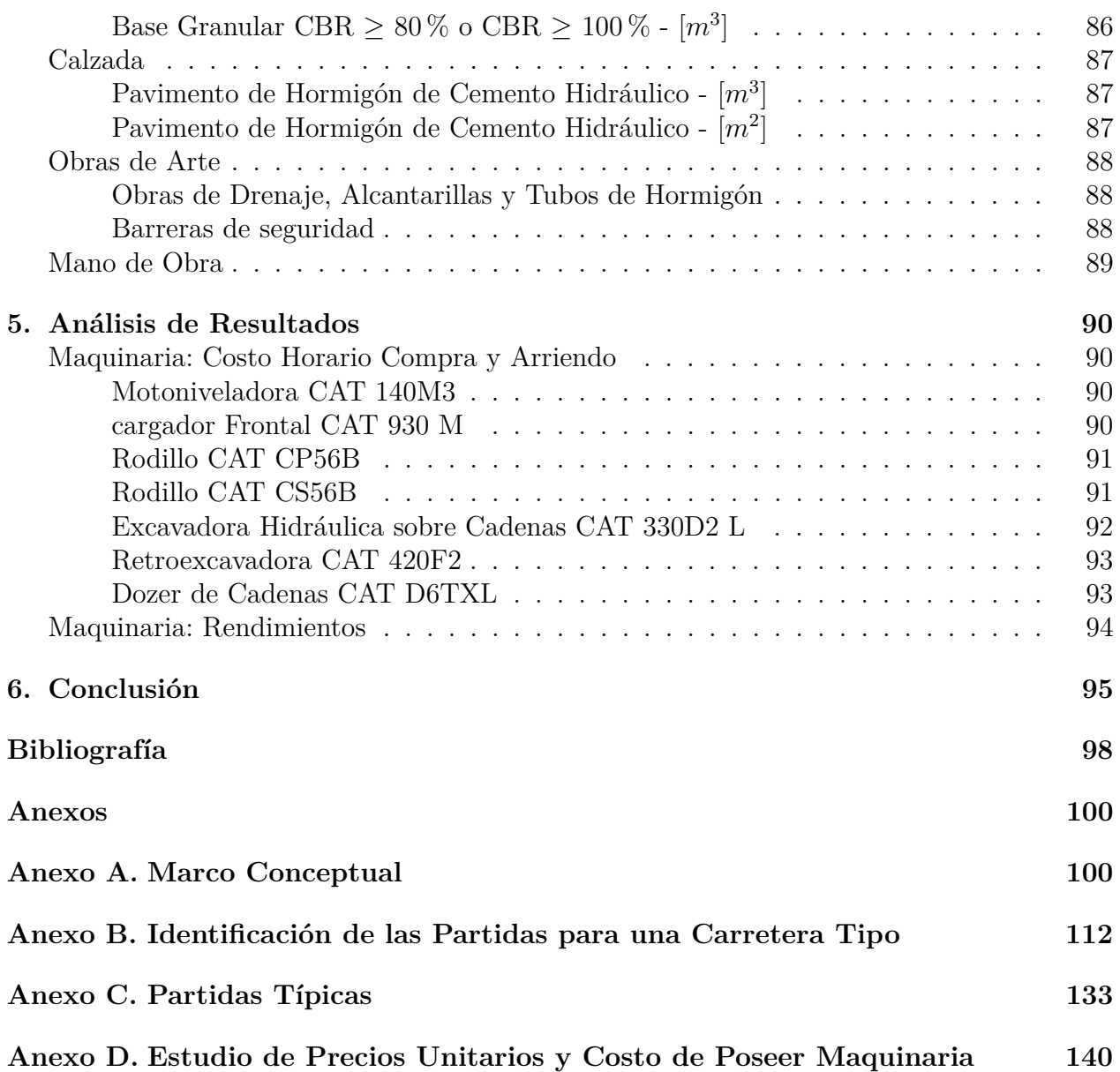

## **Índice de Tablas**

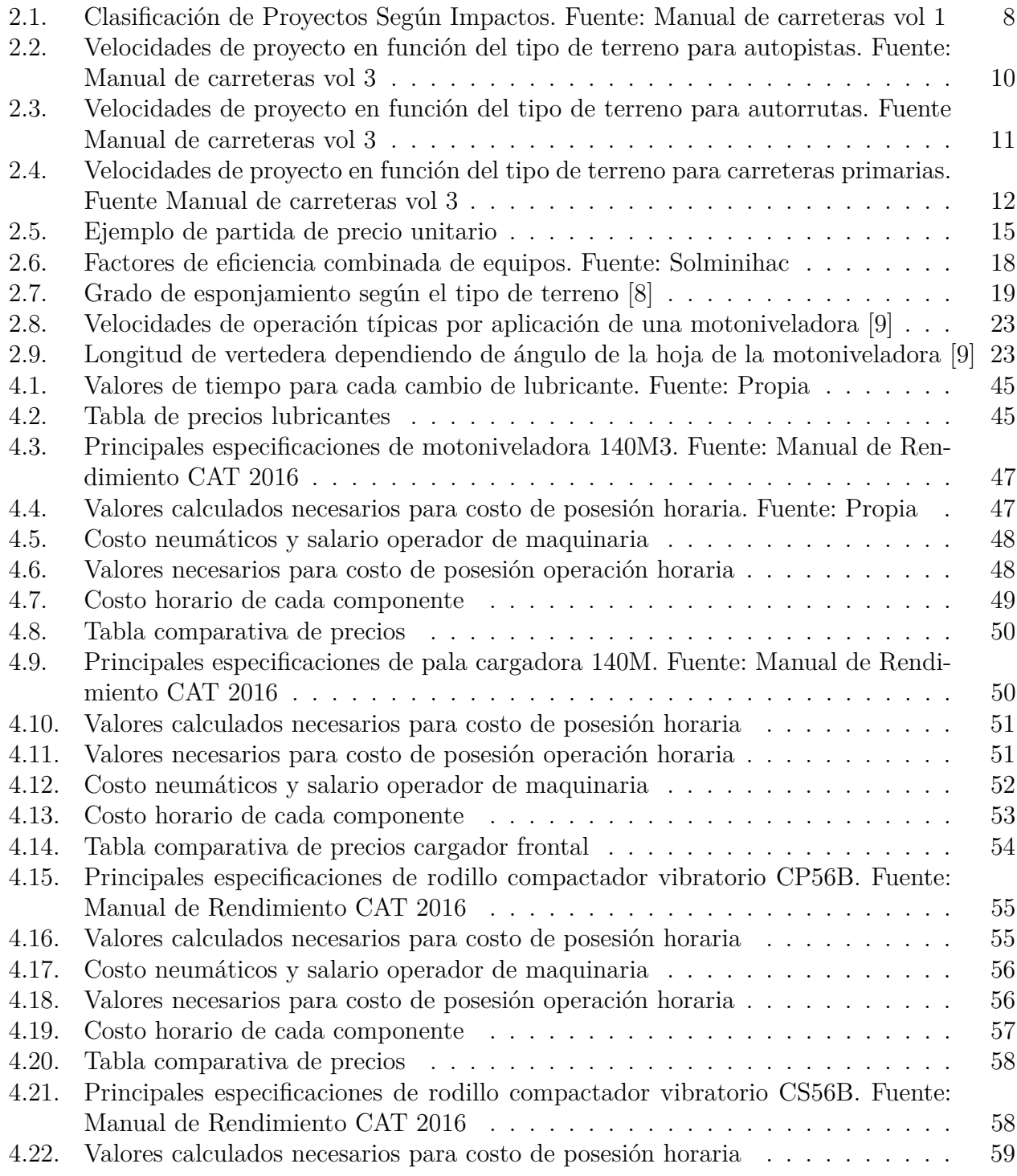

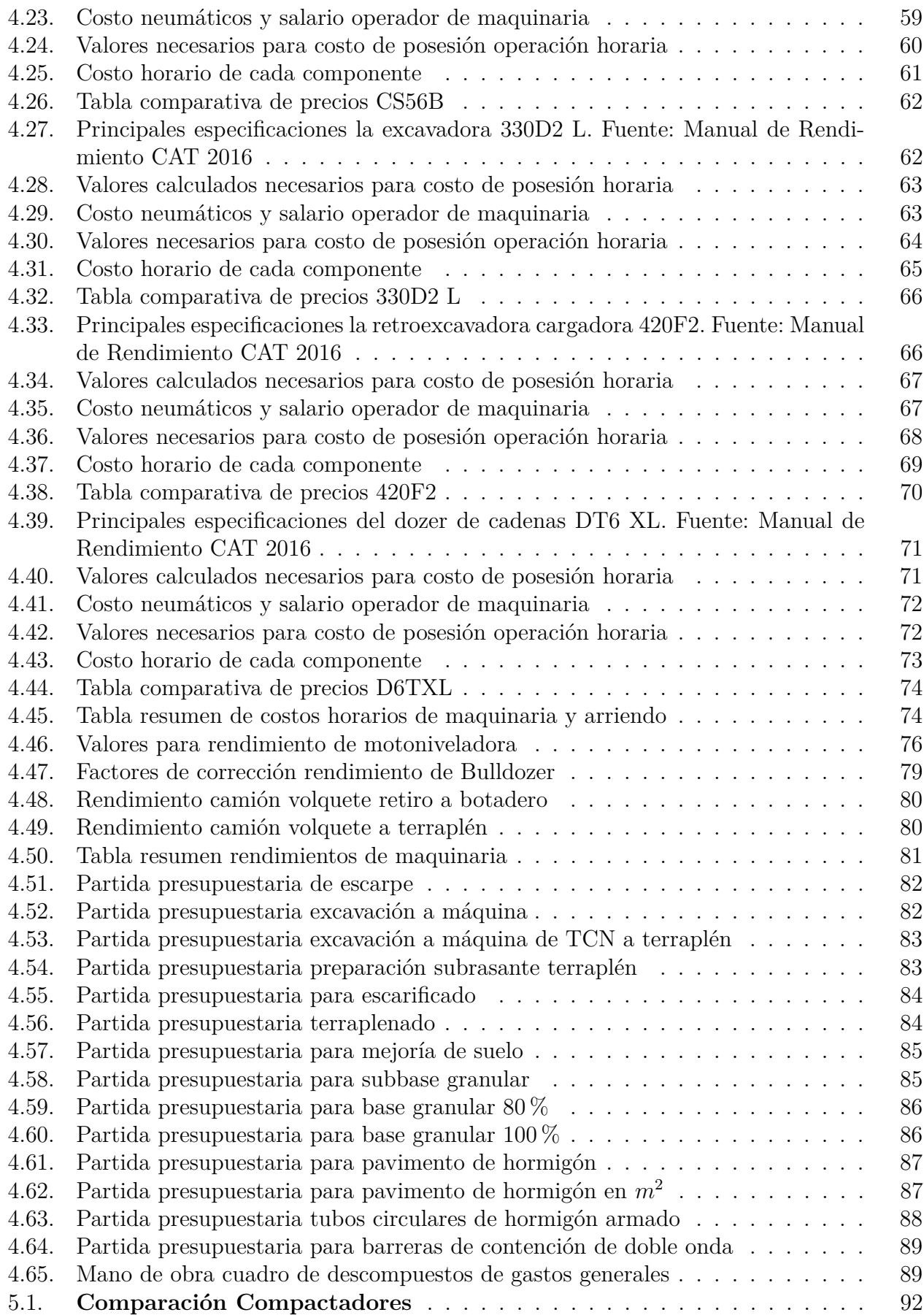

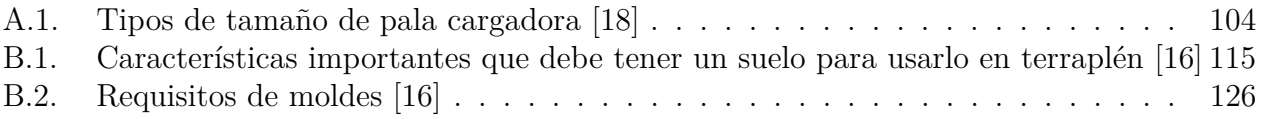

## **Índice de Ilustraciones**

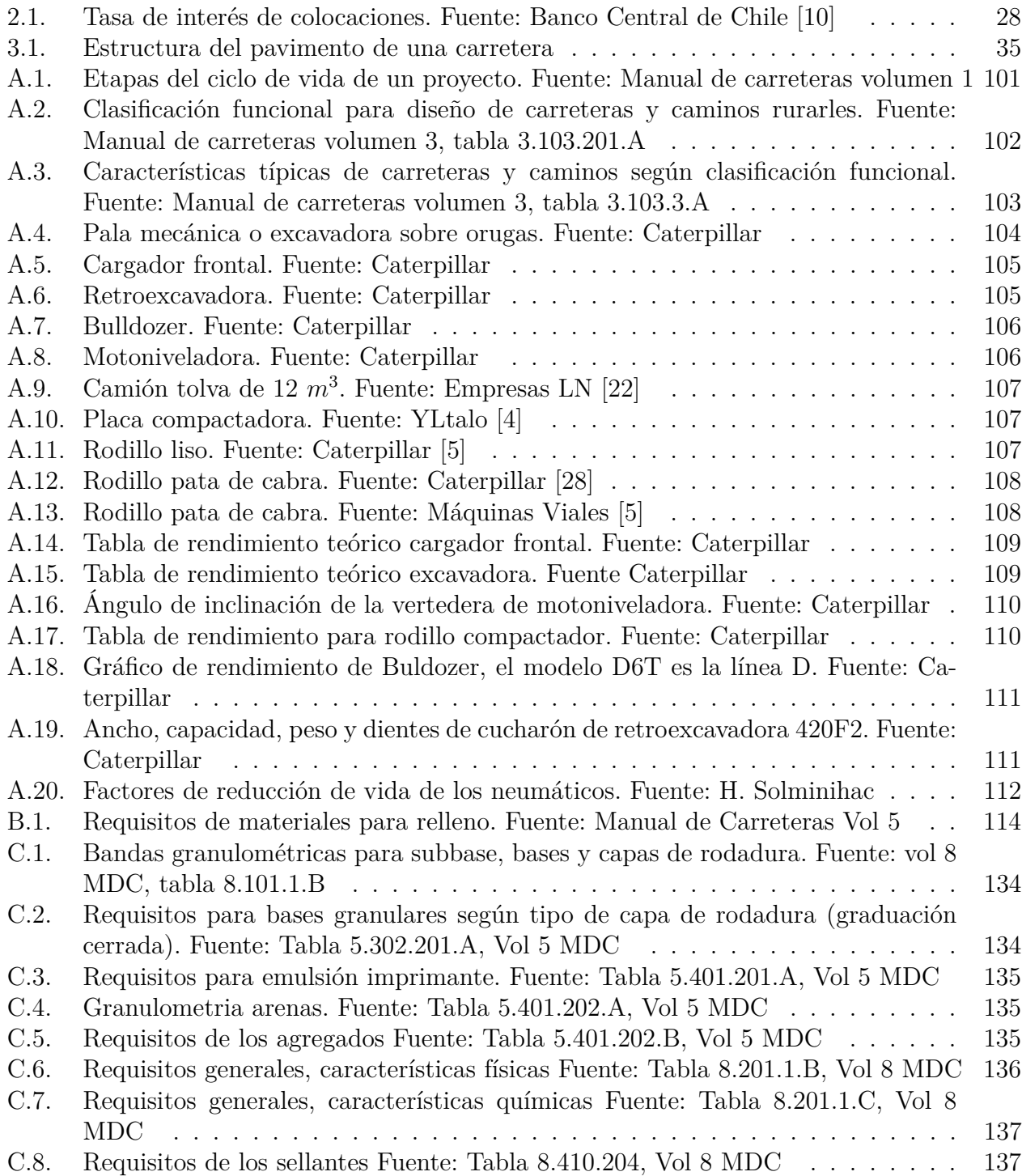

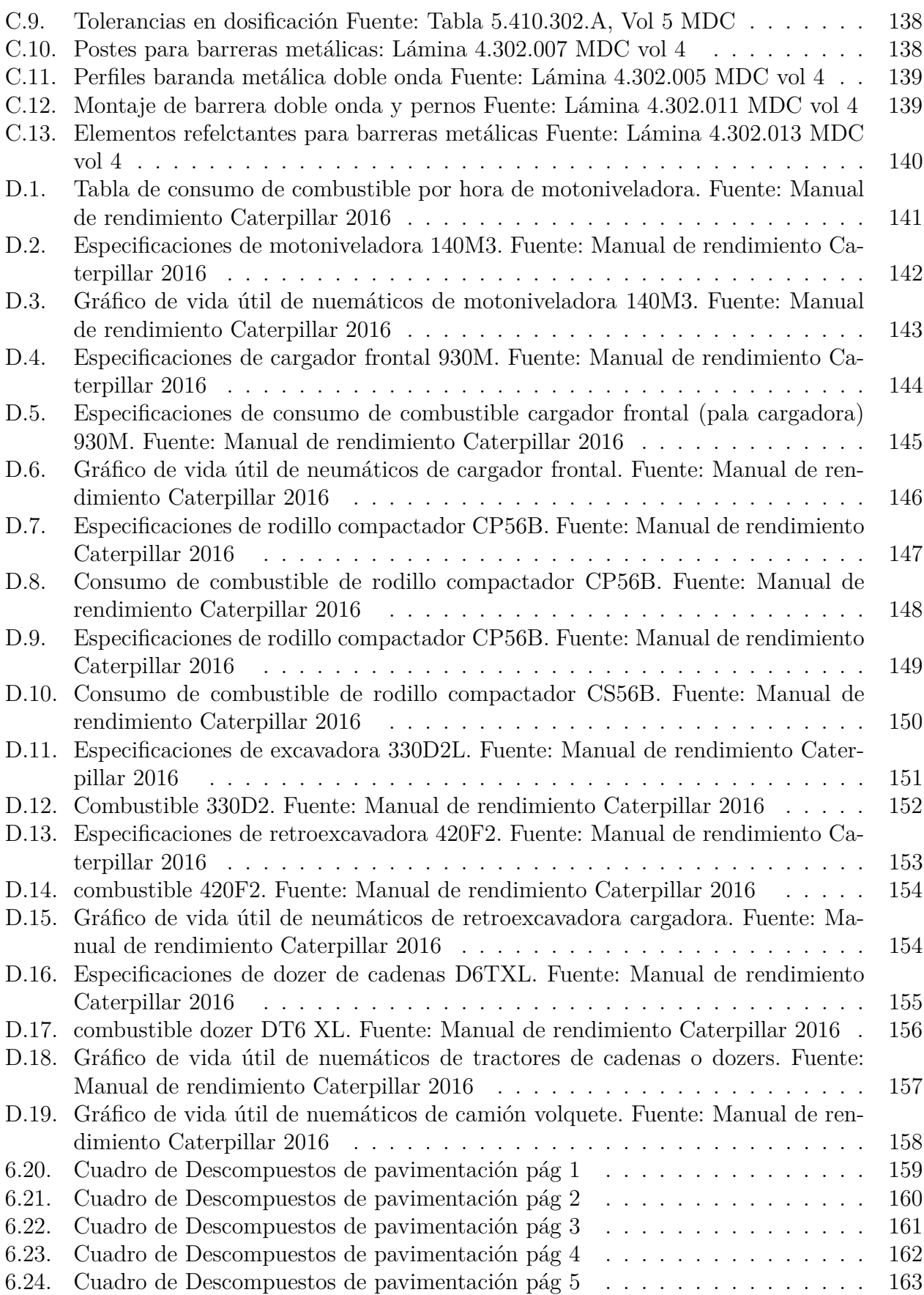

# <span id="page-12-0"></span>**Capítulo 1**

## **Introducción**

Dentro de las obras civiles se encuentra el área vial que comprende la ejecución de proyectos de carreteras y autopistas. Para poder ejecutar estos proyectos, es necesario realizar contratos.

En el área de los contratos de construcción es muy importante desarrollar presupuestos, estos reflejan todos los detalles de costos involucrados.

El trabajo que se realizará para esta memoria consiste en generar partidas presupuestarias de construcción de carreteras. Para poder realizarlo, se utilizarán diversas herramientas que permitan dilucidar los valores y rendimientos de las partidas.

El manual de carreteras detalla a profundidad cada elemento que tiene que tener una construcción de estas características, cómo se diseñan, los planos de obras y las especificaciones técnicas. Por lo tanto, con la ayuda de los volúmenes, se propone desarrollar precios unitarios para un presupuesto tipo.

Se calcularán también, los precios de maquinarias, para incluir estos valores dentro de los precios unitarios de las partidas. Además, se analizará si es más conveniente arrendar una maquinaria o comprarla.

## <span id="page-13-0"></span>**Objetivos**

## **Objetivo principal**

Proposición de estudio de precios unitarios de partidas de presupuesto de carreteras y cálculo de costo horario de maquinaria.

### **Objetivos secundarios**

**a)** Revisión y análisis de los volúmenes del manual de carreteras, como lo son:

- $\blacksquare$  Nº 1: Evaluación de Proyectos Viales Interurbanos
- Nº 3: Instrucciones y criterios de Diseño
- Nº 4: Planos de Obras tipos
- $\blacksquare$  Nº 5: Especificaciones técnicas generales de construcción
- **b)** Desarrollo y estructuración de precios unitarios para partidas seleccionadas
- **c)** Desarrollo y análisis del cálculo de costo de posesión horario de maquinaria
- **d)** Cotización de arriendo y compra de maquinarias seleccionadas
- **e)** Salarios tipo para el cálculo del costo de mano de obra

## <span id="page-14-0"></span>**Metodología**

#### **Revisión bibliográfica**

A partir de la bibliografía mostrada se hará una recopilación tomando todos los detalles mencionados en los volúmenes de carreteras mostrados en la presente bibliografía. Al saber cada parte del proyecto, se podrá analizar todo por separado para así lograr la estructuración deseada de las partidas de precios unitarios.

A continuación, se muestra la bibliografía más utilizada para la realización del trabajo de título.

#### **Criterios de Diseño, Volumen 3**

Como se muestra en el título y según lo mencionado en la introducción, este volumen hace referencia a los criterios básicos de diseño de carreteras, donde se incluyen, la geometría, los cruces, enlaces, pavimentos, drenajes y estructuras varias. A partir de este volumen se puede confeccionar la estructura a ejecutar desde el punto de vista del diseño en el cual se basarán las partidas principales del trabajo de título.

El volumen 3 del manual de carreteras también contempla las definiciones de cada parte que compone un proyecto vial, las describe a gran detalle lo cual proporciona las definiciones más importantes que se mencionan en este trabajo.

#### **Planos de obra Tipo, Volumen 4**

Este volumen 4 es llamado "planos de obras tipo", aquí se puede ver una presentación de cada obra vial de manera ordenada, organizada y explicativa. Esto se puede llevar a cabo debido a que los proyectos son parecidos y repetitivos, por lo tanto, esta característica permite que las obras sean fáciles de tipificar lo que ayuda a generar un catálogo que hace más simple la preparación de proyectos viales.

En este volumen se pueden ver todas las obras viales y su clasificación precisa establecida para cada una de ellas, esto quiere decir que tipifica el terreno, la geometría, los materiales, las cuantías, entre otras cosas.

Al tener la obra tipo, es fácil poder llegar a cuantificar todo tipo de costos y precios unitarios que finalmente son el objetivo de esta memoria. Al igual que lo es revisar este volumen del manual de carreteras.

#### **Especificaciones técnicas, Volumen 5**

Este volumen del manual de carreteras está íntimamente relacionado con el volumen 4 y aquí se muestran las especificaciones técnicas generales de construcción de las obras viales tipo. Aquí se pretende que las obras alcancen la calidad y duración que requiere un proyecto de estas condiciones. Por lo tanto, el volumen estipula los requisitos de calidad, muestra cómo deben ser los estándares y describe de manera detallada los procedimientos que se deben realizar en la ejecución de los trabajos contemplados por el proyecto para la construcción de una obra vial.

En este manual también se describen aparte de la construcción de obras viales, la reposición, ampliación de caminos y sus obras complementarias. Se incluyen los ensayos que se deben realizar para comprobar que se han cumplidos los requisitos planteados los cuales garantizan cierta durabilidad de la obra.

Como ya se mencionó, revisar los manuales es una prioridad de esta memoria para poder cumplir con el objetivo principal, también las especificaciones muestran los ensayos, esto también se debe incluir en los costos de la construcción de la carretera. Este volumen también se refiere al uso de maquinaria que es otro de los objetivos secundarios de la memoria ya que el hecho de usarla genera un costo el cual se quiere contemplar en el presupuesto final.

Según lo indicado en este volumen, la estructura típica de cada especificación es:

- Descripción y Alcances
- Materiales
- Procedimientos de Trabajo
- Partidas del Presupuesto y Bases de Medición

El hecho de que se describan los procedimientos a realizar indica que este volumen es útil para confeccionar las partidas correspondientes y así encontrar los costos finales de esta etapa de la construcción de carreteras.

#### **Generador de precios de CYPE Ingenieros S.A.**

El catálogo de precios de CYPE ingenieros es una página muy útil para encontrar a detalle los precios unitarios de cada componente que conforma una obra, estos están enfocados hacia el rubro de edificación, pero aun así se pueden obtener gran cantidad de partidas por lo que representa un ejemplo que proporciona gran ayuda a la hora de confeccionar las partidas propuestas en este trabajo de título. Gracias a estos valores y al manual de carreteras, se puede confeccionar un presupuesto de la obra vial requerida con sus partidas correspondientes.

#### **Catálogo de Precios Ondac**

El catálogo de precios ONDAC es una página donde se puede encontrar numerosas partidas de precios unitarios, algunas de ellas sirvieron como base para elaborar precios unitarios de las partidas seleccionadas para el presente trabajo. Se puede encontrar varias partidas referentes al mundo de la construcción de carreteras, por lo que se considera una fuente bastante atingente.

#### **Presupuestos Tipo**

Para configurar un presupuesto tipo se identificarán las partidas y se analizarán en detalle los precios unitarios asociados a los costos directos.

## **Análisis de la información y los resultados**

Al obtener las partidas se puede analizar si hay diferencias comparándolas con ejemplos reales. Lo mismo ocurre la con la maquinaria, a partir de los cálculos se puede saber si conviene o no hacer la compra, ya que muchas veces es mejor arrendar debido a que esto en ocasiones tiene un menor valor.

## <span id="page-17-0"></span>**Capítulo 2**

## **Marco Conceptual**

## <span id="page-17-1"></span>**Proyecto Vial**

Un proyecto vial corresponde a la suma de todos los elementos que conforman una propuesta de diseño en torno a una infraestructura capaz de conectar lugares y proporcionar movilidad para la población. Un proyecto de este estilo tiene una planificación en pos de mejorar o construir calles y rutas.

Como todo proyecto este nace a partir de una problemática que se debe resolver con las herramientas existentes dando un diagnóstico de cada situación y presentando alternativas como soluciones. Después se debe evaluar todo para poder establecer la factibilidad terminando con la ingeniería del proyecto final y la ejecución posterior de la obra. [\[7\]](#page-109-6)

El manual de carreteras volumen 1 tomo II define un proyecto como *"Toda intervención sobre la red vial que implique un conjunto coherente e indivisible de inversiones, tendiente a mejorar las características físicas y operacionales de ella".* [\[15\]](#page-110-4)

#### **Ciclo de Vida de un Proyecto**

Todo Proyecto en si tiene un ciclo de vida, este define sus etapas que van desde lo más incipiente como puede ser una idea hasta la operación y/o funcionamiento. Debido a eso, es posible encontrar proyectos a nivel de idea, otros que ya se encuentran en estudios a profundidad y otros listos para ser ejecutados.

Todo lo que se muestra a continuación en esta sección, fue obtenido a partir del manual de carreteras volumen 1 [\[15\]](#page-110-4).

Dentro de lo ya mencionado, se puede encontrar tres fases principales del ciclo de vida de un proyecto:

#### 1. **Preinversión**

Es la fase donde se debe identificar la factibilidad de un proyecto, si este podría ser rentable a futuro y si conviene ejecutar o no la idea inicial.

#### 2. **Inversión**

Cuando ya se sabe que el proyecto es rentable, se debe decidir si se va a ejecutar o no, en caso de que sea aceptado, se procede con esta fase donde se comienza a destinar dinero para la ejecución física de este.

#### <span id="page-18-0"></span>3. **Operación**

Cuando la obra física está concretada se procede a poner en marcha el uso del proyecto y este comienza a generar beneficios de diversa índole los cuales ya se habían previsto en la fase de preinversión.

Las etapas de un proyecto son una parte fundamental, estas componen las fases (preinversión, inversión y operación) y se encargan de detallar con mayor precisión e información todo lo relacionado a este.

## **Clasificación de Proyectos Viales**

#### **Modelo Clásico de Transporte**

Esta sección describe brevemente las 5 etapas que compone un Modelo Clásico de Transporte según el manual de carreteras volumen 1 [\[15\]](#page-110-4). Esto está relacionado a las decisiones que toman los usuarios respecto a los viajes que realizan día a día.

#### 1. **Generación/Atracción de Viajes**

La generación se refiere a la modelación del número de viajes que salen desde una zona y la atracción el número de viajes que llega a una zona.

#### 2. **Distribución de Viajes**

Corresponde a modelar cómo se originan los viajes y cómo se distribuyen de acuerdo a la zona de destino. También se encarga de modelar el inverso, que es cómo son los distintos orígenes y formas de los viajes que llegan a una zona de destino.

#### 3. **Partición Modal**

Corresponde a modelar dependiendo de las opciones de transporte utilizadas el *reparto o partición* de los viajes en torno a un origen y destino definidos.

#### 4. **Asignación de Viajes**

Es la modelación de cómo se efectúa la elección del trazado del viaje (ruta) de acuerdo a al destino y origen definidos y al medio de transporte utilizado.

#### 5. **Localización**

Modelación de la *distribución, locación y uso del suelo como función* de las actividades en un espacio definido de acuerdo a las características que presenta el sistema de transporte vial.

Con lo anterior ya definido se puede proceder a clasificar los proyectos viales de acuerdo con las variables que se presentan a continuación descritas en el manual de carreteras volumen 1 [1](#page-18-1) .

<span id="page-18-1"></span><sup>1</sup> Página 55 Manual de Carreteras Volumen 1 tomo II

- **G:** *Impactos sobre el sistema de actividades, sobre la generación/atracción y/o sobre la distribución de viajes*
- **M:** *Impactos sobre la partición modal*
- **A:** *Impactos sobre la asignación de flujos a la red vial*

Mediante las definiciones de G, M y A, se pueden clasificar los proyectos viales de acuerdo a su tipología.

| Tipo de Proyecto | Impacto Significativo Sobre |                |                |
|------------------|-----------------------------|----------------|----------------|
|                  | G                           | M              |                |
|                  | No                          | No             | N <sub>o</sub> |
| Н                | N <sub>o</sub>              | N <sub>o</sub> | Sí             |
| ш                | Sí                          | N <sub>o</sub> | N <sub>o</sub> |
| TV               | Sí                          | N <sub>o</sub> | Sí             |
|                  | Si/No                       | Sí             |                |

<span id="page-19-0"></span>Tabla 2.1: Clasificación de Proyectos Según Impactos. Fuente: Manual de carreteras vol 1

#### **Tipos de Proyectos Viales**

#### **Proyecto Tipo I**

El flujo vial en el arco donde se ubica el proyecto NO cambia producto de la ejecución de este. Esto no quiere decir que el flujo se comporte de manera constante durante la construcción, sino a que este sería igual con o sin proyecto construido. Todo esto es visto aproximadamente ya que igual pueden haber cambios pero no muy grandes.

#### **Proyecto Tipo II**

Este tipo de proyecto aparece si NO hay un cambio en el flujo producto de la ejecución de las obras. Lo único que podría ocurrir es que haya algún tipo de reasignación de flujos de un arco hacia otro dentro de la misma red. Un ejemplo de esto es cuando se tienen nuevos trazados que reemplacen a antiguos de una u otra manera (parcial o totalmente).

#### **Proyecto Tipo III**

Es un tipo de proyecto donde el flujo vial en los arcos tenga un cambio a partir de la ejecución de este. Esto se produce debido a la aparición de nuevos viajes que no tienen una existencia previa a la construcción. Un ejemplo es cuando hay un cambio en las vías que proporcionan acceso a cierta zona y ello provoca una producción extra de viajes.

#### **Proyecto Tipo IV**

Corresponde a una situación donde los flujos viales cambian producto de la ejecución del proyecto. Esto ocurre debido a que aparecen viajes que no existirían en caso de no realizarse el proyecto, generalmente se da cuando ocurren modificaciones de gran impacto a la red vial con la suficiente magnitud para modificar los viajes. Un proyecto así para quedar dentro de esta categoría, no debe afectar sustancialmente la partición modal como para generar modos alternativos.

#### **Proyecto Tipo V**

Es un tipo de proyecto que donde hay impactos en la partición modal de los viajes, también podrían existir impactos sobre otras categorías por lo que se considera un caso bastante general lo cual ayuda a clasificar proyectos sin mucho conocimiento de ellos.

## <span id="page-20-0"></span>**Carreteras**

## **Sistema de Clasificación de Carreteras**

Las carreteras son conformadas por tres tipos de infraestructura vial los cuales son:

- Autopistas
- Autorrutas
- **Primarias**

Las categorías mencionadas sin considerar vías urbanas o suburbanas tienen subdivisiones que dependen de la velocidad de diseño de cada proyecto. Las velocidades más altas son para rutas emplazadas sobre terrenos llanos, luego le siguen los terrenos ondulados que tienen una velocidad intermedia y por último la velocidad de proyecto más baja se puede encontrar en rutas sobre terrenos montañosos.

Para el caso de vías urbanas o suburbanas, la velocidad de diseño depende netamente de la población cercana que haya y del plano regulador de cada zona, es por eso que el tipo de terreno no es lo más importante para estos casos.

A continuación, se muestran los tipos de terrenos y sus características principales:

#### 1. **Terreno Llano**

Lo principal para este tipo de terrenos, es que tenga grandes extensiones libres de obstrucciones naturales, y que al mismo tiempo no haya una gran cantidad construcciones humanas de alguna índole que puedan interrumpir u obstaculizar el paso. Todo esto para que el trazado quede libre y no requiera de mayores elementos de características mínimas. También dentro de esta subcategoría entran relieves con ondulaciones moderadas de la rasante, esto para que el corte y terraplenes sean mínimos, la rasante de esta vía debe tener un valor entre un ±3 %

#### 2. **Terreno Ondulado**

Este tipo de terreno tiene un mayor relieve que el anterior, posee variaciones en la cota del proyecto que son frecuentes pero no de tanta importancia, es decir, tiene cambios, pero no demasiado abruptos. Pueden existir pendientes que oscilan entre 3 % y 7 % dependiendo de la ruta, esto porque el relieve tiene fluctuaciones que vistos de cierta manera son repetitivos. La ruta se confecciona en función de estos relieves para que de esta forma se eviten cortes y terraplenes de gran altura. Dependiendo del terreno, podrían encontrarse ondulados del tipo medio, franco o fuerte.

#### 3. **Montañoso**

Se constituye de mayores pendientes que van desde un  $4\%$  a un  $9\%$ , generalmente se da cerca de cordones montañosos o rutas tipo cuestas donde se encuentran desniveles absolutos de gran envergadura.

#### Autopista

Según el glosario de Conaset [\[12\]](#page-109-7) una autopista es un trazado vial cuya función es que usuarios puedan desplazarse por largas distancias sin mayores obstrucciones y con velocidades relativamente altas. Esto quiere decir que una autopista debe ser capaz de conectar ciudades lejanas o puntos distantes de una ciudad de manera expedita, rápida y segura.

Un trazado vial de este estilo tiene una alta capacidad de flujo para poder soportar un gran número de usuarios al mismo tiempo sin colapsar, también la velocidad del proyecto debe ser de al menos 80 [*km/h*] y está siempre limitada superiormente a velocidades que en Chile oscilan entre 100 [*km/h*] y 120 [*km/h*]. Respecto a las calzadas, estas se encuentran separadas entre si y segregadas del entorno, es decir, la autopista es cerrada o semi cerrada. El trayecto cuenta con accesos y salidas controladas, los cuales se encuentran en ciertos puntos y cada cierto tramo (no durante todo momento), esto limita el acceso a la ruta solo a algunos lugares específicos. Según el volumen 3 del manual de carreteras "*El distanciamiento entre enlaces consecutivos deberá ser mayor o igual que 5 km, medidos entre los extremos de las pistas de cambio de velocidad de ambos enlaces*"[\[17\]](#page-110-5).

Cuando hay intersecciones con otras rutas de gran flujo, estas se diseñan a distinto nivel de la ruta principal para que no haya interrupción del tránsito, teniendo en cuenta que se debe tener una infraestructura adecuada cuando se da este caso. Si existe una intersección con un flujo de menor envergadura, este se permite a nivel del proyecto, pero debe tener todo lo necesario para funcionar de manera correcta, como lo son pistas de aceleración, espera de viraje y deceleración.

La sección transversal de una autopista depende de cuantas calzadas se diseñen y del ancho de la mediana, en caso de que se planee que a futuro se aumente la cantidad de pistas, el tamaño de la plataforma debe considerarlo para que el ancho final no tenga problemas de espacio.

Los vehículos que pueden circular por una autopista son de transporte de pasajeros o de carga, esta no se diseña para maquinaria. Las velocidades de proyecto de una autopista varían de acuerdo al terreno lo cual se muestra en la siguiente tabla:

> <span id="page-21-1"></span>Tabla 2.2: Velocidades de proyecto en función del tipo de terreno para autopistas. Fuente: Manual de carreteras vol 3

<span id="page-21-0"></span>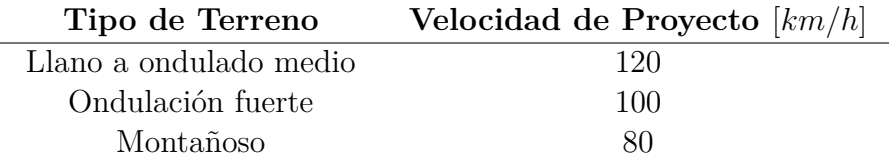

## **Autovía**

Según Conaset [\[12\]](#page-109-7) una autovía es similar a una autopista, sin embargo, hay varias diferencias que salvaguardar. Lo primero que se debe mencionar, es que una autovía está limitada solo a los sectores urbanos debido a que la segregación con otros caminos y rutas es menor que en una autopista, donde el acceso está mucho más restringido solo a ciertas zonas. Es por eso que la velocidad de un proyecto de este estilo es menor en pos un flujo y operación seguros para usuarios primarios y secundarios.

## <span id="page-22-0"></span>**Autorruta**

Son un tipo de carretera donde se planea construir una nueva calzada paralela o esta ya existe, generalmente se da en caminos cercanos a zonas urbanas o con un gran desarrollo industrial [\[17\]](#page-110-5).

Las autorrutas funcionan para un flujo de usuarios las utilice de paso y también para conectar localidades interurbanas. Se debe diseñar para que cualquier tipo de vehículo circule por ellas incluyendo maquinaria. Las velocidades de proyecto al igual que para las autopistas también dependen del tipo de terreno lo cual se muestra en la siguiente tabla:

> <span id="page-22-2"></span>Tabla 2.3: Velocidades de proyecto en función del tipo de terreno para autorrutas. Fuente Manual de carreteras vol 3

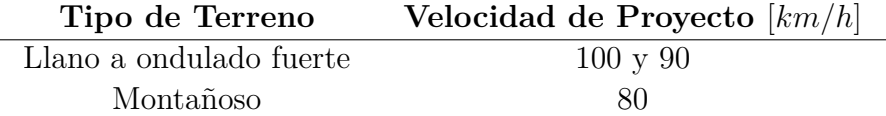

La entrada y salida de una autorruta debe ser controlada al igual que para una autopista, esto corre para vehículos, e idealmente peatones y animales. Si un peatón desea cruzar la autorruta este debe utilizar un paso habilitado para no hacerlo por la calzada.

La distancia entre enlaces no debe ser menor a 3 *km* considerando los extremos de pistas de cambio de velocidad, pero esto dependerá del departamento de vialidad ya que en caso de ser necesario podrá ubicar enlaces a menores distancias [\[17\]](#page-110-5).

## <span id="page-22-1"></span>**Carreteras Primarias**

Se caracterizan por tener una demanda media a alta de flujo vehicular, por ser usadas como ruta de paso y tener longitudes de medias a largas. Usualmente son utilizadas en distancias cortas en zonas donde hay bastante población.

En su sección transversal poseen pistas de un sentido que están separadas por una mediana de al menos 1 *m* desde el centro de esta al borde de la pista. Es común que existan carreteras primarias con una calzada bidireccional. Las velocidades de tránsito suelen ser las mismas que las de una autorruta, estas se muestran en la tabla a continuación:

<span id="page-23-2"></span>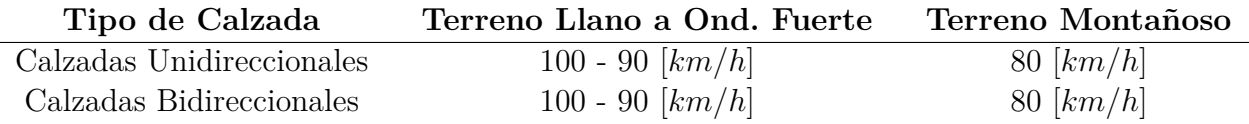

Tabla 2.4: Velocidades de proyecto en función del tipo de terreno para carreteras primarias. Fuente Manual de carreteras vol 3

Respecto de los accesos, se consideran cuando hay enlaces con desnivel respecto de la calzada, se debe tener un control de ellos, no tan estricto como una autopista, pero sí de manera parcial. Los cruces con otra ruta recta deben tener desnivel por medidas de seguridad y si existe una vía secundaria deben construirse enlaces con pistas de acceso, aceleración o deceleración para entrar o salir de la vía [\[17\]](#page-110-5).

## <span id="page-23-0"></span>**Caminos de Tierra**

Existen caminos no pavimentados y pavimentados como categorías en función del agregado de la superestructura. Dentro de los caminos no pavimentados hay dos tipos de carpetas, granulares y de tierra [\[17\]](#page-110-5).

- **Carpeta Granular o de Ripio:** Son aquellas a las cuales se les ha agregado una capa de material granular, este puede ser chancado o no y no necesariamente debe encontrarse un espesor remanente (a veces es escaso) luego de años de uso.
- **Carpeta de Tierra o Camino de Tierra:** Son aquellas vías que nunca han tenido capas de material granular en la superficie. El tipo de suelo superficial generalmente corresponde a la subrasante o al que se puede observar en los cortes.

## <span id="page-23-1"></span>**Precios Unitarios**

Según Chile Cubica [\[1\]](#page-109-8), un precio unitario es *"la remuneración o el pago que el cliente eroga a favor de la empresa constructora por las operaciones que realiza, los materiales, el equipo y maquinaria que emplea en la ejecución de los conceptos de obra de su proyecto de construcción".*

A partir de los precios unitarios y luego las partidas de presupuesto, se puede armar una lista que incluya todo, se deben considerar las actividades relacionadas al proyecto desde el inicio al término de estas y con ello se puede medir cuánto aporta cada una a la obra y el presupuesto general.

#### **Análisis de Precios Unitarios (APU)**

Como dice el nombre, consiste en desglosar y analizar los rendimientos de cada partida de precio unitario, al realizar este proceso se debe poner atención sobre lo de mayor importancia. Según Chile Cubica [\[1\]](#page-109-8) para realizar un APU es necesario tener en cuenta lo siguiente:

#### 1. **Materiales**

Analizar Todo material que sea utilizado que confeccionan la partida de presupuesto correspondiente. Es probable que se deba agregar un porcentaje de materiales extra para pérdidas, pero eso no es completamente necesario.

#### 2. **Mano de Obra**

La mano de obra propiamente tal consta de maestros especializados y jornales que se encargan de la ejecución física de la obra. También junto con ellos se deben adjuntar las leyes sociales y las herramientas que corresponden a un porcentaje del salario de la mano de obra. Para el presente trabajo, la mano de obra se considera dentro de los gastos generales del proyecto.

#### 3. **Medios Auxiliares**

Todos los elementos que se utilizan para realizar la partida, pueden ser herramientas, equipos y maquinaria. En algunos casos se debe agregar el desgaste de los medios auxiliares debido a su uso o por su devaluación.

#### <span id="page-24-0"></span>4. **Imprevisto**

Se consideran imprevistos todos aquellos sucesos que no se planifica propiamente tal, corresponde a un porcentaje de la suma de materiales, mano de obra y medios auxiliares. No todas partidas consideran imprevistos depende mucho de la planificación, el clima, la mano de obra, elementos que provengan desde el extranjero son algunos ejemplos que podrían generar imprevistos. Para el caso de este trabajo, en caso de que se consideren se mencionará con su debida justificación.

### **Rendimiento**

Para la confección de una partida de presupuesto de precios unitarios una de las cosas más importantes a tener en cuenta es el rendimiento. Este puede ser de materiales, maquinaria, mano de obra. Según Chile Cubica [\[1\]](#page-109-8) el rendimiento es *el producto o utilidad que rinde o da una persona o maquinaria.*

El rendimiento depende de variables como clima, tipo de equipos, habilidades del trabajador, supervisión entre otros.

A continuación, se mencionan los elementos principales de rendimientos para precios unitarios según Chile Cubica.

#### **Rendimiento de Materiales**

Cada material que se utiliza de alguna forma en la obra debe tener cierta información acerca de su rendimiento, esto es más claro en materiales fabricados pues en ellos generalmente se especifica el rendimiento.

#### **Rendimiento de Maquinaria y Herramientas**

Para el caso de rendimiento de maquinaria, esto se especifica de mejor manera en la sección específica que habla de este tema. Se debe considerar la vida útil de esta, factores como cuánto tiempo se usa durante el día, el clima, la eficiencia, la habilidad del operador entre varias otras cosas. Un ejemplo de rendimiento para una maquinaria tipo retroexcavadora es que rinde 250 *m*<sup>3</sup>*/h*.

#### **Rendimiento de Mano de Obra**

Es lo que produce una persona en un determinado tiempo ejecutando labores dentro de la obra, es en función de una variable medible para poder cuantificar el rendimiento. Para ejemplificarlo se puede mencionar que en Chile un jornal rinde en una excavación de zanja en terreno blando de 6 *m*<sup>3</sup>*/d*í*a*, en terreno semi duro 4 *m*<sup>3</sup>*/d*í*a* y terreno duro  $3,2 \frac{m^3}{\text{dia}}$ , se considera 1 día igual a 8 horas de trabajo [\[14\]](#page-110-6).

## **Metodología de Cálculo Para el Análisis de Precios Unitarios**

A continuación, se muestra una forma simplificada de realizar el cálculo de precios unitarios de una partida (fuente propia).

Lo primero es tener los rendimientos de la maquinaria que se va a utilizar para la partida. Una vez se tienen los rendimientos se procede a ver cuál es el equipo crítico dentro de este rendimiento, es decir, cuál maquinaria desde cierto punto de vista es la que no tiene que quedar con tiempos muertos. También se tiene que observar qué maquinarias están en función del equipo crítico.

La partida se encuentra en una unidad de medida específica que permite finalmente calcular el costo final. También se debe seguir las especificaciones técnicas que son las que indican cómo se debe efectuar la confección de la partida.

Cuando se reconoce la maquinaria importante de la partida, es necesario saber la *cantidad* que es en el fondo lo siguiente:

Si una excavadora hidráulica rinde 225 *m*<sup>3</sup>*/hr* es necesario saber en qué cantidad de horas esta moviliza 1  $m<sup>3</sup>$  de material. por lo tanto, se debe proceder de la siguiente manera realizando una regla de 3, donde se debe despejar la x.

$$
Rendimiento = 225 \ m^3/hr
$$
\n
$$
si \ 225 \ m^3 \longleftrightarrow 1 \ hora
$$
\n
$$
1 \ m^3 \longleftrightarrow x \ horas
$$

Al despejar la x da un valor de 0,004 *horas* que es la cantidad que se busca.

Con todo lo anterior, todos los demás equipos deben realizar el mismo cálculo, pero considerando el rendimiento de la excavadora, salvo estos sean independientes de ella. El caso de ser dependientes se muestra a continuación:

Los camiones que transportan la tierra de la excavadora dependen de ella, al igual que

antes, es necesario saber el rendimiento de un camión, al obtenerlo se debe dividir el rendimiento de la excavadora por el rendimiento del camión. Esto dará una aproximación del número de camiones necesarios para que la excavadora no quede parada y cumpla con su rendimiento.

$$
Rendimiento camión = 20 m3/hr
$$

$$
Cantidad de camiones = \frac{rend. \; excavadora}{rend. \; camión} = \frac{225}{20} = 11,25 \approx 12 \; camiones
$$

Se debe redondear siempre hacia arriba, ya que si se hace hacia abajo, se corre el riesgo de que haya tiempos muertos en la excavadora, todo esto es considerando que todo funciona idealmente, debido a que siempre es probable que haya aunque sea un mínimo de tiempo muerto.

Para calcular la cantidad en horas que los camiones necesitan para transportar 1 *m*<sup>3</sup> se debe realizar lo siguiente:

*Si* 12 *camiones necesitan mover* = 225  $[m^3/h]$ 

*en cu*á*ntas horas* 12 *camiones movilizan* 1 *m*<sup>3</sup>

Al realizar ese cálculo, la respuesta es la división entre el número de camiones y el rendimiento de la excavadora lo que es igual a 0,053 *horas*

Al tener la cantidad en horas de cada una de las maquinarias involucradas en la partida, solo se necesita el costo horario de la maquinaria utilizada el cual se multiplica con la cantidad de horas ya calculadas. El resultado final de este ejemplo se muestra a continuación:

<span id="page-26-1"></span>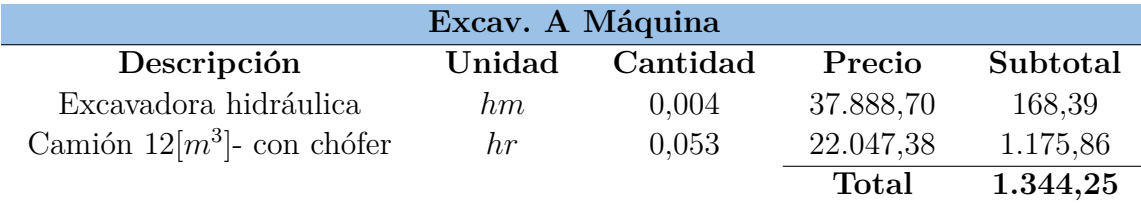

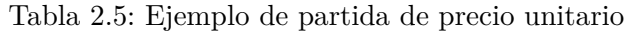

El resultado que se puede apreciar significa que el costo total de excavar y transportar 1 *m*<sup>3</sup> de material es de 1.344,25 \$

<span id="page-26-0"></span>Para el caso de maquinarias que no dependan una de la otra como el caso ya ejemplificado, se debe calcular la cantidad en *horas* de cada uno de los equipos por separado.

## **Partidas de Presupuesto Vial**

Las partidas de presupuesto son actividades o partes que conforman un proyecto vial. Dentro de ellas se utilizan mano de obra, equipos y/o herramientas todo con el objetivo de evaluar obras, cuantificar proyectos, ver avances y realizar análisis de costos. Un ejemplo de una partida podría ser el corte en el movimiento de tierras, la pavimentación con asfalto o la compactación de un terraplén.

Para mantener un orden en el proyecto las partidas tienen una jerarquía que debe estar estrechamente relacionada con la importancia de cada actividad.

Cuando ya se tiene los precios unitarios de un proceso, estos se deben sumar y gracias a ello se obtiene el costo unitario final de la partida.

*P.U.* = *costo mano de obra* + *costo materiales* + *costo equipo* + *costo herramientas* + *LLSS*

#### **Partidas Típicas**

El presente trabajo muestra algunas de las partidas más comunes para un proyecto de carretera. Para ello se utilizará el volumen 5 del manual de carreteras [\[16\]](#page-110-1) que describe las partidas y sus especificaciones técnicas. Según este manual los procesos para ejecutar un proyecto vial son:

- 1. Preparación del área de trabajo
- 2. Movimiento de tierras
- 3. Capas granulares
- 4. Revestimientos y pavimentos
- 5. Estructuras y obras conexas
- 6. Drenaje y protección de la plataforma
- 7. Elementos de control y seguridad
- 8. Obras varias

Con lo anterior se pueden conocer los procesos más relevantes de la construcción de una carretera, estos son los campos dentro de los cuales se generan las partidas de presupuesto vial en el presente trabajo, se describen con detalle en el capítulo de *Partidas típicas y especificaciones técnicas*. A continuación, se enumeran los ítems más relevantes sobre los cuales se formulan las partidas:

- 1. Corte
- 2. Terraplén
- 3. Sub base
- 4. Base
- 5. Calzada
- 6. Bermas
- <span id="page-28-0"></span>7. Obras de arte

## **Conceptos y Definiciones para Costo de Posesión de una Máquina**

### **Productividad y Eficiencia del Equipo**

Conocer eficiencia de la maquinaria en terreno es importante para poder calcular el presupuesto de la partida y su precio unitario. Esta se relaciona con la potencia, el trabajo realizado y la energía utilizada. En las maquinas no toda la energía que gasta se transforma en trabajo útil realizado, esto porque se pierde una buena parte de esta en la fricción entre piezas mecánicas, dificultades del terreno, el clima entre varias otras variables que eventualmente podrían disipar más energía de la que deberían si todo funcionara a la perfección.

La eficiencia se encarga de ver con exactitud cuánta energía se transforma en un trabajo útil con resultados medibles, para que a fin de cuentas se pueda cuantificar toda esta información y así poder conformar la partida completa.

La productividad es según Solminihac [\[29\]](#page-110-7) es *el número de unidades de trabajo que produce el equipo en un determinado período de tiempo* esta depende de las condiciones en que se está ejecutando el trabajo y de la dirección que este tiene.

La productividad se puede subdividir considerando como es esta en un escenario óptimo y en uno real, en caso ideal está "*Qp*" que es la productividad óptima, está es bien limitada ya que supone que el equipo esté funcionando los 60 minutos completos de una hora de trabajo.

Luego considerando el factor humano en el trabajo aparece la productividad normal "*Qn*" que se determina a partir de las condiciones del trabajo como lo son topografía tamaño de faena, clima y requerimientos del proyecto. *Qn* es la productividad nominal modificado por un factor de eficiencia "*fw*" que generalmente promedia un valor de 0*,* 85.

Adicionalmente se le agrega a la productividad otro factor relacionado a la dirección de la ejecución, este se denomina factor de trabajo "*fp*" y depende de la planificación, supervisión y coordinación tanto del trabajo como de los trabajadores que lo ejecutan, "*fp*" tiene un valor promedio aproximado de 0*,* 8 [\[29\]](#page-110-7).

A continuación, se muestra la productividad y su cálculo según Solminihac:

Productividad Óptima: **Qp**

Productividad Normal: Incluye factor de eficiencia

$$
Qn = fw \cdot Qp \tag{2.1}
$$

Productividad Real: Incluye factor de eficiencia y factor de trabajo

$$
Qr = fp \cdot Qn = fw \cdot fp \cdot Qp = fa \cdot Qp \tag{2.2}
$$

*fw* y *fp* se combinan formando el factor de productividad real "*f a*" que es la multiplicación entre fw y fp.

Continuando con lo explicado por Solminihac, se muestra a continuación una tabla donde se puede observar la eficiencia de maquinaria en la construcción de carreteras en Estados Unidos y cómo influye en esta la forma en que se planifica y gestiona el trabajo.

<span id="page-29-0"></span>

| Condiciones de Trabajo | Planificación y Gestión de Acti. |       |            |      |
|------------------------|----------------------------------|-------|------------|------|
|                        | Excelente                        | Buena | Deficiente | Mala |
| Excelente              | 0,84                             | 0,81  | 0,76       | 0,70 |
| Buenas                 | 0.78                             | 0.75  | 0,71       | 0,65 |
| Deficiente             | 0.72                             | 0,69  | 0,65       | 0,60 |
| Malas                  | $0.63\,$                         | 0,61  | 0.57       | 0,50 |

Tabla 2.6: Factores de eficiencia combinada de equipos. Fuente: Solminihac

Con la tabla mostrada se puede calcular los rendimientos para cada valor.

#### **Factores que Inciden en el Rendimiento y Eficiencia de la Maquinaria**

A continuación, se describen los factores que influyen en el rendimiento y eficiencia de los equipos utilizados para la construcción según Solminihac [\[29\]](#page-110-7).

#### **Factores Primarios**

- Factores Humanos: Relacionado al manejo y destreza del operador del equipo
- Factores Geográficos: Condiciones en que se trabaja, climáticas y altitud a la que se encuentra la obra
- Naturaleza del Terreno: Condición en la que se encuentra el terreno donde se emplaza la obra. Sabiendo esto, se puede saber el tipo de maquinaria a utilizar, ya que este factor es determinante.

#### **Factores Secundarios**

• Proporciones del equipo: Determina el volumen de la maquinaria a utilizar • Metas por alcanzar:

Relacionado a la misión y a los plazos que se deben cumplir

- Distancias a la que los materiales deben transportarse o moverse: Relacionado a cuánto se deben trasladar los materiales para saber la cantidad de maquinaria a utilizar. Se debe poner atención en la pendiente, condiciones del trayecto y áreas de carga principalmente.
- Personal:

Relacionado a la capacidad de operación de la maquinaria, su mantenimiento, control y supervisión

• Uso adecuado del equipo: Relacionado a determinar de manera exacta la maquinaria más apta para el trabajo

#### **Esponjamiento**

El esponjamiento corresponde al aumento de volumen que tiene un suelo cuando este es excavado, este incremento se mide referente a un porcentaje del volumen excavado. Al realizar la excavación ocurre que las partículas de suelo pierden su cohesión aumentando de esta forma el porcentaje de huecos, el volumen en el lugar donde se deposita el material es mayor que el lugar donde se extraen. El esponjamiento es distinto para cada tipo de suelo y varía dependiendo de las condiciones en que se encuentra depositado [\[8\]](#page-109-1).

El esponjamiento o coeficiente de esponjamiento viene dado por la siguiente expresión [\[8\]](#page-109-1):

$$
C = \frac{(V - Vh) \cdot 100}{Vh} \tag{2.3}
$$

Donde:

- V: Volumen esponjado
- Vh: Volumen de excavación o a excavar

<span id="page-30-0"></span>En la siguiente tabla se muestra el grado de esponjamiento dependiendo del tipo de terreno:

| Tipo de Terreno                  | Grado de Esponjamiento [C] |
|----------------------------------|----------------------------|
| Suelto sin cohesión (vegetal)    | $10\%$                     |
| <b>Flojos</b>                    | $20\%$                     |
| Terrenos compactos o de tránsito | $30\%$                     |
| Terrenos rocosos                 | 40 %                       |

Tabla 2.7: Grado de esponjamiento según el tipo de terreno [\[8\]](#page-109-1)

#### **Tierra Vegetal**

Capa más superficial de suelo donde ha crecido vegetación, su composición tiene gran cantidad de material orgánico y restos vegetales.

#### **Terreno Blando**

Dentro de este tipo de terreno se encuentran suelos de cultivo con arcillas, limos, arenas, gravas u otro árido con cierta cantidad de material orgánico.

#### **Terreno Compacto**

Este tipo de terreno se compone de tierras con arcillas duras, rocas sueltas y suelos granulares gruesos.

#### **Terreno de Tránsito**

Compuesto principalmente por areniscas en finas capas y roca desmoronada.

#### **Terreno Rocoso**

Areniscas compactas, granito, suelo calcáreo y margas.

Para realizar la excavación del tipo de suelos más blando generalmente se ocupan excavadoras tanto de ruedas neumáticas como de cadenas, también se puede utilizar una pala cargadora, a medida que se endurece el terreno se recomienda utilizar retroexcavadora, bulldozer y cuando ya es muy firme se usan retroexcavadora con martillo hidráulico o explosivos [\[8\]](#page-109-1).

## **Métodos de Evaluación para Escoger Maquinaria Adecuada**

#### **Factores para Elegir la Maquinaria Adecuada**

Elegir la maquinaria adecuada es importante ya que con ella se confecciona el precio unitario referente a las partidas seleccionadas. Anteriormente se mencionaron los factores que influyen en el rendimiento y con eso se pueden aclarar los factores que condicionan la selección de un equipo para un trabajo determinado [\[29\]](#page-110-7).

Algunos factores importantes son:

- 1. Dimensiones y tipo del equipo para el transporte
- 2. Tipo de materiales en los que se trabajará
- 3. Capacidad de soporte y resistencia del suelo donde se trabajará
- 4. Cantidades en volumen del material que se va a extraer
- 5. Cantidad que se va a mover en un lapso de tiempo
- 6. Longitud de acarreo
- 7. Tipo y características del camino
- 8. Maniobravilidad
- 9. Compactación
- <span id="page-31-0"></span>10. Costo de utilización

### **Clasificación de Maquinaria**

Esta sección incluye qué tipo de maquinaria se puede utilizar para realizar cada trabajo relacionado a la construcción de carreteras. Los equipos se pueden clasificar según la función que pueden desempeñar en la obra. A continuación, se describen según el libro llamado *Procesos y Técnicas de Construcción* de Hernan de Solminihac algunas de las categorías principales para la clasificación de la maquinaria:

- 1. Equipos de Excavación y Movimiento de Tierras
- 2. Transporte Horizontal de Materiales
- <span id="page-32-0"></span>3. Equipos de Compactación y Terminación

#### **Equipos de Excavación y Movimiento de Tierras**

Para realizar el movimiento de tierras se usan principalmente palas y excavadoras, a continuación, se nombran algunos de los equipos más comunes para hacer este tipo de trabajos.

- Cargador frontal
- Pala mecánica o excavadora
- Retroexcavadora
- Bulldozer
- Motoniveladora

#### **Transporte Horizontal de Materiales**

La maquinaria utilizada para transporte y acarreo de materiales son generalmente equipos con un compartimiento apto para el movimiento de tierras.

a continuación, se nombran algunos de los equipos más comunes para hacer este tipo de trabajos:

- Camiones
- Vagones
- Traíllas
- Cintas Transportadoras

#### **Equipos de Compactación y Terminación**

La principal función de este tipo de maquinaria es aumentar la densidad de un suelo mediante la fuerza que estas le aplican al terreno. El equipo a utilizar depende del tipo de proyecto donde se tiene que trabajar.

Para compactar se utilizan 4 fuerzas principales que se enumeran a continuación:

- 1. Carga estática
- 2. Vibración
- 3. Impacto
- <span id="page-33-0"></span>4. Amasado

A continuación, se nombran algunos de los equipos más comunes para hacer este tipo de trabajos:

- Placas compactadoras vibratorias y compactadores neumáticos
- Rodillos lisos
- Rodillos neumáticos
- Rodillos pata de cabra

En el anexo A en la sección de Maquinaria, se describe con mayor detalle cada uno de los equipos mencionados en este apartado.

#### **Formulas Para Cálculo de Rendimiento**

En esta sección se muestra cómo calcular los rendimientos de maquinaria que no tiene específicamente rendimientos explícitos según el manual de rendimiento de Caterpillar 2016. Los equipos que no presentan rendimientos explícitos son la motoniveladora y los camiones volquete. Para ellos se presentan fórmulas de fácil interpretación las cuales se explicitan a continuación:

#### **Motoniveladora**

Para calcular el rendimiento de una motoniveladora se utiliza la siguiente fórmula según el performance handbook de caterpillar [\[9\]](#page-109-2):

$$
Rendimiento [m2/hr] = A = S \cdot (L_e - L_o) \cdot 1000 \cdot E \tag{2.4}
$$

Donde:

- A: Área de operación horaria [*m*<sup>2</sup>*/hr*]
- S: Velocidad de operación [*km/hr*]
- L*e*: Longitud efectiva de hoja [*m*]
- $\blacksquare$  L<sub>o</sub>: Ancho de superposición [*m*]
- E: Eficiencia de trabajo  $[\%]$

<span id="page-34-0"></span>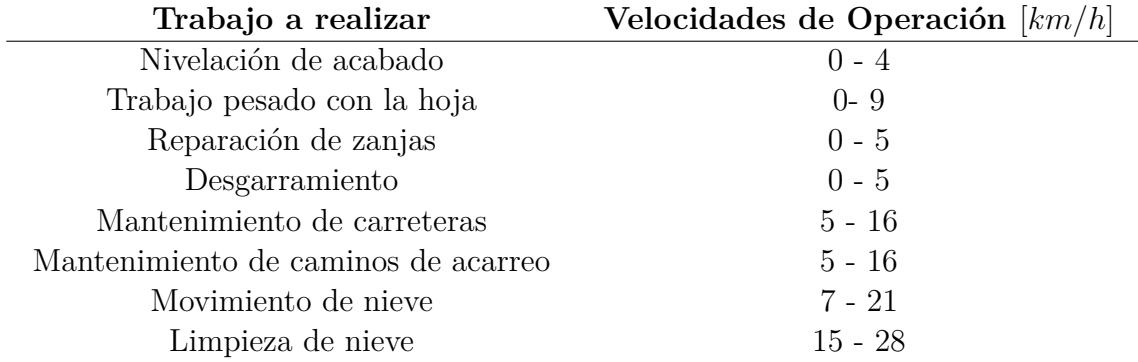

Tabla 2.8: Velocidades de operación típicas por aplicación de una motoniveladora [\[9\]](#page-109-2)

#### **Longitud efectiva de la hoja**

Tabla 2.9: Longitud de vertedera dependiendo de ángulo de la hoja de la motoniveladora [\[9\]](#page-109-2)

<span id="page-34-1"></span>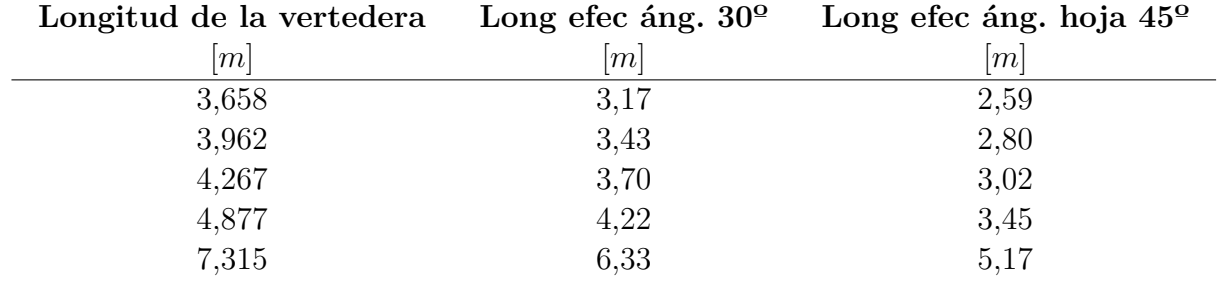

#### **Ángulo de superposición**

Según el performance handbook, *la superposición es para mantener los neumáticos fuera de los camellones en la pasada de retorno*. El valor de esta es de 0,6 *m*.

Como el resultado anterior queda en [*m*<sup>2</sup>*/h*], también se considerará para este trabajo la siguiente metodología para que el cálculo del rendimiento de la motoniveladora quede en [*m*<sup>3</sup>*/h*], esta forma de cálculo es derivada de la que se presenta para camión volquete (ecuación [2.9\)](#page-36-0) la cual es muy utilizada para el cálculo de rendimiento de la maquinaria.

Lo único que varía con respecto al camión es que se cambia la capacidad del contenedor por el volumen de trabajo, esto se muestra a continuación [\[19\]](#page-110-8):

$$
V_t = e \cdot L_t \cdot A_r \tag{2.5}
$$

Donde:

Vt: Volumen de trabajo en [*m*<sup>3</sup> ]

- e: Espesor del material en [*m*]
- Lt: Longitud de trabajo
- Ar: Ancho real de trabajo (Longitud efectiva de la hoja superposición de la hoja) en [*m*]

El espesor del material se calcula de la siguiente manera:

$$
e = \frac{Densidad\ compactada \cdot espesor\ capa\ a\ compactar}{Densidad\ suelta} \tag{2.6}
$$

- Densidad compactada en [*kg/m*<sup>3</sup> ]
- Densidad suelta en [*kg/m*<sup>3</sup> ]
- Espesor de capa compactada en [*m*]

Luego el volumen de trabajo (Vt) se utiliza para la siguiente ecuación:

<span id="page-35-0"></span>
$$
R = \frac{V_t \cdot E \cdot 60}{Cm \cdot n} \tag{2.7}
$$

Donde:

- R: Rendimiento en  $\lceil m^3/h \rceil$
- E: Eficiencia en  $[\%]$
- Cm: Tiempo de ciclo [*min*] (tiempo ida + tiempo vuelta)
- n: Número de pasadas

#### **Camión Volquete**

Para el cálculo del rendimiento de un camión de este tipo se utilizan las fórmulas básicas para el cálculo de rendimiento de maquinaria [\[23\]](#page-110-9).

Para el rendimiento es necesario saber el ciclo de trabajo *Cm* que corresponde a lo siguiente:

$$
C_m = t_f + t_v \tag{2.8}
$$

Donde:

- $\bullet$  tf: tiempo de carga + tiempo de descarga del camión
- tv: tiempo de viaje ida y vuelta del camión hacia el botadero
Luego para el cálculo del rendimiento final se utiliza la siguiente ecuación:

$$
R = \frac{Q \cdot E \cdot 60}{C_m \cdot F} \tag{2.9}
$$

Donde:

- Q: Capacidad nominal del camión en [*m*<sup>3</sup> ]
- E: Eficiencia del trabajo  $[\%]$
- Cm: Tiempo de ciclo en [*min*]
- F: Factor de Esponjamiento [−]

### **Costo de Posesión de Maquinaria**

Se asocia generalmente por dos tipos de costos que son el costo de depreciación y el costo de inversión. Para esta sección se utiliza como bibliografía principal el libro de Hernán de Solminihac llamado *Procesos y Técnicas de Construcción* [\[29\]](#page-110-0).

### **Costo de Depreciación de un Equipo**

Se refiere a la disminución del valor de la inversión inicial a medida que avanza el tiempo en que el equipo se mantiene en la empresa. Este concepto está en función del número de años (n) que el equipo pertenece a la empresa y el valor residual (Vr) que este va obteniendo con el tiempo.

La depreciación se ve afectada por tres factores principales como lo son la amortización, la obsolescencia y el envejecimiento. Para efectos de este trabajo de título no se considera el envejecimiento y la obsolescencia ya que Solminihac aclara que los métodos matemáticos de cálculo de la depreciación reflejan solo el efecto de la amortización ya que los otros tienden a disminuir la vida útil del equipo y por consiguiente su valor residual.

### **Amortización**

Es la disminución del valor de adquisición debido al deterioro natural del equipo el cual puede ser producido en parte por el desgaste y por el uso. Debido al paso del tiempo, el equipo comienza a perder eficiencia, aumentos en el consumo energético y mayor costo de mantención. Todo esto provoca un aumento en los tiempos muertos que se derivan de detenciones por desperfectos.

A continuación, se muestra el método a utilizar para el cálculo de la depreciación:

### 1. **Depreciación Lineal (Di):**

El equipo va disminuyendo su valor respecto de un porcentaje uniforme medida que pasa el tiempo. Debido a su simplicidad, el método de la depreciación lineal se utiliza para los cálculos del presente trabajo.

$$
Depreciaci\'on = \frac{V_i - V_r}{n}
$$
\n(2.10)

Donde:

- *Vi* : Valor inicial o valor de adquisición
- $V_r$ : Valor residual

Existen más formas de cálculo de la depreciación según Solminihac como lo son la *Depreciación a Porcentaje Constante* y la *Suma de Años Dígitos* las cuales no se abordan en el presente trabajo.

### **Costo de la Inversión**

Este tipo de costos dependen del propietario que se encarga de evaluar y proteger la inversión. Para poder hacer esto es necesario considerar el costo inicial del equipo.

Para determinar los costos, se realiza en base al cálculo del *valor medio anual de la inversión* referente a la vida útil del equipo. Este valor medio disminuye durante el tiempo de uso del equipo. Para simplificar cálculos se usa un valor medio anual constante a lo largo de la vida útil. Este valor se denomina *Inversión Anual Media (IAM)* y su cálculo se muestra a continuación:

$$
IAM = \frac{V_i \cdot (n+1) + V_r \cdot (n-1)}{2n} \tag{2.11}
$$

Donde:

- *Vi* : Valor inicial del equipo
- $V_r$ : Valor residual
- *n*: Vida útil

Para el cálculo del valor inicial se considera el precio de fábrica de la maquinaria, pero como la mayoría de las veces, el equipo viene del extranjero y la importación tiene un costo que se debe agregar al valor inicial. Dentro de ello se puede agregar lo siguiente:

- **Precio FOB (free on board)**: Costo del traslado del equipo desde su lugar de fabricación al puerto más cercano, no se considera para el presente trabajo, para facilitar cálculos.
- **Precio CIF (cost, insurance and fleet)**: Precio para poner un equipo en el puerto del país dónde se utilizará la maquinaria, no se considera para el presente trabajo, para facilitar cálculos.
- **Costo de internación**: Costo que se debe pagar para que la maquinaria o equipo ingrese al país, no se considera para el presente trabajo, para facilitar cálculos.

### **Vida Económica Útil (VEU)**

Corresponde a la cantidad de años que el equipo va a estar en uso para la empresa y está directamente relacionado con la depreciación de un equipo.

La vida económica útil depende del tamaño de la maquinaria, a continuación, se ejemplifican los valores:

- $\blacksquare$  Maquinaria pequeña = 3 años = 3.000 horas
- $\blacksquare$  Maquinaria pesada  $= 5$  años  $= 10.000$  horas
- $\blacksquare$  Maquinaria muy pesada  $= 8$  años  $= 16.000$  horas

El equipo utilizado para el presente trabajo se considera maquinaria pesada, por lo tanto, tiene un VEU de 5 años. También se considera que la máquina tiene un funcionamiento de máximo 2.000 horas por año, es decir 8 horas por día durante aproximadamente 52 semanas al año.

### **Valor Residual o de Rescate**

El valor residual es aquel valor que tiene la máquina al término de su vida útil y por el cual podría ser vendida cuando ya ha sido usada lo suficiente.

Para efectos del presente trabajo, el valor residual de la maquinaria que se presenta será de un 30 % del valor de la inversión inicial que se hizo por el equipo, porcentaje que es señalado por Solminihac en su libro.

#### **Costo de los Intereses**

Se refiere al costo en caso de que el producto se obtenga mediante un préstamo o si el producto se obtiene mediante la inversión de dinero. Si se compra pidiendo préstamo al banco, se debe pagar el interés que este cobra, lo mismo corre si un inversionista es el que presta el dinero para la compra del equipo. El valor de estos es un cargo por interés anual que puede corresponder a un porcentaje del valor del IAM del equipo.

Para efectos prácticos de este trabajo, toda maquinaria utilizada tiene un valor de costo de los intereses de 7,08 %, tasa que se obtiene a partir de valores actualizados a la fecha (2021) del banco central.

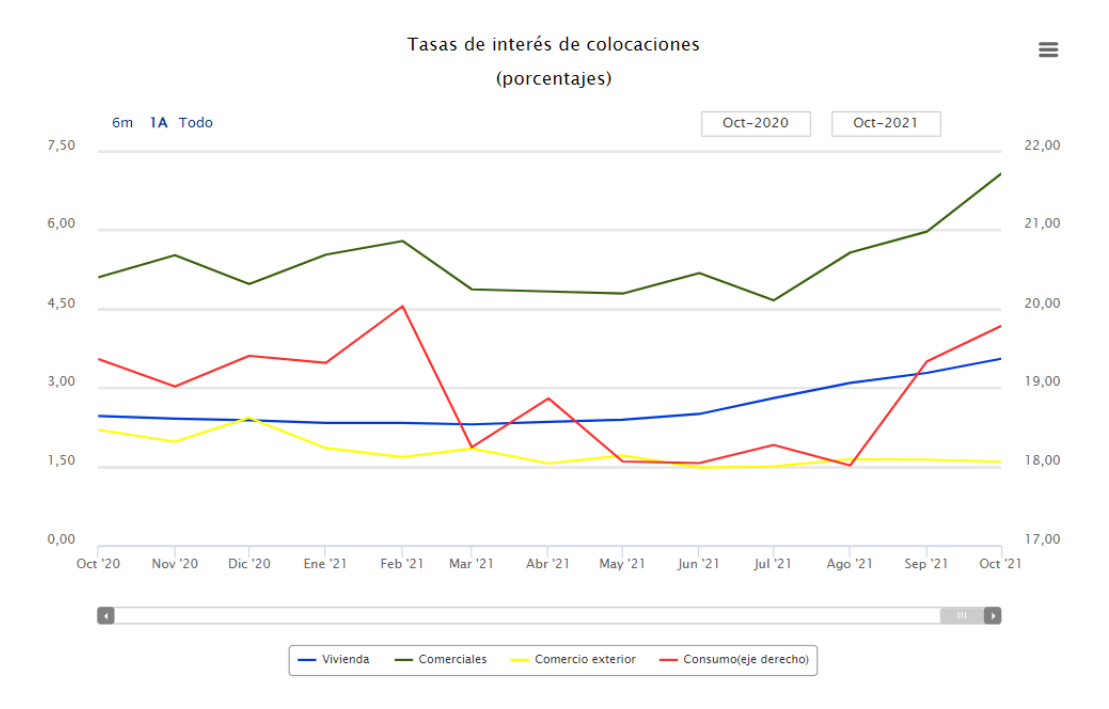

Figura 2.1: Tasa de interés de colocaciones. Fuente: Banco Central de Chile [\[10\]](#page-109-0)

#### **Impuestos**

Son los costos que se deben pagar al gobierno debido a la posesión del bien que sería la maquinaria en este caso. El valor de estos es un porcentaje del valor amortizado.

Para efectos prácticos de este trabajo, toda maquinaria utilizada tiene un valor del impuesto que corresponde a 19 % también conocido en Chile como IVA.

### **Seguro**

Costo de la prima que se debe pagar para proteger la inversión de la maquinaria en caso de pérdidas de algún tipo como lo pueden ser financieras o daños sufridos por el equipo. El valor de estos es un porcentaje del valor amortizado.

Para efectos prácticos de este trabajo, toda maquinaria utilizada tiene un valor del seguro que corresponde a 3,5 %.

#### **Almacenamiento**

Costo que se debe contemplar al hacer el guardado de equipo en un lugar que permita que este esté protegido y seguro mientras no es utilizado. Corresponde a un porcentaje del valor IAM del equipo durante un año representativo.

Para efectos prácticos de este trabajo, toda maquinaria utilizada tiene un valor de almacenamiento que corresponde a 1,5 %.

#### **Costo Horario de Seguros, impuestos y almacenajes**

A partir de todos los porcentajes ya presentados de seguros impuestos y almacenaje, estos se suman y con ello se puede calcular el SIA. A continuación, se muestra la fórmula para ese cálculo:

$$
SIA = \frac{IAM \cdot \%(\sum \text{tasas anuales})}{VEU} \tag{2.12}
$$

### **Costo de Operación de Maquinaria**

Este costo se puede subdividir según Solminihac en 4 tipos de costos principales según el flujo de caja requerido para el servicio. Los tipos de costos se describen a continuación:

### **Costos de Operación Directos**

- i) **Operador**: Salario y leyes sociales. Los valores para el salario de operador de maquinaria son obtenidos de *Talent.com* página que se encarga de recopilar información de sueldos en más de 30 empresas y calcula un valor promedio. El valor arrojado por *Talent.com* corresponde a un sueldo bruto, por lo que incluye en este las leyes sociales.
- ii) **Combustible**: Los motores del equipo pueden ser de gasolina, diesel o eléctrico, los costos varían bastante en función del tipo de alimentación usado. El consumo del combustible depende directamente de la potencia de la maquinaria medida en caballos de fuerza (HP).

El consumo es medido en Lt/hr lo cual es indicado por el fabricante. A continuación, se muestra la fórmula utilizada para el cálculo del consumo de combustible:

$$
Consumo de combustible = a \cdot HP \; equipo \qquad (2.13)
$$

Donde:

a: Factor de consumo del equipo  $[Lt/HP \cdot hr]$ 

Suelen ser valores entre 0,05 y 0,15 en faenas de construcción.

El consumo también es afectado por ciertos factores que se mencionan a continuación:

- fw: factor de productividad normal  $= 0.75 0.80$
- fp: factor de trabajo a potencia máxima.

Para el presente trabajo se utilizan tablas de consumo horario de combustible descritas en el manual de rendimientos de Caterpillar 2016 [\[9\]](#page-109-1).

### iii) **Lubricantes**

Gasto correspondiente a la realización de lubricaciones necesarias para un funcionamiento óptimo de la maquinaria. A continuación, se muestra un ejemplo de la fórmula para calcular el consumo de aceite:

$$
Cosumo de Aceite = \frac{HP \cdot fc \cdot 0,006}{7,4} + \frac{cc}{t} \quad [gal/hr] \tag{2.14}
$$

Donde:

- cc: Capacidad de caja en [*gal*]
- t:  $N^{\circ}$  de horas de trabajo entre cada cambio de aceite (puede ser entre 100 a 400 horas [\[9\]](#page-109-1))

### **Costos de Mantención**

Se relaciona a los costos de las operaciones para mantener los equipos en óptimas condiciones. También se pueden ejecutar mantenciones preventivas para darle al equipo una mayor seguridad a la hora de trabajar o por diagnóstico que necesita de una especie de seguimiento a ciertas partes de la maquinaria para que estas sean reemplazadas antes de fallar.

### **Costos de Reparación**

Es cuando se debe mantener la maquinaria por alguna obligación no programada, generalmente al ser una reparación menor, esta se puede realizar en la misma instalación donde se están ejecutando los trabajos haciendo los cambios con partes disponibles. Los costos de reparación y de mantención se encuentran en un margen que varía entre 0,4 a 0,9 de la amortización.

Para el presente trabajo se considera para el costo de mantenimiento y mantención un 80 % del valor amortizado.

### **Costos de Neumáticos**

Los neumáticos tienen una vida útil relativamente corta y representan un alto costo referente a la inversión total. Si el costo de neumáticos es superior al 20 o 30 % del equipo, esto puede considerarse como un *equipo* completo lo cual incluiría su propia depreciación. En caso de no considerarse, estos se cuentan dentro de los costos de operación.

Para estimar cuánto sería la vida útil de los neumáticos se puede analizar y establecer una vida útil máxima en condiciones de trabajo normales y luego se establece la duración corta donde se aplican factores que condicionan el uso y el mantenimiento. En [A.20](#page-123-0) se puede apreciar una figura que muestra la reducción de vida de los neumáticos y qué factor se debe aplicar según ciertas condiciones.

Para el cálculo del costo horario de los neumáticos se divide el precio de un juego de neumáticos por las horas de vida útil que estos tienen.

*Costo horario carriler*í*a* = *Costo juego de neum*á*ticos V ida* <sup>ú</sup>*til en horas* (2.15)

# **Costo de Arrendar una Máquina**

Para el caso del costo de arriendo de maquinaria, se considera un contrato por mes. La cotización de arriendo se hizo mediante la página *Rental Yard* [\[30\]](#page-110-1) y *Empesas LN* [\[22\]](#page-110-2) que disponen en su web de arriendo o venta de equipos.

El arriendo en Rental Yard y Empresas LN solo considera el equipo y no el operador o combustible. Por lo tanto, para obtener el precio total de arriendo, se le debe agregar a la cotización el costo del operador, combustible y lubricantes. Lo demás lo cubre la empresa arrendadora.

# **Capítulo 3**

# **Identificación de las Partidas para una Carretera Tipo**

Para obtener un buen análisis de precios unitarios, se considerará una carretera tipo, la cual toma varios supuestos que se irán mencionando a continuación. Para realizar esto se utilizó el manual de carreteras volumen 3 que describe a detalle todas las partes que conforman una obra de este estilo.

Para hacer todo de una manera más simple se confecciona una carretera sencilla ya que de otro modo se podría obtener demasiadas partidas que no es el objetivo principal. También de esta forma se puede reducir la complejidad de las especificaciones técnicas debido a que si se toman demasiadas variables el proyecto vial se puede volver muy grande y complejo.

A continuación, se muestra la carretera que servirá de base para realizar las partidas de precios unitarios. Se tomará una ruta con una calzada y con dos pistas una para cada sentido de tránsito.

Las partes de un camino o autopista según el manual de carreteras volumen 3 son:

- Calzada
- Bermas
- Sobre ancho de la Plataforma (SAP)
- Mediana
- Pistas auxiliares complementarias
- Barreras de contención
- Señalización de obras de arte y drenaje
- Obras de drenaje
- Paralelismos en caminos públicos
- Atraviesos en caminos públicos
- Acceso a instalaciones diversas, estaciones de servicio y similares
- Intersecciones
- Enlaces
- Túneles
- Señalización vial
- Puentes y estructuras afines

De las partidas mencionadas en el apartado anterior, no se consideran para este trabajo las siguientes:

- **Mediana**: No se considera porque la carretera consta de una calzada
- **Pistas auxiliares complementarias**: No se consideran ya que es una ruta simple de dos pistas
- **Acceso a instalaciones diversas, estaciones de servicio y similares**: No se considera ya que no hay obras anexas dentro del proyecto, estas no se necesitan.
- **Túneles**: No hay túneles a lo largo del trayecto. En caso de considerarse, aumentaría notoriamente el número de partidas.
- **Puentes y estructuras afines**: No hay puentes a lo largo del trayecto. En caso de considerarse, aumentaría notoriamente el número de partidas.

A continuación, se describe brevemente cada una de las partes que sí se incluyen dentro de esta carretera [\[17\]](#page-110-3):

### **Calzada**

Siguiendo las bases de una autopista típica nacional, se consideran dos calzadas unidireccionales, que van en sentidos opuestos a los largo de todo el trayecto.

### **Ancho Pistas - a**[*m*]

Como ya se mencionó, la ruta tiene 2 pistas. Cada una tiene un ancho de 3,5[*m*].

### **Ancho Bermas - b [m]**

El diseño de la berma depende de la velocidad del proyecto y del tipo de vía. Es por ello que el ancho de la berma debe ser de 2 [*m*] en el exterior (be) y no se considera un ancho en el interior (bi).

### **Sobre ancho de la plataforma - S [m] (SAP)**

Se utiliza el ancho mínimo de SAP para la ruta. Para la zona interior no se considera un SAP, en la zona exterior (Se) se escoge un SAP entre 0,5[*m*] y de 0,8 [*m*].

### **Ancho Total de la Plataforma a Nivel Rasante**

El valor total del ancho corresponde a la suma de todas las características mencionadas que componen la vía, es decir, pistas, bermas, y SAP.

$$
ATP = n \cdot a + 2 \cdot (be + Se)
$$
\n
$$
(3.1)
$$

#### Ancho Plataforma

Sumando todo lo mencionado, el ancho total de la plataforma para 2 pistas, 1 calzada y sus respectivas bermas es de 12 [*m*].

### **Lechos de Frenado**

Necesarios si la pendiente del trayecto es igual o superior a un 5 %. La pendiente de la autopista se analizará posteriormente. No se contempla para el presente trabajo la realización de un lecho de frenado.

### **Barreras de contención**

La carretera contempla barreras de contención.

### **Señalización de obras de arte y drenaje**

En caso de haber obras de drenaje, estas llevan su respectiva señalización.

### **Obras de Drenaje**

La carretera contempla una obra de drenaje simple que consiste en una excavación y colocación de tubos de hormigón armado para saneamiento sin presión al costado de las vías.

### **Señalización Vial**

Se señaliza en la vía, cada enlace, salida o entrada, velocidad de proyecto, curvas pronunciadas, entre otras cosas. El presente trabajo no muestra una partida asociada a la señalización ya que se centra en las principales.

### **Diseño Horizontal**

Las curvas de la carretera no son muy pronunciadas, de esta forma se simplifica el cálculo de las partidas ya que no hay variaciones en los rendimientos de maquinaria. Se considera un camino ideal relativamente recto.

### **Diseño Vertical**

El diseño vertical no presenta mayores pendientes lo que podría cambiar varios de los resultados, es por eso que se considera un camino sobre terreno llano.

### **Estructura de Pavimento de la Carretera**

En esta sección se muestran según el manual de carreteras volumen 3 las principales partes estructurales que componen una carretera y las definiciones de las cuales se habla a lo largo de todo el trabajo.

<span id="page-46-0"></span>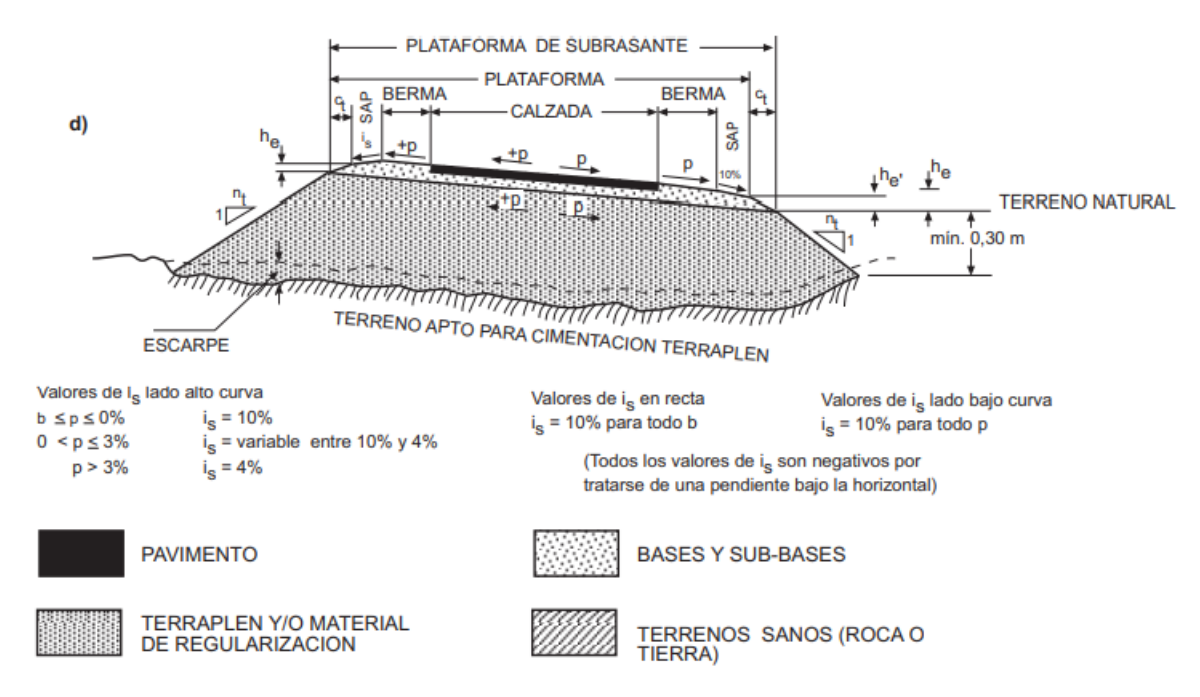

Figura 3.1: Estructura del pavimento de una carretera

A partir de la figura [3.1](#page-46-0) se pueden reconocer las principales partes de una carretera, desde abajo hacia arriba se puede apreciar el terraplén, la subbase, la base y el pavimento [\[17\]](#page-110-3).

### **Terraplén**

Es la zona inferior de la estructura principal de la carretera, corresponde a la fundación de las capas superiores ya que distribuye los esfuerzos al terreno.

### **Subbase**

Según el manual de carreteras, una subbase es la capa granular que se encuentra entre la subrasante (zona inferior) y la base granular (zona superior) en carreteras con pavimentos del tipo flexibles.

### **Base**

La base es una capa granular ubicada después de la subbase y previa a la pavimentación para carreteras de pavimentos flexibles.

### **Pavimento**

Es la capa superior de la estructura principal de la carretera por donde transitarán los vehículos. Para el presente trabajo se usa hormigón para la confección de este.

Las definiciones mostradas son un acápite de lo que es la estructura de una carretera, más adelante se muestra a detalle todo esto y cómo se deben confeccionar cada una de las partes.

# **Partidas Típicas para Carreteras**

A continuación, se muestran las partidas típicas para cada proceso involucrado en la construcción de carreteras y caminos. Junto con ello se describen las especificaciones técnicas de cada una de las partidas que se mencionan. Para este capítulo se tomará la información expuesta principalmente en el volumen Nº5 del manual de carreteras. Las especificaciones técnicas se encuentran en el anexo donde se explica a mayor detalle como funciona cada partida a nivel técnico y normativo.

# **Corte**

### **Partidas Típicas de Corte en Carreteras**

A continuación, se muestran las partidas típicas y sus especificaciones para el caso de la excavación de corte para un proyecto vial. Cabe mencionar que no se consideran todas las partidas dado las características de la carretera [\[16\]](#page-110-4).

### 1. **Excavación de Escarpe** [*m*<sup>3</sup> ]

Retiro de la capa superficial del suelo. En esta zona se puede encontrar suelo vegetal.Para que el suelo se considere vegetal debe tener al menos un 3 % de materia orgánica luego del proceso de secado al horno. La profundidad máxima del escarpe es de 0,4 [*m*]. Profundidades mayores se consideran como material inadecuado.

El contratista se encarga de realizar calicatas distanciadas a lo más por 75[*m*] las cuales determinan la profundidad final del escarpe. El material retirado debe ir a botaderos autorizados, por ello esta partida incluye el transporte a este tipo de lugares. La zona no se encuentra cercana a canales de regadío, depresiones naturales o depresiones producidas por otro tipo de razones como destronques o demoliciones de estructuras previas, por lo tanto, no se debe eliminar ningún tipo de material suelto o con un mayor grado de humedad que el previsto para el proyecto.

Todo material excavado producto de la ejecución del escarpe debe ser llevado a botadero autorizado teniendo en cuenta todas las consideraciones ambientales para que no haya ningún problema de ese estilo. Eventualmente podría haber material escarpado que podría utilizarse para rellenar terraplenes que ya están listos.

Luego de realizar el escarpado, el sello resultante de la excavación debe ser compactado

mínimo al 90 % de la D.M.C.S. según método descrito en el volumen 8 del manual de carreteras (8.102.7), se realiza esto si la rasante se encuentra a 0,9 *m* o más bajo lo proyectado inicialmente. Si no ocurre lo anterior, el sello debe ser compactado a 95 % de la D.M.C.S. No se debe considerar la existencia de exceso de humedad por lluvias, canales o cosas similares. Si no es posible alcanzar la densidad mencionada mediante los métodos tradicionales el inspector fiscal podría ordenar una excavación de escarpe con mayor profundidad. También se puede proceder a colocar un geotextil en caso de que se necesite un refuerzo para el sello de excavación.

Si el relleno del escarpe se realiza con material del terraplén la partida de precio unitario debe estar en la sección de formación y compactación de terraplenes.

La partida incluye:

- Excavación del material
- Remoción del material
- Carguío y transporte del material a botaderos autorizados o a acopios temporales desde donde se puede proceder a utilizarlos posteriormente en el relleno de los taludes
- Especificaciones ambientales generales

La partida NO incluye:

- Faenas de perfiladura
- Compactación del sello de excavación

La unidad de esta partida es de metro cúbico [*m*<sup>3</sup> ]

### 2. **Remoción de Material Inadecuado** [*m*<sup>3</sup> ]

Materiales inadecuados son aquellos que cumplen las siguientes condiciones.

- *a*) Materiales con un CBR menor a 3 % a la mayor densidad que pueda lograr el suelo. No es material inadecuado si el CBR menor a 3 % es en un suelo que se encuentre en su densidad natural y pueda ser compactado para obtener un CBR mayor al 3 %.
- *b*) Materiales con materia orgánica mayor al 3 %, para ello se utiliza un horno de secado a 60º.
- *c*) Materiales con una expansión mayor a 3 % según el volumen 8 del manual de carreteras (8.102.11)

La partida incluye:

- Excavación del material
- Remoción del material
- Carguío y transporte del material a botaderos autorizados o a acopios temporales desde donde se puede proceder a utilizarlos posteriormente en el relleno de los taludes
- Especificaciones ambientales generales

La partida NO incluye:

- Faenas de perfiladura
- Compactación del sello de excavación

La unidad de esta partida es de metro cúbico [*m*<sup>3</sup> ]

3. **Excavación de Corte en Terreno de Cualquier Naturaleza (TCN)** [*m*<sup>3</sup> ]

Al considerarse el proyecto ubicado en una zona donde se encuentra suelo de cualquier naturaleza, toda la descripción inicial de esta sección es válida para esta partida.

La partida incluye:

- Excavación del material
- Remoción del material
- Carguío y transporte del material a botaderos autorizados o a acopios temporales desde donde se puede proceder a utilizarlos posteriormente en el relleno de los taludes
- Especificaciones ambientales generales

La partida NO incluye:

- Faenas de perfiladura
- Compactación del sello de excavación

La unidad de esta partida es de metro cúbico [*m*<sup>3</sup> ]

# **Relleno Estructural**

## **Partidas Típicas de Rellenos Estructurales**

Estas partidas se adosan en el presente trabajo a las necesarias para cada sección en donde se debe realizar las excavaciones, por ejemplo, la construcción de alcantarillas.

Las partidas incluyen:

- Suministro de materiales
- Colocación y compactación
- Trabajos necesarios para llevar a cabo la actividad

Se cuantifica en  $[m^3]$  de relleno estructural, relleno estructural permeable o relleno estructurante.

### **Relleno Estructural Liviano**

Incluye lo mismo mencionado para las partidas anteriores, pero se cuantifica en [*m*<sup>3</sup> ] de poliestireno expandido colocado.

# **Terraplén**

### **Partidas Típicas para Terraplenes**

### **Formación y Compactación de Terraplenes -** [*m*<sup>3</sup> ]

Consta de todo lo que tenga que ver con la ejecución total de un terraplén, desde la preparación del área de fundación ya sea sobre un terreno natural o sobre un escarpado. Se cuantifica mediante el *m*<sup>3</sup> y según las cubicaciones hechas para el proyecto incluyendo todos los rellenos de zonas donde hubo remoción de algún tipo de material. A continuación, se muestra lo que incluye y lo que no para esta partida presupuestaria:

La partida incluye:

- Formación de terraplén
- Compactación de terraplén
- Equipos necesarios para llevar a cabo la ejecución del terraplén
- Mano de obra necesaria
- Trabajos para habilitación de empréstitos
- Caminos hacia empréstitos
- Preparación y compactación de áreas de fundación

La partida NO incluye:

- Medición adicional por sobre anchos
- Medición adicional por defectos de penetración o asentamientos en el material

Medición adicional por construcción de volúmenes de relleno de los escalones

Todo lo que no se incluye se debe sumar al global de la partida y a partir de eso se confecciona la totalidad de esta.

# **Subase**

# **Partidas Típicas para Subbase**

### $\textbf{Subbase } \textbf{Granular}, \, \textbf{CBR} \geq 40\,\%$  -  $[m^3]$

La partida incluye:

- Provisión de materiales
- Suministro de materiales
- Equipos
- Mano de obra
- Escarificado
- Regado
- Perfilado
- Compactación de superficies asfálticas existentes

La unidad de medida para esta partida es de metro cúbico de graduación abierta o cerrada. No se considera para el presente proyecto algún tipo de base nivelante por lo entra dentro de la partida.

# **Base**

## **Partidas Típicas para Bases Granulares**

Las partidas incluyen:

- Provisión de materiales
- Suministro de materiales
- **Equipos**
- Mano de obra
- Escarificado
- Regado
- Perfilado
- Compactación de superficies asfálticas existentes

**Base Granular, CBR** ≥ **80 % o CBR** ≥ **100 % o CBR** ≥ **120 % -** [*m*<sup>3</sup> ]

La unidad de medida es de metro cúbico para el caso de graduación abierta y cerrada de acuerdo a los requerimientos del proyecto.

# **Calzada**

# **Partidas Típicas para Pavimentos de Hormigón**

La partida incluye:

- Preparación de la capa subyacente
- Riego de liga en caso de base estabilizada con cemento
- Referente a los moldajes y en caso de ser necesario:
	- Suministro
	- Colocación
	- Retiro
- Referente al Hormigón:
	- Fabricación
	- Transporte
	- Colocación
	- Terminación
	- Curado
	- Acero
	- Construcción y sellado de juntas
- Operaciones para dar cumplimiento con las especificaciones técnicas
- Materiales necesarios para la partida

## **Pavimento de Hormigón de Cemento Hidráulico -** [*m*<sup>3</sup> ]

Se cuantifica mediante [*m*<sup>3</sup> ] de hormigón de cemento hidráulico. La medición de este se realiza mediante las dimensiones especificadas de ancho, espesor y largo.

### **Pavimento de Hormigón de Cemento Hidráulico -** [*m*<sup>2</sup> ]

Esta partida está en función de la primera y se cuantifica en [*m*<sup>2</sup> ] de hormigón que se utiliza para la pavimentación del proyecto.

# **Obras de Arte**

### **Partidas típicas Para Tubos de Hormigón Armado**

### **Tubos Circulares de Hormigón Armado**

La partida incluye:

- Excavación
- Formación y compactación de la base
- Relleno estructural
- Suministro de tubos de hormigón armado
- Colocación de los tubos
- Uniones de juntas de gomas (en caso de hacerse de esta manera)
- Actividades necesarias para la realización de la partida

La partida se cuantifica en metro lineal.

### **Partidas Típicas de Barreras de Contención**

### **Barreras Metálicas de Contención Laterales, de Doble Onda**

La partida Incluye:

- Suministro de barandas
- Transporte de barandas
- Colocación de barandas
- Postes sustentadores
- Piezas terminales
- Separadores
- Elementos reflectantes
- **Excavaciones**
- Retiro de excedentes
- Confección de viga armada si es que se necesita
- Trabajos necesarios para la ejecución completa de la partida

La partida se cuantifica por metro lineal.

# **Capítulo 4**

# **Estudio de Precios Unitarios y Costo de Poseer Maquinaria**

En un contrato de construcción de carreteras uno de los elementos principales de los precios unitarios de partidas, lo conforma la maquinaria, debido a eso se partirá por el costo de posesión de estas.

Se analizarán los costos de las siguientes maquinarias:

- **a)** Motoniveladora CAT 140M3
- **b)** Cargador Frontal CAT 930M
- **c)** Rodillo Compactador Vibratorio CAT CP56B
- **d)** Rodillo Compactador Vibratorio CAT CS56B
- **e)** Excavadora Hidráulica CAT 330D2L
- **f)** Retroexcavadora Cargadora CAT 420F2'
- **g)** Bulldozer de Cadenas CAT D6T XL

Antes de proceder con los cálculos de la maquinaria, se entregan los criterios generales que se aplicarán en detalle a cada máquina considerada.

# **Costo de Posesión de Maquinaria**

Para el cálculo del costo de operación y de posesión de maquinaria se utilizaron las fórmulas presentadas en el marco conceptual en la sección de Conceptos y Definiciones para Costo de Posesión de una Máquina. En ella se pueden apreciar la consideración de lubricantes y combustible. Las tablas con dicha información se pueden encontrar a continuación.

La siguiente tabla que se muestra corresponde al tiempo en que se deben realizar los cambios de aceite para el cálculo del costo de operación de la maquinaria. Para todos los equipos que se calculan se utiliza la misma cantidad de tiempo, salvo que se indique lo contrario, esto para facilitar y agilizar los cálculos. La cantidad de horas para los cambios de lubricante son un promedio, ya que cada maquinaria suele tener tiempos diferentes, debido a ello y para simplificar cálculos, se tomó valores relativamente típicos que cumplieran con la necesidad de toda maquinaria.

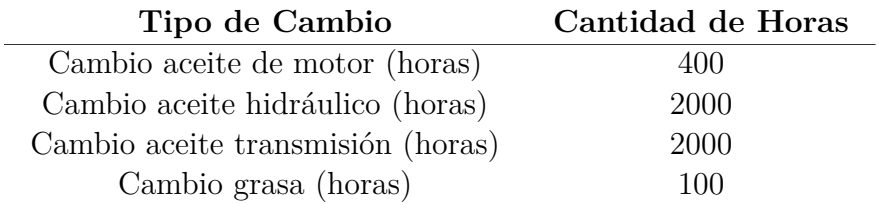

Tabla 4.1: Valores de tiempo para cada cambio de lubricante. Fuente: Propia

La siguiente tabla, corresponde a los costos en el mercado nacional de los lubricantes y aceites comúnmente utilizados para maquinaria pesada. Con estos valores se realizan los cálculos venideros para el costo de operación.

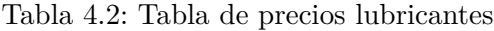

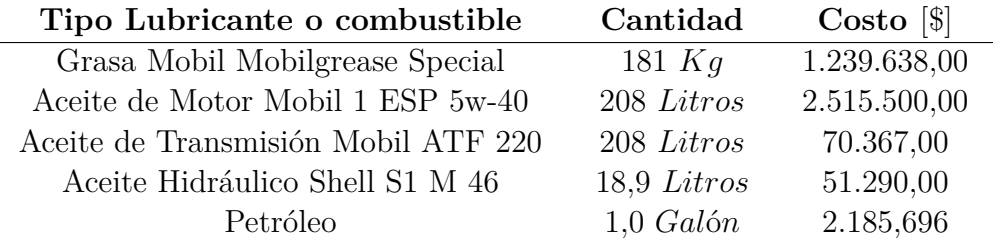

El valor de la grasa, el aceite de motor y de transmisión proviene de una cotización en *Distribuidora San Javier* [\[21\]](#page-110-5) que se encarga de vender productos *Mobil*. El aceite hidráulico Shell fue cotizado en *prodalam* [\[27\]](#page-110-6) y el petróleo fue cotizado en *Global Petrol Prices* [\[2\]](#page-109-2), valores para Chile.

Los salarios de los operadores de la maquinaria fueron obtenidos de *Talent.com* [\[6\]](#page-109-3) y los neumáticos de *Motorman* [\[25\]](#page-110-7)

### **Zonas de Aplicación de Maquinaria para Neumáticos**

Según el manual de rendimientos de Caterpillar, existen 3 zonas de trabajo consideradas para el desgaste de los neumáticos de los equipos.

Zona A:

Neumáticos en su mayoría desgastan completamente la banda de rodadura provocada por la abrasión.

Zona B

Neumáticos se desgastan en su mayoría de manera completa en la banda de rodadura, pero también fallan prematuramente por cortes debido a rocas, golpes o perforaciones.

Zona C

Pocos neumáticos se desgastan completamente, la mayoría falla de forma prematura por cortes debido a rocas, golpes o perforaciones.

Para el presente trabajo se considera que se trabaja en una zona de aplicación entre A y B (en el límite).

## **Aplicación del Trabajo de Maquinaria (intensidad)**

Existen 3 tipos de aplicación del trabajo de maquinaria en el manual de rendimientos de Caterpillar.

Baja

Trabajo ligero en zonas de construcción o industriales, movimientos con cargas ligeras. No se considera un trabajo horario continuo que es a lo mas de 2 horas al día.

Media

Carga no ligera pero intermitente, trabajo en superficie firme y nivelada, distancias relativamente cortas con ligeras pendientes. Aplicación en trabajos industriales y de construcción.

Alta

Carga continua y pesada. Superficies normales con resistencia a la rodadura baja, pendientes leves. Materiales de densidad media y recorridos más largos.

Para el presente trabajo se considera una aplicación de trabajo media y con eso se obtienen los rendimientos.

A continuación, se calculan los costos horarios de las maquinarias elegidas para el presente trabajo:

### **Motoniveladora Caterpillar CAT 140M3**

En el anexo [D.2](#page-153-0) se encuentran las especificaciones de la motoniveladora mencionada en esta sección según el manual de rendimiento de Caterpillar del año 2016.

De igual forma, algunas de las especificaciones más relevantes para el cálculo del costo se mencionan en esta sección.

### **Costo de Posesión Horaria**

A continuación, se muestra la información con la cual se realizaron los cálculos para el costo de posesión horaria de la motoniveladora:

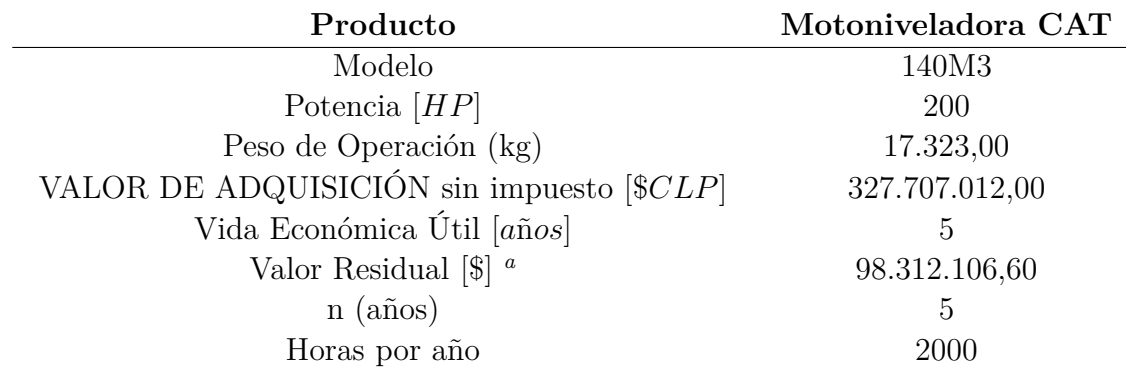

Tabla 4.3: Principales especificaciones de motoniveladora 140M3. Fuente: Manual de Rendimiento CAT 2016

<span id="page-58-0"></span>*<sup>a</sup>* Se considera el 30 % del valor de adquisición

A continuación, en la siguiente tabla se muestran los resultados de cada uno de los valores requeridos para el cálculo del costo de posesión final:

> <span id="page-58-2"></span>Tabla 4.4: Valores calculados necesarios para costo de posesión horaria. Fuente: Propia

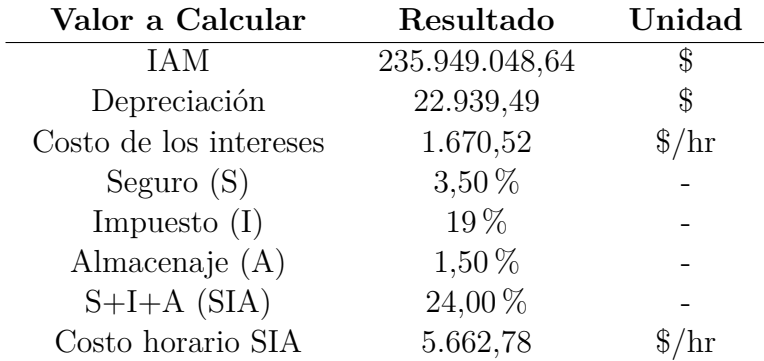

La tasa de interés monetaria nacional utilizada para el cálculo del interés según el banco central de Chile es de  $7,08\,\%$ <sup>[1](#page-58-1)</sup>

Con lo expuesto en la tabla [4.4](#page-58-2) se puede calcular el costo horario de posesión, que corresponde a la suma de la depreciación, el costo de los intereses y el costo horario SIA. El resultado se muestra a continuación:

*Costo Horario de Posesión* = 30.272, 79  $|CLP/hr|$ 

### **Costo de Operación**

A continuación, se muestra la información con la cual se realizaron los cálculos para el costo de operación horaria de la motoniveladora:

<span id="page-58-1"></span><sup>1</sup> https://www.bcentral.cl/web/banco-central/areas/estadisticas/tasas-de-interes

A continuación, se muestran los precios de mercado utilizados para el cálculo del costo horario de operación:

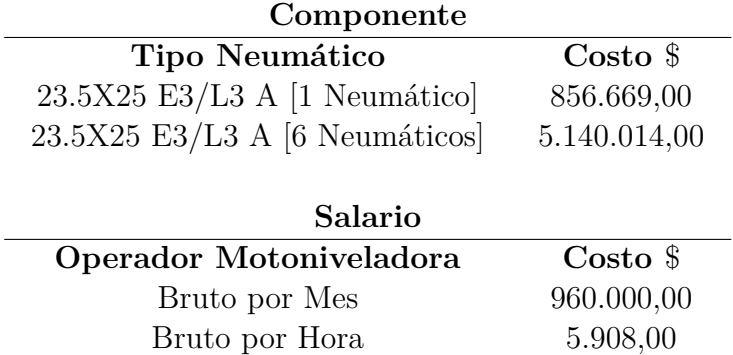

Tabla 4.5: Costo neumáticos y salario operador de maquinaria

A continuación, se muestran los consumos por hora utilizados para el cálculo del costo operacional de la motoniveladora.

Tabla 4.6: Valores necesarios para costo de posesión operación horaria

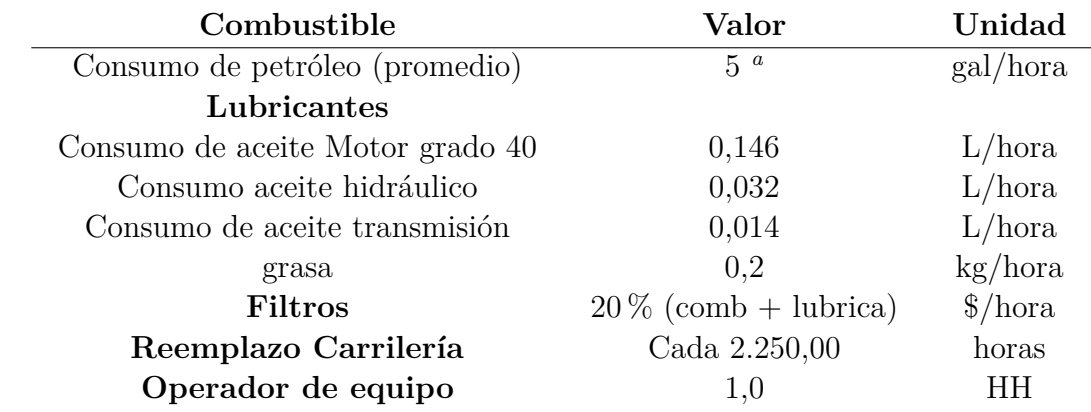

<span id="page-59-0"></span>*<sup>a</sup>* Fuente: Manual de rendimiento caterpillar 2016

 $\overline{a}$ 

El cambio de neumáticos según la figura expuesta en anexo [D.3.](#page-154-0)

A continuación, se muestran los precios por hora utilizados para el cálculo del costo operacional de la motoniveladora.

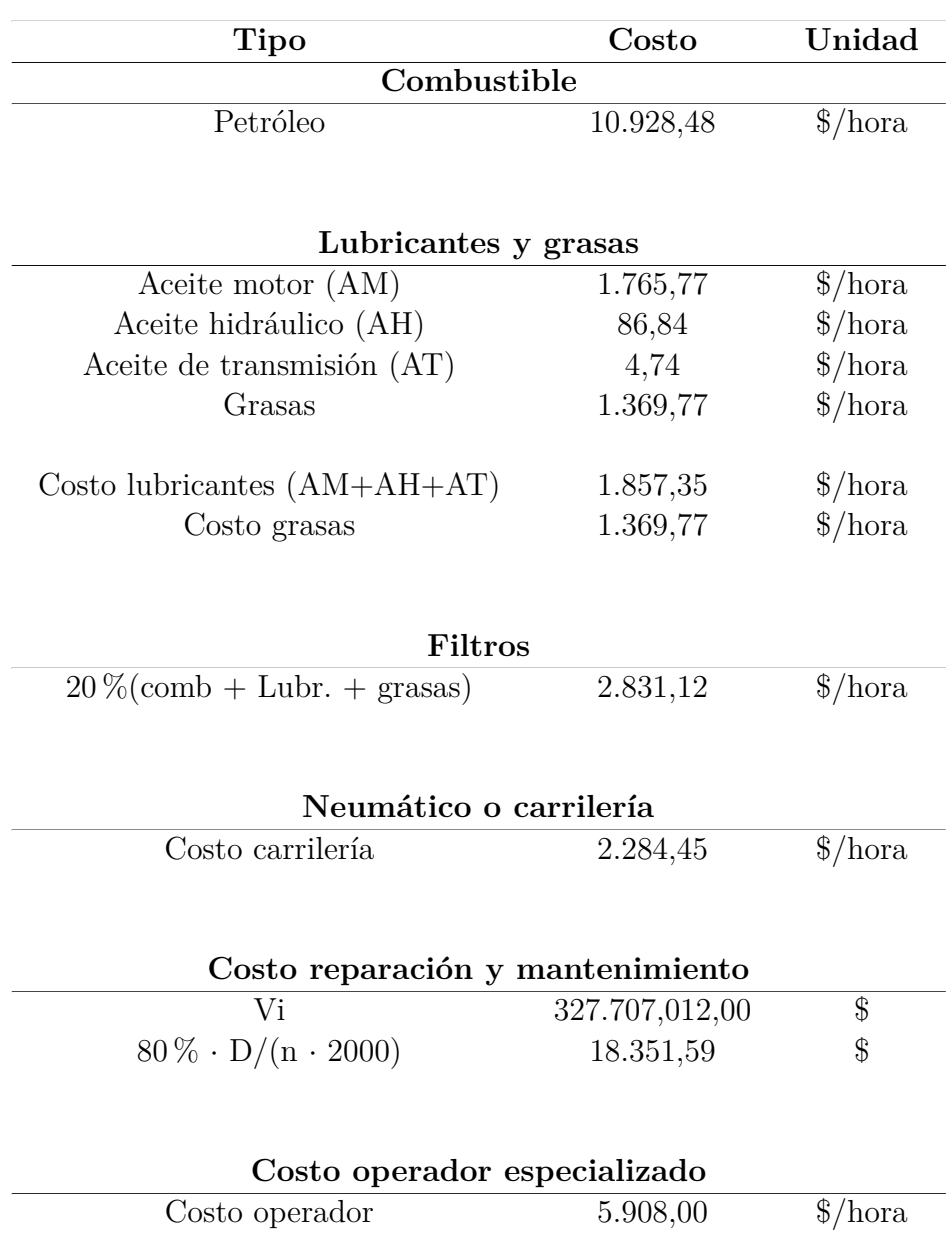

Tabla 4.7: Costo horario de cada componente

El costo de operación es la suma del costo petróleo, lubricantes y grasa, filtros, carrilería (neumáticos), costos de mantención y salario por hora de operador. Por lo tanto, el costo de operación resulta ser de:

*Costo horario de operación* = 43.530, 75 [ $\frac{\sqrt{2}}{2}$ *hora*]

Sumando costo operacional mas costo de posesión se obtiene el costo horario total de la motoniveladora CAT 140M3.

*Costo horario total* = 73*.*803*,* 54 [\$*/hora*]

Por último, se compara el valor obtenido con los precios encontrados en internet a los que se les suman costos de operación:

<span id="page-61-0"></span>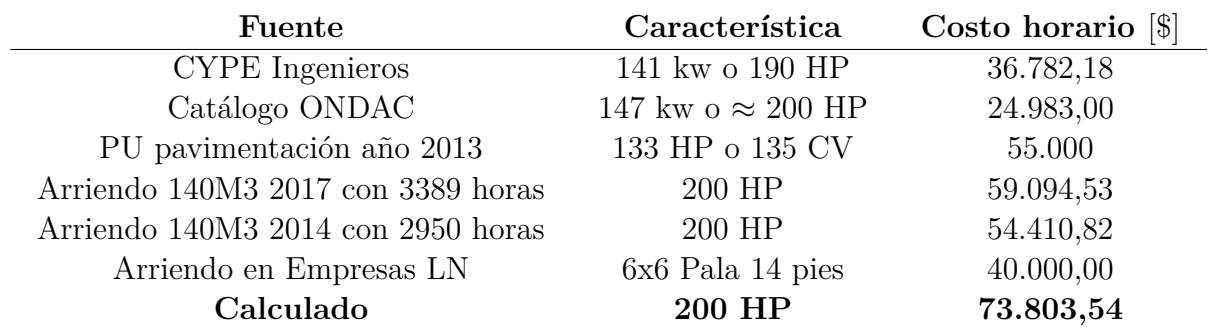

Tabla 4.8: Tabla comparativa de precios

Los arriendos y compra de maquinaria fueron obtenidos de Rental Yard y Empresas LN, en la tabla [4.8](#page-61-0) los arriendos del modelo específico son de Rental Yard [\[22\]](#page-110-2).

## **Cargador Frontal CAT 930M**

### **Costo de Posesión Horaria**

A continuación, se muestra la información con la cual se realizaron los cálculos para el costo de posesión horaria de la pala cargadora 930M, este cargador se considera mediano con un cucharón de entre 2,1 - 2,5 *m*<sup>3</sup> :

> Tabla 4.9: Principales especificaciones de pala cargadora 140M. Fuente: Manual de Rendimiento CAT 2016

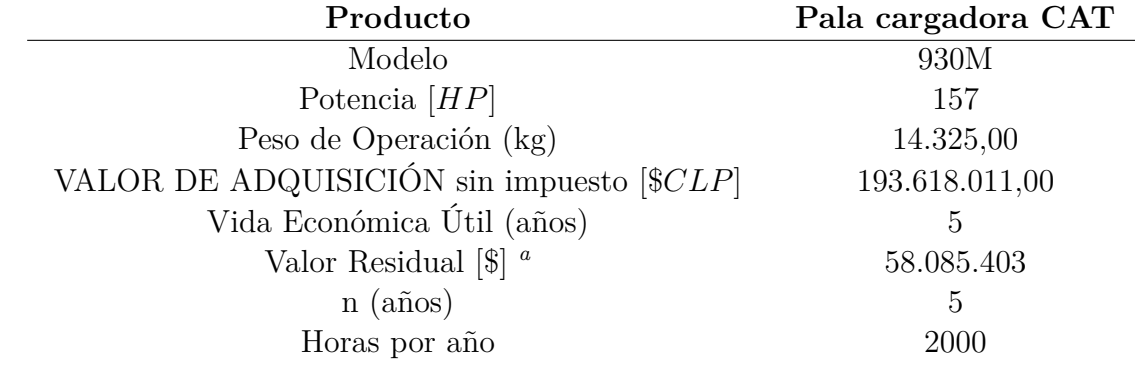

<span id="page-61-1"></span>*<sup>a</sup>* Se considera el 30 % del valor de adquisición

El modelo seleccionado es del año 2021 con un uso de 362 horas.

A continuación, en la siguiente tabla se muestran los resultados de cada uno de los valores requeridos para el cálculo del costo de posesión final:

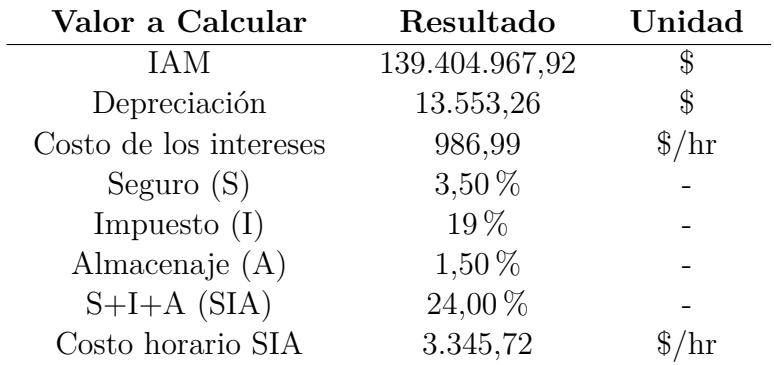

<span id="page-62-1"></span>Tabla 4.10: Valores calculados necesarios para costo de posesión horaria

La tasa de interés monetaria nacional utilizada para el cálculo del interés según el banco central de Chile es de 7,08  $\%$   $^2$  $^2$ 

Con lo expuesto en la tabla [4.10](#page-62-1) se puede calcular el costo horario de posesión, que corresponde a la suma de la depreciación, el costo de los intereses y el costo horario SIA. El resultado se muestra a continuación:

*Costo Horario de Posesión* = 17.885, 97 [*CLP*/hr]

### **Costo de Operación**

A continuación, se muestran los consumos por hora utilizados para el cálculo del costo operacional de la pala cargadora.

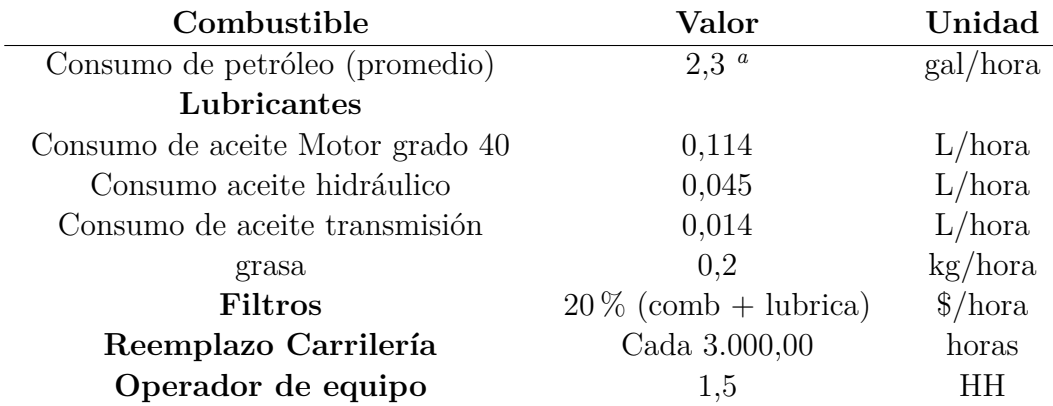

Tabla 4.11: Valores necesarios para costo de posesión operación horaria

<span id="page-62-2"></span>*<sup>a</sup>* Fuente: Manual de rendimiento caterpillar 2016

La vida útil de los neumáticos se obtiene de la figura del anexo [D.6.](#page-157-0)

<span id="page-62-0"></span><sup>2</sup> Obtenido de Banco Central de Chile

A continuación, se muestra la información con la cual se realizaron los cálculos para el costo de operación horaria de la pala cargadora:

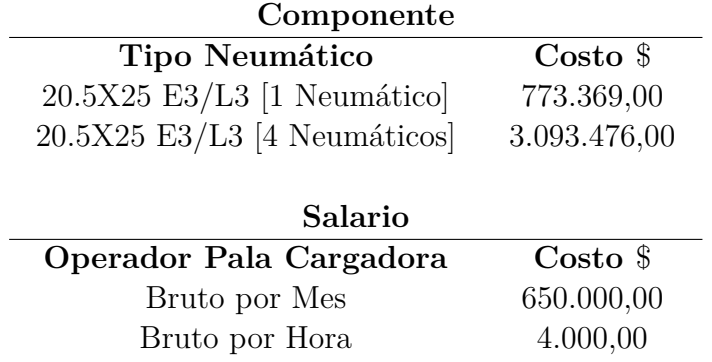

Tabla 4.12: Costo neumáticos y salario operador de maquinaria

A continuación, se muestran los precios por hora utilizados para el cálculo del costo operacional de la pala cargadora.

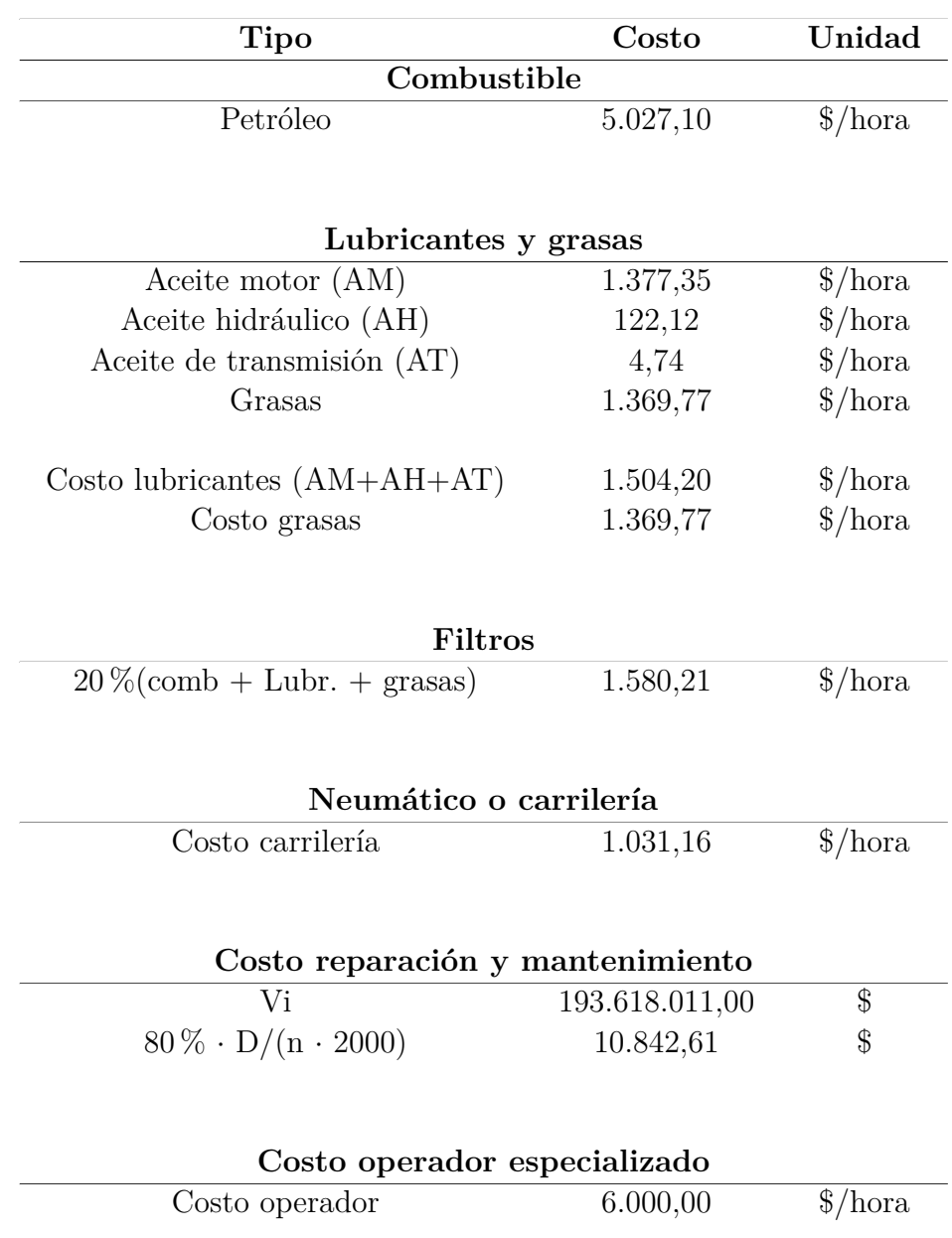

Tabla 4.13: Costo horario de cada componente

Por lo tanto, el valor del costo horario de operación resulta ser de :

*Costo horario de operación* = 27.355*,* 05 [\$/*hora*]

Sumando costo operacional mas costo de posesión se obtiene el costo horario total de la pala cargadora CAT 930M.

*Costo horario total* = 45*.*241*,* 02 [\$*/hora*]

Por último se compara el valor obtenido con los precios encontrados en internet a los que se les suma parte del costo de operación:

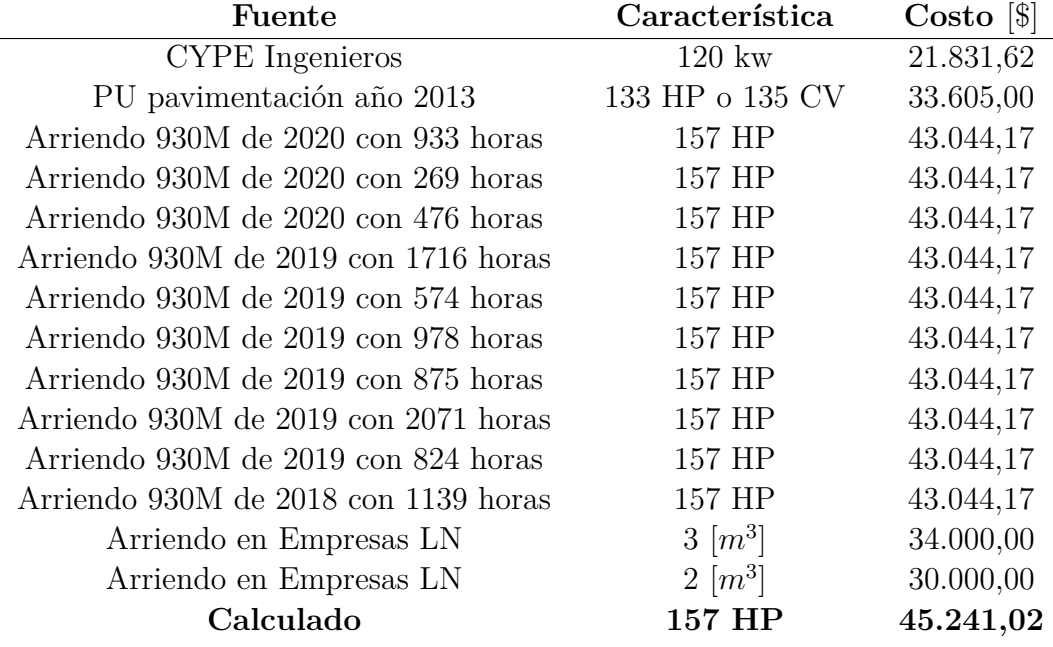

Tabla 4.14: Tabla comparativa de precios cargador frontal

Los arriendos de maquinaria con el modelo específico fueron obtenidos de Rental Yard [\[30\]](#page-110-1) y los otros de Empresas LN [\[22\]](#page-110-2).

### **Rodillo Compactador Vibratorio CAT CP56B**

En el anexo [D.7](#page-158-0) se encuentran las especificaciones del rodillo mencionadas en esta sección según el manual de rendimiento de Caterpillar del año 2016.

De igual forma, algunas de las especificaciones más relevantes para el cálculo del costo se mencionan en esta sección.

### **Costo de Posesión Horaria**

A continuación, se muestra la información con la cual se realizaron los cálculos para el costo de posesión horaria del rodillo:

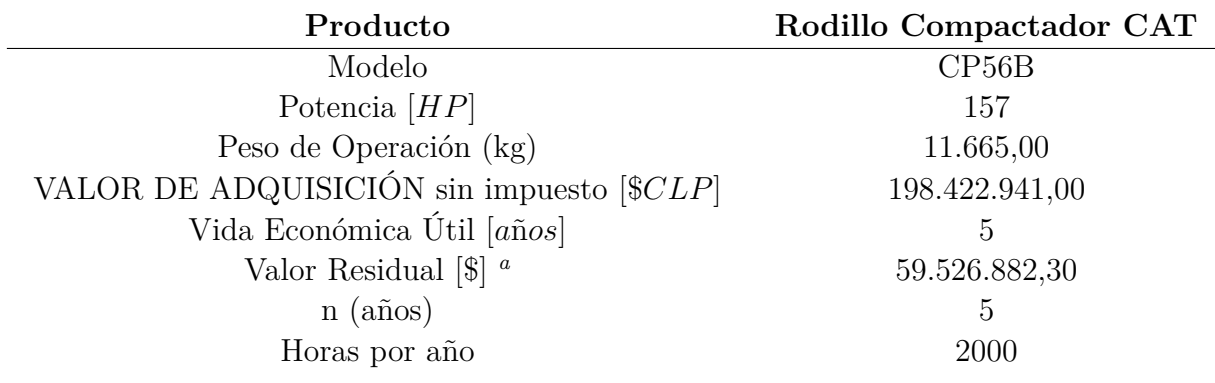

Tabla 4.15: Principales especificaciones de rodillo compactador vibratorio CP56B. Fuente: Manual de Rendimiento CAT 2016

<span id="page-66-0"></span>*<sup>a</sup>* Se considera el 30 % del valor de adquisición

<span id="page-66-2"></span>A continuación, en la siguiente tabla se muestran los resultados de cada uno de los valores requeridos para el cálculo del costo de posesión final:

Tabla 4.16: Valores calculados necesarios para costo de posesión horaria

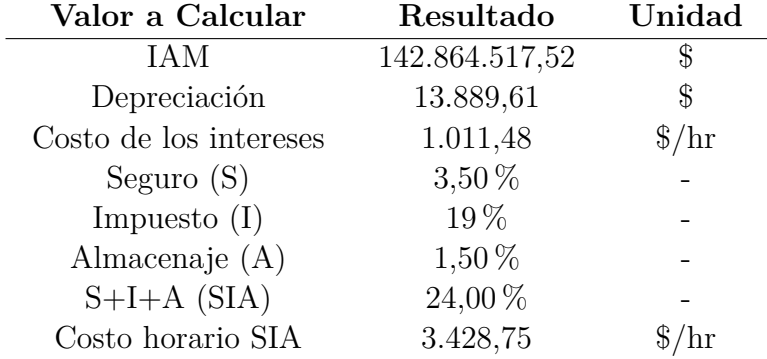

La tasa de interés monetaria nacional utilizada para el cálculo del interés según el banco central de Chile es de  $7,08\,\%$ <sup>[3](#page-66-1)</sup>

Con lo expuesto en la tabla [4.16](#page-66-2) se puede calcular el costo horario de posesión, que corresponde a la suma de la depreciación, el costo de los intereses y el costo horario SIA. El resultado se muestra a continuación:

*Costo Horario de Posesión* = 18.329*.84* [*CLP/hr*]

#### **Costo de Operación**

A continuación, se muestra la información con la cual se realizaron los cálculos para el costo de operación horaria del rodillo compactador:

<span id="page-66-1"></span><sup>3</sup> Obtenido de Banco Central de Chile

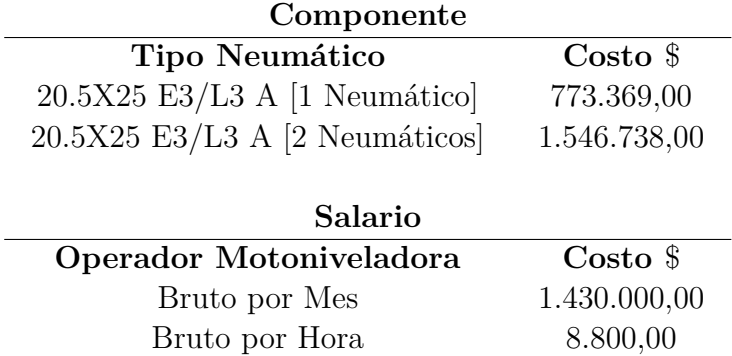

Tabla 4.17: Costo neumáticos y salario operador de maquinaria

A continuación, se muestran los consumos por hora utilizados para el cálculo del costo operacional del rodillo.

Tabla 4.18: Valores necesarios para costo de posesión operación horaria

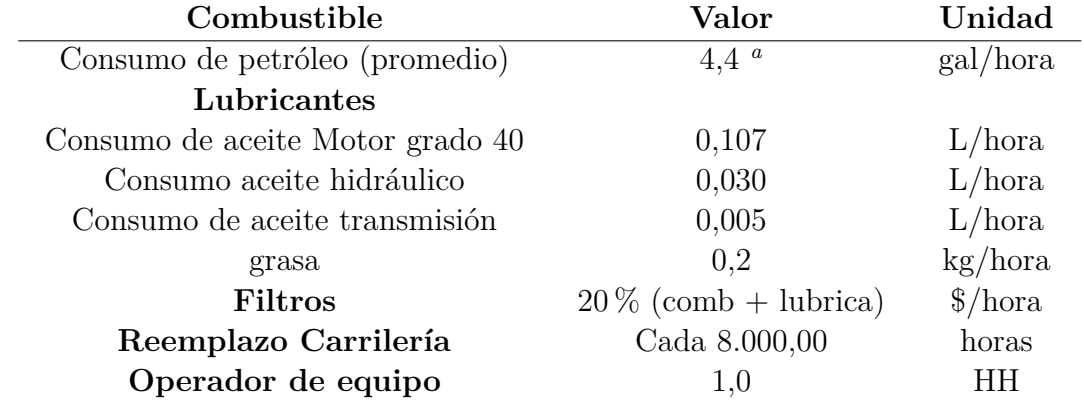

<span id="page-67-0"></span>*<sup>a</sup>* Fuente: Manual de rendimiento caterpillar 2016

A continuación, se muestran los precios por hora utilizados para el cálculo del costo operacional del rodillo CP56B.

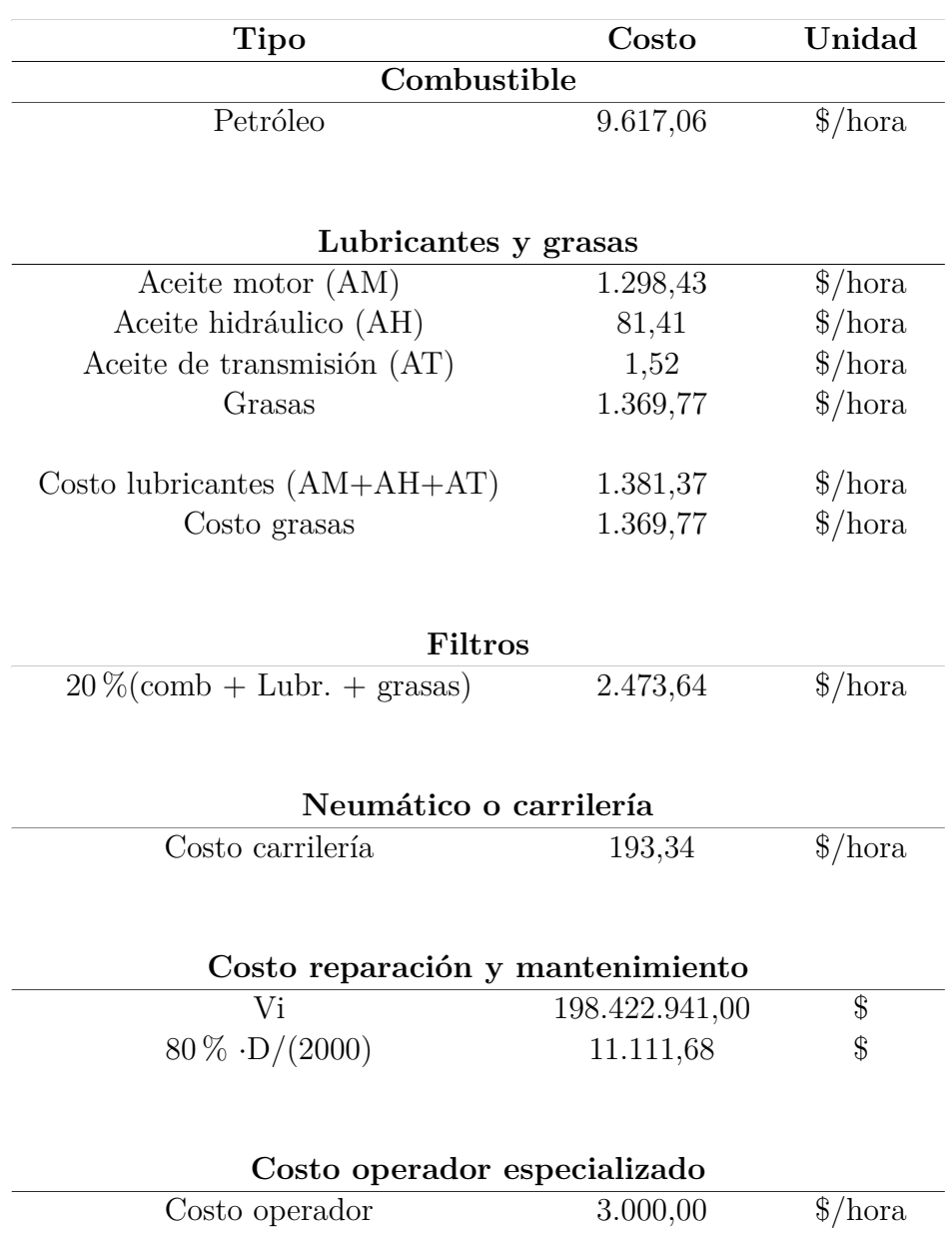

Tabla 4.19: Costo horario de cada componente

El costo de operación es la suma del costo petróleo, lubricantes y grasa, filtros, carrilería (neumáticos), costos de mantención y salario por hora de operador. Por lo tanto, el costo de operación resulta ser de:

*Costo horario de operación* = 35.269, 10  $\left[\frac{8}{h} \right]$ 

Sumando costo operacional mas costo de posesión se obtiene el costo horario total del rodillo CAT CP56B.

*Costo horario total* = 53*.*598*,* 94 [\$*/hora*]

Por último se compara el valor obtenido con los precios encontrados en internet:

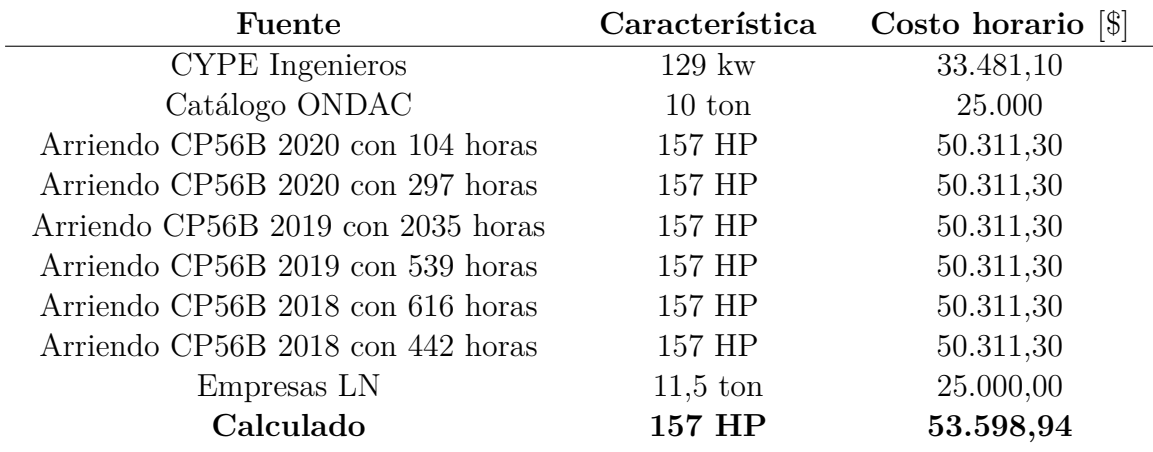

Tabla 4.20: Tabla comparativa de precios

Los arriendos de maquinaria con el modelo específico fueron obtenidos de Rental Yard [\[30\]](#page-110-1) y los otros de Empresas LN [\[22\]](#page-110-2).

### **Rodillo Compactador Vibratorio CAT CS56B**

En el anexo [D.9](#page-160-0) se encuentran las especificaciones del rodillo mencionadas en esta sección según el manual de rendimiento de Caterpillar del año 2016.

De igual forma, algunas de las especificaciones más relevantes para el cálculo del costo se mencionan en esta sección.

### **Costo de Posesión Horaria**

A continuación, se muestra la información con la cual se realizaron los cálculos para el costo de posesión horaria del rodillo:

> Tabla 4.21: Principales especificaciones de rodillo compactador vibratorio CS56B. Fuente: Manual de Rendimiento CAT 2016

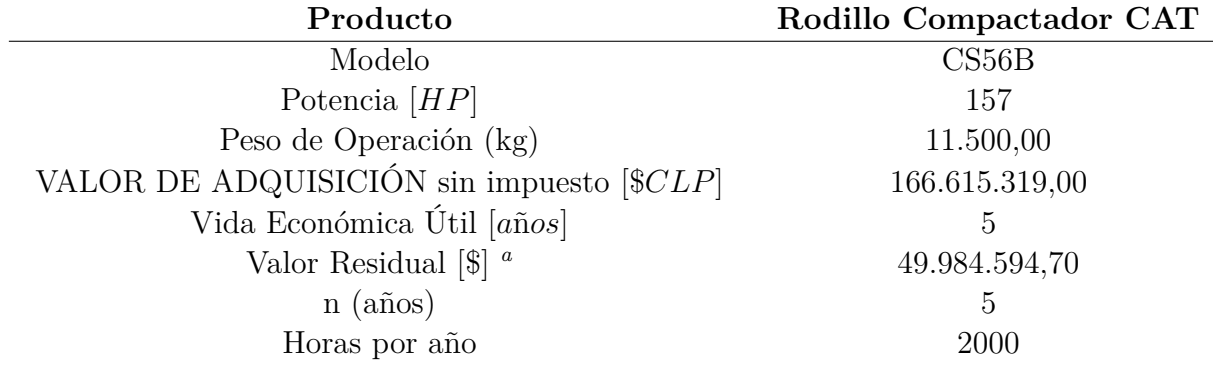

<span id="page-69-0"></span>*<sup>a</sup>* Se considera el 30 % del valor de adquisición

<span id="page-70-1"></span>A continuación, en la siguiente tabla se muestran los resultados de cada uno de los valores requeridos para el cálculo del costo de posesión final:

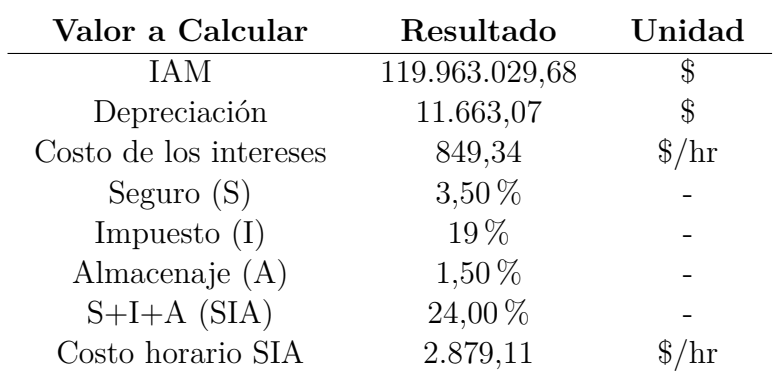

Tabla 4.22: Valores calculados necesarios para costo de posesión horaria

La tasa de interés monetaria nacional utilizada para el cálculo del interés según el banco central de Chile es de 7,08 % [4](#page-70-0)

Con lo expuesto en la tabla [4.22](#page-70-1) se puede calcular el costo horario de posesión, que corresponde a la suma de la depreciación, el costo de los intereses y el costo horario SIA. El resultado se muestra a continuación:

*Costo Horario de Posesión* = 15.391, 52 [ $CLP/hr$ ]

### **Costo de Operación**

A continuación, se muestra la información con la cual se realizaron los cálculos para el costo de operación horaria del rodillo compactador:

Tabla 4.23: Costo neumáticos y salario operador de maquinaria

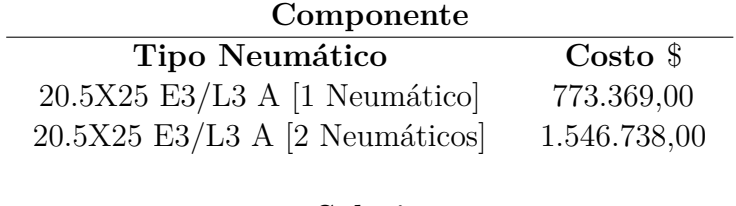

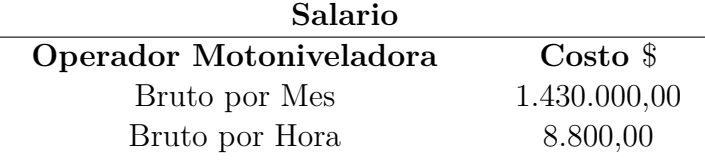

A continuación, se muestran los consumos por hora utilizados para el cálculo del costo operacional del rodillo.

<span id="page-70-0"></span><sup>4</sup> https://www.bcentral.cl/web/banco-central/areas/estadisticas/tasas-de-interes

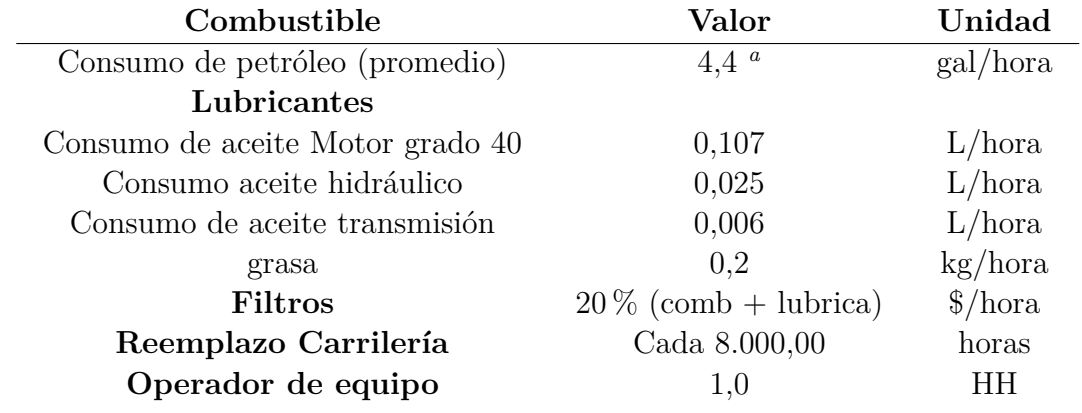

Tabla 4.24: Valores necesarios para costo de posesión operación horaria

<span id="page-71-0"></span>*<sup>a</sup>* Fuente: Manual de rendimiento caterpillar 2016

A continuación, se muestran los precios por hora utilizados para el cálculo del costo operacional del rodillo CS56B.
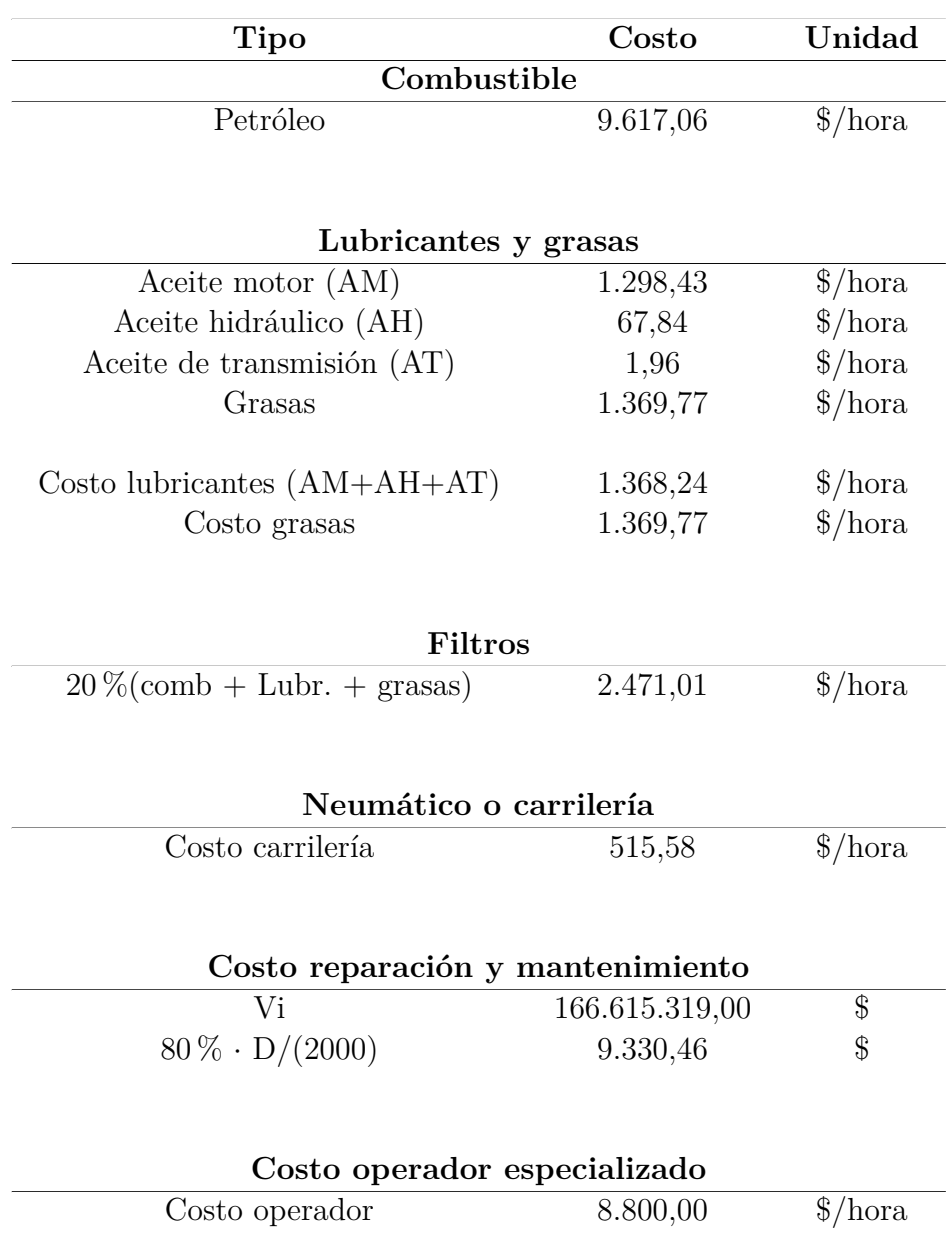

Tabla 4.25: Costo horario de cada componente

El costo de operación es la suma del costo petróleo, lubricantes y grasa, filtros, carrilería (neumáticos), costos de mantención y salario por hora de operador. Por lo tanto, el costo de operación resulta ser de:

*Costo horario de operación* = 27.672*,* 12 [\$/*hora*]

Sumando costo operacional mas costo de posesión se obtiene el costo horario total del rodillo CAT CP56B.

*Costo horario total* = 43*.*063*,* 64 [\$*/hora*]

Por último, se compara el valor obtenido con los precios encontrados en internet:

<span id="page-73-1"></span>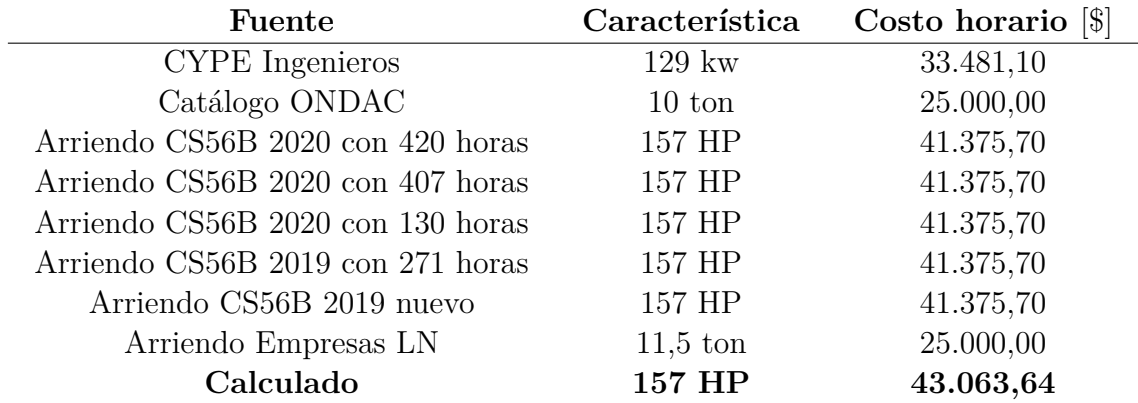

Tabla 4.26: Tabla comparativa de precios CS56B

Los arriendos de maquinaria con el modelo específico fueron obtenidos de Rental Yard [\[30\]](#page-110-0) y los otros de Empresas LN [\[22\]](#page-110-1).

### **Excavadora Hidráulica CAT 330D2 L**

En el anexo [D.11](#page-162-0) se encuentran las especificaciones de la excavadora mencionadas en esta sección según el manual de rendimiento de Caterpillar del año 2016.

De igual forma, algunas de las especificaciones más relevantes para el cálculo del costo se mencionan en esta sección.

#### **Costo de Posesión Horaria**

A continuación, se muestra la información con la cual se realizaron los cálculos para el costo de posesión horaria del rodillo:

> Tabla 4.27: Principales especificaciones la excavadora 330D2 L. Fuente: Manual de Rendimiento CAT 2016

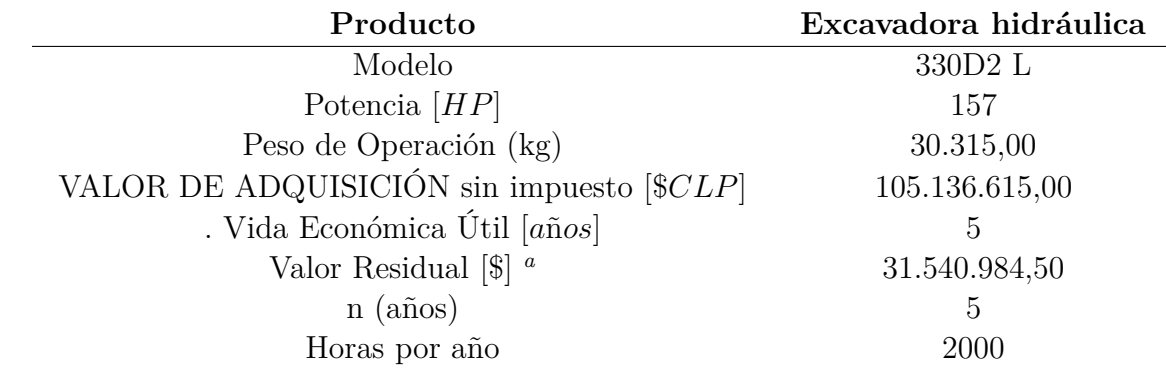

<span id="page-73-0"></span>*<sup>a</sup>* Se considera el 30 % del valor de adquisición

A continuación, en la siguiente tabla se muestran los resultados de cada uno de los valores

<span id="page-74-1"></span>requeridos para el cálculo del costo de posesión final:

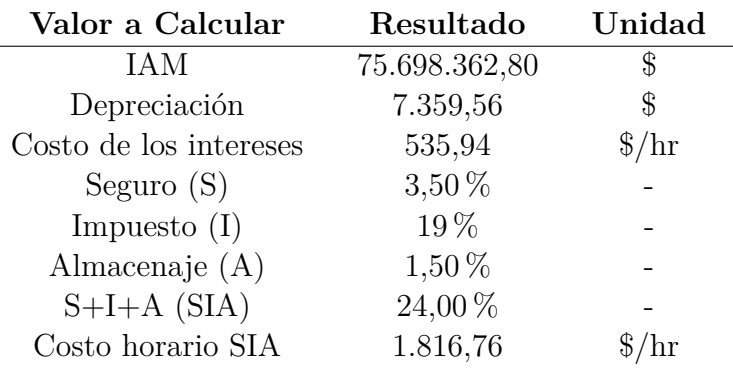

Tabla 4.28: Valores calculados necesarios para costo de posesión horaria

La tasa de interés monetaria nacional utilizada para el cálculo del interés según el banco central de Chile es de 7,08 % [5](#page-74-0)

Con lo expuesto en la tabla [4.28](#page-74-1) se puede calcular el costo horario de posesión, que corresponde a la suma de la depreciación, el costo de los intereses y el costo horario SIA. El resultado se muestra a continuación:

*Costo Horario de Posesión* = 9.712, 27  $|CLP/hr|$ 

#### **Costo de Operación**

A continuación, se muestra la información con la cual se realizaron los cálculos para el costo de operación horaria de la excavadora:

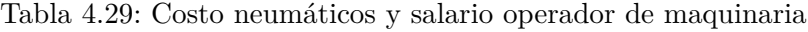

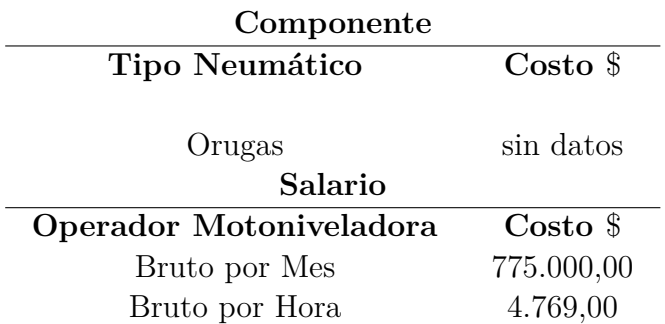

A continuación, se muestran los consumos por hora utilizados para el cálculo del costo operacional del rodillo.

<span id="page-74-0"></span><sup>5</sup> https://www.bcentral.cl/web/banco-central/areas/estadisticas/tasas-de-interes

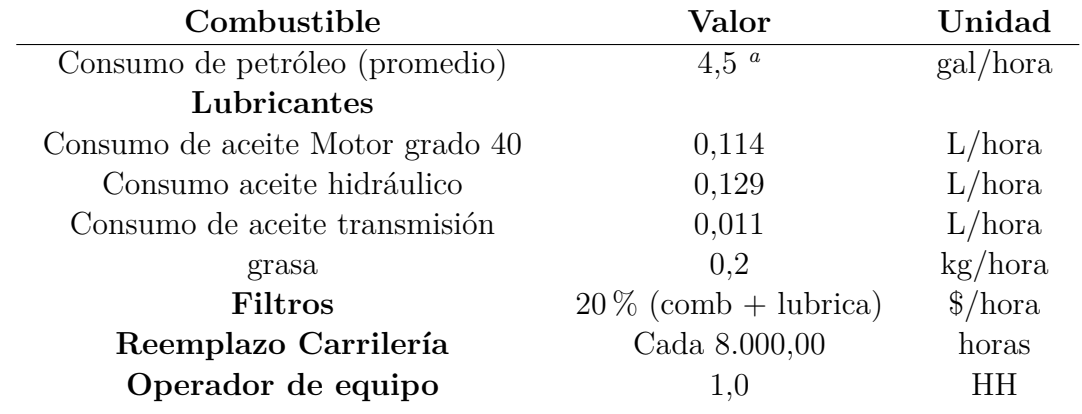

Tabla 4.30: Valores necesarios para costo de posesión operación horaria

<span id="page-75-0"></span>*<sup>a</sup>* Fuente: Manual de rendimiento caterpillar 2016

A continuación, se muestran los precios por hora utilizados para el cálculo del costo operacional de la excavadora.

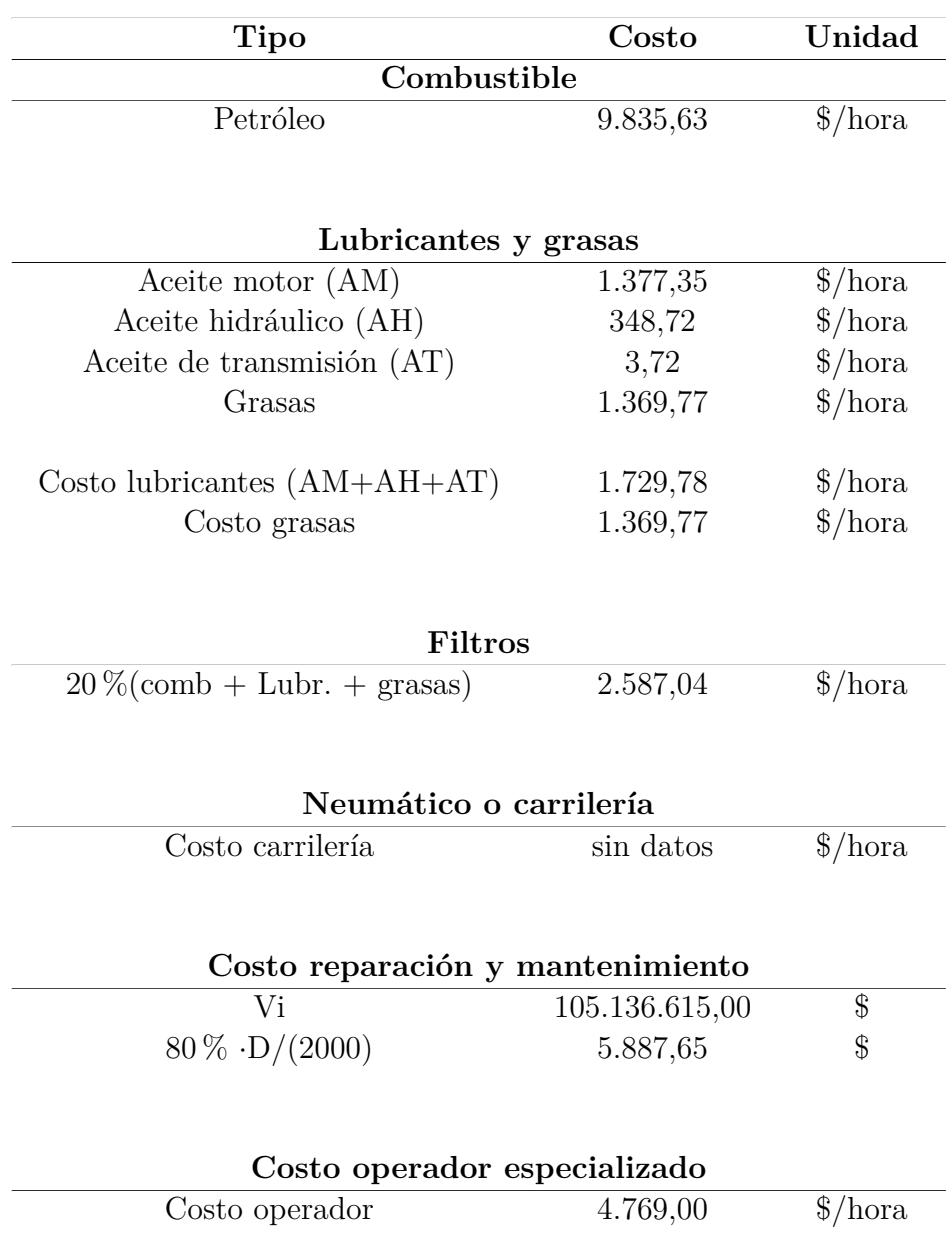

Tabla 4.31: Costo horario de cada componente

El costo de operación es la suma del costo petróleo, lubricantes y grasa, filtros, carrilería (neumáticos), costos de mantención y salario por hora de operador. Por lo tanto, el costo de operación resulta ser de:

*Costo horario de operación* = 26.178*,* 87 [\$/*hora*]

Sumando costo operacional mas costo de posesión se obtiene el costo horario total de la excavadora.

*Costo horario total* = 35*.*891*,* 14 [\$*/hora*]

Por último se compara el valor obtenido con los precios encontrados en internet:

<span id="page-77-1"></span>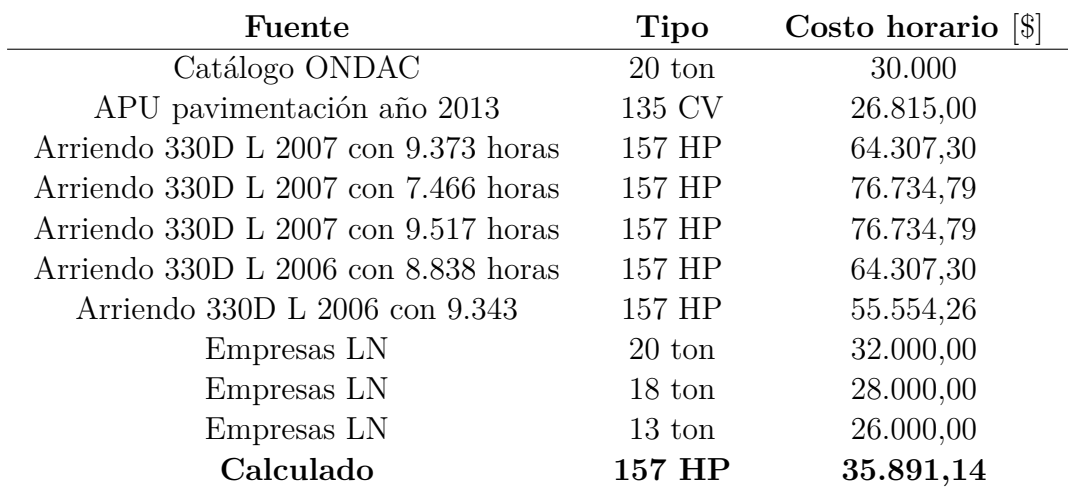

Tabla 4.32: Tabla comparativa de precios 330D2 L

Los arriendos de maquinaria con el modelo específico fueron obtenidos de Rental Yard [\[30\]](#page-110-0) y los demás de Empresas LN [\[22\]](#page-110-1).

### **Retroexcavadora cargadora CAT 420F2**

En el anexo [D.13](#page-164-0) se encuentran las especificaciones de la excavadora mencionadas en esta sección según el manual de rendimiento de Caterpillar del año 2016.

De igual forma, algunas de las especificaciones más relevantes para el cálculo del costo se mencionan en esta sección.

#### **Costo de Posesión Horaria**

A continuación, se muestra la información con la cual se realizaron los cálculos para el costo de posesión horaria del rodillo:

> Tabla 4.33: Principales especificaciones la retroexcavadora cargadora 420F2. Fuente: Manual de Rendimiento CAT 2016

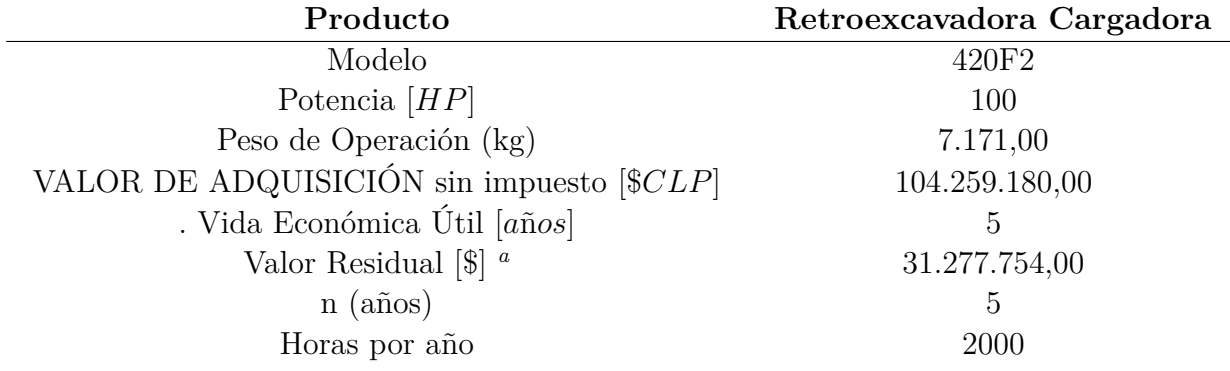

<span id="page-77-0"></span>*<sup>a</sup>* Se considera el 30 % del valor de adquisición

<span id="page-78-0"></span>A continuación, en la siguiente tabla se muestran los resultados de cada uno de los valores requeridos para el cálculo del costo de posesión final:

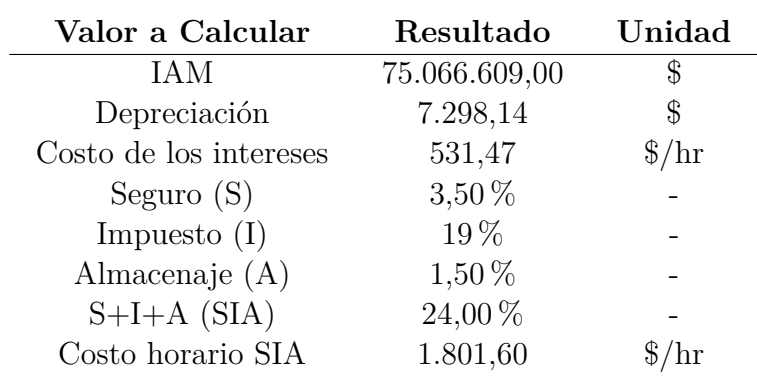

Tabla 4.34: Valores calculados necesarios para costo de posesión horaria

La tasa de interés monetaria nacional utilizada para el cálculo del interés según el banco central de Chile es de 7,08 % [\[10\]](#page-109-0).

Con lo expuesto en la tabla [4.34](#page-78-0) se puede calcular el costo horario de posesión, que corresponde a la suma de la depreciación, el costo de los intereses y el costo horario SIA. El resultado se muestra a continuación:

*Costo Horario de Posesión* = 9.631, 21  $|CLP/hr|$ 

#### **Costo de Operación**

A continuación, se muestra la información con la cual se realizaron los cálculos para el costo de operación horaria de la excavadora:

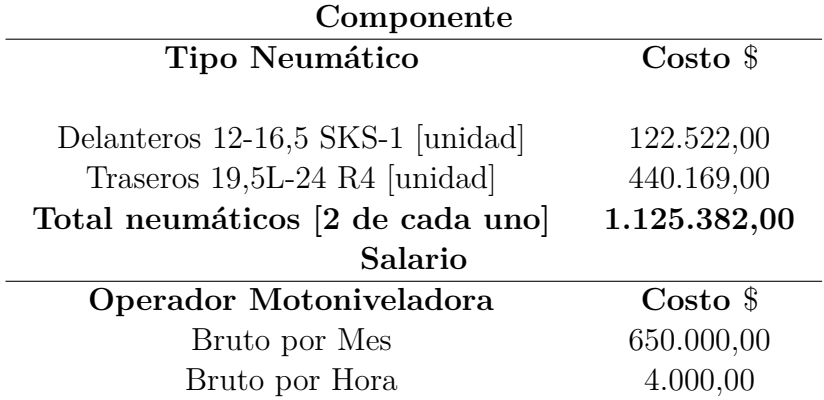

Tabla 4.35: Costo neumáticos y salario operador de maquinaria

A continuación, se muestran los consumos por hora utilizados para el cálculo del costo operacional de la retroexcavadora.

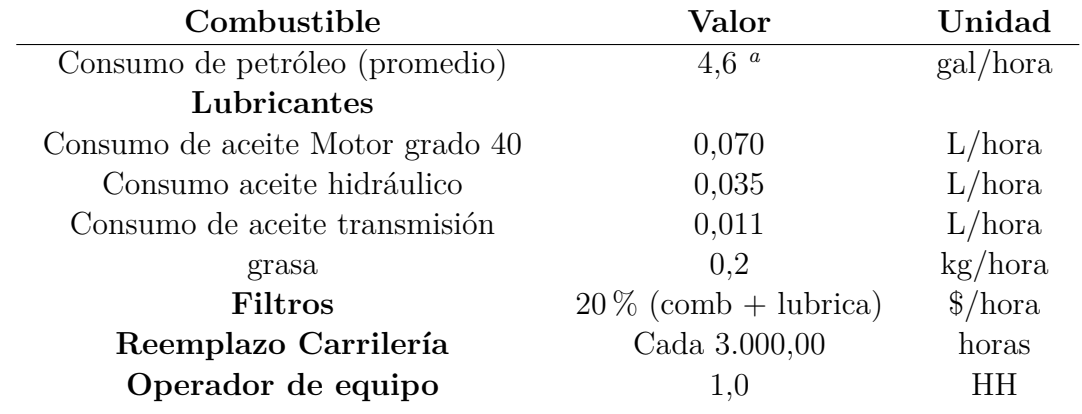

Tabla 4.36: Valores necesarios para costo de posesión operación horaria

<span id="page-79-0"></span>*<sup>a</sup>* Fuente: Manual de rendimiento caterpillar 2016

A continuación, se muestran los precios por hora utilizados para el cálculo del costo operacional de la excavadora.

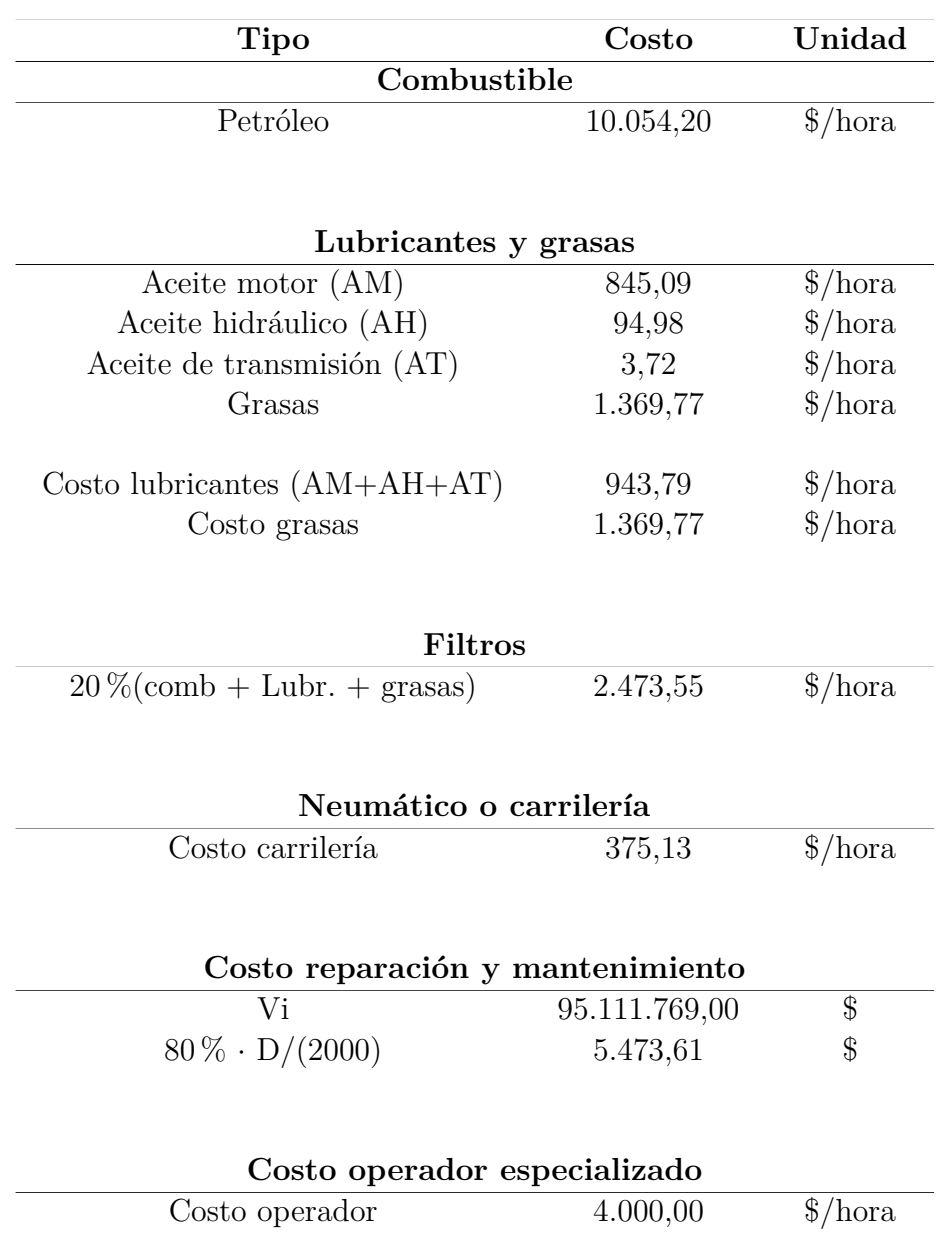

Tabla 4.37: Costo horario de cada componente

El costo de operación es la suma del costo petróleo, lubricantes y grasa, filtros, carrilería (neumáticos), costos de mantención y salario por hora de operador. Por lo tanto, el costo de operación resulta ser de:

*Costo horario de operación* = 24.690,05  $\left[\frac{8}{\text{k}}\right]$ 

Sumando costo operacional mas costo de posesión se obtiene el costo horario total del rodillo CAT CS56B.

*Costo horario total* = 34*.*321*,* 26 [\$*/hora*]

Por último, se compara el valor obtenido con los precios encontrados en internet:

<span id="page-81-0"></span>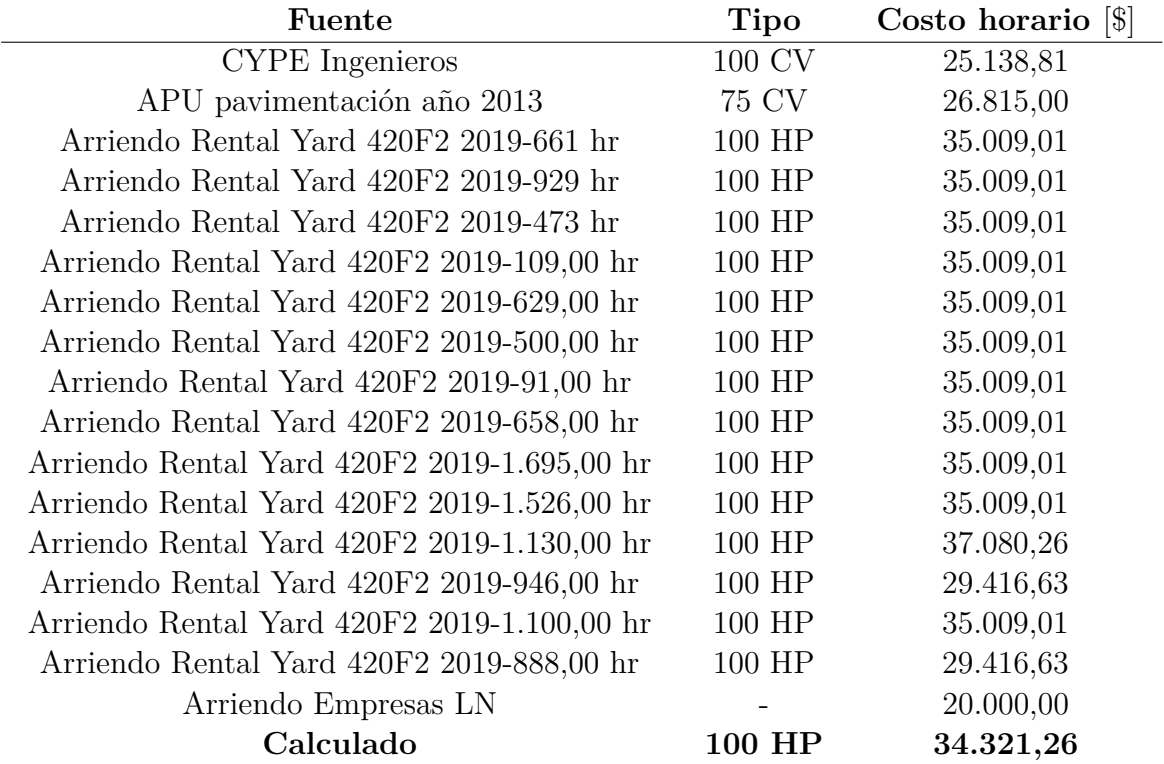

Tabla 4.38: Tabla comparativa de precios 420F2

Los arriendos de maquinaria fueron obtenidos de Rental Yard [\[30\]](#page-110-0) y de Empesas LN [\[22\]](#page-110-1).

### **Bulldozer de Cadenas CAT D6T XL**

En el anexo [D.16](#page-166-0) se encuentran las especificaciones de la excavadora mencionadas en esta sección según el manual de rendimiento de Caterpillar del año 2016.

De igual forma, algunas de las especificaciones más relevantes para el cálculo del costo se mencionan en esta sección.

#### **Costo de Posesión Horaria**

A continuación, se muestra la información con la cual se realizaron los cálculos para el costo de posesión horaria del dozer o tractor de cadenas:

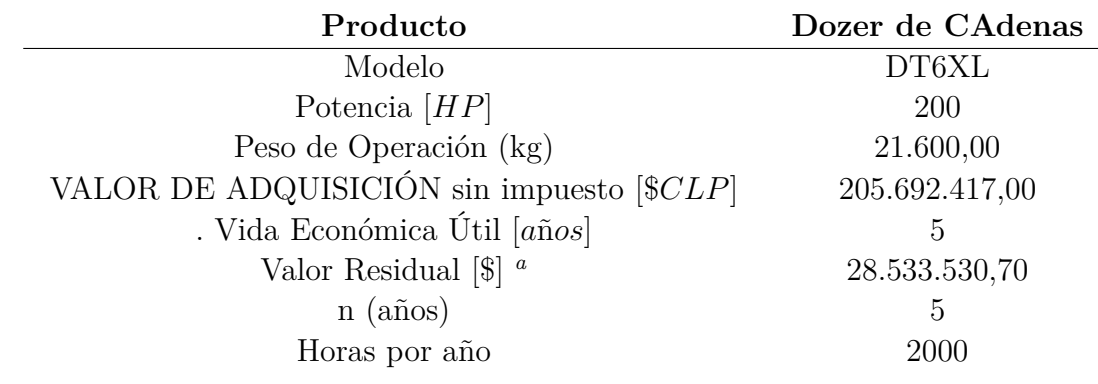

Tabla 4.39: Principales especificaciones del dozer de cadenas DT6 XL. Fuente: Manual de Rendimiento CAT 2016

<span id="page-82-0"></span>*<sup>a</sup>* Se considera el 30 % del valor de adquisición

<span id="page-82-2"></span>A continuación, en la siguiente tabla se muestran los resultados de cada uno de los valores requeridos para el cálculo del costo de posesión final:

Tabla 4.40: Valores calculados necesarios para costo de posesión horaria

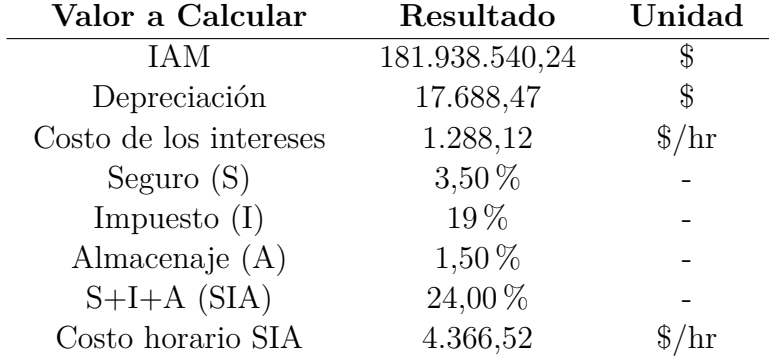

La tasa de interés monetaria nacional utilizada para el cálculo del interés según el banco central de Chile es de 7,08 % [6](#page-82-1)

Con lo expuesto en la tabla [4.40](#page-82-2) se puede calcular el costo horario de posesión, que corresponde a la suma de la depreciación, el costo de los intereses y el costo horario SIA. El resultado se muestra a continuación:

*Costo Horario de Posesión* = 23.343, 12  $|CLP/hr|$ 

#### **Costo de Operación**

A continuación, se muestra la información con la cual se realizaron los cálculos para el costo de operación horaria de la excavadora:

<span id="page-82-1"></span><sup>6</sup> Obtenido de Banco Central de Chile

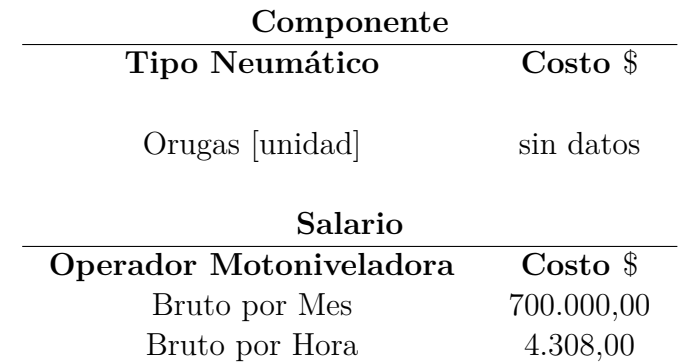

Tabla 4.41: Costo neumáticos y salario operador de maquinaria

A continuación, se muestran los consumos por hora utilizados para el cálculo del costo operacional del dozer.

Tabla 4.42: Valores necesarios para costo de posesión operación horaria

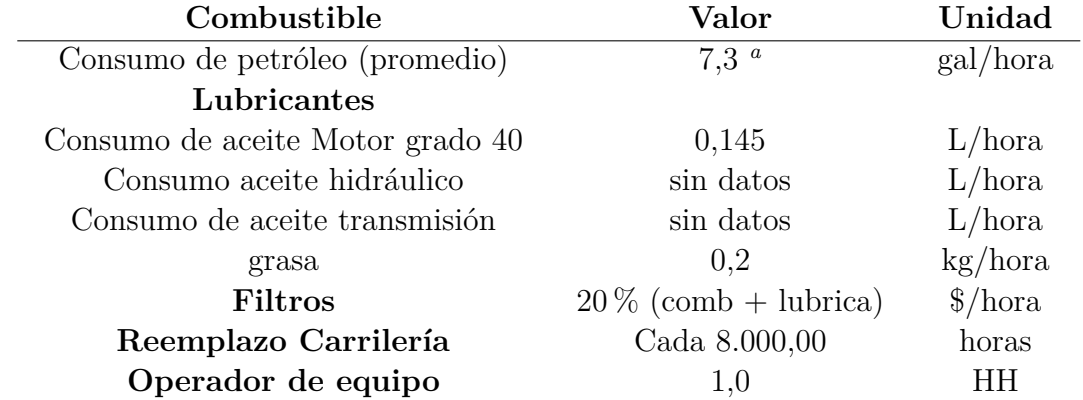

<span id="page-83-0"></span>*<sup>a</sup>* Fuente: Manual de rendimiento caterpillar 2016

A continuación, se muestran los precios por hora utilizados para el cálculo del costo operacional de la excavadora.

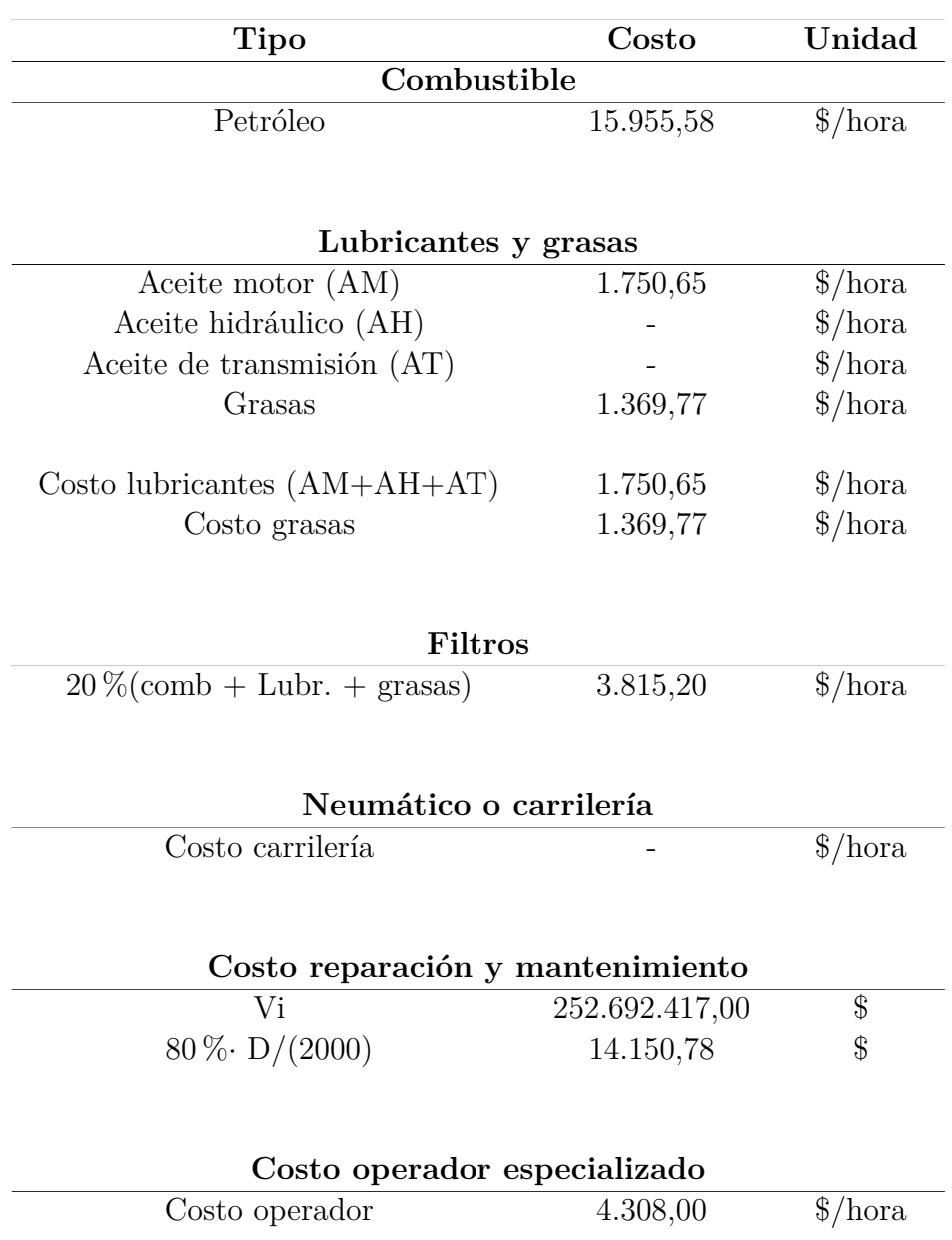

Tabla 4.43: Costo horario de cada componente

El costo de operación es la suma del costo petróleo, lubricantes y grasa, filtros, carrilería (neumáticos), costos de mantención y salario por hora de operador. Por lo tanto, el costo de operación resulta ser de:

*Costo horario de operación* = 41.349,97 [\$/*hora*]

Sumando costo operacional mas costo de posesión se obtiene el costo horario total del Dozer D6TxL.

*Costo horario total* = 64*.*693*,* 09 [\$*/hora*]

Por último, se compara el valor obtenido con los precios encontrados en internet:

<span id="page-85-0"></span>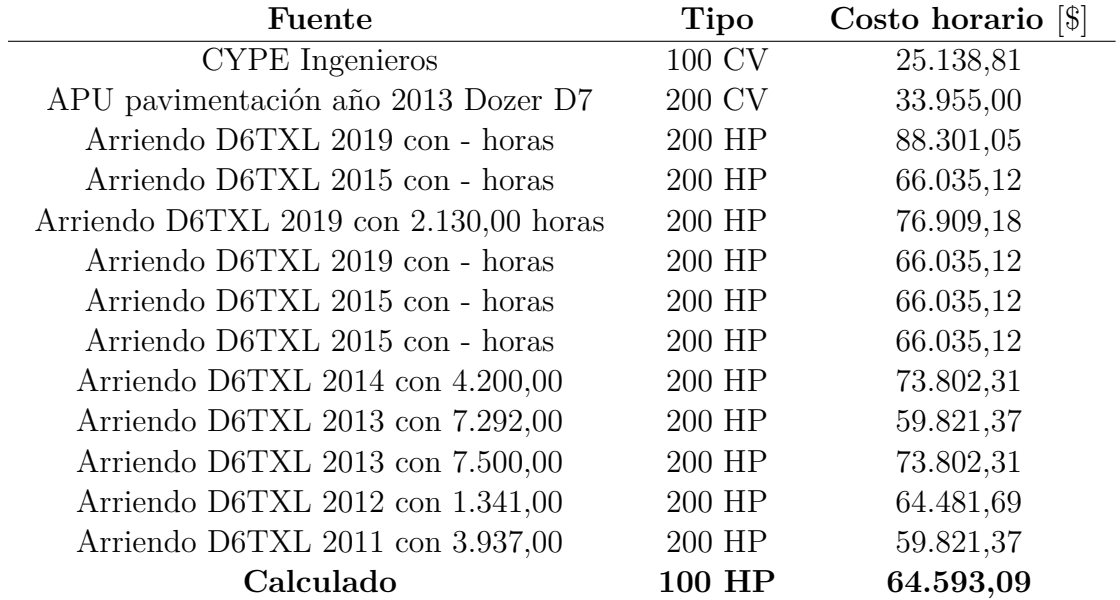

Tabla 4.44: Tabla comparativa de precios D6TXL

A continuación, se muestra una tabla resumen con los precios de poseer maquinaria calculados y el costo de arriendo promedio:

Tabla 4.45: Tabla resumen de costos horarios de maquinaria y arriendo

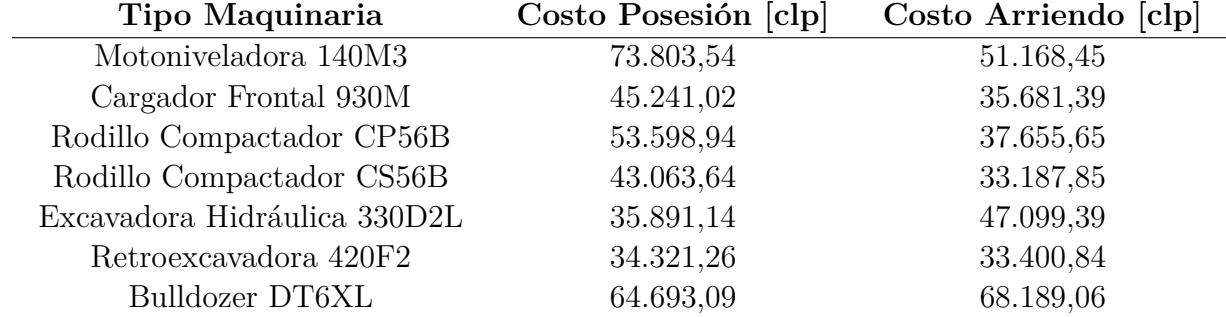

### **Rendimiento de las Maquinarias Calculadas**

En esta sección se muestran los rendimientos junto con sus detalles y supuestos para confeccionar las partidas de precios unitarios. A continuación, se muestran los equipos a los que se les encontrará su rendimiento ya sea de manera teórica o calculada con fórmulas:

- 1. Motoniveladora Caterpillar CAT 140M3
- 2. Cargador Frontal CAT 930M
- 3. Rodillo Compactador Vibratorio CAT CP56B
- 4. Rodillo Compactador Vibratorio CAT CS56B
- 5. Excavadora Hidráulica CAT 330D2 L
- 6. Retroexcavadora Cargadora CAT 420F2
- 7. Bulldozer de Cadenas CAT D6T XL
- 8. Camión Volquete o tolva
- 9. Camión Aljibe EAL-M-10

### **Motoniveladora Caterpillar CAT 140M3**

Para el cálculo del rendimiento se utiliza la fórmula [2.4](#page-33-0) especificada en el marco conceptual. Para la obtención del resultado se ocupan los siguientes valores:

1. Velocidad de Operación *S*

El tipo de trabajo a realizar para la construcción de carreteras es principalmente nivelación de acabado, trabajo pesado con la hoja y desgarramiento (en caso de necesitarse). Las velocidades de operación para este tipo de trabajos oscilan entre 0 a 9 *km/h*. Por lo tanto, para realizar un cálculo simplificado se elige un valor de 4 *km/h* que es el máximo de velocidad de operación de la nivelación de acabado. Esta información se encuentra referenciada en la tabla [2.8.](#page-34-0)

2. Longitud Efectiva de la Hoja *Le*

La longitud de la hora vertedera del modelo escogido es de 3,658 *m*, por lo tanto, según la tabla [2.9](#page-34-1) la longitud efectiva con un ángulo de 30º es de 3,17 *m* y con un ángulo de 45º es de 2,59 *m*. Para el cálculo se utilizará la longitud efectiva con un ángulo de 30º.

3. Ángulo de Superposición *Lo*

Este tiene un valor que generalmente es de 0,6 *m*

4. Eficiencia del Trabajo *E*

El valor considerado para el presente trabajo de título es del 75 % que corresponde a una eficiencia *Buena*, es decir, planificación y gestión de las actividades *buena* y condiciones de trabajo **buenas**, según lo expuesto en la tabla [2.6.](#page-29-0)

Con los valores ya expuestos y con la fórmula [2.4](#page-33-0) el rendimiento para la motoniveladora es de:

$$
Randomiento Motoniceladora 140M3 = 7.710,00 [m2/hr]
$$

Ahora para calcular el rendimiento en *m*<sup>3</sup>*/h* usando la ecuación [2.7](#page-35-0) se tiene los siguientes valores:

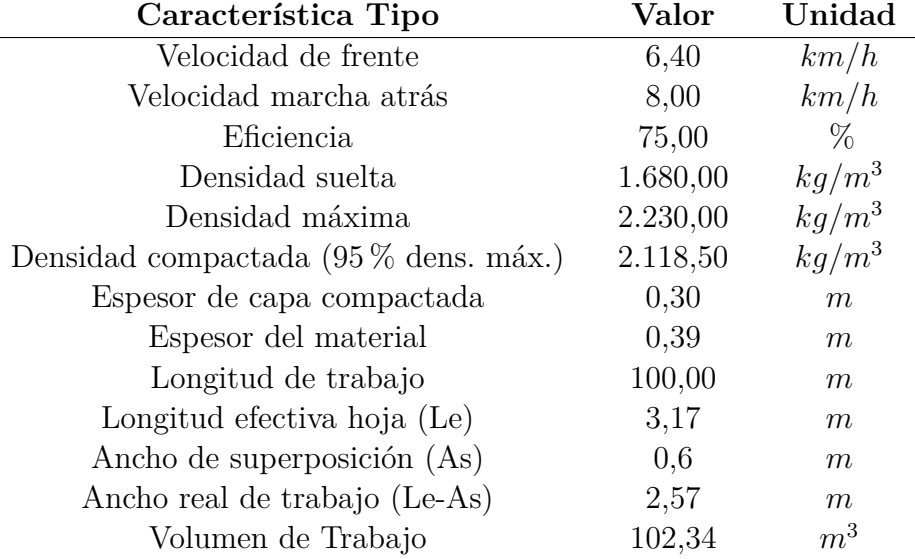

Tabla 4.46: Valores para rendimiento de motoniveladora

Se considera que la motoniveladora solo trabaja de frente y no hacia atrás (supuesto), las capas a compactadas tienen 0,3 *m* de espesor, la longitud de trabajo es de 100 *m*, la superposición de la hoja es de 60 *cm*, por lo tanto, el ancho real de trabajo es de 3,17 *m* - 0,6 *m* (Longitud efectiva - superposición).

La densidad a utilizar de los suelos fue obtenida del trabajo de Cárdenas y Donoso de la Universidad de Magallanes [\[13\]](#page-109-1).

El rendimiento a partir de los valores ya presentados en la tabla anterior y de la ecuación [2.4](#page-33-0) se muestra a continuación:

*Rendimiento Motoniveladora*  $140M3 = 431,37$   $[m^3/h]$ 

#### **Cargador Frontal CAT 930M**

Para el caso de este tipo de maquinaria, el manual de rendimientos de Caterpillar tiene calculados sus rendimientos en una tabla, esta se encuentra en el anexo [A.14.](#page-120-0)

Las características del cargador necesarias para encontrar su rendimiento en la tabla son:

- Gapacidad nominal de cucharón = 2,5  $m^3$
- Factor de carga del cucharón =  $0.8 \, m^3$  (supuesto)
- $\bullet$  Capacidad corregida del cucharón =  $0.8\,\cdot\,2.5$  =  $2.0\,\,m^3$
- $\blacksquare$  Tiempo de Ciclo = 30 *seg* = 0,5 *min*

*Rendimiento Cargador Frontal* = 240  $[m^3/hr]$ 

Luego se debe corregir por la eficiencia del 75 % (buena) que se ha dispuesto a lo larto del presente trabajo:

*Rendimiento Corregido Cargador F rontal* = 180 [*m*<sup>3</sup> */hr*]

#### **Rodillos Compactadores CAT CP56B y CS56B**

Para el caso de los rodillos compactadores el manual de rendimientos de maquinaria de Caterpillar tiene calculado su rendimiento, estos se encuentran en la figura del anexo [A.18.](#page-122-0) Los datos necesarios para encontrar el rendimiento de cada rodillo se muestran a continuación:

- Velocidad de desplazamiento nominal  $= 6.4 \; km/h$
- Superposición del ancho de rodadura = 15,2 *cm*
- Cálculos de producción para: Base de Camino

*Rendimiento Rodillo CP56B* =  $478 [m^3/hr]$ 

*Rendimiento Rodillo CS56B* = 299  $[m^3/hr]$ 

Los rendimientos anteriores deben corregirse con los siguientes factores:

5[*km/h*]

1. 
$$
Fs = \frac{VelocidadReal}{VelocidadSupuesta} = \frac{5[km/h]}{6,4[km/h]} = 0,8
$$
  
2. 
$$
Ft = \frac{EspesorReal}{EspesorSupuesto} = \frac{35[cm]}{30[cm]} = 1,2
$$
  
3. 
$$
Fp = \frac{PasadasSupuestas}{PasadasReales} = \frac{4[pasadas]}{6[pasadas]} = 0,7
$$

Por lo tanto:

*Rendimiento Corregido Rodillo CP56* $B = 321$  $[m^3/hr]$ 

*Rendimiento Corregido Rodillo CS56* $B = 201$  $\lfloor m^3/hr \rfloor$ 

#### **Excavadora Hidráulica CAT 330D2 L**

Los rendimientos de la excavadora hidráulica también se encuentran especificados en el manual de rendimientos de Caterpillar 2016. A continuación, se muestran las características para obtener el rendimiento según el anexo [A.15:](#page-120-1)

- Capacidad nominal de cucharón =  $2,3 \ [m^3]$
- Factor de llenado del cucharón  $= 1,1$
- **Carga útil cucharón = Capacidad nominal cucharón · Factor de llenado de cucharón =**  $2,3 \cdot 1,1 = 2,53 \ [m^3] \approx 2,5 \ [m^3]$

Tiempo de ciclo  $= 30$  *seq*  $= 0.5$  *min* 

*Rendimiento Excavadora Hidráulica* = 300  $[m^3/h]$ 

El rendimiento anterior considera una eficiecia de trabajo del 100 % por lo tanto, esta se debe corregir al 75 % como se ha hecho a lo largo de todo el presente trabajo. El resultado corregido del rendimiento de la excavadora es:

*Rendimiento Corregido Excavadora Hidr*á*ulica* = 225 [*m*<sup>3</sup> */h*]

#### **Retroexcavadora Cargadora CAT 420F2**

Para el cálculo del rendimiento de la retroexcavadora se analiza la capacidad del cucharón la cual se puede observar en la figura expuesta en el anexo [A.19.](#page-122-1) En esa figura se puede apreciar que los cucharones pueden tener una capacidad desde los 96 a los 207 *litros*. Para efectos de este trabajo se escoge una capacidad mediana de 207 *litros* lo que equivale a 0,2 *m*<sup>3</sup> . Con el valor de la capacidad del cucharón ya encontrado se puede asimilar el rendimiento de la retro al de una excavadora con un cucharón similar.

A continuación, se muestran los datos para la obtención de este valor de rendimiento:

- Capacidad nominal de cucharón =  $0,2 [m^3]$
- Factor de llenado del cucharón  $= 1,0$
- Garga útil cucharón = Capacidad nominal cucharón · Factor de llenado de cucharón =  $0,2 \cdot 1,0 = 0,2 [m^3]$
- $\blacksquare$  Tiempo de ciclo  $= 15 \text{ sec } q = 0.25 \text{ min}$

 $Rendimiento Retroexcavadora = 48 [m^3/h]$ 

El rendimiento anterior considera una eficiencia de trabajo del 100 % por lo tanto, esta se debe corregir al 75 % como se ha hecho a lo largo de todo el presente trabajo. El resultado corregido del rendimiento de la excavadora es:

 $Rendimiento Corregido Retroexcavadora = 36 [m<sup>3</sup>/h]$ 

#### **Bulldozer CAT D6T XL**

Para el rendimiento del bulldozer D6T XL se debe observar el gráfico mostrado en la figura del anexo [A.17](#page-121-0) la curva D representa el modelo escogido (DT6 XL).

A continuación, se muestran las características y valores principales para el rendimiento del D6T XL.

Hoja del tipo semiuniversal

Distancia promedio a explanación = 60  $[m]$ 

$$
Rendimiento\ Bulldozer\ DT6XL=250\ [\frac{m^3\cdot s}{h}]
$$

El cálculo anterior es ideal, por lo tanto, hay que corregirlo por los siguientes factores:

| Tipo de Factor             | Condición de Factor      | Valor del Factor |
|----------------------------|--------------------------|------------------|
| Operador                   | Promedio                 | 0,75             |
| Material                   | Difícil de correr (seco) | 0,8              |
| Esplanación de Ranuras     |                          | 1,2              |
| Explanación de lado a lado |                          | 1,15             |
| Visibilidad                | Buena                    | 1,0              |
| Eficiencia Trabajo         | Buena                    | 0.75             |

Tabla 4.47: Factores de corrección rendimiento de Bulldozer

Los factores se multiplican al rendimiento mostrado anteriormente (250  $m^3$ ) resultando:

$$
Rendimiento Corregido Bulldozer\ DT6XL=155\ [\frac{m^3\cdot s}{h}]
$$

#### **Camión Volquete o Tolva**

Los rendimientos de un camión de este estilo no se especifican en el manual de rendimientos de Caterpillar, por lo tanto, para este caso se consideró conveniente realizar los cálculos que se muestran en la sección de camión volquete en el capítulo de marco conceptual. Las fórmulas utilizadas corresponden a las ecuaciones [2.8](#page-35-1) y [2.9.](#page-36-0)

#### **Transporte a Botadero**

Para el cálculo del rendimiento se escogen los siguientes valores:

- Capacidad del cucharón o tolva = 12 [*m*<sup>3</sup> ]
- Eficiencia =  $75\%$
- **Factor de Esponjamiento**  $= 1,30$
- Distancia a Botadero cercano = 5 [*km*]
- Velocidad con carga  $= 15$   $[km/h]$
- $\blacktriangleright$  Velocidad sin carga = 30  $[km/h]$
- $\blacksquare$  Tiempo de carga  $= 5$  [*min*]
- **Tiempo** de descarga  $= 2$  [*min*]

#### Por lo tanto:

| Nombre del cálculo realizado | <b>Resultado</b> | Unidad  |
|------------------------------|------------------|---------|
| Tiempo de ciclo $(Cm)$       | 19,00            | min     |
| Rendimiento                  | <b>12,00</b>     | $m^3/h$ |

Tabla 4.48: Rendimiento camión volquete retiro a botadero

#### **Transporte a Terraplén**

Para el cálculo del rendimiento se escogen los siguientes valores:

- Capacidad del cucharón o tolva = 12 [*m*<sup>3</sup> ]
- Eficiencia =  $75\%$
- **Factor de Esponjamiento**  $= 1,30$
- Distancia máxima a terraplén = 1 [*km*]
- $\blacktriangleright$  Velocidad con carga = 10  $[km/h]$
- Velocidad sin carga  $= 20$  [ $km/h$ ]
- $\blacksquare$  Tiempo de carga  $= 5$  [*min*]
- $\blacksquare$  Tiempo de descarga  $= 2$  [*min*]

Tabla 4.49: Rendimiento camión volquete a terraplén

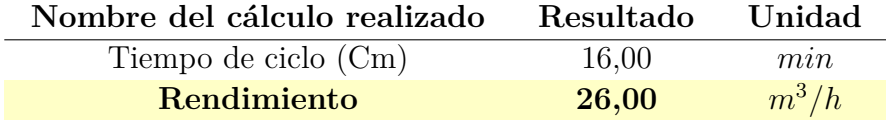

#### **Camión Aljibe EAL-M-10**

Camión con estanque aljibe de 10  $m<sup>3</sup>$  con motobomba. Tiene un rendimiento de 1.100 *Lt/min* que serían, 66.000 *Lt/hr*, por lo tanto, el camión rinde 66 *m*<sup>3</sup>*/h*. Se hace el supuesto que puede humectar entre 40 y 90 *m*<sup>2</sup>*/h* de superficie [\[11\]](#page-109-2).

A continuación, se muestra una tabla resumen con los rendimientos calculados:

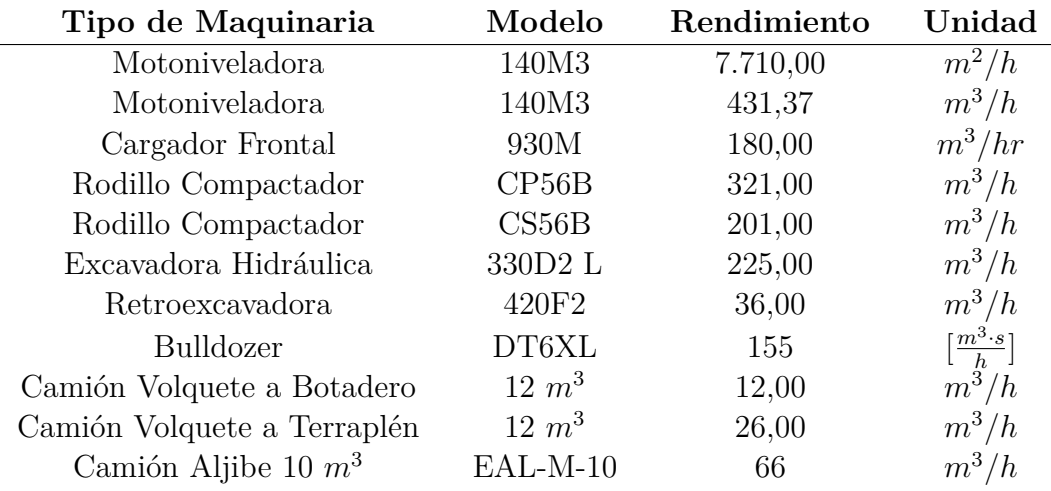

Tabla 4.50: Tabla resumen rendimientos de maquinaria

### **Cálculo de Precios Unitarios**

Para este apartado se consideran los precios unitarios de las siguientes partidas:

- **a)** Corte
- **b)** Escarpe
- **c)** Remoción de material inadecuado
- **d)** Excavación de corte en terreno de cualquier naturaleza
- **e)** Terraplén
- **f)** Subbase
- **g)** Base
- **h)** Calzada
- **i)** Obras de arte
- **j)** Barreras de seguridad

### **Corte**

A continuación, se muestran las partidas para corte:

- Escarpe [*m*<sup>3</sup> ]
- Remoción de material inadecuado [*m*<sup>3</sup> ]
- Excavación de corte en terreno de cualquier naturaleza [*m*<sup>3</sup> ]

### **Excavación de Escarpe** [*m*<sup>3</sup> ]

#### **Maquinaria a utilizar**

- 1. Pala Cargadora o cargador frontal sobre neumáticos
- 2. Camión Tolva o volquete de 12 [*m*<sup>3</sup> ] Distancia a Botadero 5 [*km*]

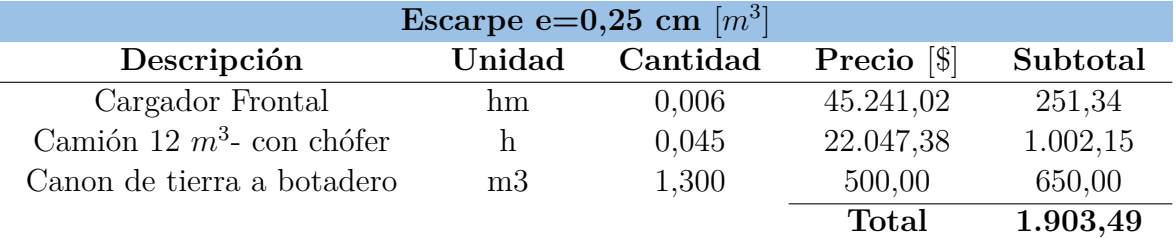

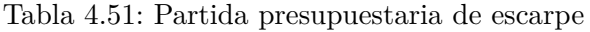

El costo horario del camión se obtuvo de CYPE ingenieros [\[20\]](#page-110-2)

### **Remoción de Material Inadecuado** [*m*<sup>3</sup> ]

#### **Maquinaria a utilizar**

- 1. Excavadora hidráulica de cadenas
- 2. Camión Tolva 12 [*m*<sup>3</sup> ] Distancia a botadero 5 [*km*]

Tabla 4.52: Partida presupuestaria excavación a máquina

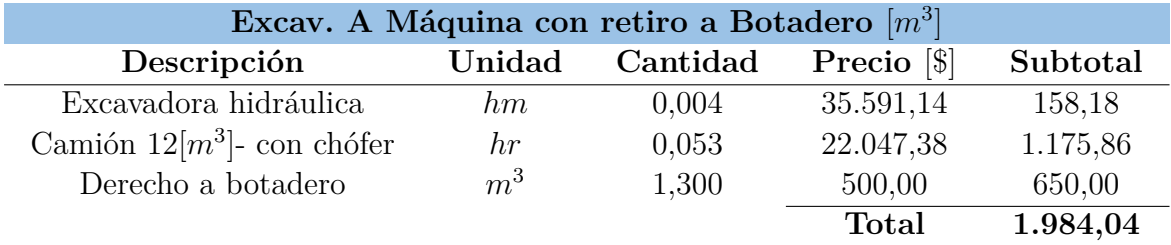

El costo horario del camión y el canon de tierra a botadero se obtuvieron de CYPE ingenieros [\[20\]](#page-110-2)

### **Excavación de Corte en Terreno de Cualquier Naturaleza** [*m*<sup>3</sup> ]

#### **Maquinaria a utilizar**

- 1. Excavadora hidráulica de cadenas
- 2. Camión Tolva 12 [*m*<sup>3</sup> ] Distancia a terraplén 1 [*km*]

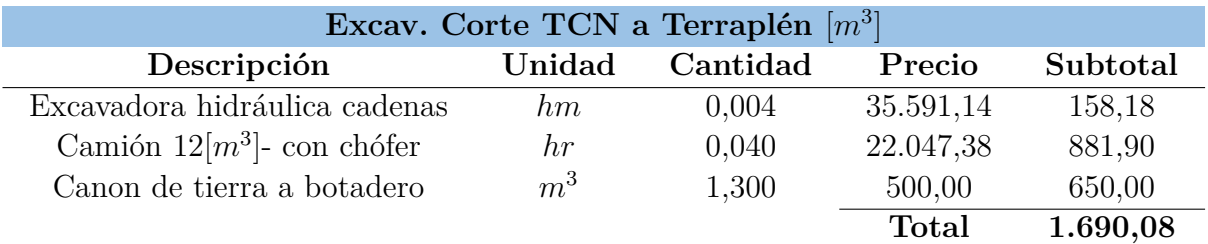

Tabla 4.53: Partida presupuestaria excavación a máquina de TCN a terraplén

### **Terraplén**

A continuación, se muestran las partidas para terraplén:

- Preparación de subrasante de terraplén
- Terraplenado
- Escarificado

### **Preparación de Subrasante de Terraplén** [*m*<sup>2</sup> ]

### **Maquinaria a utilizar**

- Motoniveladora
- Camión Aljibe de 10 *m*<sup>3</sup> de capacidad
- Rodillo compactador

Tabla 4.54: Partida presupuestaria preparación subrasante terraplén

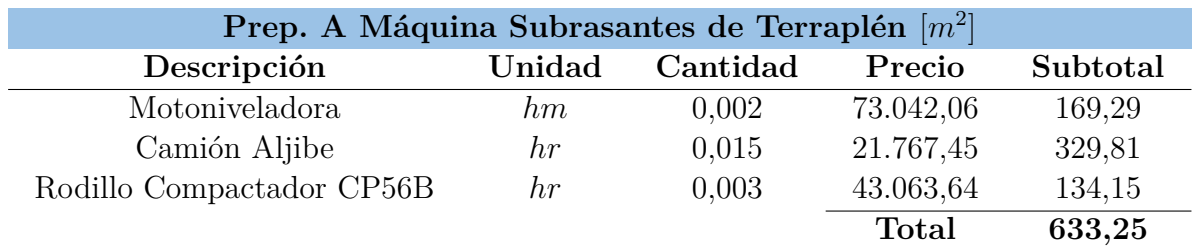

### **Escarificado de terraplén o subrasante** [*m*<sup>2</sup> ]

### **Maquinaria a utilizar**

Motoniveladora

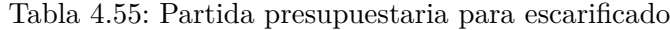

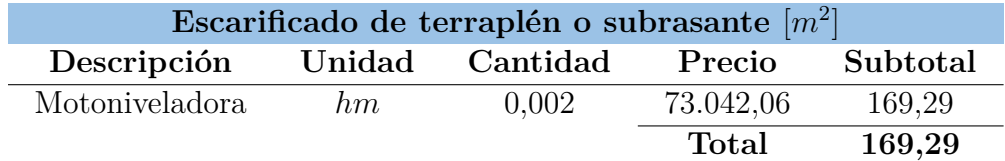

### **Terraplenado** [*m*<sup>3</sup> ]

#### **Maquinaria a utilizar**

- Motoniveladora
- Camión Aljibe de 10 *m*<sup>3</sup> de capacidad
- Rodillo compactador
- Camión Tolva 12 [*m*<sup>3</sup> ] Distancia a terraplén 1 *km*
- Pala Cargadora sobre neumáticos (cargador frontal) ciclo de 30 *seg*

Tabla 4.56: Partida presupuestaria terraplenado

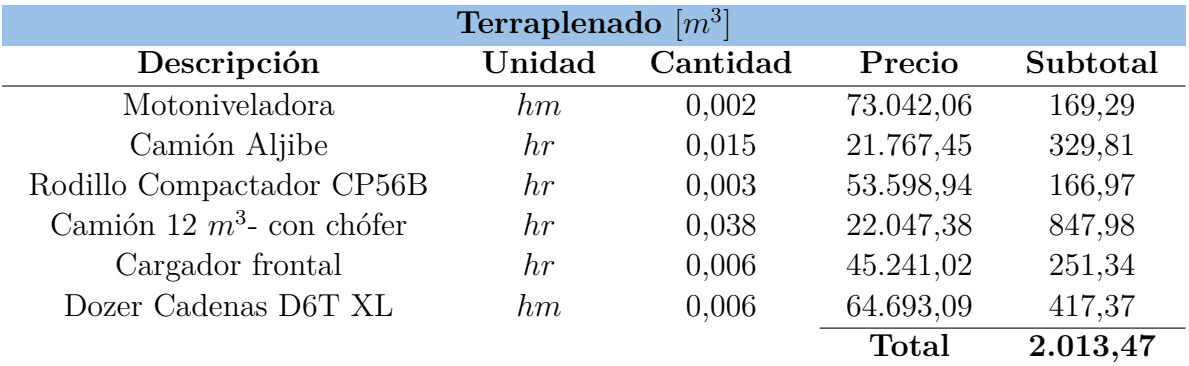

### **Subbase**

A continuación, se muestran las partidas para la subbase:

- Mejoría suelo con material granular CBR  $\geq 20\%$  e=35cm  $[m^3]$
- Subbase Granular CBR  $\geq 40\%$   $[m^3]$

### $\textbf{M}$ ejoría suelo con material granular  $\textbf{CBR} \geq \textbf{20}\,\%$  e= $\textbf{35cm}$   $[m^3]$

### **Maquinaria a utilizar**

- Motoniveladora
- Camión Aljibe de 10 *m*<sup>3</sup> de capacidad
- Rodillo compactador CS56B
- Camión 12 *m*<sup>3</sup> con chófer
- $\blacksquare$  Subbase granular  $\geq$  20  $\!\%$

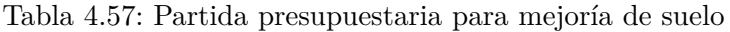

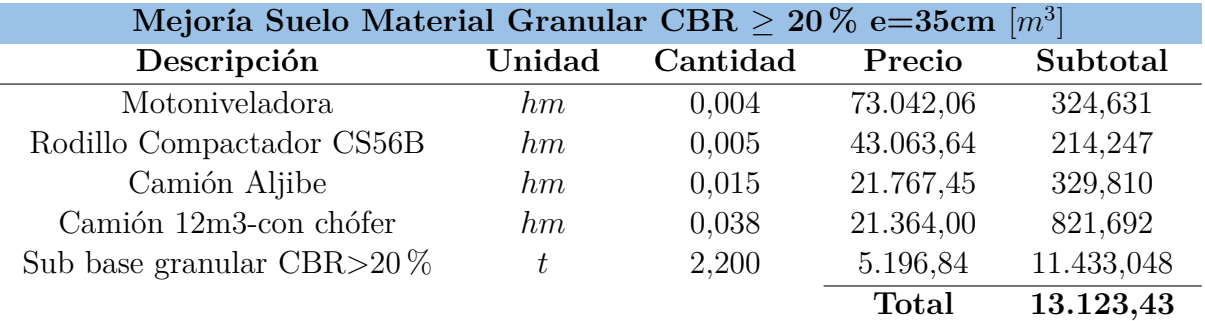

Sub base granular se obtiene desde [\[20\]](#page-110-2)

### $\textbf{Subbase}$  Granular  $\textbf{CBR} \geq 40\,\%$  -  $[m^3]$

#### **Maquinaria a utilizar**

- $\blacksquare$ <br> Motoniveladora
- Camión Aljibe de 10 *m*<sup>3</sup> de capacidad
- Rodillo compactador CS56B
- Camión 12 *m*<sup>3</sup> con chófer
- $\blacksquare$  Subbase granular  $\geq$  20  $\!\%$

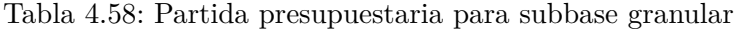

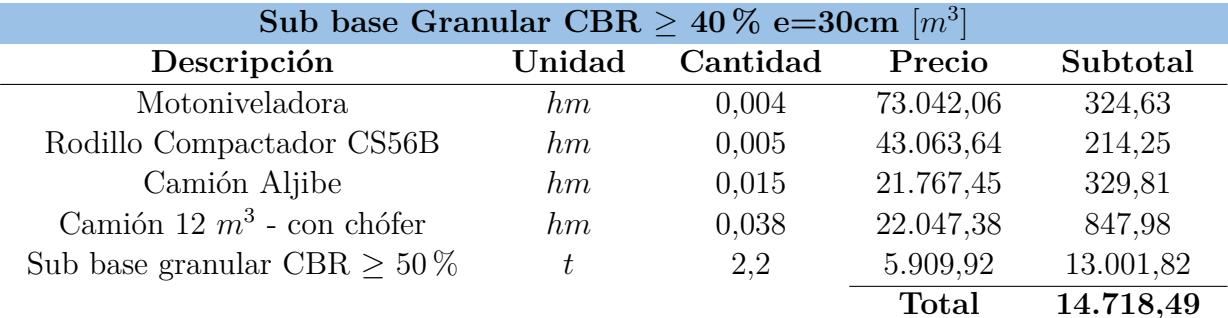

Sub base granular se obtiene desde [\[20\]](#page-110-2)

### **Base**

A continuación, se muestran las partidas para la base:

- base Granular estabilizada CBR ≥ 80 % [*m*<sup>3</sup> ]
- base Granular estabilizada CBR ≥ 100 % [*m*<sup>3</sup> ]

### $\text{Base Granular CBR} \geq 80\,\%$  o  $\text{CBR} \geq 100\,\%$  -  $[m^3]$

#### **Maquinaria a utilizar**

- Motoniveladora
- excavadora hidráulica
- Camión Aljibe de 10 *m*<sup>3</sup> de capacidad
- Rodillo compactador CS56B
- Camión 12 *m*<sup>3</sup> con chófer
- $\bullet$ base granular estabilizada de CBR  $\geq$  80 % o CBR  $\geq$  100 % dependiendo del caso.

Tabla 4.59: Partida presupuestaria para base granular 80 %

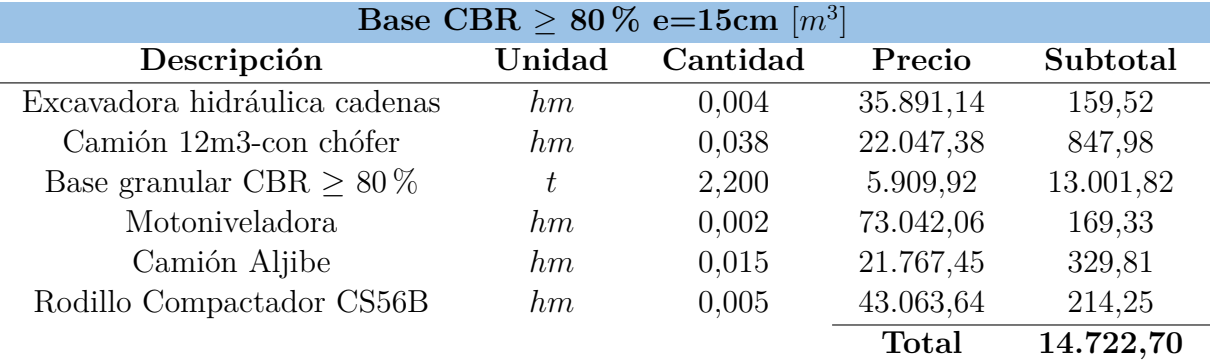

Tabla 4.60: Partida presupuestaria para base granular 100 %

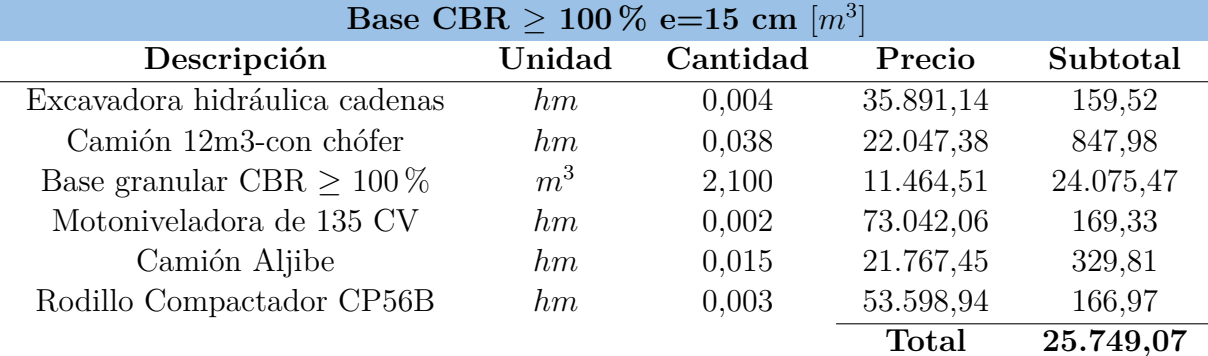

Base granular se obtiene desde [\[20\]](#page-110-2)

### **Calzada**

- A continuación, se muestran las partidas para la calzada:
- Pavimento de Hormigón de Cemento Hidráulico [*m*<sup>3</sup> ]
- Pavimento de Hormigón de Cemento Hidráulico [*m*<sup>2</sup> ]

### **Pavimento de Hormigón de Cemento Hidráulico -** [*m*<sup>3</sup> ]

#### **Maquinaria a utilizar**

- Motoniveladora
- Camión Aljibe de 10 *m*<sup>3</sup> de capacidad
- Rodillo compactador CP56B
- Camión 12 *m*<sup>3</sup> con chófer

Tabla 4.61: Partida presupuestaria para pavimento de hormigón

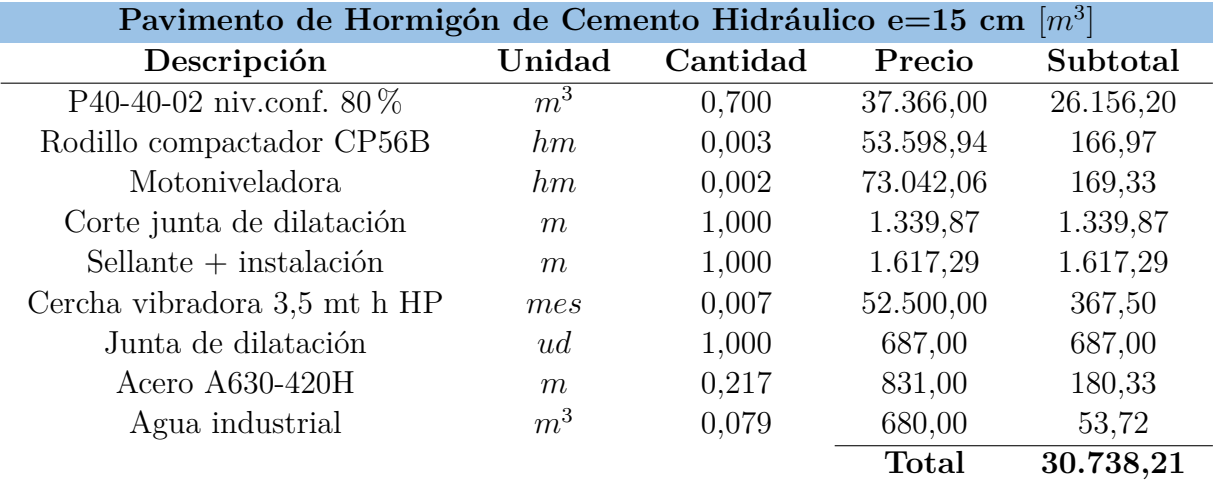

Obtenido casi en su totalidad de catálogo ONDAC [\[26\]](#page-110-3) salvo la maquinaria calculada para el presente trabajo.

### **Pavimento de Hormigón de Cemento Hidráulico -** [*m*<sup>2</sup> ]

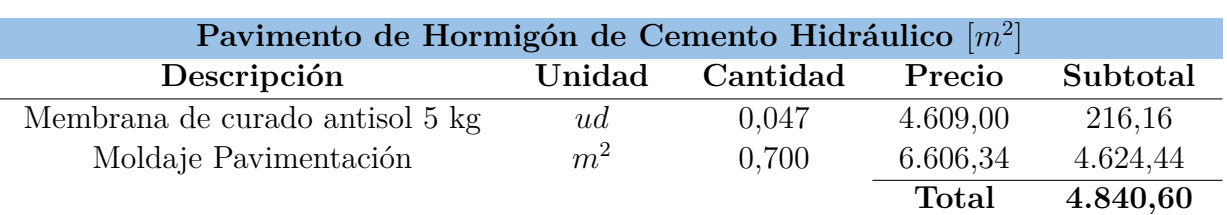

Tabla 4.62: Partida presupuestaria para pavimento de hormigón en *m*<sup>2</sup>

Para la pavimentación se utilizaron valores de ONDAC y de CYPE ingenieros salvo los valores de la maquinaria utilizada en caso de que la capa subyacente necesite retoques. Para el costo del acero se cotizó en Imperial [\[3\]](#page-109-3).

### **Obras de Arte**

### **Obras de Drenaje, Alcantarillas y Tubos de Hormigón**

A continuación, se muestra la partida escogida referente a drenaje:

Tubos de Hormigón Armado - [*m*]

#### **Maquinaria a Utilizar**

- Camión con grúa de hasta 10 t
- Retroexcavadora cargadora CAT 420F2
- Pisón vibrante de guiado manual, de 80 kg, con placa de 30x30 cm, tipo rana.

Se utiliza un Tubo de hormigón armado para saneamiento sin presión, fabricado por compresión radial, clase 60, carga de rotura 60 kN/ $m^2$ , de 800 mm de diámetro nominal (interior), unión por enchufe y campana con junta elástica, en tramos de 990 mm de diámetro exterior, 95 mm de espesor, 2400 mm de longitud útil, 2500 mm de longitud total, campana de 1160 mm de diámetro exterior y 1800 kg de peso, con junta de caucho EPDM, de deslizamiento y compresión, tipo arpón. Fuente: obtenido directamente de CYPE ingenieros.

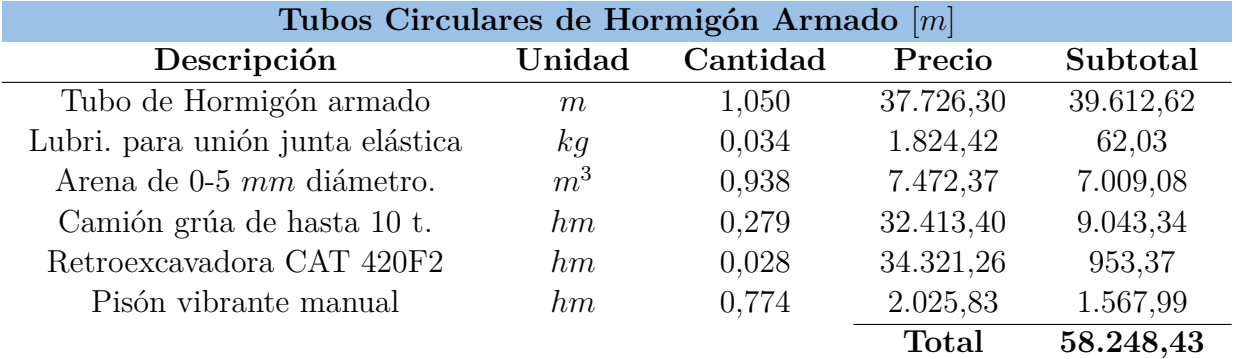

Tabla 4.63: Partida presupuestaria tubos circulares de hormigón armado

La partida es obtenida en casi su totalidad directamente desde CYPE ingenieros debido a que los únicos valores que se tiene calculado son los de la retroexcavadora 420F2.

### **Barreras de seguridad**

- A continuación, se muestra la partida escogida referente a drenaje:
- Barreras Metálicas de Contención Laterales, de Doble Onda [*m*]

#### **Maquinaria a Utilizar**

- Camión plano
- Hincadora

Tabla 4.64: Partida presupuestaria para barreras de contención de doble onda

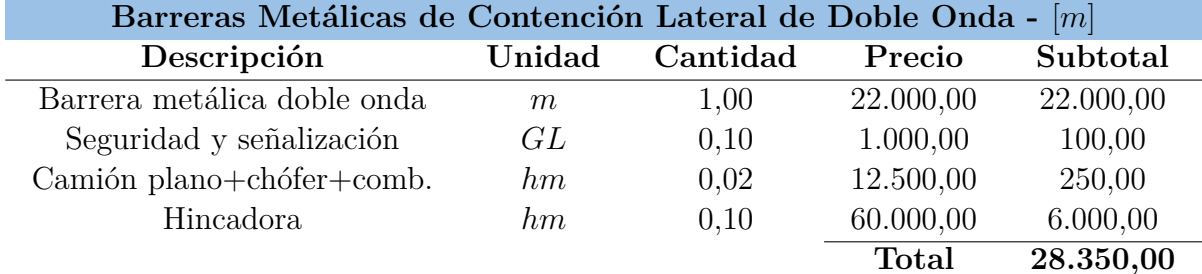

La partida es obtenida en casi su totalidad directamente desde ONDAC.

### **Mano de Obra**

Como el presente trabajo se centra en un proyecto vial, la maquinaria es lo más influyente del presupuesto, es por eso que las partidas ya realizadas no tenían incluida la mano de obra, esta se incluye dentro de los gastos generales. Por lo tanto, a continuación, se muestra un cuadro de descompuestos con los principales componentes de la mano de obra y los salarios correspondientes.

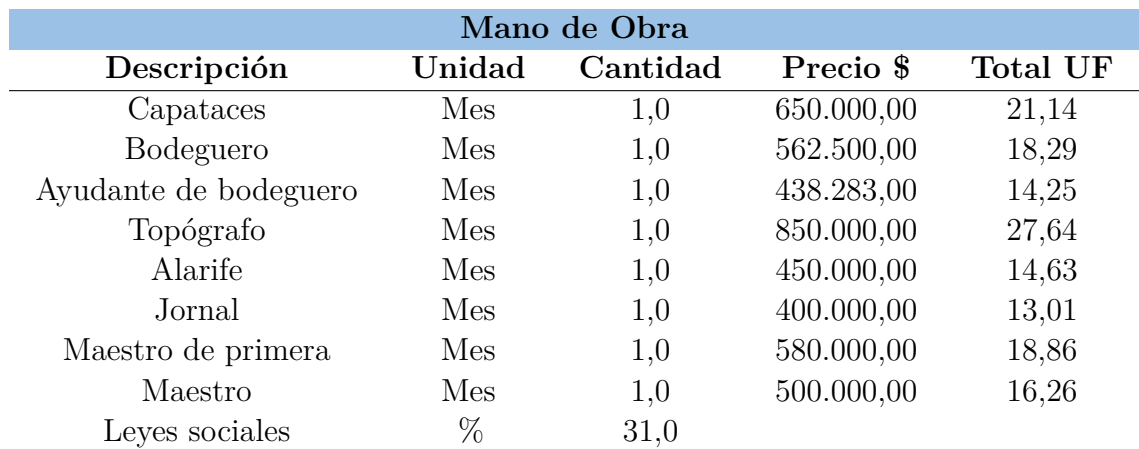

Tabla 4.65: Mano de obra cuadro de descompuestos de gastos generales

Los salarios se encontraron en *Talent.com* página donde se ofrecen varios empleos y se recaba la información necesaria para poder generar la tabla.

# **Capítulo 5**

## **Análisis de Resultados**

### **Maquinaria: Costo Horario Compra y Arriendo**

Se calcularon los costos horarios de operación y de posesión.

### **Motoniveladora CAT 140M3**

En la tabla [4.8](#page-61-0) El resultado del costo horario calculado de 73.042,06 \$*/h* es bastante mayor a los otros. Si comparamos el costo horario de los arriendos en rental yard, tienen valores de 54.000 \$*/h* a 60.000 \$*/h* y de 40.000 \$*/h* en Empresas LN, por lo que es más conveniente para esta máquina arrendar que comprar. Esto ocurre debido a que la inversión inicial es muy alta, lo que encarece el costo horario del equipo.

En la misma tabla se puede ver que el arriendo de la motoniveladora más nueva (2017) tiene un costo mayor, a pesar de que esta tiene más horas que la de 2014. Por lo tanto, para este caso específico el costo es mayor mientras más nuevo es el equipo.

En el caso de ONDAC y CYPE ingenieros se tienen los costos horarios más bajos 24.983,00 \$*/h* y 36.782,18 \$*/h* respectivamente, lo cual es importante de observar ya que ellos manejan un gran banco de datos, aun así, estos son más enfocados en la construcción y no tanto en obras viales lo cual también es un factor.

Por último, en la misma tabla, el PU de pavimentación del año 2013 tiene un valor cercano al arriendo de rental yard, pero en este no se está considerando el reajuste anual, por lo que es levemente mayor su costo y solo se utilizó para tener otra referencia.

#### **cargador Frontal CAT 930 M**

En la tabla [4.14](#page-65-0) los arriendos en Rental Yard tienen un valor de 43.044,17 \$*/h* y el calculado es de 45.241,02 \$*/h*. Estos valores son muy cercanos, pero sigue siendo mayor el calculado, para este caso la inversión inicial no era tan alta como en la motoniveladora y es por eso que el precio se pudo nivelar de mejor manera con los arriendos. Donde hay una una mayor diferencia es con los arriendos de la Empresas LN ya que tienen valores de 30.000 \$*/h* para un cargador de 2 *m*<sup>3</sup> y 34.000 \$*/h* para un cargador de 3 *m*<sup>3</sup> . En este caso es más conveniente arrendarle a esta empresa, aunque no describa el modelo exacto de la maquinaria.

El valor del PU de pavimentación del año 2013 es de 33.605 \$*/h* sin reajuste lo cual es solo para referenciar, este se encuentra muy cerca a los valores de arriendo de Empresas LN, lo cual da a entender que se está dentro de ese margen, esto no ocurre con CYPE ingenieros que tiene un valor de 21.831,62 \$*/h* que es el menor costo de todos, por lo tanto, se utiliza como referencia solamente.

En cuanto a las horas de uso en el arriendo de Rental Yard, se puede apreciar que no influyen y todos los modelos 930M tienen el mismo valor de arriendo, a pesar de los distintos años y horas.

### **Rodillo CAT CP56B**

El costo calculado para este rodillo vibratorio que se aprecia en la tabla [4.20](#page-69-0) es de 53.598,94  $\frac{s}{h}$ , el cual es muy similar al de los arriendos que es de 50.311,30 los cuales son levemente menores.

En Empresas LN el costo tiene un valor de 25.000,00 \$*/h* para un rodillo de 11,5 *ton*, el CP56B tiene un peso de 11,66 *ton* así que son similares, pero el arriendo en ese caso es de mucho menor costo. Esto indica que el costo inicial de este rodillo es bastante alto. En el caso de ONDAC, el valor es igual al de Empresas LN, por lo que se encuentra dentro de los márgenes de costo. CYPE ingenieros tiene un costo de 33.481,1 \$*/h* lo cual también se encuentra en los márgenes. Para este caso lo más conveniente sería arrendar.

En los arriendos de Rental Yard se puede apreciar que el año y las horas de uso no influyen en el costo final del arriendo.

### **Rodillo CAT CS56B**

En la tabla [4.26](#page-73-1) se aprecia que los valores de arriendo en Rental Yard tienen un valor similar al calculado 41.375,70 \$*/h* y 43.063,44 \$*/h* respectivamente.

ONDAC y Empresas LN tienen el mismo costo de 25.000,00 \$*/h*, lo cual es bastante menor al costo calculado e indica que conviene mucho más arrendar en este caso con Empresas LN aunque esta no mencione el modelo exacto en su web. En CYPE ingenieros el costo horario es de 33.481,10 \$*/h* también es menos que el calculado, por lo que es mejor opción en cuanto a precio.

En los arriendos de Rental Yard se puede apreciar que el año y las horas de uso no influyen en el costo final del arriendo.

Se muestra a continuación una comparación entre los dos compactadores calculados para analizar cuál es más conveniente a la hora de realizar un trabajo en las condiciones mencionadas para el presente trabajo.

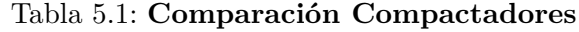

<span id="page-103-0"></span>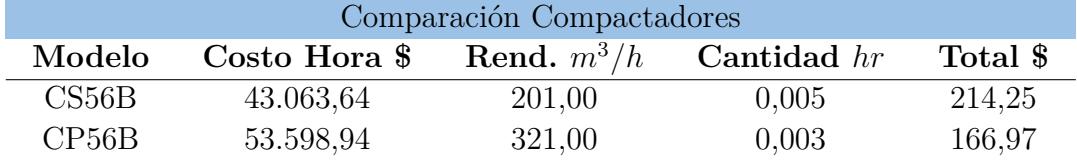

Por lo mostrado en la tabla [5.1,](#page-103-0) se puede concluir que el compactador de mayor precio CP56B y mayor rendimiento, tiene un menor costo de compactación por metro cúbico total, por lo tanto, con la evidencia mostrada, es más conveniente comprar un CP56B por sobre un CS56B. De igual manera, para la confección de partidas se ocuparon ambos para tener variabilidad.

### **Excavadora Hidráulica sobre Cadenas CAT 330D2 L**

Este caso es un poco distinto, en la tabla [4.32](#page-77-1) se puede apreciar que los arriendos en Rental Yard tienen un precio mucho mayor al calculado que es de 35.891,14 \$*/h* y esto tiene una explicación. La excavadora 330D2L fue la única maquinaria calculada del presente trabajo a la cual no se le encontró un precio de nueva o casi nueva, el precio de compra encontrado es de una del año 2007 por lo que es una inversión mucho menor en comparación si estuviera nueva, esto da a entender que la compra de una maquinaria usada a veces es conveniente en cuanto a los costos y considerando que se encuentra en perfectas condiciones.

En Empresas LN se recabaron 3 datos de excavadoras donde la de mayor costo tiene un valor de 32.000 \$*/h* que es menor al costo calculado. La 330D2L tiene un peso de operación de aproximadamente 30 *ton* por lo que es un poco más grande que la de Empresas LN que tiene un peso de operación de 20 *ton*.

El APU de pavimentación del año 2013 tiene un valor de 26.815,00 para una maquinaria de 135 CV que es menor potencia que los 157 HP de la 330D2 L, por eso tiene un precio menor, recordar que tampoco este costo está reajustado al año 2021, por lo que es solo para referencia.

Por último, en el catálogo ONDAC la excavadora tiene un costo horario de 30.000,00 lo cual se encuentra cercano al calculado, lo que da a entender que estas partidas calculan los precios unitarios con maquinaria bastante antigua y de bajo costo, de tal manera que se pueden reducir los precios.

En cuanto al arriendo en Rental Yard, se puede apreciar distintos precios, donde la maquinaria con menor cantidad de horas es la de menor costo horario. aun así, no es un precio conveniente si es que se mira a los otros, por lo tanto, si se compara arriendo de maquinaria muy usada, vs compra de maquinaria muy usada tal vez en varias ocasiones sea mejor comprar ya que la inversión inicial es mucho menor.

### **Retroexcavadora CAT 420F2**

En la tabla [4.38](#page-81-0) se puede ver que el costo horario calculado es de 34.321,26 \$*/h* costo que es ligeramente menor a los arriendos de Rental Yard, lo cual indica que en este caso conviene comprar la maquinaria.

Si se compara con el arriendo en Empresas LN 20.000 \$*/h*, se puede apreciar que el costo calculado es mayor, pero la empresa no detalla ninguna especificación como para que la comparación sea completamente fidedigna. En el APU del año 2013, el costo horario sin reajuste es de 26.815,00 \$*/h* lo cual es menor que el calculado, aunque es una maquinaria de menor envergadura ya que tiene 75 CV y la calculada 420F2 tiene 100 HP lo cual evidencia un poco más de gasto horario.

CYPE ingenieros tiene un costo de 25.138,81 \$*/h* lo que indica que aquí se considera maquinaria arrendada ya que es bastante menor que el costo horario calculado.

En cuanto al arriendo de Rental Yard no se puede apreciar que a mayor cantidad de horas de uso aumenta o disminuye el costo de arriendo ya que todas las máquinas cuestan igual.

### **Dozer de Cadenas CAT D6TXL**

En la tabla [4.44](#page-85-0) se puede apreciar que algunas maquinarias en arriendo en Rental Yard tienen mayores costos que el calculado, pero no esto no ocurre para todas ya que en la misma tabla se pueden apreciar costos menores.

Al comparar el costo calculado 64.593,09 \$*/h* con el de CYPE ingenieros 25.138,81 \$*/h* se puede notar una amplia diferencia, por lo que es claro que en CYPE se considera una maquinaria arrendada. En cuanto al APU 2013 este tiene un valor de 33.955,00 \$*/h* costo que es mucho menor y que también evidencia que el dozer D7 que se ocupó era arrendado, aunque falta reajustar ese precio.

El Dozer de cadenas es una maquinaria muy cara y potente, por lo que se tiene que realizar una inversión inicial alta para poder tener uno, esto encarece bastante el costo horario en caso de que se decida comprarlo.

En cuanto a los arriendos en Rental Yard, se aprecia que, a mayor cantidad de horas de uso, menor es el costo horario del arriendo.

A modo general, el costo horario de la maquinaria tiene una dependencia a las horas anuales en las que estas funcionan. El manual de rendimientos de Caterpillar muestra que se puede hacer un análisis de costos considerando un trabajo de entre 1000 a 2200 horas por año aproximadamente. Esto puede cambiar algunos de los resultados, ya que para el presente trabajo se consideraron para todas las máquinas 2000 horas, en caso de disminuir las horas de trabajo, el costo horario puede aumentar ya que el mismo precio de compra se distribuye en menor cantidad de horas, por otro lado, ocurre lo contrario si se consideran más horas de trabajo por año.

### **Maquinaria: Rendimientos**

Los rendimientos se obtuvieron a partir del manual de rendimientos de Caterpillar y para camiones y motoniveladora se utilizaron fórmulas adecuadas.

En cuanto a los resultados, si comparamos con algunas partidas encontradas en CYPE ingenieros, ONDAC y el APU de pavimentación del año 2013, se puede decir que muchos de los rendimientos calculados o encontrados son un poco mayores, esto causa ciertas diferencias a la hora del costo final de la partida.

Lo que pudo pasar aquí es que el manual de rendimientos de Caterpillar considera el rendimiento de una maquinaria individual a partir de datos recabados y no como parte de un proceso constructivo total, por lo tanto, muchas veces cuando se está en un proyecto ocurren tiempos muertos o variables externas que afectan los rendimientos y por eso en CYPE, ONDAC y el APU de 2013, los rendimientos son menores ya que están considerando la partida como un proceso en conjunto que involucra varias maquinarias al mismo tiempo, mano de obra entre otras cosas. De igual forma se consideraron los rendimientos calculados mediante el manual de rendimiento Caterpillar para la confección de las partidas.

Otra cosa importante de mencionar y que puede provocar diferencias en los rendimientos son las condiciones de trabajo que se consideraron, para el presente trabajo la carretera no tiene una pendiente pronunciada, no tiene curvas muy cerradas y posee un suelo estándar no rocoso. Todo lo mencionado reduce los rendimientos de la maquinaria y puede que sea la razón que explique el porqué de ONDAC y CYPE. En condiciones tan ideales los rendimientos aumentan de manera considerable.

También es correcto mencionar que se calculó o encontró solamente un rendimiento por maquinaria y este se utilizó para la confección de las partidas, para una situación real se obtienen rendimientos reales desde la maquinaria en terreno y este va variando de acuerdo al lugar donde se encuentre o el tipo de trabajo que está realizando. Podría estar trabajándose en una curva, o en una pendiente lo que genera varios rendimientos para una maquinaria dentro de un mismo proyecto.

### **Precios Unitarios**

En cuanto a los precios unitarios, se consideraron los de mayor importancia en función de las especificaciones técnicas y de la maquinaria calculada.

Las partidas se compararon con algunas expuestas en internet y resultaron andar cercanos en cuanto a los precios, pero como se mencionó antes, en rendimientos no tanto. Gracias a que había un rendimiento y precio mayores se pudo igualar partidas con rendimientos y precios menores.

La maquinaria a utilizar se escogió siguiendo las especificaciones técnicas, pero también se analizó a CYPE y al APU de pavimentación del año 2013 especificado en el anexo [6.20](#page-170-0) hasta [6.24,](#page-174-0) de esta manera se puede fundamentar la elección de procesos y de tamaño de maquinaria.

# **Capítulo 6**

# **Conclusión**

Un proyecto vial como una carretera consta de muchas partes como lo son el movimiento de tierra, la compactación, la pavimentación, entre otras. Debido a ello es necesario trabajar cada una de las partidas por separado observando principalmente los rendimientos y costos de la maquinaria. Como se mencionó a lo largo del trabajo, en un proyecto vial la maquinaria predomina por sobre los gastos en mano de obra y se lleva gran parte del costo del proyecto. Es por eso, que el presente trabajo se centró en el cálculo de precios unitarios en función de la maquinaria pesada utilizada.

Respecto del objetivo principal, se pudo cumplir en su totalidad, ya que se hizo una proposición de estudios de precios unitarios de partidas específicas de una carretera.

Respecto de los objetivos específicos, se cumplieron en su mayoría ya que se revisaron ampliamente los volúmenes del manual de carreteras para realizar el trabajo, se desarrollaron una gran cantidad de precios unitarios para las partidas seleccionadas y otros fueron obtenidos de páginas con grandes bancos de datos desde internet.

El cálculo del costo horario de maquinaria fue uno de los ejes del trabajo, se pudo realizar gracias al libro de Hernán de Solminihac y al manual de rendimientos de Caterpillar, en esta parte se puede concluir que, para el cálculo teórico del costo horario, influyen una gran cantidad de variables. Para el cálculo en este trabajo, se hicieron algunas simplificaciones ya que muchos de los datos no se encuentran tan fácil en internet o en algún manual.

La cotización de arriendo y compra de maquinaria es difícil para una persona natural o un estudiante, ya que las compañías encargadas de esto se enfocan solo en empresas del rubro, por lo tanto, es muy fácil que estas no presten atención a personas naturales. De igual forma se encontraron costos de arriendo y compra en la página de Rental Yard y en la página de Empresas LN. Estos no necesariamente son precios atingentes, ya que es probable que falte un mayor análisis en ese sentido con más información y recabación de datos.

Los cálculos de los costos de maquinaria arrojaron resultados bastante interesantes, se pudo apreciar que en muchos casos es conveniente arrendar maquinaria como empresa en vez de comprarla, ya que si la inversión es muy alta, los costos horarios de la máquina se elevan bastante. También se puede concluir que páginas como ONDAC y CYPE ingenieros manejan los costos de los equipos en función de arriendos, ya que se pudo observar que con los resultados obtenidos de costo horario mediante compra, es muy difícil llegar a valores tan bajos como los mostrados en algunas de las partidas de estas páginas.

Es importante recalcar que la inversión inicial que se hace por una maquinaria es lo de mayor importancia a la hora de analizar un costo horario arrendado vs uno comprado, esto ocurre porque se pudo analizar en este trabajo el costo de una maquinaria antigua con bastante uso y los resultados fueron reveladores, al comprarla el costo horario seguía siendo bastante accesible, en cambio si esta fuera nueva este se eleva bastante. Los costos de combustible y neumáticos representan gran parte del costo final horario sobre todo si la maquinaria está en constante funcionamiento ya que el desgaste suele ser alto en la mayoría de los casos. Por lo mismo, la mantención de una máquina es lo de mayor costo en cuanto a la operación de esta, ya que, se debe considerar piezas a cambiar, cambios de aceite, análisis de funcionamiento, entre varias cosas que se debe tener en cuenta para una correcta funcionalidad del equipo.

Por otro lado, es también importante de mencionar que para decidir si es mejor arrendar o comprar se deben responder primero las siguientes interrogantes:

- ¿Para qué se necesita el equipo?: Para efectos de este trabajo de título se considera que la maquinaria tiene un uso directamente relacionado con el movimiento de tierras en un proyecto vial, por lo tanto, esta tiene una gran importancia, su uso es primordial y necesario, ya que es lo más importante para el caso de la construcción de una carretera.
- ¿Con qué frecuencia se usará el equipo?: Como se mencionó en el análisis de resultados, se consideró que la maquinaria en este trabajo se usa 2000 horas al año, lo cual es una gran cantidad de trabajo, si la frecuencia de uso disminuye y con ello la cantidad de horas, el costo horario de posesión aumenta bastante lo que puede llevar a que arrendar sea mucho más factible que comprar. Para esto hay que hacer un detallado análisis respecto de cuánto y con qué frecuencia se usará la maquinaria que se quiere comprar. Si la empresa va a tener el equipo parado por mucho tiempo, hacer una inversión para compra puede ser contraproducente ya que lo ideal es que esté funcionando continuamente.
- ¿Qué beneficios contrae alquilar o comprar?: Esta pregunta se debe responder ya que podría tener varias aristas, a veces poseer maquinaria es útil ya que se tiene el equipo de inmediato, no se debe cotizar arriendo, este se puede usar para cualquier labor ya que es propio y se puede volver a vender después de un tiempo. Además, cuando se compra se elige la maquinaria deseada según stock cosa que no se puede hacer al arrendar, ya que a veces en el mercado de arriendo no se encuentra lo deseado u óptimo. Por otro lado arrendar, tiene beneficios en costos como se pudo observar en esta memoria, se puede ahorrar dinero arrendando y esto se puede notar al confeccionar las partidas presupuestarias. Otra cosa importante a mencionar del arriendo es que no tiene costos de mantenimiento ya que de eso se encarga la empresa a la que se le arrienda el equipo.
- ¿La empresa se encuentra preparada financieramente para hacer invertir en la compra de un equipo?: En caso de ser factible la compra, se debe analizar si la empresa tiene el capital económico para realizarla ya que en general el equipo de construcción requiere de una gran inversión.

La mano de obra fue considerada dentro de los gastos generales y esto facilitó los cálculos
de las partidas, ya que solo se consideraron salarios individuales de cada trabajador tipo de un proyecto vial.

Ya finalizando, el análisis de precios unitarios que se hizo no es comparable al que hace una empresa en la vida real, ya que ellos manejan sus propios rendimientos y costos y estos son privados para una persona natural. Es por eso que, al desarrollar un presupuesto general para una licitación, se puede llegar a valores muy precisos respecto de lo que sería un costo real de un proyecto vial. De igual forma, con las partidas realizadas se puede hacer un aproximado del costo de un proyecto vial y a pesar de que habría amplias diferencias a uno hecho por una empresa, se puede decir que la aproximación no estaría demasiado alejada. Eso sí, lo que se consideró para las partidas fueron costos y rendimientos conservadores de tal forma que el presupuesto de una obra puede quedar sobredimensionado si se utilizan.

Esta memoria se enfoca más en una proposición de estudios de precios unitarios y no representa en su totalidad una forma única y correcta de hacerlo, se puede llegar a resultados similares con metodologías distintas.

# **Bibliografía**

- [1] APU Análisis de Precios Unitarios., . URL [http://www.chilecubica.com/estudio-costos/](http://www.chilecubica.com/estudio-costos/a-p-u/)  $a-p-u/$ .
- [2] Chile precios del autogas, 29-nov-2021, . URL [https://es.globalpetrolprices.com/Chile/](https://es.globalpetrolprices.com/Chile/lpg_prices/) [lpg\\_prices/.](https://es.globalpetrolprices.com/Chile/lpg_prices/)
- [3] Fierro hormigon redondo 10mm A630-420H tira 6mt, . URL [https:](https://www.imperial.cl/fierros-en-barras/fierro-hormigon-redondo-10mm-a630-420h-tira-6mt/product/118863?utm_term=&utm_campaign=Aon+%3E+Smart+Shopping&utm_source=adwords&utm_medium=ppc&hsa_acc=4470782678&hsa_cam=10718691350&hsa_grp=107156587353&hsa_ad=453427450070&hsa_src=u&hsa_tgt=pla-294682000766&hsa_kw=&hsa_mt=&hsa_net=adwords&hsa_ver=3&gclid=Cj0KCQiAkZKNBhDiARIsAPsk0WgBJ_13o15R2l59jITT-8uoAzt4OfmNwu291HQrkMD3ZmSnaj8hXakaAskqEALw_wcB) [//www.imperial.cl/fierros-en-barras/fierro-hormigon-redondo-10mm-a630-420h](https://www.imperial.cl/fierros-en-barras/fierro-hormigon-redondo-10mm-a630-420h-tira-6mt/product/118863?utm_term=&utm_campaign=Aon+%3E+Smart+Shopping&utm_source=adwords&utm_medium=ppc&hsa_acc=4470782678&hsa_cam=10718691350&hsa_grp=107156587353&hsa_ad=453427450070&hsa_src=u&hsa_tgt=pla-294682000766&hsa_kw=&hsa_mt=&hsa_net=adwords&hsa_ver=3&gclid=Cj0KCQiAkZKNBhDiARIsAPsk0WgBJ_13o15R2l59jITT-8uoAzt4OfmNwu291HQrkMD3ZmSnaj8hXakaAskqEALw_wcB)[tira-6mt/product/118863?utm\\_term=&utm\\_campaign=Aon+%3E+Smart+](https://www.imperial.cl/fierros-en-barras/fierro-hormigon-redondo-10mm-a630-420h-tira-6mt/product/118863?utm_term=&utm_campaign=Aon+%3E+Smart+Shopping&utm_source=adwords&utm_medium=ppc&hsa_acc=4470782678&hsa_cam=10718691350&hsa_grp=107156587353&hsa_ad=453427450070&hsa_src=u&hsa_tgt=pla-294682000766&hsa_kw=&hsa_mt=&hsa_net=adwords&hsa_ver=3&gclid=Cj0KCQiAkZKNBhDiARIsAPsk0WgBJ_13o15R2l59jITT-8uoAzt4OfmNwu291HQrkMD3ZmSnaj8hXakaAskqEALw_wcB) [Shopping&utm\\_source=adwords&utm\\_medium=ppc&hsa\\_acc=4470782678&](https://www.imperial.cl/fierros-en-barras/fierro-hormigon-redondo-10mm-a630-420h-tira-6mt/product/118863?utm_term=&utm_campaign=Aon+%3E+Smart+Shopping&utm_source=adwords&utm_medium=ppc&hsa_acc=4470782678&hsa_cam=10718691350&hsa_grp=107156587353&hsa_ad=453427450070&hsa_src=u&hsa_tgt=pla-294682000766&hsa_kw=&hsa_mt=&hsa_net=adwords&hsa_ver=3&gclid=Cj0KCQiAkZKNBhDiARIsAPsk0WgBJ_13o15R2l59jITT-8uoAzt4OfmNwu291HQrkMD3ZmSnaj8hXakaAskqEALw_wcB) [hsa\\_cam=10718691350&hsa\\_grp=107156587353&hsa\\_ad=453427450070&hsa\\_](https://www.imperial.cl/fierros-en-barras/fierro-hormigon-redondo-10mm-a630-420h-tira-6mt/product/118863?utm_term=&utm_campaign=Aon+%3E+Smart+Shopping&utm_source=adwords&utm_medium=ppc&hsa_acc=4470782678&hsa_cam=10718691350&hsa_grp=107156587353&hsa_ad=453427450070&hsa_src=u&hsa_tgt=pla-294682000766&hsa_kw=&hsa_mt=&hsa_net=adwords&hsa_ver=3&gclid=Cj0KCQiAkZKNBhDiARIsAPsk0WgBJ_13o15R2l59jITT-8uoAzt4OfmNwu291HQrkMD3ZmSnaj8hXakaAskqEALw_wcB) [src=u&hsa\\_tgt=pla-294682000766&hsa\\_kw=&hsa\\_mt=&hsa\\_net=adwords&](https://www.imperial.cl/fierros-en-barras/fierro-hormigon-redondo-10mm-a630-420h-tira-6mt/product/118863?utm_term=&utm_campaign=Aon+%3E+Smart+Shopping&utm_source=adwords&utm_medium=ppc&hsa_acc=4470782678&hsa_cam=10718691350&hsa_grp=107156587353&hsa_ad=453427450070&hsa_src=u&hsa_tgt=pla-294682000766&hsa_kw=&hsa_mt=&hsa_net=adwords&hsa_ver=3&gclid=Cj0KCQiAkZKNBhDiARIsAPsk0WgBJ_13o15R2l59jITT-8uoAzt4OfmNwu291HQrkMD3ZmSnaj8hXakaAskqEALw_wcB) [hsa\\_ver=3&gclid=Cj0KCQiAkZKNBhDiARIsAPsk0WgBJ\\_13o15R2l59jITT-](https://www.imperial.cl/fierros-en-barras/fierro-hormigon-redondo-10mm-a630-420h-tira-6mt/product/118863?utm_term=&utm_campaign=Aon+%3E+Smart+Shopping&utm_source=adwords&utm_medium=ppc&hsa_acc=4470782678&hsa_cam=10718691350&hsa_grp=107156587353&hsa_ad=453427450070&hsa_src=u&hsa_tgt=pla-294682000766&hsa_kw=&hsa_mt=&hsa_net=adwords&hsa_ver=3&gclid=Cj0KCQiAkZKNBhDiARIsAPsk0WgBJ_13o15R2l59jITT-8uoAzt4OfmNwu291HQrkMD3ZmSnaj8hXakaAskqEALw_wcB)[8uoAzt4OfmNwu291HQrkMD3ZmSnaj8hXakaAskqEALw\\_wcB.](https://www.imperial.cl/fierros-en-barras/fierro-hormigon-redondo-10mm-a630-420h-tira-6mt/product/118863?utm_term=&utm_campaign=Aon+%3E+Smart+Shopping&utm_source=adwords&utm_medium=ppc&hsa_acc=4470782678&hsa_cam=10718691350&hsa_grp=107156587353&hsa_ad=453427450070&hsa_src=u&hsa_tgt=pla-294682000766&hsa_kw=&hsa_mt=&hsa_net=adwords&hsa_ver=3&gclid=Cj0KCQiAkZKNBhDiARIsAPsk0WgBJ_13o15R2l59jITT-8uoAzt4OfmNwu291HQrkMD3ZmSnaj8hXakaAskqEALw_wcB)
- <span id="page-109-0"></span>[4] Placa Compactadora DPU 55-45 Diesel Wacker – Ylitalo, . URL [http://www.ylitalo.cl/](http://www.ylitalo.cl/product/placa-compactadora-dpu55-45-diesel-wacker/) [product/placa-compactadora-dpu55-45-diesel-wacker/.](http://www.ylitalo.cl/product/placa-compactadora-dpu55-45-diesel-wacker/)
- <span id="page-109-1"></span>[5] Rodillo pata de cabra Dynapac CA25, . URL [https://maquinasviales.com/ad/rodillo](https://maquinasviales.com/ad/rodillo-pata-de-cabra-dynapac-ca25/)[pata-de-cabra-dynapac-ca25/.](https://maquinasviales.com/ad/rodillo-pata-de-cabra-dynapac-ca25/)
- [6] Salario en Chile Salario Medio, . URL [https://cl.talent.com/salary.](https://cl.talent.com/salary)
- [7] AIMIV. Diseño de Proyectos Viales. URL [https://www.aimiv.cl/diseno-de-proyectos](https://www.aimiv.cl/diseno-de-proyectos-viales/)[viales/.](https://www.aimiv.cl/diseno-de-proyectos-viales/)
- [8] Josep Maria Franquet Bernis and Antonio Querol Gómez. NIVELACIÓN DE TERRE-NOS POR REGRESIÓN TRIDIMENSIONAL. page 6.
- [9] Caterpillar. Manual de Rendimiento Caterpillar, 2016.
- [10] Banco Central. Tasas de Interés Banco Central de Chile. URL [https://www.bcentral.](https://www.bcentral.cl/web/banco-central/areas/estadisticas/tasas-de-interes) [cl/web/banco-central/areas/estadisticas/tasas-de-interes.](https://www.bcentral.cl/web/banco-central/areas/estadisticas/tasas-de-interes)
- [11] Foton Chile. Ficha Técnica Estanque Aljibe de 10 m3 con motobomba, 2021. URL [https:](https://foton.cl/pdf/ESTANQUE_ALJIBE_10M3_MOTOBOMBA_ACERO_INOX.pdf) [//foton.cl/pdf/ESTANQUE\\_ALJIBE\\_10M3\\_MOTOBOMBA\\_ACERO\\_INOX.pdf.](https://foton.cl/pdf/ESTANQUE_ALJIBE_10M3_MOTOBOMBA_ACERO_INOX.pdf)
- [12] Conaset. Glosario de Carreteras Conaset. URL [https://www.conaset.cl/](https://www.conaset.cl/manualsenalizacion/document/Glosario.pdf) [manualsenalizacion/document/Glosario.pdf.](https://www.conaset.cl/manualsenalizacion/document/Glosario.pdf)
- [13] Arturo Rosendo Cárdenas Piucol and Alex Eduardo Donoso Montero. *Proposición de una Metodología Particular Para Obtener la Capacidad de Soporte para Suelos Granulares sin Curva Proctor Definida*. PhD thesis, Universidad de Magallanes, Punta Arenas, Chile, 2008.
- [14] Sindicato Profesional NAcional de Empleadores de la Construcción. Listado de los Rendimientos en que se han basado los convenios de la Construcción, 1980.
- [15] Dirección de Vialidad. Manual de Carreteras Volumen 1 tomo II, 1997.
- <span id="page-110-3"></span>[16] Vol 5 Dirección de Vialidad. Manual de Carreteras Volumen 5, June 2019.
- [17] Vol 3 Dirección de Vialidad Chile. Manual de Carreteras Volumen 3, June 2019.
- <span id="page-110-0"></span>[18] J Durán. ¿Qué tipos de palas cargadoras existen? URL [https://serviciosjduran.com/](https://serviciosjduran.com/blog/qu�-tipos-de-palas-cargadoras-existen) [blog/qué-tipos-de-palas-cargadoras-existen.](https://serviciosjduran.com/blog/qu�-tipos-de-palas-cargadoras-existen)
- [19] FERNANDO AMELUNGE MARTINEZ. calculo produccion motoniveladora, July 2021. URL [https://www.youtube.com/watch?v=FzJozSziyOg.](https://www.youtube.com/watch?v=FzJozSziyOg)
- [20] CYPE Ingenieros. Generador de precios de la construcción. Chile. CYPE Ingenieros, S.A., 2021. URL [http://chile.generadordeprecios.info/.](http://chile.generadordeprecios.info/)
- [21] Distribuidora San Javier. Distribuidora San Javier Distribuidor Mobil Oficial de Lubricantes. URL [https://www.distribuidorasanjavier.cl/.](https://www.distribuidorasanjavier.cl/)
- <span id="page-110-1"></span>[22] Empresa LN. Catálogo < Maquinarias < Empresas LN. URL [https://empresasln.cl/](https://empresasln.cl/maquinarias/catalogo/) [maquinarias/catalogo/.](https://empresasln.cl/maquinarias/catalogo/)
- [23] Heb Merma. CARRETERAS Heb MERMA. URL [http://hebmerma.com/category/](http://hebmerma.com/category/carreteras/) [carreteras/.](http://hebmerma.com/category/carreteras/)
- <span id="page-110-4"></span>[24] Ready Mix. Hormigón de Pavimento. URL [https://cbb.cl/wp-content/uploads/2019/](https://cbb.cl/wp-content/uploads/2019/03/ficha-hormigon-de-pavimento-bajaOk.pdf) [03/ficha-hormigon-de-pavimento-bajaOk.pdf.](https://cbb.cl/wp-content/uploads/2019/03/ficha-hormigon-de-pavimento-bajaOk.pdf)
- [25] Motorman. Motorman, 2021. URL [https://www.motorman.cl/index.php?route=](https://www.motorman.cl/index.php?route=common/home) [common/home.](https://www.motorman.cl/index.php?route=common/home)
- [26] ONDAC. Análisis de Precios Unitarios PORTAL DE LA CONSTRUCCIÓN ONDAC, 2021. URL [https://portal.ondac.com/601/w3-propertyvalue-122724.html.](https://portal.ondac.com/601/w3-propertyvalue-122724.html)
- [27] Prodalam. Aceite Lubricante para Sistemas Hidráulicos Shell Hydraulic S1 M 46 en Balde de 18,90L - Shell. URL [https://www.prodalam.cl/productos/84120-C%252FU/](https://www.prodalam.cl/productos/84120-C%252FU/aceite-lubricante-para-sistemas-hidraulicos-shell-hydraulic-s1-m-46-en-balde-de-1890l) [aceite-lubricante-para-sistemas-hidraulicos-shell-hydraulic-s1-m-46-en-balde-de-1890l.](https://www.prodalam.cl/productos/84120-C%252FU/aceite-lubricante-para-sistemas-hidraulicos-shell-hydraulic-s1-m-46-en-balde-de-1890l)
- <span id="page-110-2"></span>[28] Cat rodillo neumatico. CW16 | Cat | Caterpillar. URL [https://www.cat.com/es\\_MX/](https://www.cat.com/es_MX/products/new/equipment/compactors/pneumatic-rollers/1000024740.html) [products/new/equipment/compactors/pneumatic-rollers/1000024740.html.](https://www.cat.com/es_MX/products/new/equipment/compactors/pneumatic-rollers/1000024740.html)
- [29] Hernán Solminihac and Guillermo Thenoux. Procesos y Técnicas de Construcción, November 2011.
- [30] Rental Yard. Construction Equipment For Rent 21658 Listings | RentalYard.com. URL [https://www.rentalyard.com/listings/construction-equipment/for-rent.](https://www.rentalyard.com/listings/construction-equipment/for-rent)

# **Anexos**

# **Anexo A**

# **Marco Conceptual**

**Proyecto Vial**

## **Ciclo de Vida de un Proyecto**

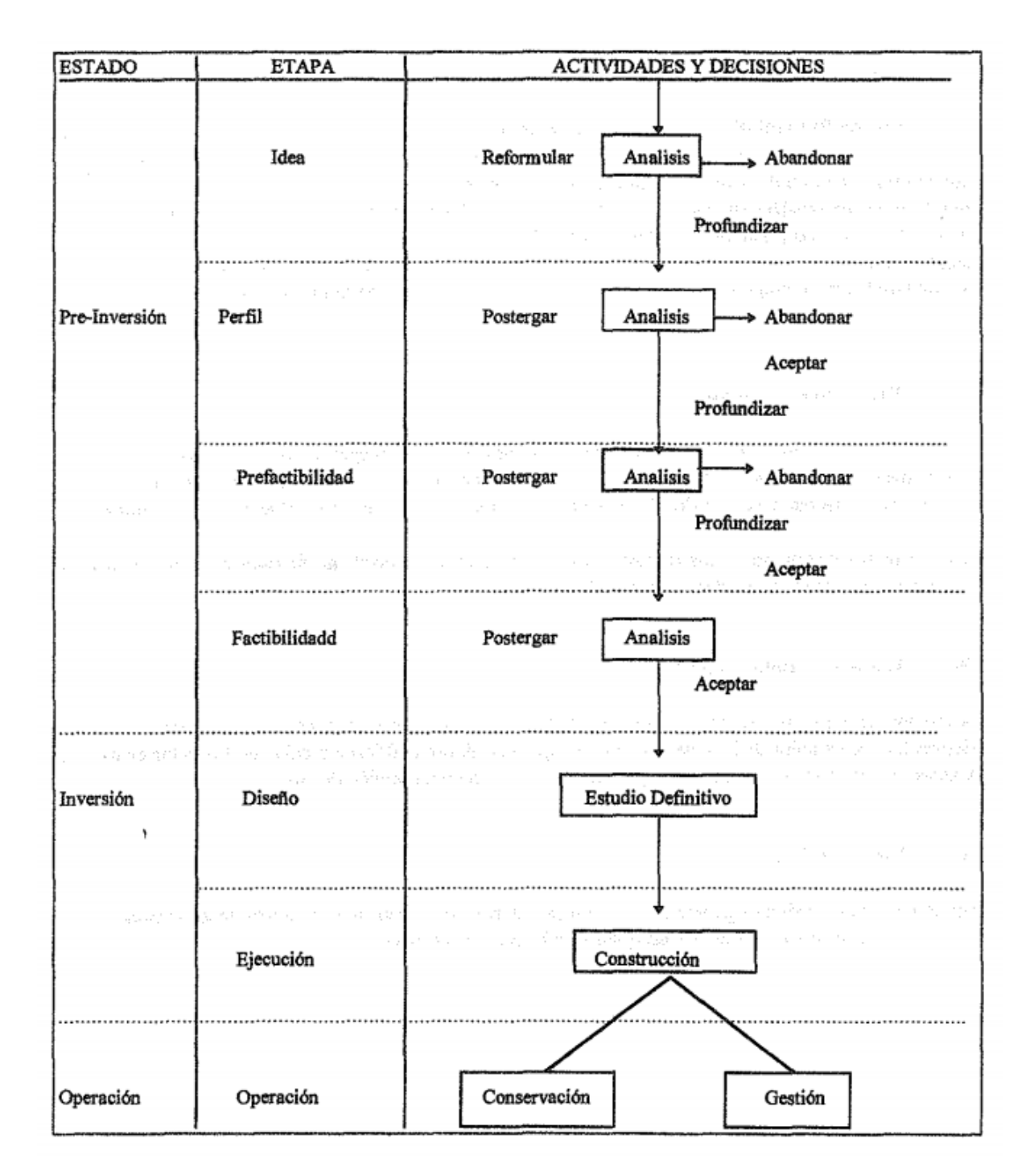

Figura A.1: Etapas del ciclo de vida de un proyecto. Fuente: Manual de carreteras volumen 1

# **Carreteras**

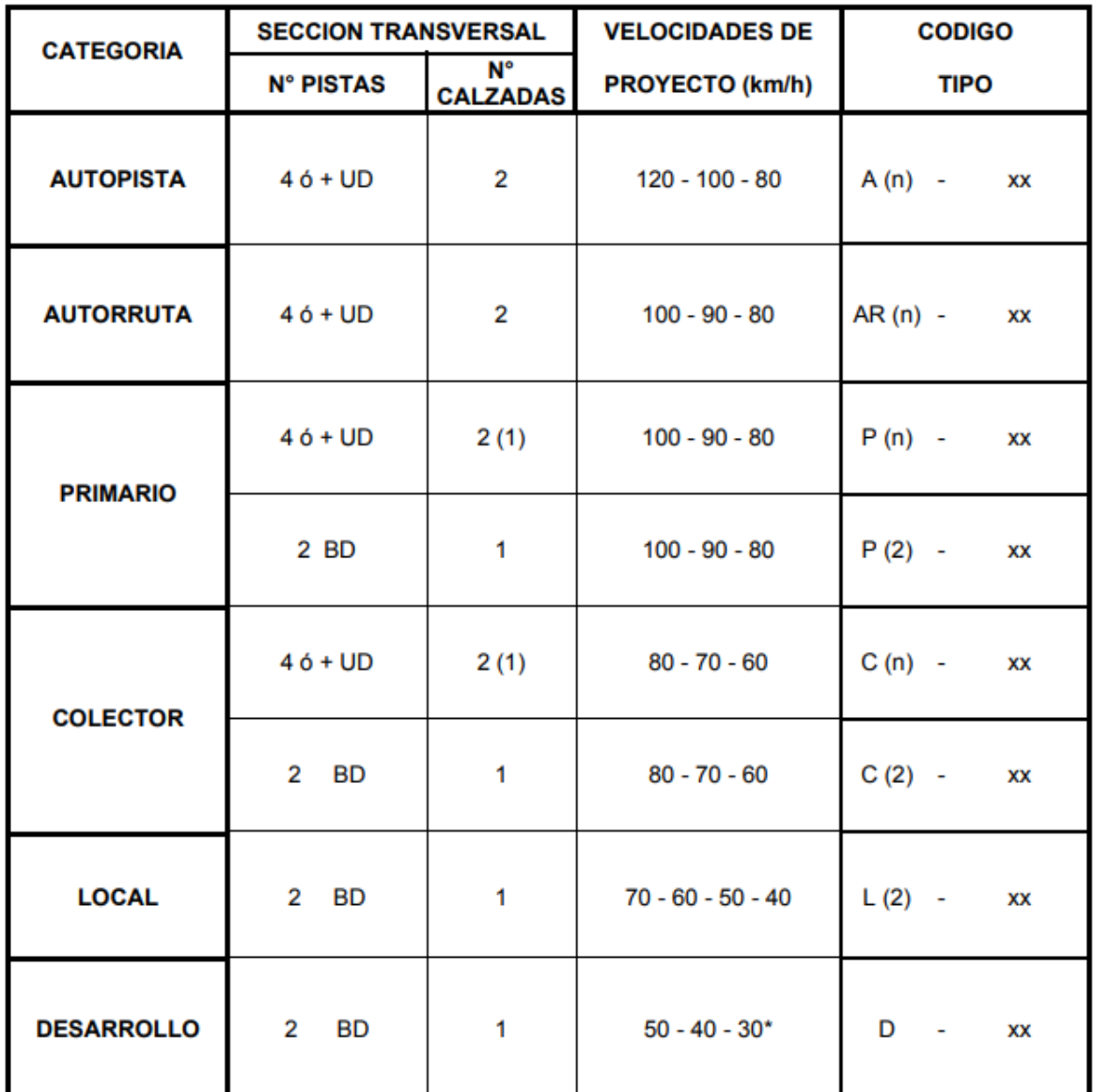

- UD : Unidireccionales

- BD : Bidireccionales

(n) Número Total de Pistas

- xx Velocidad de Proyecto (km/h)

\* Menor que 30 km/h en sectores puntuales conflictivos

Figura A.2: Clasificación funcional para diseño de carreteras y caminos rurarles. Fuente: Manual de carreteras volumen 3, tabla 3.103.201.A

|                       |                                                                                                    |                                                                                  | CARRETERAS                                                                                                    |                                                                                                    |                                                | CAMINOS                                                 |                        |
|-----------------------|----------------------------------------------------------------------------------------------------|----------------------------------------------------------------------------------|----------------------------------------------------------------------------------------------------|----------------------------------------------------------------------------------------------------|------------------------------------------------|---------------------------------------------------------|------------------------|
|                       | CATEGORIA                                                                                                    | <b>AUTOPISTAS</b>                                                                | <b>AUTORRUTAS</b>                                                                                                  | PRIMARIOS                                                                                          | <b>COLECTORES</b>                              | LOCAL                                                   | <b>DESARROLLO</b>      |
|                       | DE PROYECTO (km/h)<br><b>VELOCIDADES</b>                                                                                                    | $120 - 100 - 80$                                                                 | $100 - 90 - 80$                                                                                                    | $100 - 90 - 80$                                                                                    | $80 - 70 - 60$                                 | $70 - 60 - 60 - 40$                                     | $60 - 40 - 30$         |
|                       | TIPO DE TERRENO                                                                                                    | <b>IL-0-M</b>                                                                    | $M$ - $O$ - $M$                                                                                                    | $M$ - $O$ - $M$                                                                                    | <b>IT-0-W</b>                                  | <b>IT-0-W</b>                                           | <b>IT-0-W</b>          |
|                       | PISTAS DE<br>TRANSITO                                                                                                    | <b>UNIDIRECCIONALES</b>                                                          | <b>UNIDIRECCIONALES</b>                                                                                            | O BIDIRECCIONALES<br><b>UNIDIRECCIONALES</b>                                                       | O (UNIDIRECCIONALES)<br><b>BIDIRECCIONALES</b> | <b>BIDIRECCIONALES</b>                                  | <b>BIDIRECCIONALES</b> |
|                       | Servicio al                                                                                                    | Prioridad                                                                        | Prioridad                                                                                                    | Consideración                                                                                      | Continuidad de                                 | Continuidad de tránsito                                 |                        |
| <b><i>ENNCION</i></b> | Tránsito de paso                                                                                                    | stheoluta                                                                        | sbsoluts                                                                                                    | principal                                                                                          | tránsito y acceso                              | consideración secundaria                                |                        |
|                       | Servicio a la                                                                                                    | Control total                                                                    | Control total                                                                                                    | Control parcial                                                                                    | a la propiedad de                              |                                                         |                        |
|                       | propiedad adyacente                                                                                                    | de acceso                                                                        | de acceso vehiculos                                                                                                | de acceso                                                                                          | similar importancia                            | Consideración primaria                                  |                        |
|                       |                                                                                                    | Autopistas                                                                       | Autopistas, Automutas                                                                                              | Autopistas, Automutas                                                                              |                                                | (Primarios)                                             | Colectores             |
|                       | Se conecta con                                                                                                    | Automutes                                                                        | Primarios                                                                                                    | Prim. y Colectores                                                                                 | Todos                                          | Colectores, Locales                                     | Locales                |
| CONEXIONES            |                                                                                                    | Primarios (Colectores)                                                           | Colectores                                                                                                    | (Locations)                                                                                        |                                                | Desarrollo                                              | Desarrollo             |
|                       |                                                                                                    |                                                                                  | Enlaces                                                                                                    | Enlaces                                                                                            |                                                | (Intersección)                                          |                        |
|                       | Tipo de conexión                                                                                                    | Enlaces                                                                          | direccionales<br>Accesos                                                                                           | Intersecciones<br>(Acc. Directo)                                                                   | Todos                                          | Acceso Directo                                          | Accesso Directo        |
|                       | Nivel de Servicio (1)<br>Arlo Horizonte<br>Años Iniciales                                                                                                    | $\stackrel{\scriptscriptstyle \text{m}}{\scriptscriptstyle \text{d}}$<br>$\circ$ | C, (D)<br>8 Q)                                                                                                    | C, (D)<br>m                                                                                        | G (Z)<br>ê                                     | No Aplicable                                            |                        |
| CALIDAD SERVICIO      | Tipo de Flujo                                                                                                    | Libre<br>Estable                                                                 | Estable<br>(Prox. Inestab)<br>Ubre                                                                                 | Estable<br>(Prox. Inestab.)<br>(Libre)                                                             | Estable con restricción<br>(Próximo Inestable) | Restringido por movimientos hacia y desde la propiedad  |                        |
|                       | Veloc. Operación (1) (3)<br>Según demanda<br>rango probable                                                                                                    | 115 - 95 km/h                                                                    | 95 - 90 km/h                                                                                                    | $95 - 85$ km/h                                                                                     | 80 - 70 km/h                                   | 70 - 60 km/h                                            | $50 - 25$ km/h         |
|                       | Volúmenes Típicos                                                                                                    | UD > 10.000                                                                      |                                                                                                    | BD > 3000                                                                                          | BD > 300                                       | Tránsito y composición variable                         |                        |
|                       | año inicial TMDA<br>de tránsito al                                                                                                    | confirmar fact.<br>económica                                                     | UD > 8.000                                                                                                    | UD > 6000                                                                                          | UD: Caso especial                              | Agrícola, Minera, Turistica<br>según tipo de actividad: |                        |
| <b>OTIENAST</b>       | Tipo de vehiculo                                                                                                    | Sólo vehíc, diseñados para circular<br>normalmente en carreteras                 | autorizaciones especiales<br>Vehiculos motorizados y                                                               | autorizaciones especiales<br>Vehiculos motorizados y                                               | Todo tipo de vehículos                         | Vehiculo liviano y camiones medianos                    |                        |
|                       | (3): EL RANGO DE VELOCIDADES DE OPERACIÓN SE DA A TITULO INDICATIVO PARA FLUJOS LIBRE - ESTABLE<br>(2) Las Velocidades de Proyecto limitan la posibilidad de niveles mejores aún con baja demanda.<br>Letras o conceptos entre paréntesis indican situaciones límites en condiciones<br>(1) Considera Trazado Llano y Ondulado; Trazado Montañoso constituye caso<br>LOS VALORES DEFINITIVOS DEBERAN ESTABLECERSE SEGÚN LO<br>BD: Tránsito Bidireccional, total ambos sentidos. |                                                                                  | SEÑALADO EN EL TOMO II DEL VOLUMEN Nº 1.<br>UD: Tránsito Unidireccional, total ambos sentidos.<br>poco frecuentes. | particular (Vop = Velocidad Operación usuario medio ~ V 50%) (Definición LL - O - M Ver 3.103.201) |                                                |                                                         |                        |

Figura A.3: Características típicas de carreteras y caminos según clasifica-ción funcional. Fuente: Manual de carreteras volumen 3, tabla 3.103.3.A <sup>103</sup>

# **Maquinaria**

## **Descripción y Características de la Maquinaria para Carreteras**

A continuación, se describe la maquinaria específica para la construcción de carreteras enfocado en la ejecución del movimiento de tierras y según lo mostrado en la sección de *Clasificación de Maquinaria*

#### **Pala Mecánica o Excavadora**

Es utilizada de manera para hacer excavaciones de manera frontal, sirven para todo tipo de material salvo roca no triturada y puede ser sobre neumáticos o sobre cadenas. Para obtener la mayor eficiencia de una pala se debe excavar desde el nivel del terreno hacia la parte alta de este, usando todo el largo del brazo. A continuación, se pueden ver los tamaños de palas en la tabla [A.1:](#page-115-0)

<span id="page-115-0"></span>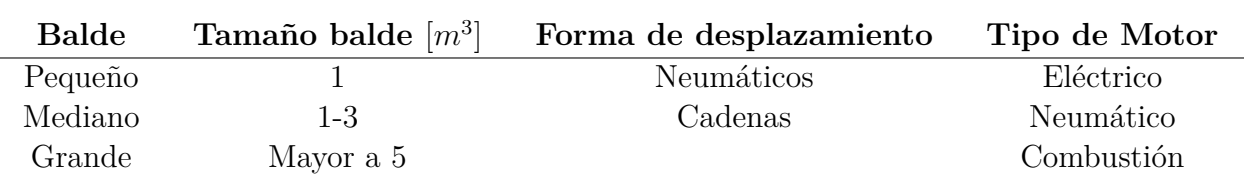

Tabla A.1: Tipos de tamaño de pala cargadora [\[18\]](#page-110-0)

Para escoger una pala se debe hacer en base al volumen del material a excavar, las condiciones del terreno, el tipo de material, la capacidad del equipo encargado de transporte del material, la habilidad y experiencia del operador. En la figura [A.4](#page-115-1) se puede observar una pala mecánica sobre orugas (cadenas).

<span id="page-115-1"></span>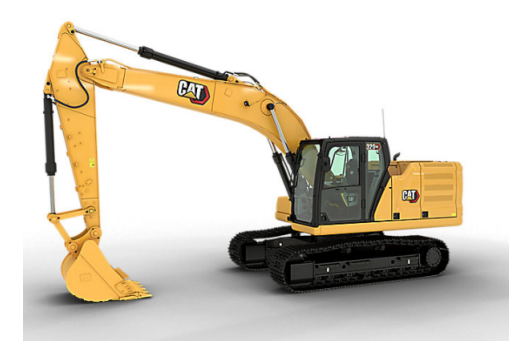

Figura A.4: Pala mecánica o excavadora sobre orugas. Fuente: Caterpillar

#### **Cargador Frontal**

Es una especie de tractor con un cucharón frontal, se utilizan para excavar terreno blando a medio y para mover el material dentro de la obra. Un cargador posee una buena movilidad y diversos tamaños por lo cual se ocupan según la necesidad. En la figura [A.5](#page-116-0) se puede apreciar un cargador frontal:

<span id="page-116-0"></span>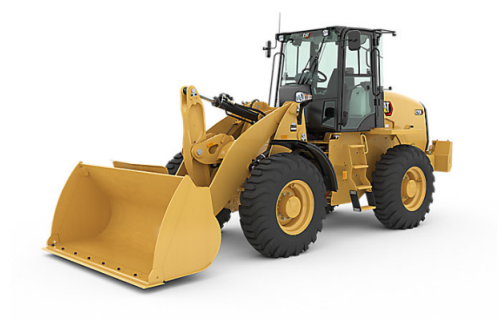

Figura A.5: Cargador frontal. Fuente: Caterpillar

## **Retroexcavadora**

<span id="page-116-1"></span>Esta máquina excava de forma opuesta a la dirección en la que avanza, se utiliza comúnmente para excavar bajo la zona superficial del terreno donde se encuentra emplazada la máquina. Son muy útiles para hacer excavaciones como pozos, zanjas entre otras donde se necesite lograr una profundidad controlada. Sirven para ser utilizadas en espacios reducidos. También poseen un cucharón frontal para el transporte del material en la obra. En la figura [A.6](#page-116-1) se puede apreciar una retroexcavadora.

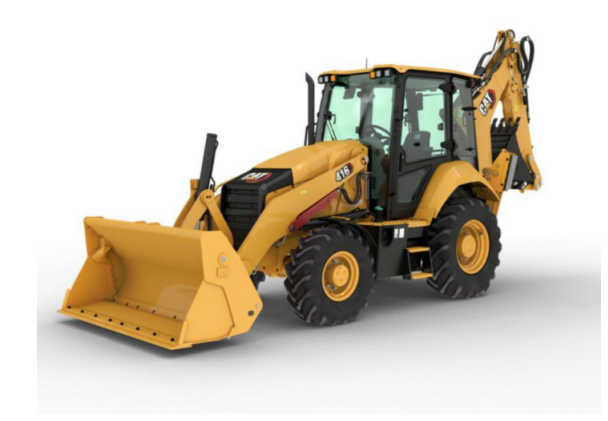

Figura A.6: Retroexcavadora. Fuente: Caterpillar

## **Bulldozer**

Es un tipo de maquinaria similar a un tractor que tiene una cuchilla que puede estar perpendicular a la dirección de avance lo cual empuja la tierra hacia adelante. La cuchilla también puede estar en una posición angulada lo cual empuja la tierra hacia los lados. Una maquinaria de este tipo es útil para labores de limpieza de terreno, movimientos de tierra en estanques, cortes de carreteras, esparcimiento de tierra de relleno y limpieza de escombros de un sitio. En la figura [A.8](#page-117-0) se puede apreciar un bulldozer.

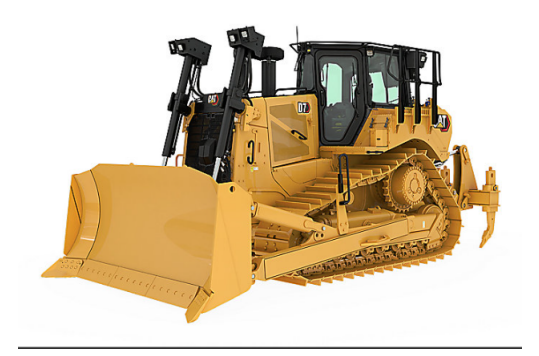

Figura A.7: Bulldozer. Fuente: Caterpillar

#### **Motoniveladora**

Es un tipo de maquinaria diseñada para nivelar un terreno, también puede modelar o repartir material. La motoniveladora puede realizar actividades de perfilado de terreno, terminado de taludes y excavación. Este equipo funciona en base a la aplicación de una hoja en su zona inferior llamada *hoja vertedera* que puede ejecutar empujes, esta se encuentra montada en un bastidor de acero que permite el giro de la hoja dependiendo de la necesidad y del terreno. Los giros pueden ser tanto verticales como horizontales dándole a este equipo la facilidad de desplazar materiales en forma de deslizamiento o rodadura. También este equipo puede contar con una pala frontal que ayuda a realizar los trabajos. A continuación, se muestra una figura de una motoniveladora:

<span id="page-117-0"></span>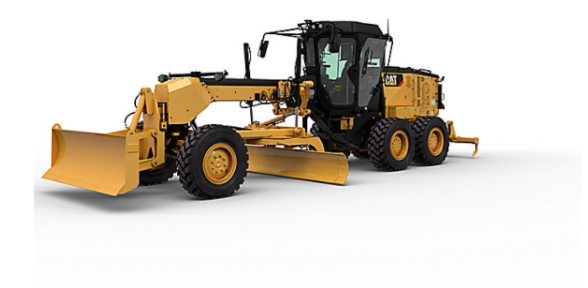

Figura A.8: Motoniveladora. Fuente: Caterpillar

#### **Camiones**

Son la maquinaria más común para el transporte de materiales. Son rápidos y flexibles aptos para distintas situaciones, poseen un costo de movimiento de tierras bajo con respecto a la capacidad que tienen.

Existen varios tipos de camiones y con diferentes tipos de volteo de material (lateral, trasero o por el fondo). Para el presente trabajo se utilizan camiones con volteo trasero

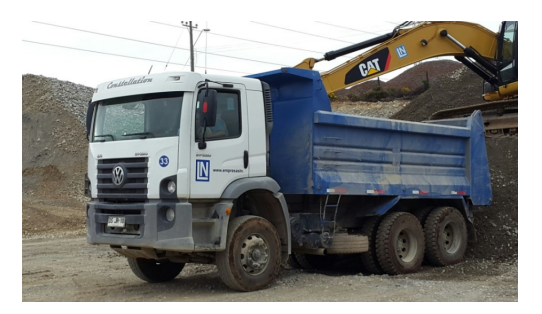

Figura A.9: Camión tolva de 12  $m^3$ . Fuente: Empresas LN [\[22\]](#page-110-1)

## **Equipos de Compactación y Terminación**

A continuación, se muestran y describen las principales máquinas utilizadas para la compactación y terminación.

**Placas compactadoras vibratorias y compactadores neumáticos**

Existen de diferente tamaño para adecuarse a cada proyecto. Estos equipos pueden ser mediante vibración manual.

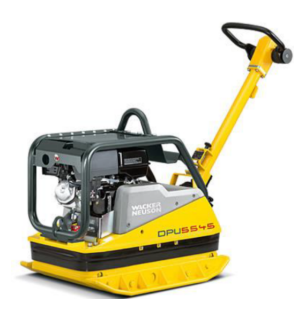

Figura A.10: Placa compactadora. Fuente: YLtalo [\[4\]](#page-109-0)

## **Rodillos lisos**

Su manera de realizar la compactación es mediante carga única o carga más vibración.

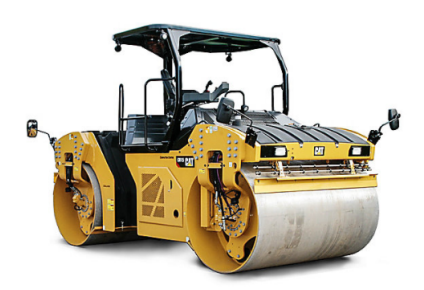

Figura A.11: Rodillo liso. Fuente: Caterpillar [\[5\]](#page-109-1)

**Rodillos neumáticos**

Su manera de realizar la compactación es mediante amasado y la intensidad de este se regula en función de la presión de los neumáticos.

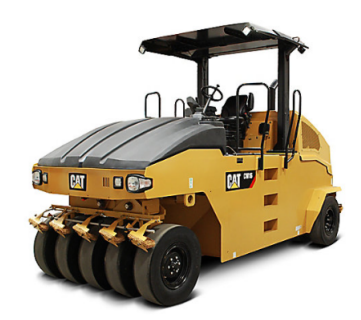

Figura A.12: Rodillo pata de cabra. Fuente: Caterpillar [\[28\]](#page-110-2)

## **Rodillos pata de cabra**

Su manera de realizar la compactación es mediante amasado, ideal para suelos plásticos.

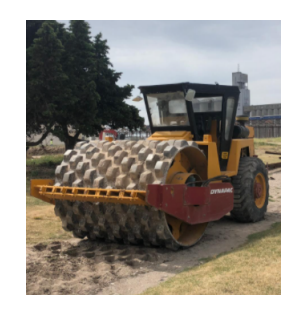

Figura A.13: Rodillo pata de cabra. Fuente: Máquinas Viales [\[5\]](#page-109-1)

## **Rendimientos Maquinaria**

Cargadores de ruedas

Tabla para estimar la producción<br>● m<sup>3</sup> o yd<sup>3</sup>/hora de 60 min.

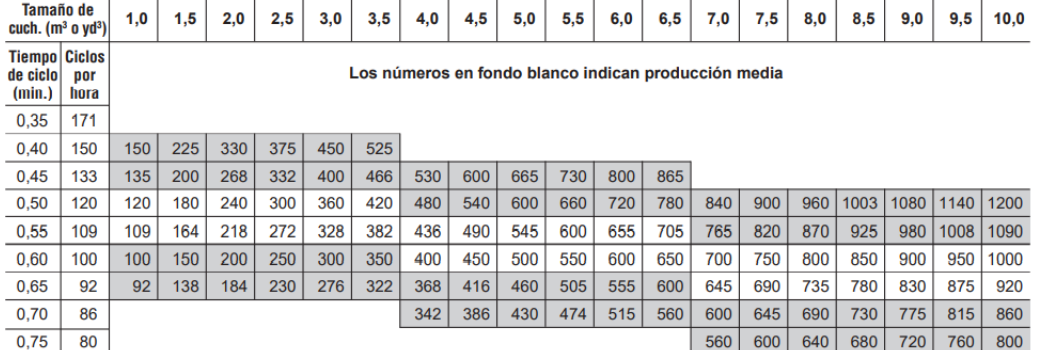

Figura A.14: Tabla de rendimiento teórico cargador frontal. Fuente: Caterpillar

## **Excavadora Hidráulica**

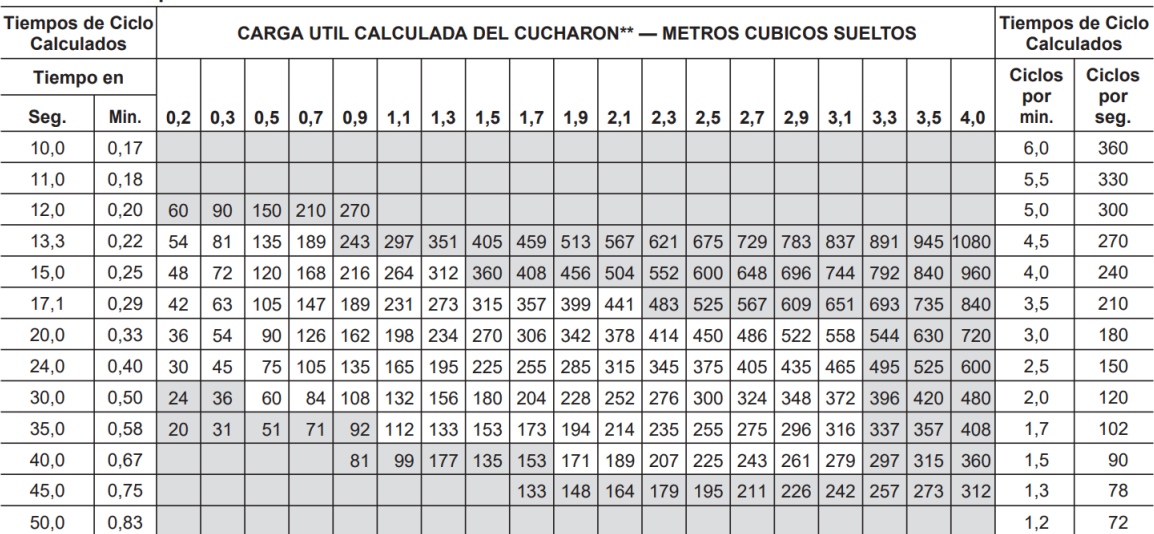

Metros cúbicos por hora de 60 minutos\*

Figura A.15: Tabla de rendimiento teórico excavadora. Fuente Caterpillar

## **Motoniveladora**

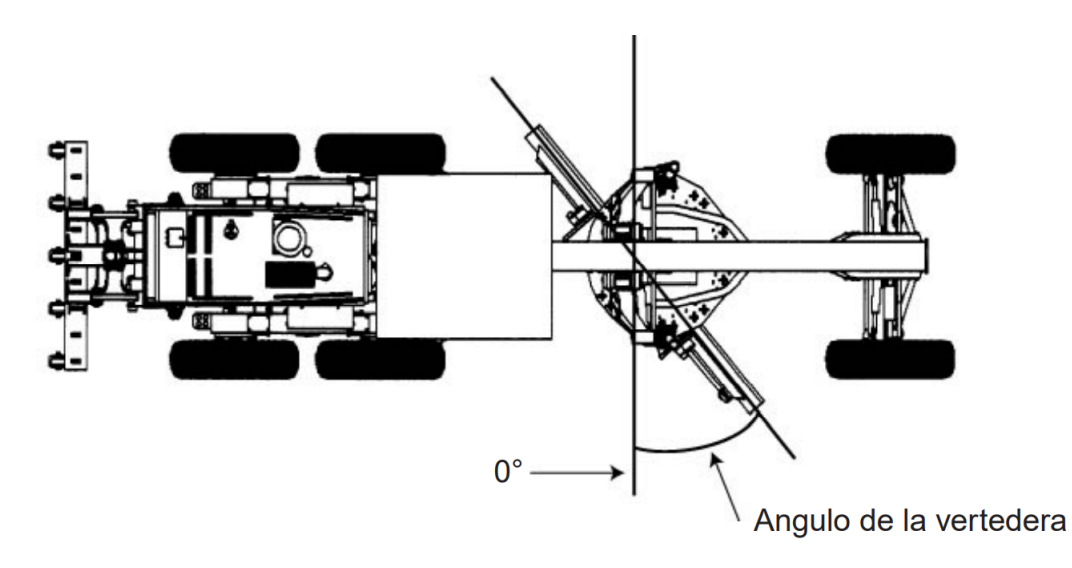

Figura A.16: Ángulo de inclinación de la vertedera de motoniveladora. Fuente: Caterpillar

## **Rodillo Compactador**

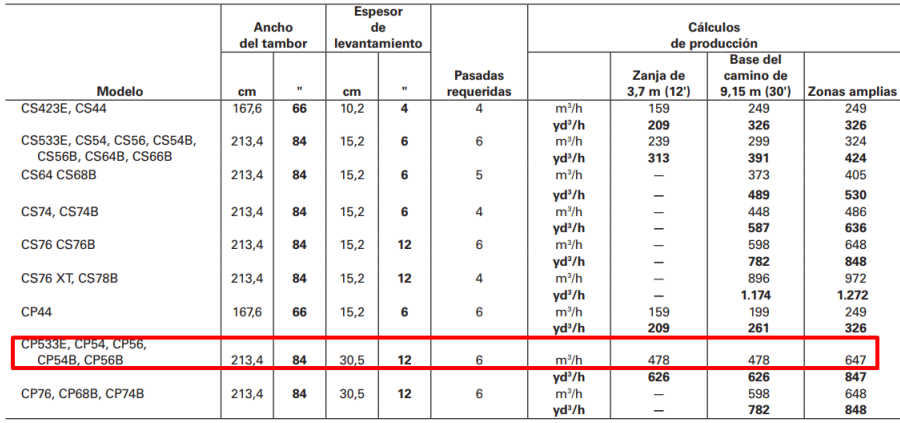

Figura A.17: Tabla de rendimiento para rodillo compactador. Fuente: Caterpillar

## **Buldozer**

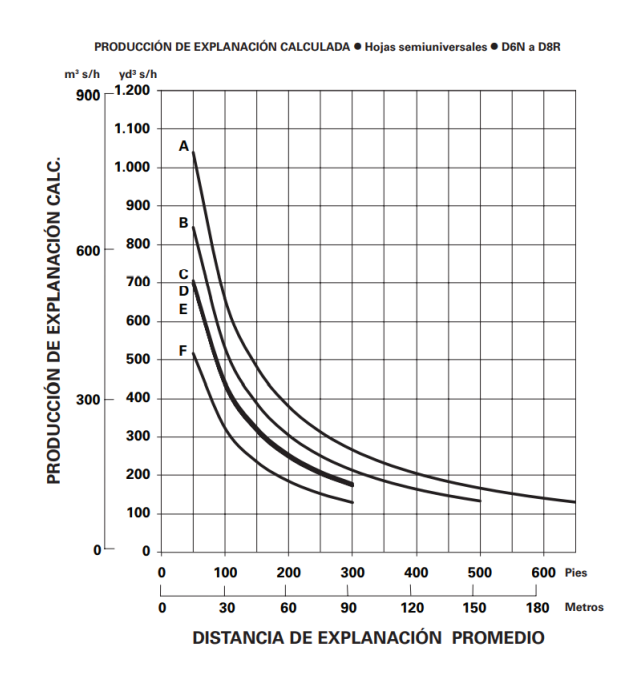

Figura A.18: Gráfico de rendimiento de Buldozer, el modelo D6T es la línea D. Fuente: Caterpillar

#### **Retroexcavadora**

| Cucharones de servicio pesado (HD), traba de pasador<br>415F2, 416F2, 420F2, 430F2<br>(Americas North, Americas South) |    |                               |                  |      |     |         |  |  |  |
|----------------------------------------------------------------------------------------------------|----|-------------------------------|------------------|------|-----|---------|--|--|--|
| Ancho                                                                                                    |    | <b>Capacidad</b><br>según SAE |                  | Peso |     | No. de  |  |  |  |
| mm                                                                                                    |    |                               | pie <sup>3</sup> | kg   | lb  | dientes |  |  |  |
| 305                                                                                                    | 12 | 96                            | 3.4              | 113  | 249 | 3       |  |  |  |
| 406                                                                                                    | 16 | 122                           | 4.3              | 131  | 288 | 3       |  |  |  |
| 457                                                                                                    | 18 | 139                           | 4,9              | 138  | 304 | 4       |  |  |  |
| 610                                                                                                    | 24 | 207                           | 7.3              | 168  | 370 | 5       |  |  |  |
| 762                                                                                                    | 30 | 275                           | 9,7              | 194  | 428 | 5       |  |  |  |
| 914                                                                                                    | 36 | 345                           | 12.2             | 224  | 494 | 6       |  |  |  |

Figura A.19: Ancho, capacidad, peso y dientes de cucharón de retroexcavadora 420F2. Fuente: Caterpillar

## **Costo de maquinaria**

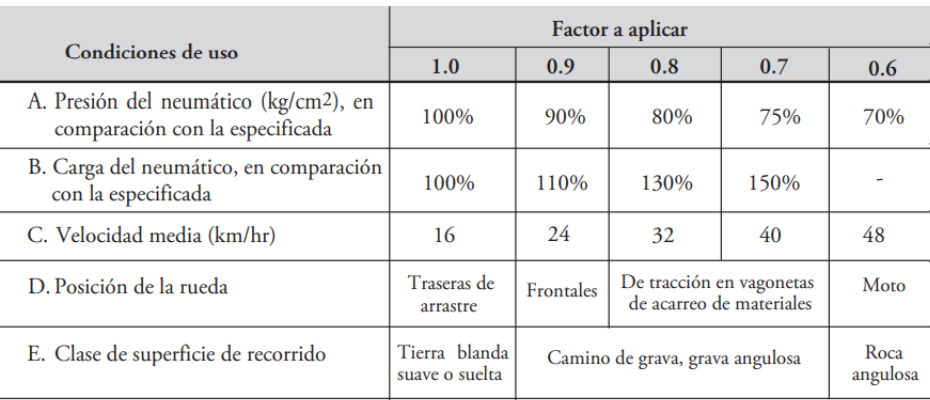

Figura A.20: Factores de reducción de vida de los neumáticos. Fuente: H. Solminihac

# **Anexo B**

# **Identificación de las Partidas para una Carretera Tipo**

# **Excavación General Abierta**

Esta sección es referente a las excavaciones necesarias para la conformación de la plataforma de la carretera y a cualquier excavación que corresponda según la planificación del proyecto. Dentro de esta se encuentra el escarpado, los cortes del camino y la remoción de material inadecuado. También comprende suelos a nivel del terraplén, de la subrasante o debajo de esta.

# **Corte**

## **Especificaciones Técnicas**

#### 1. **Alineaciones, Niveles de Servicio y Perfiles Transversales**

Para comenzar con el movimiento de tierras se debe realizar un estacado, las distancias entre estacas no debe superar los 20 *m*.

El manual de carreteras indica que alineaciones, niveles, taludes y secciones transversales tienen que quedar tal como se especifica en los planos. Dependiendo del proyecto, se debe excavar una cuneta al pie del talud de los cortes a nivel de la subrasante. Toda excavación a nivel de la subrasante incluye la remoción de material existente de alguna carretera anterior.

La plataforma debe tener un ancho mínimo según el proyecto, esto considerado desde el nivel de la subrasante. En caso de que haya un sobre ancho, este debe acotarse por la cuneta al pie del talud, todo esto con el objetivo de que las cotas del proyecto a nivel de la subrasante queden tal como se encuentra en los planos [\[16\]](#page-110-3).

## 2. **Disposición de los Materiales**

Si un suelo excavado entra dentro de la categoría de *Terreno de cualquier naturaleza* o *Roca* este debe utilizarse para la construcción de terraplenes y/o rellenos que incluya el proyecto.

Cualquier material que no cumpla con las características necesarias para ser clasificado dentro de las categorías ya mencionadas debe ser transportado a un botadero autorizado, salvo se autorice el uso de este material como relleno de algunos desniveles naturales o recubrimiento de taludes que no representen una función netamente estructural.

#### 3. **Taludes de Corte**

Para terrenos de cualquier naturaleza no debe haber en la superficie algún punto donde se sobrepase por 10 *cm* lo indicado para el proyecto o de 30 *cm* para el caso de terreno rocoso.

Las terrazas o banquetas presentes en ciertos taludes deben tener una pendiente transversal uniforme respecto del interior del corte, esta no puede ser menor a  $4\%$  y su pendiente longitudinal tiene que ser paralela al camino, toda terraza o banqueta requiere que sus bordes sean redondeados como se indica en el proyecto.

#### 4. **Ensanches de Cortes**

Este proyecto no requiere un ensanche del corte, no se tiene pensado.

#### 5. **Control de la Erosión**

No se considera un suelo erosionable y es resistente a lluvias.

## 6. **Transición de Corte a Terraplén y Viceversa**

En las zonas de transición de corte a terraplén en el sentido del camino visto de manera longitudinal, debe existir un corte entre 0,8 *m* a 1 *m* bajo la subrasante.

## 7. **Clasificación de Materiales de Excavación**

El material de excavación se considera terreno de cualquier naturaleza, de esta forma este se puede ocupar para rellenar los terraplenes. El suelo TCN es aquel que no se considera rocoso, para confirmarlo se realiza la prueba de arranque.

# **Relleno Estructural**

Antes de hablar directamente del terraplén se muestran las especificaciones técnicas del relleno estructural utilizado para proyectos de este estilo.

Este tipo de rellenos se utiliza para lugares excavados que no son ocupados por las obras propiamente tal, sino a sobreexavaciones, respaldos de estructuras, muros y estribos de puentes [\[16\]](#page-110-3).

Los rellenos estructurales se tipifican como 4:

1. Relleno Estructural

Utilizado para rellenos de excavaciones como lo son las alcantarillas.

2. Relleno Estructural Permeable

Utilizado para rellenos de respaldo de algunas estructuras como muros de contención y estribos de puentes. Su principal objetivo es que con él se eviten subpresiones provocadas por la saturación de los suelos.

3. Relleno Estructural Liviano

Utilizado para estribos de puentes

4. Relleno Estructurante

Utilizado para espacios excavados donde no haya tubos de polietileno de alta densidad.

## **Materiales**

Los materiales a utilizar para el presente trabajo tienen que ver con zanjas, ya que estos rellenos son utilizados para lo que son las obras de drenaje que se especifican en la sección de *obras de arte* más adelante.

El material debe cumplir con la siguiente figura presente en la tabla 5.206.2.B del manual de carreteras volumen 5 [\[16\]](#page-110-3).

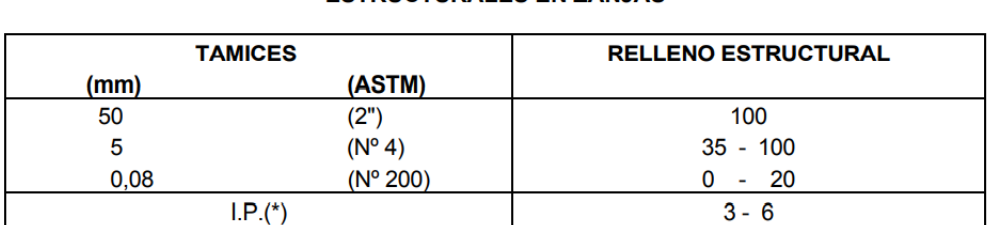

#### **TABLA 5.206.2.B REQUISITOS DE LOS MATERIALES PARARELLENOS ESTRUCTURALES EN ZANJAS**

(\*) Indice de Plasticidad determinado según el Método descrito en 8.102.4 del MC-V8.

Figura B.1: Requisitos de materiales para relleno. Fuente: Manual de Carreteras Vol 5

Se debe ocupar suelos inorgánicos naturales o previamente fabricados.

## **Construcción**

Se debe colocar en capas de máximo 20 *cm* de espesor y deben compactarse a por lo menos un 95 % de la DMCS u 80 % de la densidad relativa según el volumen 8 del manual de carreteras.

Si nada indica lo contrario, el material debe ser compactado en todo su espesor.

# **Terraplén**

Siguiendo el manual de carreteras, el terraplén debe ser construido con terrenos de cualquier naturaleza (TCN). A continuación, en la siguiente tabla se muestran algunas de las características que el suelo del proyecto vial de este presente trabajo posee:

## **Materiales**

Tabla B.1: Características importantes que debe tener un suelo para usarlo en terraplén [\[16\]](#page-110-3)

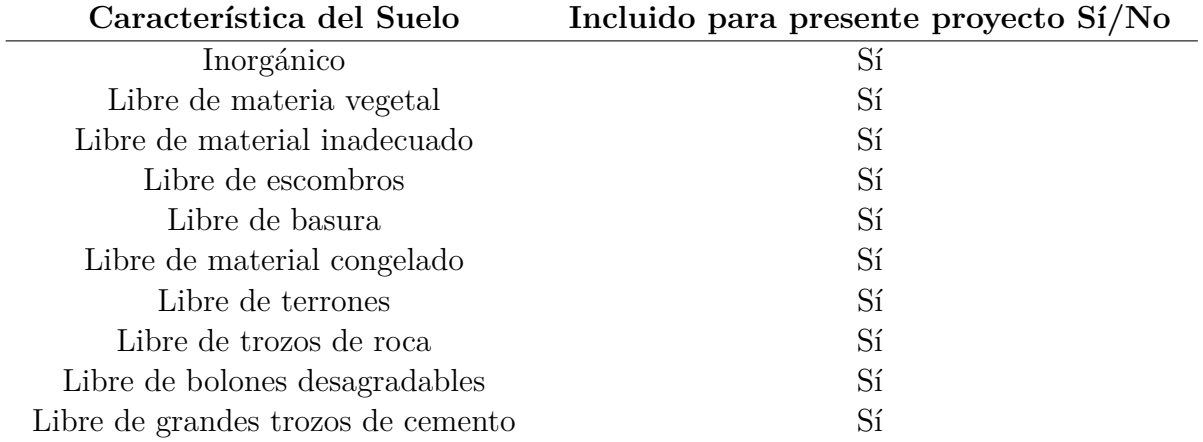

Todo material para conformar el cuerpo principal del terraplén debe tener una capacidad de soporte mínima de 10 % de CBR con un 95 % de la DMCS. El diámetro máximo de partícula del suelo debe ser de 150 *mm*. Para este caso, se considera material de origen fluvial, por lo tanto, debe tener una buena graduación, por lo tanto, el suelo para este proyecto cumple con los siguientes estándares [\[16\]](#page-110-3):

$$
CU < 4 \ y \ 1 < CC < 3
$$

Donde:

CU: Coeficiente de uniformidad

$$
CU = \frac{D_{80}}{D_{10}}
$$

CC: Coeficiente de curvatura

$$
CC = \frac{D_{30}^2}{D_{60} \cdot D_{10}}
$$

*D*60, *D*30 y *D*10 son el diámetro de la abertura por donde pasa el 60 %, 30 %, 10 % de la muestra del material que se está ensayando.

Si el material a utilizar no cumple con lo mencionado anteriormente, este solo se puede ocupar si al realizarse una cancha de prueba de compactación se obtiene una porosidad de 0,3 con respecto a la densidad especificada de compactación de terreno.

El lugar donde se emplaza la ruta no corresponde a una zona con frecuentes ciclos de hielo y deshielo, por lo tanto, no se debe considerar un tipo de terraplén no heladizo. No se considera para el proyecto la construcción de un pedraplén, tampoco un material para terraplén confinado con suelos donde más del 50 % del suelo ensayado pase la malla de 4,75 *mm*.

## **Procedimiento de Trabajo**

Se debe preparar el área de fundación para que esta esté en óptimas condiciones para la construcción del terraplén. A continuación, se describe cómo debe ir preparada el área de fundación[\[16\]](#page-110-3):

## 1. **Fundaciones en terrenos Inclinados y transiciones de corte a terraplén y viceversa**

En caso de que el terraplén deba fundarse sobre una pendiente superior al 20 %. A medida que se construye el terraplén se debe realizar una configuración con escalones horizontales de un ancho de 1,5 *m*. El material que se excava para formar estos escalones se reutiliza en el terraplén adyacente.

Cada escalón debe ser compactado, mientras el material extraído se coloca en el terraplén adyacente. Para el caso de las cuñas de transición terraplén - corte, estas deben compactarse antes de la colocación del material del terraplén. La compactación tanto de los escalones como del terraplén adyacente deben alcanzar la densidad establecida previamente para el proyecto y cumpliendo los requisitos explicados en el manual de carreteras.

## 2. **Fundación en Terreno de Cualquier Naturaleza (TCN)**

En caso de que el terraplén se funde en un TCN con inclinación menor al 20 % la densidad de compactación debe ser mayor o igual al 90 % de la DMCS según 8.102.7 del manual de carreteras o 70 % de la densidad relativa según 8.102.8, para lo anterior se debe cumplir que la superficie de fundación esté por lo menos a 0,9 *m* de profundidad respecto de la subrasante. Sino ocurre la condición anterior se debe compactar a 95 % de la DMCS u 80 % de la densidad relativa. En caso de que el terreno no tenga una densidad natural dentro de los límites requeridos se debe realizar escarificado, regado y compactado para cumplir con la densidad requerida para los 0,3 *m* superiores.

#### 3. **Fundación en Sectores de Escarpe y de Remoción de Material Inadecuado**

Perfiladura y compactación del sello de fundación en zonas donde se realiza escarpe o remoción de material inadecuado tienen que ajustarse según lo descrito en 5.201.302 y 5.201.303 [1](#page-128-0) . Este trabajo queda comprendido a nivel presupuestario dentro de esta sección y no dentro de la sección de corte. No se considera que haya fundación sobre superficie rocosa para este proyecto, tampoco fundación sobre pavimentos previos u otras estructuras, ni fundación sobre áreas pantanosas.

## **Formación y Compactación de Terraplenes**

Se deben colocar estacas a 20 *m* de distancia a lo más, la misión de estas es delimitar el terraplén y referenciar puntos planimétricos y altimétricos.

Los materiales a utilizar para la confección de terraplenes deben estar acorde a lo mencionado respecto a la materialidad de estos y deben regirse según los requisitos mencionados en el numeral 5.205.2 del manual de carreteras y como se mencionó también en el presente trabajo. El retiro de partículas que presenten sobretamaño en el material con el cual se está trabajando, no deben retirarse del sitio de terraplén, esto solo se permite cuando estas se encuentran en la zona de corte.

Si el material de corte no cumple completamente con los requisitos para la confección de terraplenes el contratista debe localizar algún empréstito cercano con la capacidad de cumplir con lo requerido según lo indicado en 5.205.2.

En caso de haber suelos del tipo erosionables, el uso de estos solo se permite para la confección del núcleo del terraplén a una profundidad de 0,3 *m* respecto de la subrasante y si se encuentra confinado entre 2 suelos no erosionables.

#### **Colocación del Material**

El suelo con el cual se confecciona el terraplén es terreno de cualquier naturaleza, con él se deben formar capas de espesor uniforme y paralelas a la rasante que cubran todo el ancho del perfil transversal. El bombeo a construirse debe tener una pendiente mínima que ayude al escurrimiento del agua para la fase constructiva del proyecto. Para colocar el material se ocupan camiones volquete o equipos similares, también se debe contemplar *bulldozers* o motoniveladoras que permitan que las capas de espesor uniforme queden bien construidas. No se considera a priori una cancha de prueba para el presente proyecto.

La construcción del terraplén debe ejecutarse desde la parte baja del perfil transversal mediante la superposición de capas para que se alcance la totalidad del ancho del terraplén. Solo se puede ejecutar la siguiente capa del terraplén si la anterior se encuentra compactada y aprobada.

Para lograr el espesor requerido, el terraplén debe ser compactado por capas, también se debe realizar esto para el material subyacente inclusive si este fue escarificado previamente.

<span id="page-128-0"></span><sup>1</sup> Mostrado en sección de *Corte*

Cada capa debe tener un espesor de máximo 0,3 *m*. En caso de que el contratista quiera ejecutar una capa con mayor espesor, este debe demostrar que tiene la maquinaria adecuada para ello. El tamaño máximo de partícula como ya se mencionó debe ser menor a 150 *mm* y debe romperse por completo al pasar la maquinaria por sobre él de acuerdo al método escogido para la compactación. Para el caso del coronamiento del terraplén, el espesor debe ser 0,3 *m* y el tamaño de partícula no debe superar los 100 *mm*.

## **Compactación del Material**

#### a) **Humedad**

La humedad debe encontrarse de la manera más homogénea posible dentro del material y la cantidad existente dentro de este debe ser óptima según lo indicado en el volumen 8 del manual de carreteras (8.102.7). En caso de no tener la humedad requerida, el material debe ser secado o se le debe añadir agua.

#### b) **Equipos**

Para compactar las capas, se pueden ocupar equipos como pata de cabra, rodillos neumáticos, lisos pudiendo estos tener vibrador o no. El equipo adecuado se escoge dependiendo del material utilizado.

#### c) **Procedimientos**

Se debe comenzar la compactación desde los bordes al centro del terraplén, realizando pasadas paralelas y traslapadas en mínimo la mitad del ancho de la maquinaria compactadora. Si se está confeccionando un peralte, este se debe comenzar a compactar desde la zona inferior hasta la zona alta. Las pasadas a realizar deben ser las suficientes para lograr el cumplimiento de los requerimientos.

#### d) **Compactación**

La compactación a profundidades menores a 0,9 *m* de la subrasante deben alcanzar por lo menos un 95 % de densidad según DMCS u 80 % de densidad relativa. En caso de que sean bordes exteriores de alguna capa del terraplén se puede compactar a 90 % de la DMCS o 70 % de densidad relativa.

Para el caso de profundidades mayores a 0,9 *m* respecto de la subrasante, se debe compactar a 90 % de la DMCS o 70 % de densidad relativa.

## **Confección de Terraplenes en Terrenos Inclinados y Transiciones a Corte - Terraplén**

En caso de existir una pendiente longitudinal mayor o igual al 20 % se deben construir escalones los cuales ya fueron descritos y se muestran en 5.205.301(1). El material que se excave de estos puede utilizarse para relleno si es que cumple con los requerimientos del proyecto y si no, puede ser mezclado debidamente con un material con mejores cualidades.

La compactación del escalón se ajusta a lo mencionado en compactación y colocación del material del presente trabajo y también se menciona en el manual de carreteras 5.205.301(1) y 5.205.301(2).

Para la cuantificación de pagos de volúmenes no se tomarán en cuenta las excavaciones ni rellenos de los escalones.

En las transiciones corte - terraplén se debe realizar una cuña, de la cual ya se habló en el presente trabajo y que se muestra en el numeral 5.205.301(1) del manual de carreteras. La compactación y colocación también se rigen según lo ya especificado en la sección anterior de colocación y compactación, esto cambia con la ocurrencia de un corte si el material corresponde a roca o a terreno de cualquier naturaleza para la construcción de cuñas, ya que para efectos de pago estas se consideran como parte de la sección de excavación general abierta 5.201 y para el relleno 5.205.4.

#### **Terraplenes de Sobrecarga**

No se considera para el presente proyecto la ejecución de terraplenes de sobrecarga.

#### **Taludes**

La inclinación para taludes debe ser uniforme, controlada y la relación H:V debe ser de 3:2. El ancho de la plataforma del terraplén según el manual de carreteras debe seguir lo indicado para el proyecto y para el caso del sobre ancho se acepta una dimensión de 0,15 *m* con respecto a la línea teórica del talud. Ningún talud terminado debe tener pendientes no uniformes, protuberancias y/o depresiones.

## **Subase**

La subase es una capa del tipo granular que se ubica entre la subrasante y la base granular de pavimentos flexibles. Esta sección muestra todo lo que tenga que ver con la subase del proyecto vial considerado, se definen todas las operaciones que constituyen la ejecución de una obra de este estilo relacionadas a la provisión, mezclado, colocación, perfiladura y compactación de subases granulares [\[16\]](#page-110-3).

#### **Materiales**

Dentro de los tipos de pavimentos se consideran rígidos y flexibles que se ajustan según lo mencionado en el volumen 8 del manual de carreteras. Según este, el componente de arena para una subase es del 20 %, de la misma forma, no hay exigencia para el material chancado.

Dado las características del camino, se considera para el presente proyecto un pavimento flexible.

#### **Áridos de Subases para Pavimentos Flexibles**

#### **Graduación Cerrada**

La subase debe ajustarse a los requerimientos de la banda granulométrica TM-50a según la figura mostrada en anexo B.1.0.1 que corresponde a la tabla 2 descrita en 8.101.1. El material que se utilice debe tener por lo menos una capacidad de soporte de 40 % CBR y una densidad de 95 % de la DMCS. Se considera una zona donde llueve más de50 *mm*, por lo que debe ensayarse muestras saturadas.

## **Graduación Abierta**

Es ideal para suelos donde ocurren frecuentes ciclos de hielo y deshielo, por lo tanto, para el presente proyecto no se considera.

#### **Relleno Bajo Bermas**

En caso de que el espesor del pavimento sea mayor al planificado para la base granular de la berma, se debe regular la diferencia utilizando el mismo material de la subbase bajo la zona del hormigonado pudiendo utilizarse graduación abierta o cerrada.

## **Procedimiento de Trabajo**

## **Confección y Colocación**

Para comenzar con esta fase en la etapa constructiva se tiene que haber cumplido todo lo ya mencionado hasta esta sección y la subrasante se debe encontrar preparada para la confección y colocación de la subbase.

Características de la subbase granular según el manual de carreteras:

- No debe extenderse sobre superficies con capas blandas
- No debe extenderse sobre superficies heladas o con nieve

Procedimientos para la confección y colocación del material de la subbase, son importantes para asegurar que al momento de realizarse la compactación y el perfilado estos estén ajustados al diseño de los perfiles tanto longitudinales como transversales. Se debe estacar cada 20 *m* para tener referencias altimétricas, de ubicación del eje y bordes, además de todos los puntos de importancia del trazado. Para lugares donde se ejecutan peraltes las estacas deben estar máximo a 10 *m* de distancia.

## 1. **Confección**

Para confeccionar la subbase es recomendable usar plantas procesadoras, estas pueden ser fijas o móviles siendo el objetivo principal que se cumplan los requerimientos del material.

#### 2. **Colocación**

Se debe esparcir el material de la subbase a lo largo de toda la plataforma incluyendo bermas, para realizar este trabajo se utiliza maquinaria distribuidora autopropulsada. Un objetivo de este procedimiento es que luego de realizarse el esparcimiento debe quedar todo listo para realizarse la compactación. Se puede realizar alternativamente este trabajo dejando pilas con la suficiente cantidad de material que permita alcanzar los espesores, anchos y bombeos requeridos.

Las capas para la confección de la subbase deben tener un espesor entre 0,3 *m* y 0,12 *m*. En caso de que la capa tenga un espesor superior se debe extender y compactar el material por capas.

Si se requiere una subbase para nivelar, esta se podrá colocar de manera conjunta con la subbase estructural diseñada dentro de una misma capa. Si se coloca de manera aparte de la subbase estructural se debe hacer por capas.

#### 3. **Compactación**

Cuando ya se coloca la subbase se debe utilizar rodillos compactadores de preferencia vibratorios para terminar con rodillos del tipo lisos o neumáticos. La compactación debe partir desde el exterior hacia al centro y por la parte baja del terraplén, es necesario hacerlo de manera gradual y traslapando pasadas en la mitad del ancho del rodillo.

La densidad final que debe alcanzar la compactación es de 95 % de la DMCS explicada en 8.102.7 del manual de carreteras volumen 8, también es válido obtener una densidad relativa de un 80 % según 8.102.8. Si de alguna forma hay algún lugar inaccesible para la maquinaria compactadora tradicional, se debe usar pisones mecánicos manuales.

#### 4. **Terminación**

Cuando ya se termina el procedimiento de compactación y perfiladura siguiendo lo indicado para el proyecto, se debe presentar una superficie uniforme y sin variaciones altimétricas en ningún lugar. El tipo de variación aceptada para subbase es de entre 0 *cm* a -1 *cm* con respecto a las cotas diseñadas.

En caso de que haya zonas con un nivel inferior a la tolerancia indicada, se debe proceder con un escarificado de 0,1 *m* para luego verter material, regar y recompactar para corregir el error, si hay una zona con un nivel superior, esta debe ser rebajada, regada y compactada para dar cumplimiento con lo requerido.

# **Base**

Esta sección hace referencia a todo lo que tenga que ver con el compactado, colocado y confeccionado de bases granulares ubicadas sobre una subbase o sobre la superficie de la subrasante. Las bases granulares forman parte de la estructura para el pavimento asfáltico y bermas.

## **Materiales**

Los materiales que se emplean para la construcción de bases deben cumplir con los requisitos explicados en 8.101.1 del manual de carreteras. La composición del material a utilizar es la siguiente, 25 % de arenas, sales solubles que no superen el 4 % según lo enunciado en el volumen 8.

## **Bases Granulares de Graduación Cerrada, Bajo la Capa de Rodadura**

Bases granulares de graduación cerrada deben cumplir con los requerimientos de las siguientes bandas granulométricas según lo descrito en el manual de carreteras volumen 8

- [2](#page-133-0) :
- $\blacksquare$  TM-50b
- $\blacksquare$  TM-50c
- $\blacksquare$  TM-25

el CBR relacionado a la capacidad de soporte del material chancado tiene variaciones que dependen del tipo de capa de rodadura que se construye sobre la base granular. Estos requisitos se muestran en el anexo B.2.1 en la figura B.2

## **Base para Bermas Granulares**

#### 1. **Bermas Revestidas**

El material debe cumplir con lo mencionado anteriormente en *Bases Granulares de Graduación Cerrada, Bajo la Capa de Rodadura*. Calzadas diseñadas con concreto asfáltico o tratamiento superficial deben tener la misma capacidad de soporte que tiene la capa inferior al pavimento. Cuando se trate de calzadas proyectadas de hormigón, las bermas se construirán con material que cumpla todos los requisitos de una base granular de CBR mayor o igual a 80 %, cuando el revestimiento de a las bermas sea del tipo asfáltico. Cuando las bermas sean revestidas con hormigón, el material bajo estas deberá ser subbase granular de cbr mayor o igual 50 %, que cumpla con lo establecido en la sección 5.301, subbases granulares.

#### 2. **Bermas Sin Revestir**

Si el proyecto no considera un revestimiento para las bermas estas deben cumplir según lo especificado para bermas revestidas. Estas bermas se construirán con el material dispuesto en la sección 5.303, capas granulares de rodadura, solamente cuando lo estipule el proyecto.

## **Procedimientos de Trabajo**

#### **Confección y Colocación**

Se puede comenzar con la colocación de la base granular luego de que la subrasante y la subbase se encuentren listas. La base granular no se puede colocar ni extender sobre los siguientes tipos de superficies:

- Capas blandas
- Barrosas
- Heladas o con nieve

La confección y colocación deben realizarse de buena manera para que el perfilado y compactado asegure el cumplimiento de lo especificado para el proyecto. Para tener referencias

<span id="page-133-0"></span><sup>2</sup> Las bandas granulométricas se muestran en la figura del anexo B.1.0.1

altimétricas, de los ejes y bordes se debe estacar cada 20 *m*, cada punto singular también debe marcarse y en zonas de transición de peraltes las estacas deben tener una distancia de 10 *m* como máximo.

#### 1. **Confección**

Para confeccionar una base granular se debe utilizar plantas procesadoras para que el material cumpla con los requerimientos del proyecto. Para realizar el acopio de este material se deben tener canchas habilitadas para evitar contaminaciones no deseadas o segregación de materiales hacia el medioambiente.

#### 2. **Colocación**

Se debe extender la base granular a lo largo y ancho de toda la plataforma incluyendo bermas. Para esparcir el material es recomendable utilizar maquinaria distribuidora autopropulsada con el fin de que el material quede en óptimas condiciones para ser compactado y perfilado. Se puede realizar alternativamente este trabajo dejando pilas con la suficiente cantidad de material que permita alcanzar los espesores, anchos y bombeos requeridos.

Las capas para la confección de la subbase deben tener un espesor entre 0,3 *m* y 0,12 *m*. En caso de que la capa tenga un espesor superior se debe extender y compactar el material por capas.

Si se requiere una subbase para nivelar, esta se podrá colocar de manera conjunta con la subbase estructural diseñada dentro de una misma capa. Si se coloca de manera aparte de la subbase estructural se debe hacer por capas.

Dentro de la construcción de bermas para caminos pavimentados, no se permite la mezcla ni depósito de material de berma encima del pavimento de rodadura. Regado y mezclado se tienen que realizar previamente en planta o en una cancha de prueba para después ser depositados.

## **Compactación**

Cuando el material de la base se encuentra vertido, este debe ser compactado, para ello se recomienda usar un rodillo vibratorio y rodillos lisos o neumáticos después. Al igual que para la subbase, la compactación debe partir desde el exterior hacia al centro y por la parte baja del terraplén, es necesario hacerlo de manera gradual y traslapando pasadas en la mitad del ancho del rodillo.

Bases con una capacidad de soporte ≥ 80 % CBR deben compactarse para llegar a una densidad mínima del 95 % DMCS o un 80 % de densidad relativa según 8.102.7 y 8.102.8 respectivamente. Bases con CBR  $\geq 100\%$  y CBR  $\geq 120\%$  se deben compactar a mínimo 98 % u 85 % de densidad relativa. Lo mencionado en este párrafo incluye bermas. Al igual que para la subbase, si de alguna forma hay algún lugar inaccesible para la maquinaria compactadora tradicional, se debe usar pisones mecánicos manuales.

## **Terminación**

Cuando ya se termina el procedimiento de compactación y perfiladura siguiendo lo indicado para el proyecto, se debe presentar una superficie uniforme y sin variaciones altimétricas en ningún lugar. El tipo de variación aceptada para la base es de entre 0 *cm* a -1 *cm* con respecto a las cotas diseñadas, esto es válido para materiales con un CBR ≥ 80 %. Para bases granulares con CBR  $\geq 100\%$  y CBR  $\geq 120\%$  la tolerancia es de entre  $+1,0 \, \text{cm}$  y -1,0  $\text{cm}$  con respecto a las cotas altimétricas indicadas para el proyecto. Se debe tener precaución para que la base cumpla con las exigencias de espesor, lisura y rugosidad (IRI).

En caso de que haya zonas con un nivel inferior a la tolerancia indicada, se debe proceder con un escarificado de 0,1 *m* para luego verter material, regar y recompactar para corregir el error, si hay una zona con un nivel superior, esta debe ser rebajada, regada y compactada para dar cumplimiento con lo requerido.

En el caso de bermas, la terminación se rige según las mismas tolerancias ya mencionadas. Si la berma se encuentra adyacente a pavimento de concreto asfáltico u hormigón, la unión berma - pavimento tiene que quedar al nivel de la cota de la rasante del exterior del pavimento.

# **Calzada**

## **Revestimientos y Pavimentos para la Calzada**

## **Pavimentos de Hormigón**

## **Materiales**

## **Hormigón**

El hormigón a utilizar es de alta resistencia aptos para todo tipo de obras viales con un gran rango de resistencia a la flexotracción y la compresión. La resistencia a flexotracción del hormigón elegido es de 40 *kgf/cm*<sup>2</sup> y se denomina según la empresa *Ready Mix* como un hormigón tipo P (ej: P40) [\[24\]](#page-110-4).

## 1. **Cemento Hidráulico**

Este material debe cumplir con lo expuesto en la NCh 148 y poseer alta resistencia. Es de vital importancia que se analice bien a los proveedores para que no haya ninguna paralización por falta de cemento. Este material también debe cumplir con lo expuesto en la NCh 170  $N^{\circ}$  7.2 y los requerimientos de rotulación expuestos en el Decreto  $N^{\circ}$  248.

## 2. **Áridos**

Este tipo de material debe cumplir con lo mencionado en 8.201.1 del manual de carreteras volumen 8. El índice de trituración total debe ajustarse a los requerimientos del método expuesto en 8.202.8, este debe ser de un 4 % máximo para arenas y un 20 % máximo para áridos gruesos. El contratista se debe encargar de dar cumplimiento con todo lo que tenga que ver con la calidad y homogeneidad del material.

Se debe tener acopiado suficiente material de manera que no se presenten paralizaciones durante la ejecución de las faenas. Estos acopios deben estar separados según el tamaño de la partícula, dos para áridos gruesos grado 40-20 y 20-5. Todo material debe ser ensayado para analizar su calidad y para su dosificación.

## 3. **Árido Fino**

La composición que este material en cuanto a la granulometría debe cumplir lo mostrado en la tabla 8.201.1.B que se expone en la figura B.6 del anexo B.3.1.2. El porcentaje de árido fino que pasa el tamiz de 0,08 *mm* (ASTM Nº 200) tiene un máximo de 2 % en relación al peso según lo expuesto en 8.202.4 del MDC, volumen 8. Si por alguna razón como las condiciones locales, no se cumple lo mencionado, se debe seguir la tabla 8.201.1.C del MDC volumen 8 mostrada en la figura B.7 del anexo B.3.1.2.

Todo árido debe ser lavado con algún equipo diseñado para ello. si el material proviene del acopio del material grueso o arena, debe ser pesado en una planta dosificadora.

## 4. **Agua**

Todo tipo de agua que se utilice para confeccionar el hormigón debe ser limpia y sin sustancias que puedan ser perjudiciales. Esta debe satisfacer lo descrito en 8.402.2 del MDC volumen 8 y debe ser certificada antes de ser usada.

## 5. **Aditivos**

Se debe cumplir la NCh 2182 y controlar mediante NCh 2281. Si el aditivo está aprobado por la dirección de vialidad en caso de aplicarse, la responsabilidad es netamente del contratista.

## 6. **Compuestos de Curado**

Los ensayes a realizar y los requisitos que se deben cumplir para los líquidos formadores de membrana que se utilizan para el curado del hormigón, deben cumplir todo lo expuesto en 8.401.2 del MDC volumen 8.

## 7. **Acero**

Se pueden colocar barras lisas con resalte en las juntas que se describen en 5.401.310. En caso de usarse acero de grado A630 - 420H o A440 - 280H, se debe cumplir los requerimientos expuestos en la sección 5.503 para aceros de alta resistencia.

## 8. **Sellantes**

Estos se ocupan para las juntas y deben cumplir los requerimientos de la figura B.8 del anexo B.1.2

## 9. **Moldes**

Los requisitos de los moldes se muestran a continuación en la siguiente tabla.

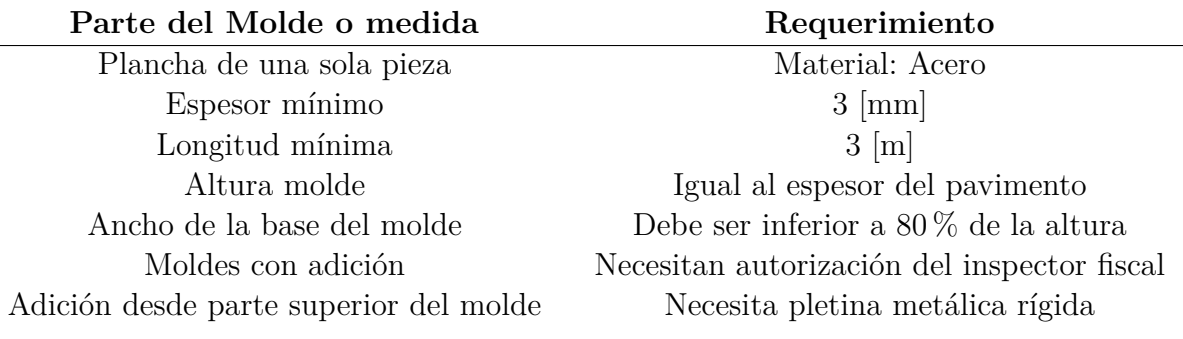

Características de moldes:

- Moldes para bordes exteriores deben tener un cara interior lisa
- Moldes interiores deben tener un rodón central según 4.201.104 del volumen 4 del MDC.
- Deben tener la rigidez mínima para resistir sin tener flexión o asentamientos.
- Cara superior no debe variar en ningún punto más de ± 3 *mm* respecto de la superficie plana.
- Deben tener dispositivos de conexión adecuados entre ellos y al menos tres perforaciones para su anclaje a la superficie.
- No deben tener una desviación lateral o vertical de más de 3 *mm*
- Se debe tener una cantidad adecuada de moldes en función de las necesidades del proyecto

Características longitudinales de los moldes:

- Rectos sin curvas, torcedura deflexiones, etc...
- Curvas menores a 30 *m* de radio pueden utilizar moldes longitudinales flexibles curvados según el radio.

## 10. **Desmoldantes**

Debe ser aceite mineral o algún compuesto aprobado, no debe manchar el hormigón. Se debe utilizar en superficies limpias.

## **Procedimientos de Trabajo**

## **Equipos**

Se debe disponer del equipo adecuado y elementos necesarios para el tratamiento de los áridos, también se debe tener equipos para la confección, colocación y terminación del hormigón.

## **Dosificación**

Se deben combinar de manera adecuada y guardando las proporciones los diferentes materiales que componen el hormigón como lo son áridos, cemento, agua y aditivos si es que estos son requeridos. Debe tener un mínimo de 20 % de agregados pétreos. La dosificación debe ser certificada por el laboratorio de vialidad, las tolerancias de dosificación se muestran en la figura B.9 del anexo B.3.3.1.2.

La dosificación debe estar respaldada por ensayes que certifiquen lo siguiente:

- Resistencia a la flexotracción de 4,6 *Mpa* con una fracción defectuosa del 20 %
- Resistencia mínima a 90 días 35 *Mpa* con una fracción defectuosa del 20 %
- Mínima cantidad de cemento de alta resistencia de 300 *kg/m*<sup>3</sup>

## **Fabricación**

## 1. **Medición de Materiales**

- Tolerancia de  $\pm$  1% en cemento a granel
- Áridos individuales deben ser medidos en cuanto a masa que esté corregida por la humedad con una tolerancia de  $\pm$  3%.
- Agua de amasado se debe medir en peso o volumen y debe estar corregido según la humedad del material y el aditivo con una tolerancia de  $\pm$  1%

## 2. **Mezclado del Hormigón**

Se debe hacer dependiendo de los equipos disponibles. Parte del agua de amasado se debe incorporar en primer lugar en la mezcla y los aditivos se deben incorporar según las instrucciones del fabricante.

El tiempo de mezclado debe superar 1,5 *min* y no debe excederlos 5 *min* en cuanto al amasado.

## 3. **Transporte**

Para asegurar la homogeneidad se debe transportar el hormigón mediante el equipo adecuado y dentro de un lapso de tiempo. Se debe utilizar camiones agitadores o tolva. Los equipos de mezclado y transporte deben seguir la NCh 1934. En todo momento del transporte el hormigón no puede quedar expuesto a la lluvia, viento y calor.

## 4. **Preparación de la Capa Subyacente**

El material de apoyo del pavimento de hormigón debe cumplir con lo especificado por el proyecto. La superficie debe estar limpia y compactada para que el hormigón pueda ser vertido. De esta manera se protege y se puede generar la separación entre hormigón y la capa subyacente, también se debe evitar la absorción del agua del amasado.

Si la capa subyacente es granular, esta se debe humedecer antes de verter el hormigón para evitar la absorción del agua de amasado.

no se considera la existencia de una capa subyacente estabilizada con cemento curada mediante riego de liga.

## 5. **Colocación, Esparcido y Compactación**

No se debe verter el hormigón si la temperatura ambiente sobrepasa los 35ºC o si es menor a 5ºC.

El hormigón debe ser tratado en la pavimentación con la maquinaria adecuada para ello, esto corre para el esparcido, enrasado y compactado queden uniformes de tal forma que el terminado no requiera demasiado trabajo manual.

Si se detiene el hormigonado por tiempos superiores a 45 *min*, se debe realizar una junta de construcción que esta coincida con una junta de contracción según 5.410.310(2) del volumen Nº5 del manual de carreteras. El hormigón debe ser colocado y compactado antes del inicio del fraguado.

La pavimentación debe realizarse de manera continua (dentro de lo posible), todas las operaciones que la involucran como lo son, mezclado, transporte, colocación, esparcido y compactación deben coordinarse para que el avance sea lo más uniforme que se pueda, de esta forma se puede reducir las paradas y arranques.

Para espacios reducidos se puede hacer uso de equipos más pequeños lo cual conlleva a realizar un trabajo manual un poco mayor.

## 6. **Pavimentación con Equipo sobre Moldes fijos**

Los moldes y la superficie deben cumplir con lo establecido en 5.410.205 y 5.410.305 respectivamente. Los moldes tienen que estar conectados entre sí y deben tener contacto con la superficie de apoyo en toda su longitud y ancho, esto se puede realizar con estacas de acero, las cuales deben estar en cada sección de 3 *m* de molde.

El inspector fiscal debe asegurar que las cotas, pendientes y alineaciones del moldaje tengan una tolerancia de +3 *mm* respecto de lo dispuesto en el proyecto.

El hormigón debe compactarse en todo el ancho del pavimento, para ello se pueden utilizar vibradores de superficie, de inmersión u otros que produzcan resultados similares, en cuanto a la segregación o exudación de la mezcla. Si el equipo solo cuenta con vibradores superficiales, se debe utilizar vibradores de inmersión por los costados del pavimento (ambos).

La frecuencia de los vibradores superficiales debe ser mayor o igual a 3500 ciclos por minuto y de 5000 ciclos por minuto si son de inmersión. El radio de acción de los vibradores no debe ser menor a 0,3 *m*. Los vibradores no deben tocar el molde ni usarse dentro del hormigón por más tiempo del necesario. No se permite el uso de vibradores manuales para extender la masa de hormigón ya depositado.

En caso de segregación, formación de nidos o alguna patología similar, el contratista debe descontinuarlos y corregirlos.

Los moldes deben estar en su lugar durante al menos 24 horas desde el hormigonado teniendo cuidado al desmoldar para no dañar el borde del pavimento.

## **Terminaciones**

## 1. **Terminaciones a Máquina**

Cuando ya está esparcido y compactado el hormigón se debe utilizar equipo adecuado para la terminación, se recomienda del tipo autopropulsado. Este equipo debe dejar la superficie pareja y uniforme requiriendo un mínimo de pasadas, este debe contar con uno o más tubos metálicos flotantes.

## 2. **Terminaciones a mano**

Las terminaciones hechas a mano deben estar autorizadas por el inspector fiscal o si existe una falla en la maquinaria dispuesta para realizar esta labor.

Las terminaciones deben realizarse mientras el hormigón esté fresco. se debe seguir lo establecido en 5.410.307(1) del volumen 5 del manual de carreteras, esto con el objetivo de que la superficie quede con una textura estriada de forma paralela o perpendicular de acuerdo al eje del camino.

## **Curado y Protección del Hormigón**

## 1. **Generalidades**

El pavimento debe ser curado salvo expresa indicación del proyecto, para ello es necesario colocar productos que formen una capa delgada o membrana impermeable sobre él. Podría ser necesario utilizar productos como neblina de agua o láminas impermeables.

Toda superficie expuesta al aire del pavimento debe ser curada, esto incluye partes que se encuentran en los costados. El curado debe comenzar después de ejecutadas las terminaciones y antes de que el agua en la superficie comience el proceso de evaporación. El curado debe durar 6 días, sin embargo, puede haber excepciones las cuales se describen en la NCh 170.

## 2. **Techo Móvil de Protección**

El pavimento recién colocado debe tener un techo para que el hormigón esté protegido del sol y el viento este elemento el contratista debe proveerlo donde se tiene que proteger tanto la parte superior como la lateral. el objetivo de este techo es prevenir la formación de corrientes de aire que propicien la formación de túneles de secado. El techo debe tener sus apoyos fuera del pavimento para que estos no tengan un contacto indebido con el hormigón.

El techo debe ser colocado cuando la superficie esté terminada y tiene que mantenerse por lo menos 2 horas desde que se aplica la membrana de curado. En caso de condiciones ambientales desfavorables el inspector fiscal puede indicar que el techo tiene que estar más tiempo colocado, de la misma forma, el inspector fiscal podría evaluar el no uso del techo si el clima lo permite.

#### 3. **Atomizador de Agua**

se debe tener disponible equipos atomizadores de agua que proporcionen humedad al pavimento más expuesto. La llovizna no se debe aplicar directamente contra el hormigón ni se debe permitir que se acumule mucha agua en algún sector del pavimento.

## 4. **Membrana de curado**

Toda superficie expuesta requiere tener una membrana de curado que cumpla lo establecido en 5.410.202 del volumen 5 del manual de carreteras. La aplicación de la membrana debe ejecutarse mediante un atomizador que disponga alguna forma de medir la presión que se ejerce sobre el pavimento.

#### **Juntas**

No se debe permitir el ingreso de materiales extraños a las juntas que se generen, para ello se debe utilizar un sellante.

#### 1. **Juntas de Construcción Transversales**

Esta junta debe coincidir en cuanto a la posición con la junta de construcción y se debe ejecutar siempre que finalice la jornada de hormigonado o si se produce una paralización mayor a 45 minutos como se explicó anteriormente. Se debe colocar barras de acero A630- 420H o A440-280H en el centro del espesor del pavimento, estas barras deben ser lisas de 32 *mm* de diámetro y 460 *mm* de longitud cada 300 *mm*.

#### 2. **Juntas de Contracción Transversales**

Se deben construir cada 4 *m* y no deben variar en +50 *mm* de lo establecido para el proyecto. La construcción de estas debe estar perpendicular al eje del pavimento.

Para construir una junta se debe utilizar una cortadora mecánica que se encarga de aserrar una hendidura en el pavimento, esta usa discos adecuados para el corte del hormigón. La hendidura debe tener un ancho de 3 *mm* a 4 *mm* y una profundidad de un cuarto del espesor del pavimento que no debe ser menor a 60 *mm*.

## **Obras de Arte**

## **Obras de Drenaje, Alcantarillas y Tubos de Hormigón**

Para el presente trabajo se escoge la utilización de tubos de hormigón armado [\[16\]](#page-110-3).

#### **Tubos de Hormigón Armado**

Son de características circulares y de base plana con medidas que se ajustan a lo que se estipula para el proyecto. También deben ceñirse por lo expuesto en la NCh 184 y en

lo establecido por la norma ASTM C76M y a lo expuesto en el volumen 4 del manual de carreteras.

La procedencia de este tipo de elementos debe estar aprobada por el inspector fiscal, donde se debe acreditar que la resistencia y tolerancia cumple con lo requerido para el proyecto.

El transporte y almacenamiento de los tubos debe ser con mucha precaución para que estos no se dañen lo cual podría comprometer parte del proyecto. Sus dimensiones y la cantidad de acero a utilizar dependen de la altura del terraplén y las cargas a las que serán sometidos.

A continuación, se muestra el procedimiento de trabajo para la ejecución de la instalación de los tubos.

#### **Excavación de Zanjas y Preparación del Sello de Fundación**

Los tubos deben colocarse cuidadosamente en zonas donde se haya ejecutado una excavación previa. Este tipo de obras se debe ajustar con lo expuesto en el manual de carreteras volumen 5 sección 5.202 donde se especifica la excavación para drenajes.

Las zanjas deben tener un mínimo de 0,12 *m* de excavación extra con respecto a la base de las alcantarillas, para que sobre esta se coloque una cama de apoyo de material granular. El sello mencionado tiene una tolerancia de ±20 *mm* respecto de lo especificado en los planos, se debe compactar a una profundidad mínima de 0,20 *m* para alcanzar una densidad mínima del 90 % de la DMCS.

#### **Instalación de las Alcantarillas**

El objetivo de la instalación es que no se dañen los tubos, por lo tanto, se debe utilizar maquinaria adecuada y no usar cables que pasen por el interior del tubo que podrían dañar sus extremos.

La colocación debe comenzar por la zona baja de la obra y desde ahí se va hacia arriba para que cada unión de la sección quede con su cazoleta hacia arriba para enfrentar el flujo de agua. Cada junta de tubos debe ser sellada para que no se produzcan filtraciones. Se debe utilizar para las uniones mortero con una proporción de 1:1 en peso de cemento y arena.

Si el tubo tiene menos de 600 *mm* de diámetro el relleno de las juntas se debe realizar mientras se estén colocando los tubos, sobre todo el sellado interior. cualquier método utilizado debe ser aprobado por el inspector fiscal. Si el tubo mide tiene más de 600 *mm* de diámetro el acoplamiento debe efectuarse con maquinaria para evitar el arrastre del tubo sobre el sello.

#### **Relleno Estructural**

Esto se rige según lo ya especificado en la sección de relleno estructural

## **Barreras de seguridad**

Esta sección trata de todo lo que tenga que ver con las barreras de seguridad utilizadas para la seguridad en ciertas zonas de una carretera. Se muestra el suministro, transporte y colocación de estas.

#### **Materiales**

## 1. **Hormigón**

Si las barreras necesitan de una fundación ya que el suelo no permite el hincado, se usa este material con el método de fundación del tipo viga armada. Esto debe ser autorizado previamente por el inspector fiscal. Para el presente proyecto, se considera que el suelo cumple con las características para el hincado de los postes de las barreras metálicas.

## 2. **Acero Para Armadura**

Al igual que el hormigón, solo es necesario si no se pueden hincar los postes.

#### 3. **Postes**

Es necesario utilizar postes que den sustentación del tipo costanera, estos son de acero A240ES para usos generales. Estos deben cumplir la NCh 203. Las dimensiones y perforaciones se encuentran en la lámina 4.302.007 del MDC vol 4 que se muestra en el anexo [C.10](#page-149-0) y la longitud se debe especificar en los planos del proyecto.

## 4. **Barandas, Separadores, Riel Inferior, Tensor Longitudinal y Piezas Terminales**

En el caso de las barandas, se debe utilizar perfiles del tipo W que cumplan la norma AASHTO M180, de acero laminado en caliente. Al igual que para el punto anterior, la geometría y longitud dependen de la lámina 4.302.005 del MDC vol 4 que se muestra en el anexo [C.11.](#page-150-0)

Todo elemento a utilizar debe estar en perfectas condiciones.

## 5. **Pernos, Golillas y Tuercas**

Los pernos, golillas y tuercas deben cumplir las especificaciones de la norma ATSM A307, grado A y están definidos en la lámina 4.302.011 del vol 4 del MDC mostrada en el anexo [C.12.](#page-150-1)

## 6. **Protección Contra la Corrosión**

Todo material como postes, barandas, etc. deben estar galvanizados según lo requerido en la norma ASTM A123.Esto salvo se tenga otro método igual de efectivo y que sea aprobado por la dirección de vialidad. Los mínimos requisitos de protección que se deben cumplir son:

- Postes =  $85 \mu m \cdot 515 \frac{q}{m^2}$  por cara
- Barandas =  $65 \mu m \cdot 460 \frac{q}{m^2}$  por cara

#### 7. **Elementos Reflectantes**

La forma y dimensiones de estos elementos se encuentran en la lámina 4.302.013(1) las cuales se pueden observar en el anexo [C.13](#page-151-0)
#### **Procedimientos de Trabajo**

#### 1. **Instalación**

Se debe cumplir en la instalación lo expuesto en 6.502.7 del volumen 6 del MDC para asegurar una correcta instalación, que respete las tolerancias señaladas en 4.302.

La ubicación debe cumplir lo expuesto en 6.502.703. El espaciamiento debe cumplir con la tabla 6.502.603.A ambos del volumen 6 del MDC.

se deben hincar los postes al menos a 0,75 *m* de profundidad mediante la maquinaria adecuada que asegure la completa y correcta instalación.

#### 2. **Tolerancia de Instalación**

La altura de la baranda determinada frente a cada poste debe tener una tolerancia de +0,05 *m* y -0,02 *m*. La inclinación no debe superar los 10 *mm* y en curvas de más de 300 *m* La distancia entre postes tiene una tolerancia de ±30 *mm* respecto a lo teórico, en radios menores a 300 *m* la tolerancia es de ±60 *mm*.

# **Anexo C**

# **Partidas Típicas**

**Subase**

#### **Áridos de Subases para Pavimentos Flexibles**

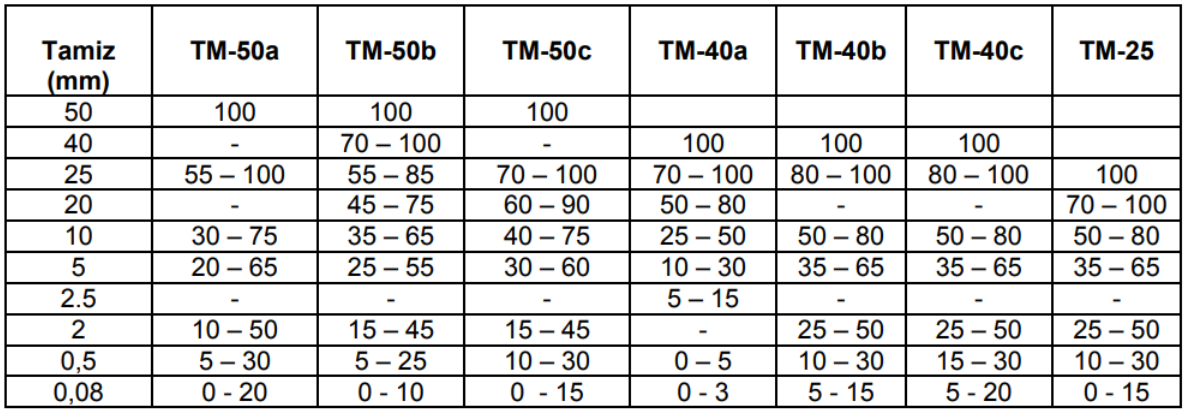

Figura C.1: Bandas granulométricas para subbase, bases y capas de rodadura. Fuente: vol 8 MDC, tabla 8.101.1.B

# **Base**

## **Bases Granulares de Graduación Cerrada, Bajo la Capa de Rodadura**

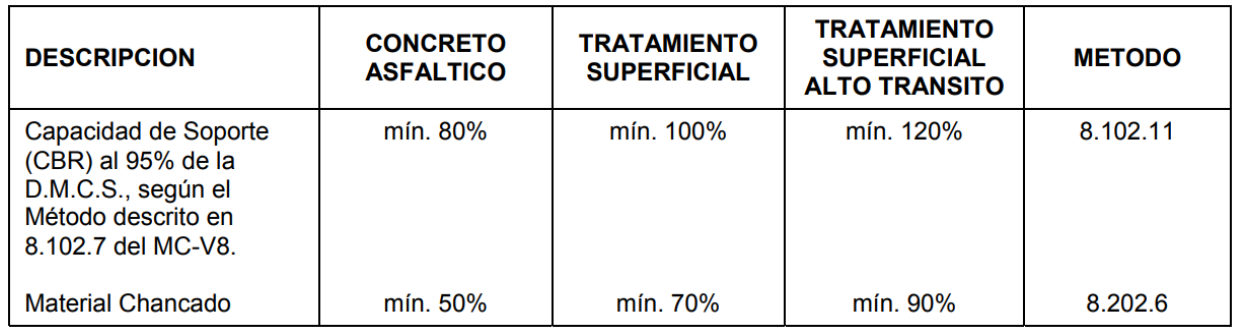

Figura C.2: Requisitos para bases granulares según tipo de capa de rodadura (graduación cerrada). Fuente: Tabla 5.302.201.A, Vol 5 MDC

# **Calzada**

## **Revestimientos y Pavimentos**

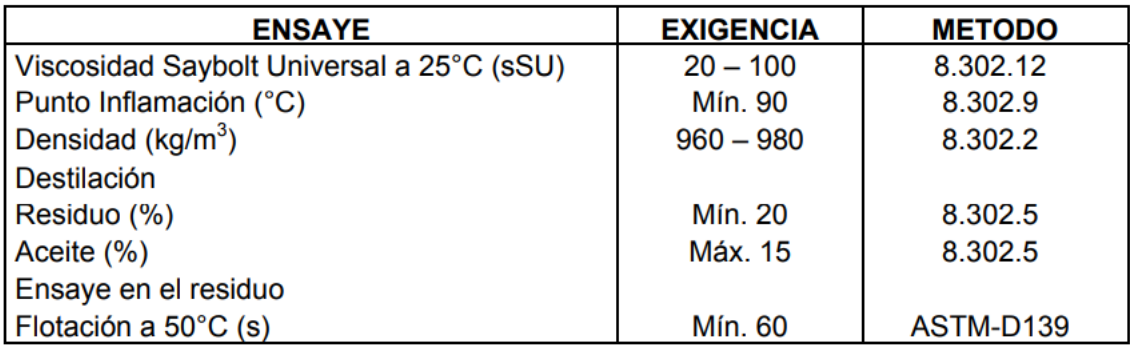

Figura C.3: Requisitos para emulsión imprimante. Fuente: Tabla 5.401.201.A, Vol 5 MDC

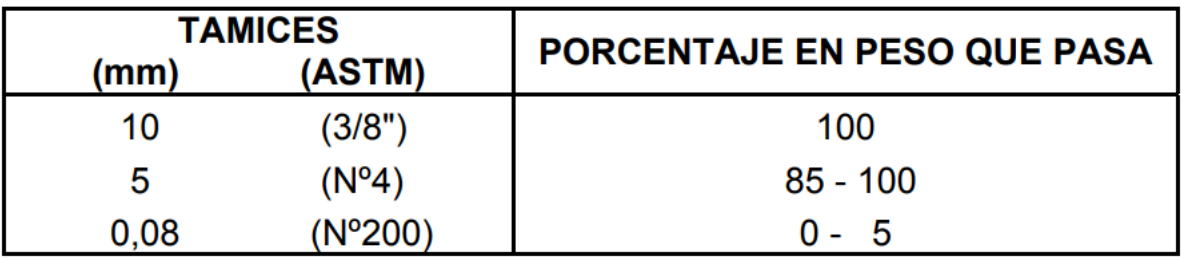

Figura C.4: Granulometria arenas. Fuente: Tabla 5.401.202.A, Vol 5 MDC

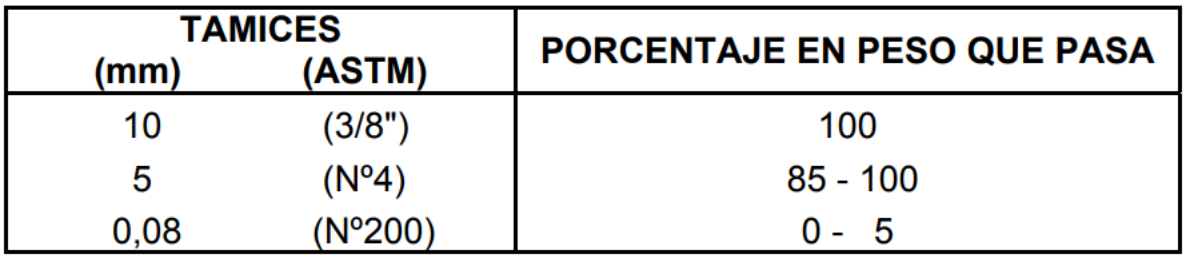

Figura C.5: Requisitos de los agregados Fuente: Tabla 5.401.202.B, Vol 5 MDC

#### **Pavimentos de Hormigón**

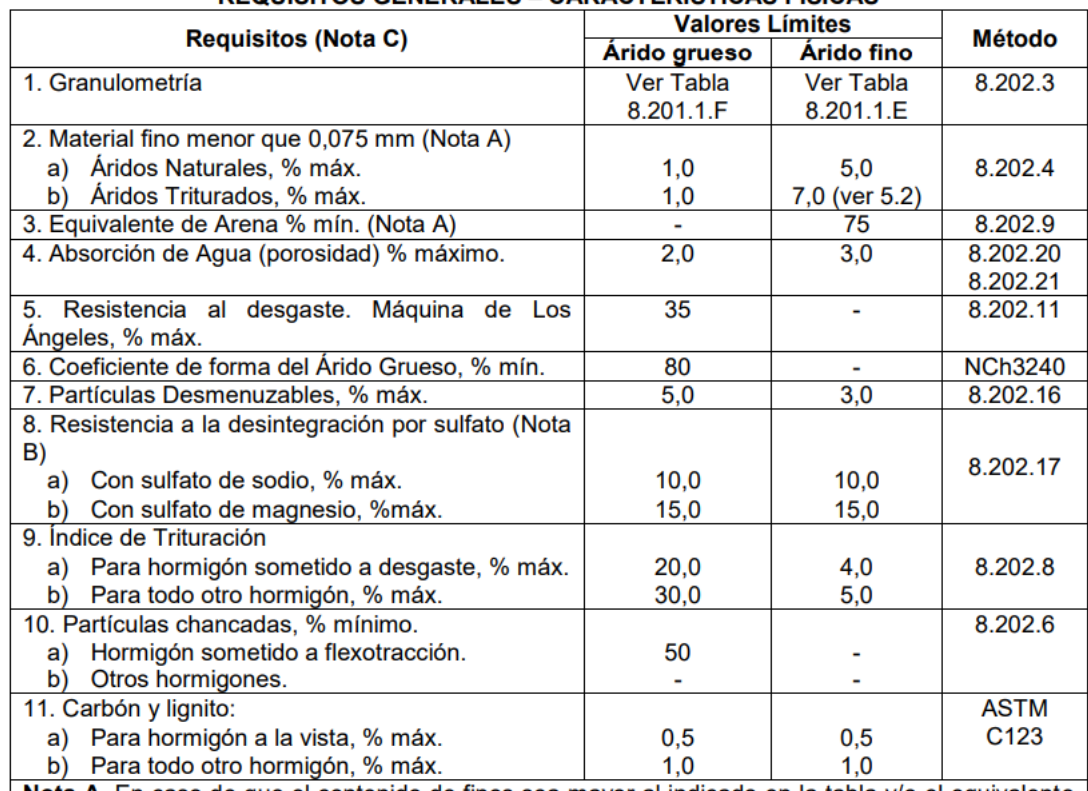

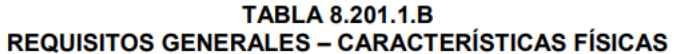

Nota A. En caso de que el contenido de finos sea mayor al indicado en la tabla y/o el equivalente de arena menor que 75%, proceder según 5.2 b).

Nota B. El ensayo es optativo con cualquiera de las sales.

Nota C. En caso que los áridos no cumplan algunos requisitos indicados en esta tabla, se deben realizar mezclas de prueba de acuerdo al Método 8.402.15 y NCh2260 que cumplan con los requisitos de morteros y hormigones que son importantes para la aplicación particular en consideración.

Figura C.6: Requisitos generales, características físicas Fuente: Tabla 8.201.1.B, Vol 8 MDC

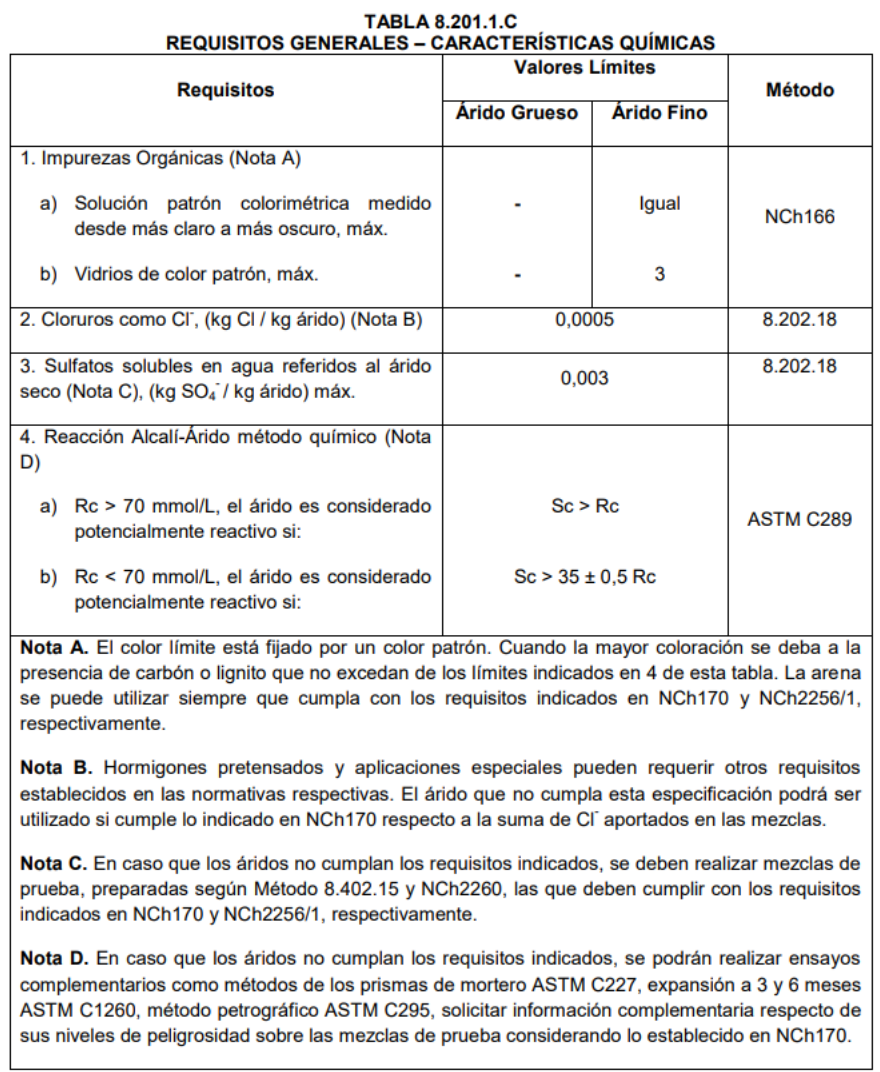

Figura C.7: Requisitos generales, características químicas Fuente: Tabla 8.201.1.C, Vol 8 MDC

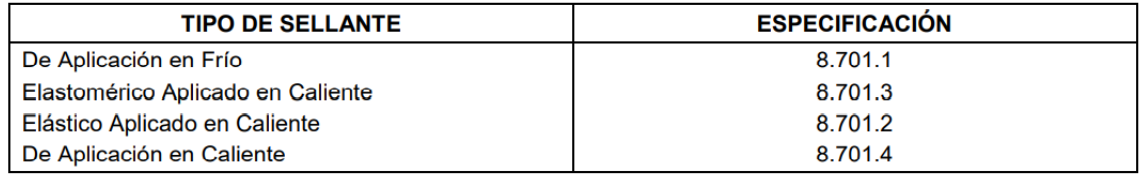

Figura C.8: Requisitos de los sellantes Fuente: Tabla 8.410.204, Vol 8 MDC

| <b>TOLERANCIAS EN LA BANDA DE TRABAJO</b> |     |  |  |  |  |
|-------------------------------------------|-----|--|--|--|--|
| Sobre Tamiz de 5 mm (Nº 4) inclusive;     | ±5% |  |  |  |  |
| En Tamices de 2,5 mm (Nº 8), 1,25 mm      |     |  |  |  |  |
| $(N°16)$ y 0,63 mm ( $N°$ 30);            | ±4% |  |  |  |  |
| En Tamiz de 0,315 mm (Nº 50); y           | ±3% |  |  |  |  |
| $\mathsf{En}$ Tamiz de 0,16 mm (N° 100).  | ±2% |  |  |  |  |

Figura C.9: Tolerancias en dosificación Fuente: Tabla 5.410.302.A, Vol 5 MDC

#### **Obras de Arte**

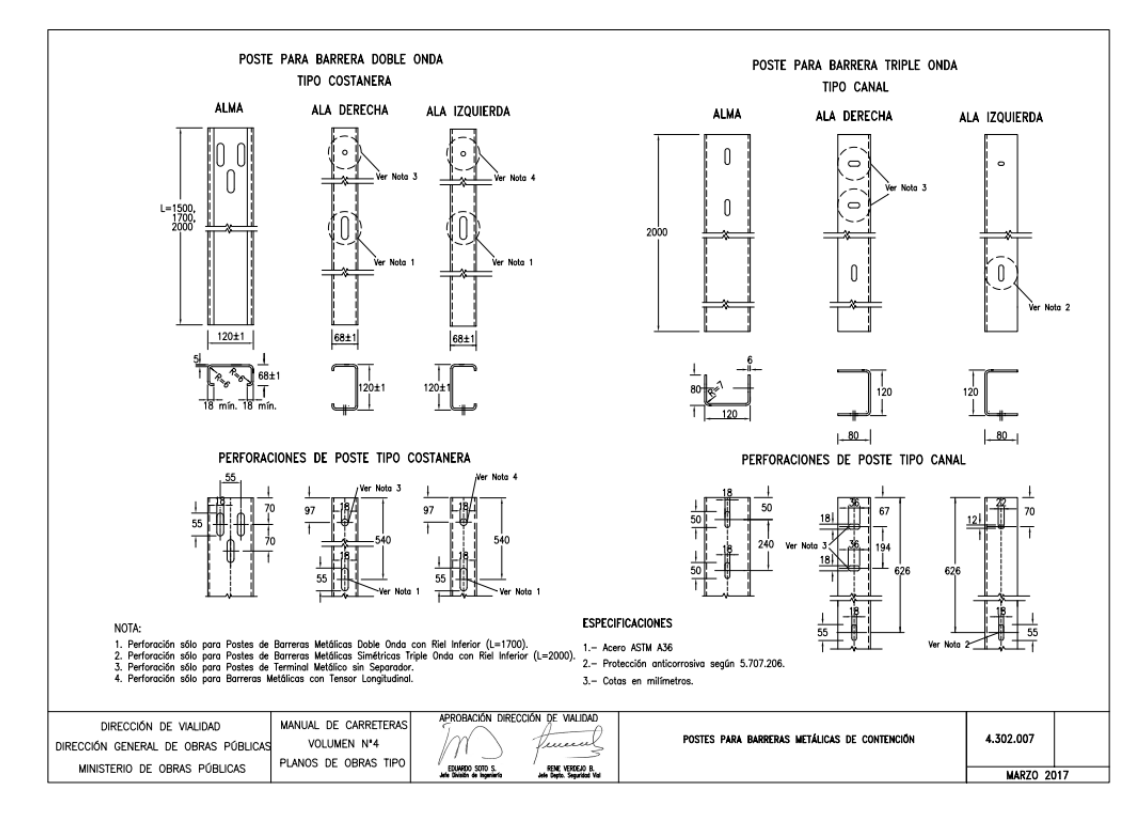

Figura C.10: Postes para barreras metálicas: Lámina 4.302.007 MDC vol 4

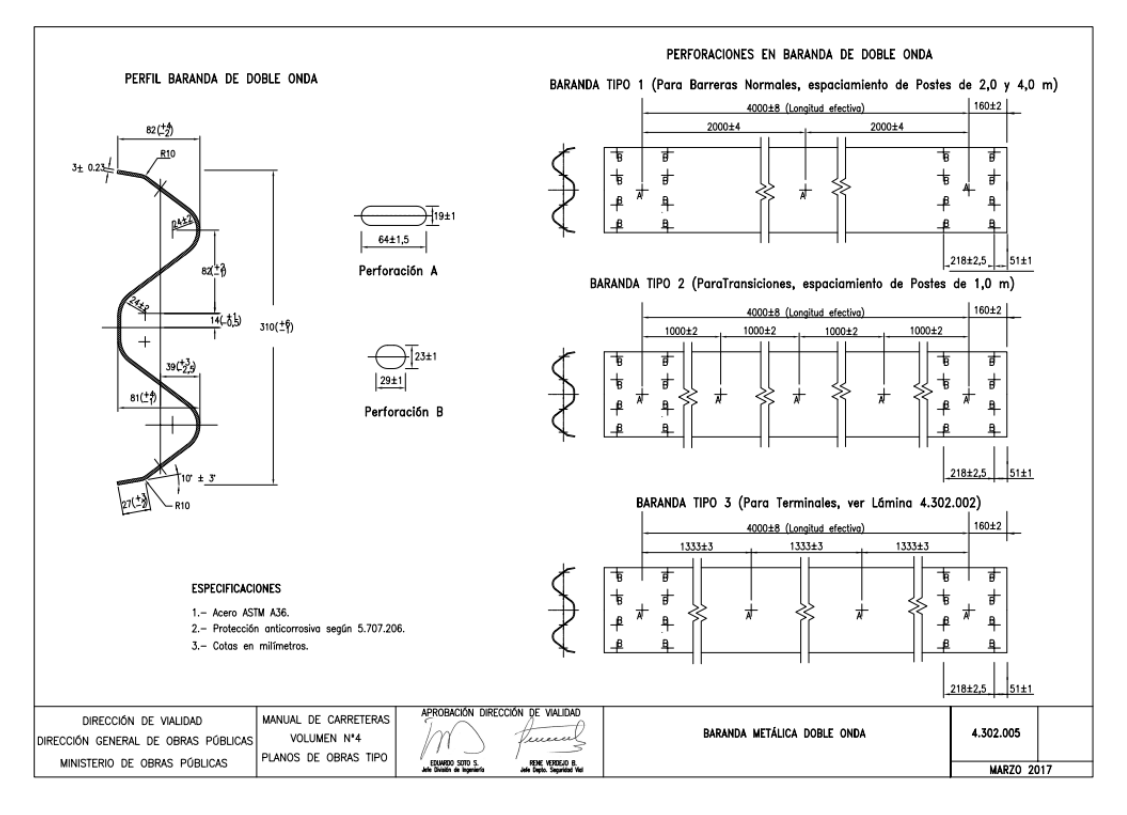

Figura C.11: Perfiles baranda metálica doble onda Fuente: Lámina 4.302.005 MDC vol 4

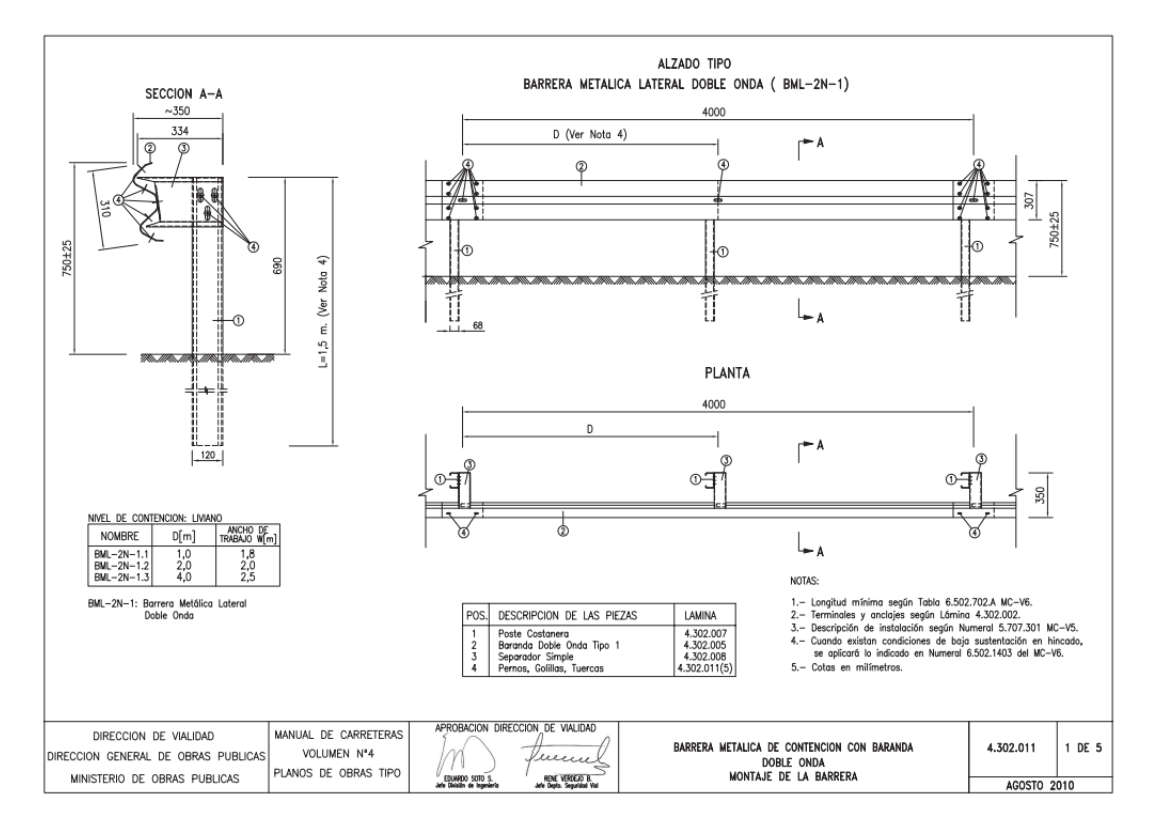

Figura C.12: Montaje de barrera doble onda y pernos Fuente: Lámina 4.302.011 MDC vol 4

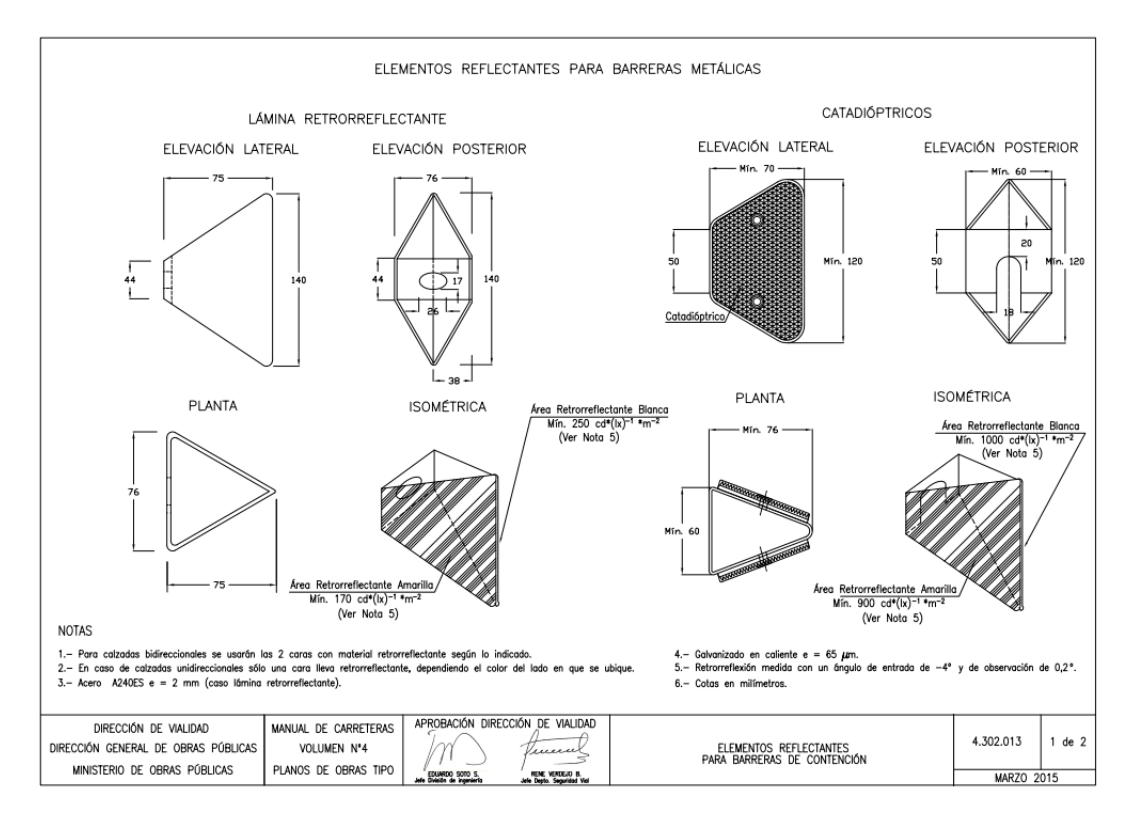

Figura C.13: Elementos refelctantes para barreras metálicas Fuente: Lámina 4.302.013 MDC vol 4

# **Anexo D**

# **Estudio de Precios Unitarios y Costo de Poseer Maquinaria**

**Costo de Posesión de Maquinaria**

## **Motoniveladora Caterpillar 140M3**

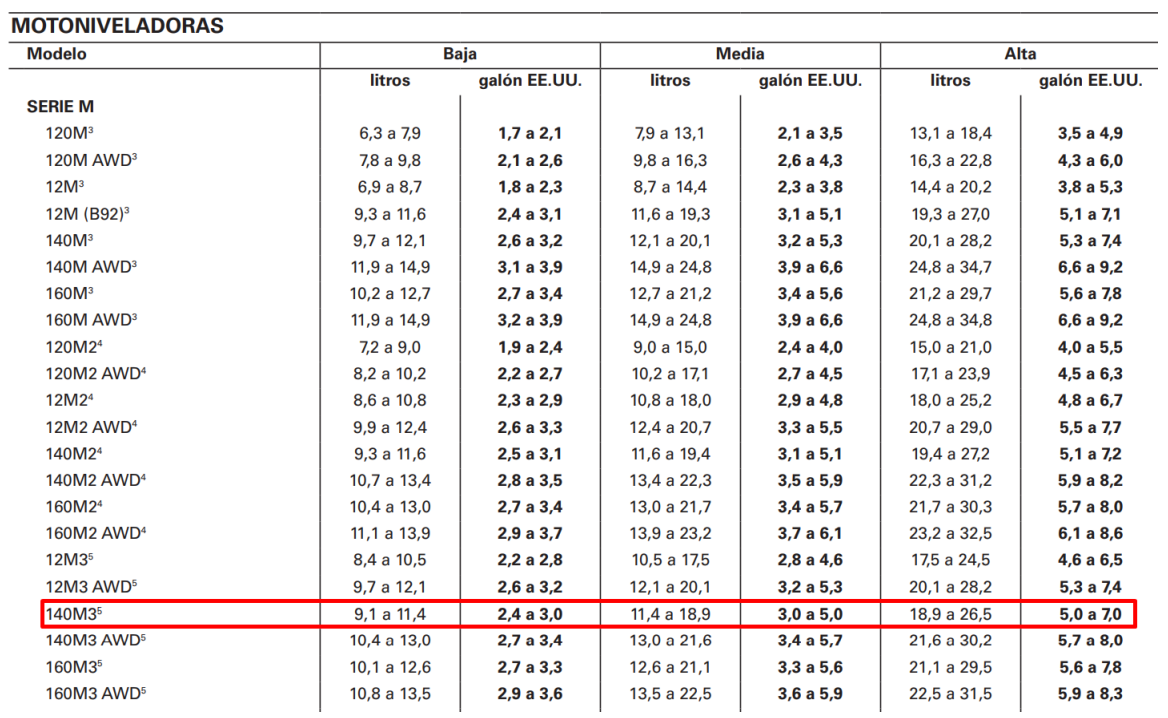

Figura D.1: Tabla de consumo de combustible por hora de motoniveladora. Fuente: Manual de rendimiento Caterpillar 2016

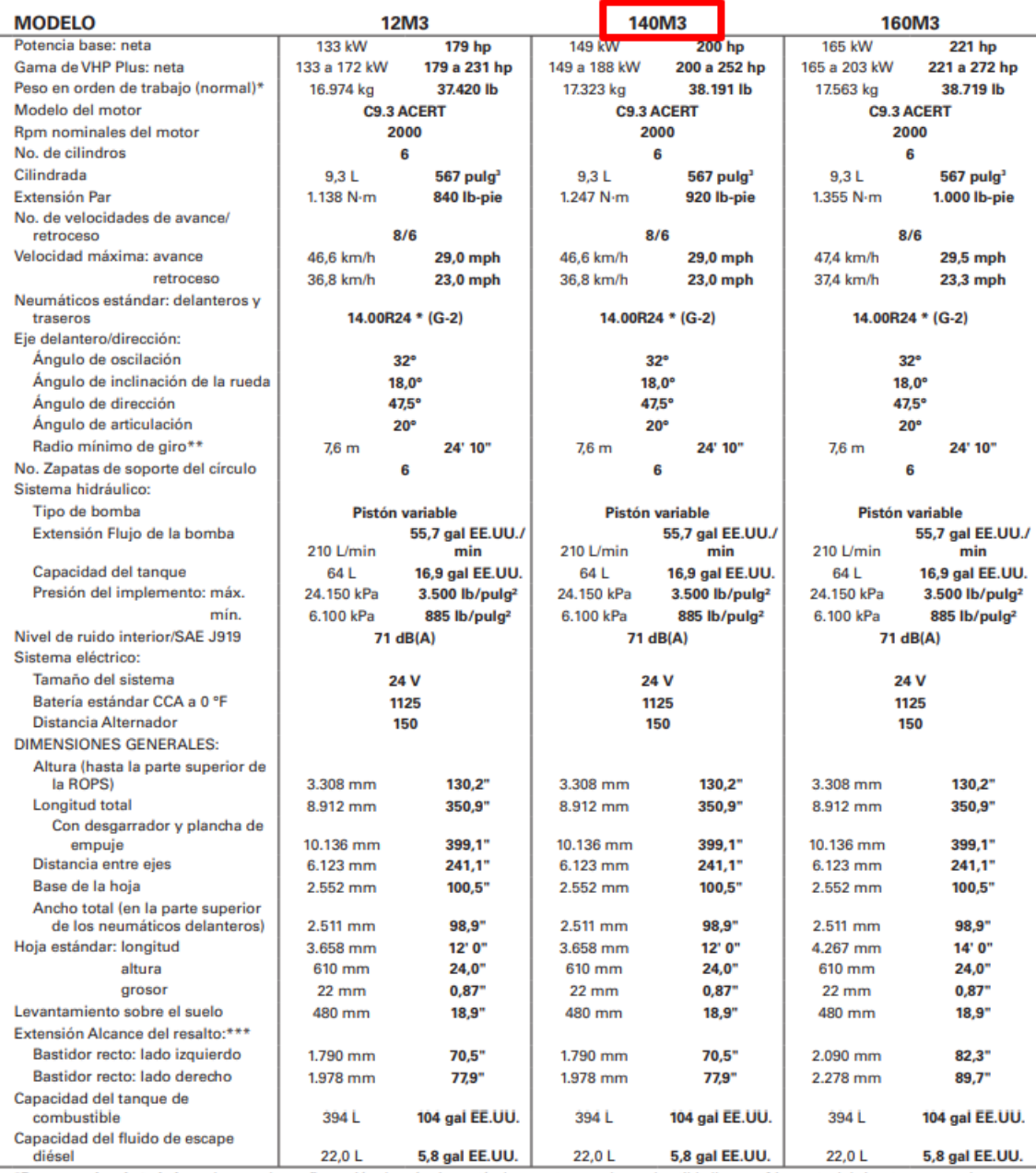

**"Peso en orden de trabajo**: se basa en la configuración de máquina estándar, con tanque de combustible lleno, refrigerante, lubricantes y operador.<br>**\*\*Radio mínimo de giro**: combina el uso de la dirección del bastidor art

Figura D.2: Especificaciones de motoniveladora 140M3. Fuente: Manual de rendimiento Caterpillar 2016

### **MOTONIVELADORAS**

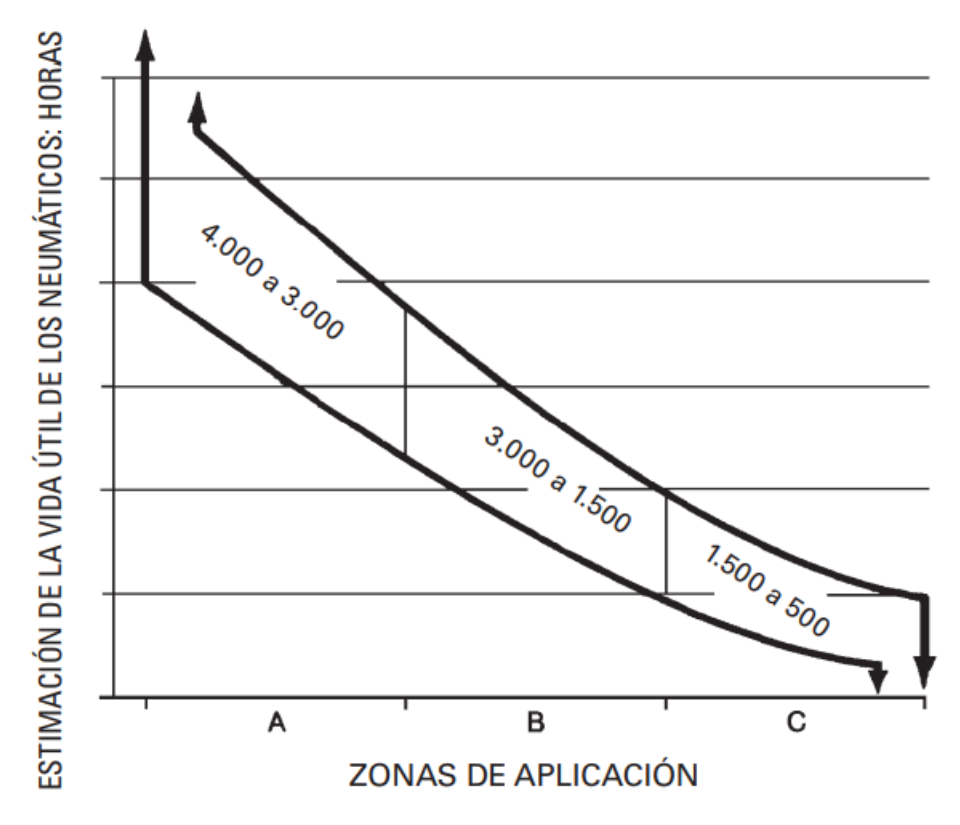

Figura D.3: Gráfico de vida útil de nuemáticos de motoniveladora 140M3. Fuente: Manual de rendimiento Caterpillar 2016

### **Cargador Frontal o Pala Cargadora 930M**

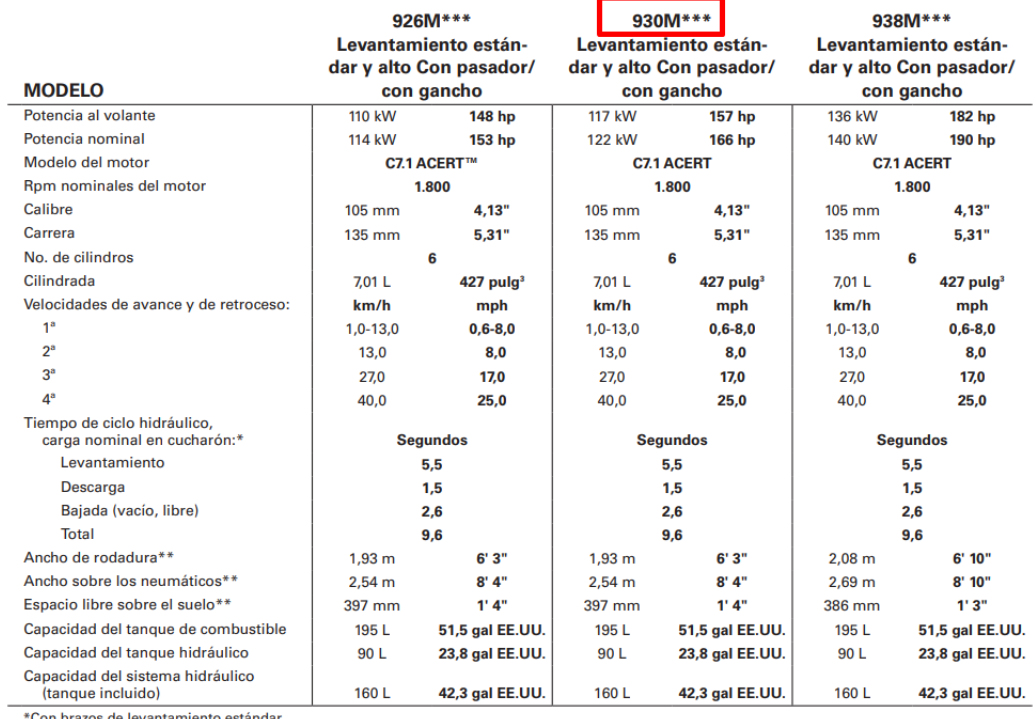

\*Con brazos de levantamiento estándar.<br>\*\*Con neumáticos estándar.<br>\*\*Con neumáticos estándar.<br>\*\*Cumple con las normas de emisiones Tier 4 final, Stage IV y Japón 2014 (Tier 4 final).<br>**NOTA**: Se enumeran las dimensiones de u

Figura D.4: Especificaciones de cargador frontal 930M. Fuente: Manual de rendimiento Caterpillar 2016

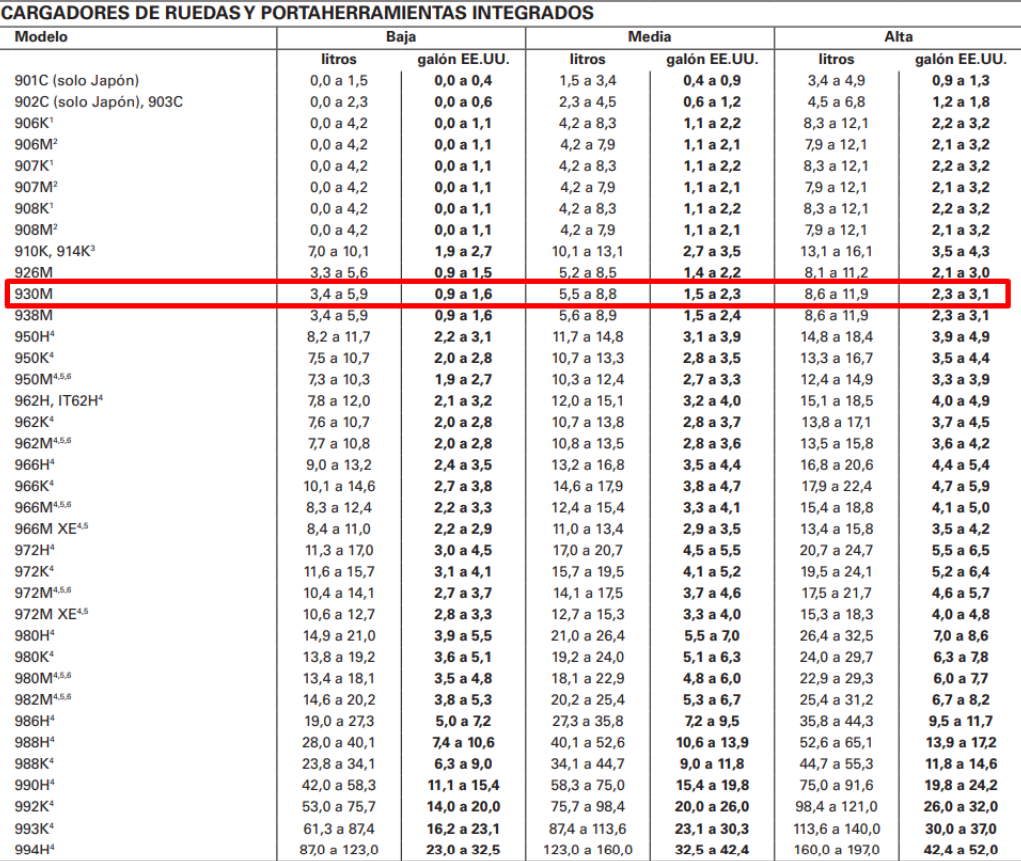

Transport of the anti-term of the anti-term of the anti-term of the anti-term of the 2014 (Tier 4 Interim) of the 2014 (Tier 2).<br>The 4 Interim of the 2014 (Tier 2), and the component of the component of the component of th

Figura D.5: Especificaciones de consumo de combustible cargador frontal (pala cargadora) 930M. Fuente: Manual de rendimiento Caterpillar 2016

### **TRACTORES DE RUEDAS CARGADORES DE RUEDAS**

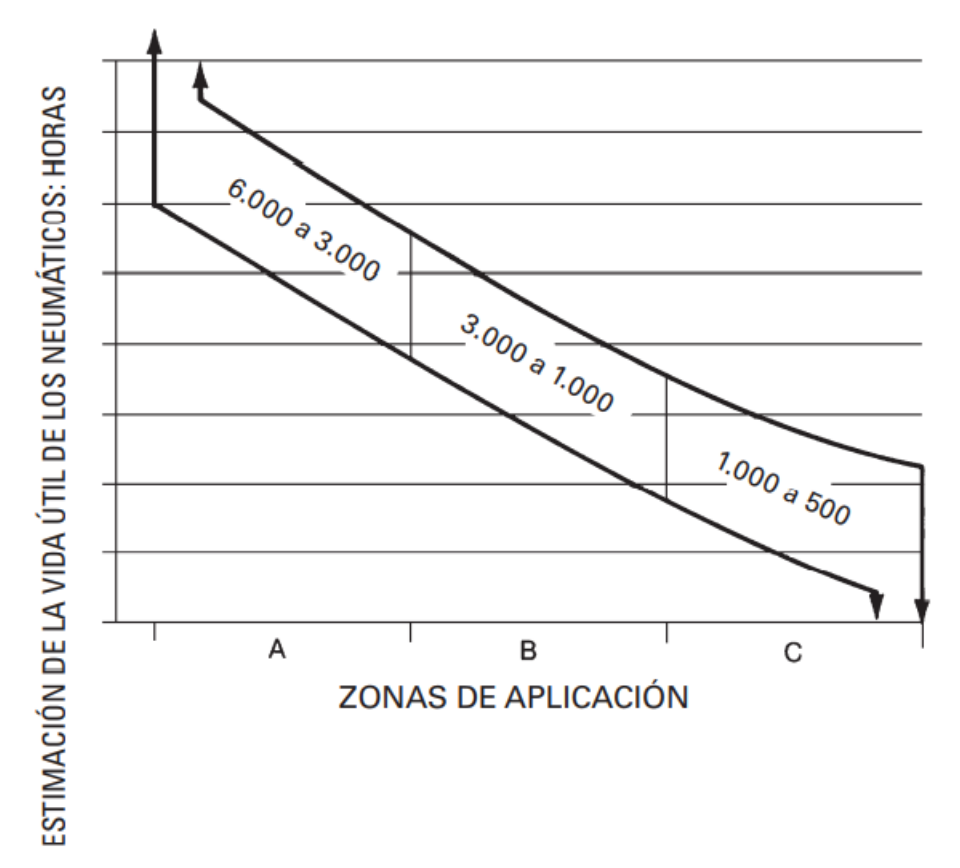

Figura D.6: Gráfico de vida útil de neumáticos de cargador frontal. Fuente: Manual de rendimiento Caterpillar 2016

# **Rodillo Compactador CP56B**

| <b>MODELO</b>                                                      | <b>CP533E</b>                               |                                         | <b>CP54B*</b>                               |                                         |                                             | <b>CP56B*</b>                           |  |
|--------------------------------------------------------------------|---------------------------------------------|-----------------------------------------|---------------------------------------------|-----------------------------------------|---------------------------------------------|-----------------------------------------|--|
| Potencia bruta                                                     | 97 kW                                       | 130 hp                                  | 98 kW                                       | 131 hp                                  | 117 kW                                      | 157 hp                                  |  |
| Rpm nominales del motor                                            | 2.200                                       |                                         | 2.200                                       |                                         | 2.200                                       |                                         |  |
| No. cilindros                                                      | 4                                           |                                         | 4                                           |                                         | 4                                           |                                         |  |
| Cilindrada                                                         | 4.4L<br>$268$ pula <sup>3</sup>             |                                         | 4,4 L<br>$268$ pula <sup>3</sup>            |                                         | 4.4L<br>$268$ pula $3$                      |                                         |  |
| Modelo del motor                                                   | <b>C4.4 ACERT</b>                           |                                         | <b>C4.4 ACERT</b>                           |                                         | <b>C4.4 ACERT</b>                           |                                         |  |
| Normas de emisiones                                                | <b>Tier 2/Stage II equivalente</b>          |                                         | <b>Tier 4 final/Stage IV</b>                |                                         | <b>Tier 4 final/Stage IV</b>                |                                         |  |
| <b>Velocidades</b>                                                 | 2 velocidades de avance y 2 de<br>retroceso |                                         | 2 velocidades de avance y 2 de<br>retroceso |                                         | 2 velocidades de avance y 2 de<br>retroceso |                                         |  |
| Velocidad máx. (Avance/Retroc.)                                    | 12 km/h                                     | $7.5$ mph                               | 11 km/h                                     | $6,8$ mph                               | $11.4$ km/h                                 | 7 mph                                   |  |
| Peso en orden de trabajo aproximado                                | 11.320 kg                                   | 24.960 lb                               | 10.935 kg                                   | 24.096 lb                               | 11.665 kg                                   | 25.707 lb                               |  |
| Mando                                                              | Tambor/rueda trasera                        |                                         | Tambor/rueda trasera                        |                                         | <b>Tambor/rueda trasera</b>                 |                                         |  |
| Dirección:                                                         |                                             |                                         |                                             |                                         |                                             |                                         |  |
| <b>Radio interior</b>                                              | 3.680 mm                                    | 12'1"                                   | 3.680 mm                                    | 12'1"                                   | 3.680 mm                                    | 12'1"                                   |  |
| <b>Radio exterior</b>                                              | 5.810 mm                                    | 19' 1"                                  | 5.810 mm                                    | 19'1"                                   | 5.810 mm                                    | 19' 1"                                  |  |
| Angulo de dirección                                                |                                             | ±34°                                    |                                             | ±34°                                    |                                             | ±34°                                    |  |
| Sistema vibratorio:                                                |                                             |                                         |                                             |                                         |                                             |                                         |  |
| Mando del peso excéntrico                                          | Sistema hidráulico                          |                                         | Sistema hidráulico                          |                                         | Sistema hidráulico                          |                                         |  |
| Frecuencia <sup>3</sup>                                            | 31,9 Hz                                     | 1.914 vpm                               | 30,5 Hz                                     | 1.830 vpm                               | 30,5 Hz                                     | 1.830 vpm                               |  |
| Amplitud:                                                          |                                             | $\overline{\mathbf{2}}$                 |                                             | $\overline{\mathbf{2}}$                 |                                             | $\overline{\mathbf{2}}$                 |  |
| Amplitud alta                                                      | 1,70 mm                                     | 0,067"                                  | $1,90$ mm                                   | 0.075"                                  | $2,10$ mm                                   | 0,083"                                  |  |
| <b>Amplitud baja</b>                                               | $0.85$ mm                                   | 0.033"                                  | $0.88$ mm                                   | 0.035"                                  | $0.98$ mm                                   | 0.039"                                  |  |
| Fuerza centrífuga:                                                 |                                             |                                         |                                             |                                         |                                             |                                         |  |
| Máxima                                                             | 266 kN                                      | 60.000 lb                               | 266 kN                                      | 59.800 lb                               | 301 kN                                      | 67.600 lb                               |  |
| Mínima                                                             | 133,5 kN                                    | 30.000 lb                               | 133 kN                                      | 29.900 lb                               | 141 kN                                      | 31.670 lb                               |  |
| Dimensiones generales:                                             |                                             |                                         |                                             |                                         |                                             |                                         |  |
| Ancho total con hoja                                               |                                             |                                         |                                             |                                         | 2.500 mm                                    | 8'3"                                    |  |
| Ancho total sin hoja                                               | 2.286 mm                                    | 7'6''                                   | $2.300$ mm                                  | 7'7''                                   | 2.300 mm                                    | 7' 7"                                   |  |
| Ancho del tambor                                                   | $2.130$ mm                                  | 7' 0"                                   | 2.134 mm                                    | 7' 0"                                   | $2.134$ mm                                  | 7' 0"                                   |  |
| Diámetro del tambor sobre los pisones                              | $1.549$ mm                                  | 5'1"                                    | $1.534$ mm                                  | 5' 0"                                   | $1.549$ mm                                  | 5' 1"                                   |  |
| <b>Neumáticos</b>                                                  |                                             | $23.1 \times 26$ , 8 capas con tracción |                                             | $ 23.1 \times 26, 8$ capas con tracción |                                             | $23.1 \times 26$ , 8 capas con tracción |  |
| <b>Altura total</b>                                                | 3.070 mm                                    | 10'1"                                   | 3.110 mm                                    | 10'3"                                   | 3.110 mm                                    | 10'3"                                   |  |
| Rueda a tambor                                                     | 2.900 mm                                    | 9'6''                                   | 2.900 mm                                    | 9'7"                                    | 2.900 mm                                    | 9'7"                                    |  |
| <b>Longitud total</b>                                              | 5.510 mm                                    | 18'1"                                   | 5.850 mm                                    | $19'$ $2"$                              | 5.860 mm                                    | 19' 3"                                  |  |
| <b>Espacio libre vertical</b>                                      | 521 mm                                      | 20,5"                                   | 551 mm                                      | 21,7"                                   | 506 mm                                      | 19,9"                                   |  |
| Capacidades de llenado de servicio:                                |                                             |                                         |                                             |                                         |                                             |                                         |  |
| Tanque de combustible                                              | 180L                                        | 47,5 gal EE.UU.                         | 242 L                                       | 64 gal EE.UU.                           | 242 L                                       | 64 gal EE.UU.                           |  |
| Capacidad de llenado del depósito de<br>fluido de escape de diésel |                                             |                                         | 15L                                         | 4 gal EE.UU.                            | 15L                                         | 4 gal EE.UU.                            |  |
| Cárter                                                             | 9 L                                         | 2,4 gal EE.UU.                          | 8,8L                                        | 2,3 gal EE.UU.                          | 11,6L                                       | 3,1 gal EE.UU.                          |  |
| Fluido hidráulico                                                  | 60L                                         | 16 gal EE.UU.                           | 50 L                                        | 13,2 gal EE.UU.                         | 50 L                                        | 13,2 gal EE.UU.                         |  |

Figura D.7: Especificaciones de rodillo compactador CP56B. Fuente: Manual de rendimiento Caterpillar 2016

| <b>EQUIPO DE COMPACTACIÓN</b>  |               |              |               |              |               |              |  |
|--------------------------------|---------------|--------------|---------------|--------------|---------------|--------------|--|
| <b>Modelo</b>                  |               | <b>Baja</b>  |               | <b>Media</b> |               | Alta         |  |
|                                | <b>litros</b> | galón EE.UU. | <b>litros</b> | galón EE.UU. | <b>litros</b> | galón EE.UU. |  |
| <b>COMPACTADORES DE SUELOS</b> |               |              |               |              |               |              |  |
| <b>CS-323C</b>                 | 8,0 a 13,0    | 2,0a3,5      | 11,0 a 15,0   | 3,0a4,0      | 11,0 a 19,0   | 3,0a5,0      |  |
| CS34.                          | 4,9a6,1       | 1,3a1,6      | 6,1 a 9,1     | 1,6a2,4      | 9,1 a 12,9    | 2,4 a 3,4    |  |
| <b>CP-323C</b>                 | 8,0 a 13,0    | 2,0a3,5      | 11,0 a 15,0   | 3,0 a 4,0    | 11,0 a 19,0   | 3,0a5,0      |  |
| CP34.                          | 4,9 a 6,1     | 1,3a1,6      | 6,1 a 9,1     | 1,6a2,4      | 9,1 a 12,9    | 2,4 a 3,4    |  |
| <b>CS-423E</b>                 | 4,5 a 6,4     | 1,2a1,7      | 6,4 a 9,5     | 1,7a2,5      | 9,5 a 12,9    | 2,5a3,4      |  |
| <b>CS-533E</b>                 | 5,7 a 9,5     | 1,5a2,5      | 9,5 a 13,2    | 2,5a3,5      | 13,2 a 17,0   | 3,5a4,5      |  |
| <b>CP-533E</b>                 | 5,7a9,5       | 1,5a2,5      | 9,5 a 13,2    | 2,5a3,5      | 13,2 a 17,0   | 3,5a4,5      |  |
| <b>CS44</b>                    | 5,8 a 7,8     | 1,5a2,1      | 7,8 a 11,9    | 2,1 a 3,1    | 11,9 a 15,7   | 3,1 a 4,2    |  |
| <b>CS44B.</b>                  | 6,1 a 7,2     | 1,6a1,9      | 7,2 a 11,0    | 1,9a2,9      | 11,0 a 15,5   | 2,9a4,1      |  |
| <b>CP44</b>                    | 5,8 a 7,8     | 1,5a2,1      | 7,8 a 11,9    | 2,1 a 3,1    | 11,9 a 15,7   | 3,1 a 4,2    |  |
| CP44B                          | 6,1 a 7,2     | 1,6a1,9      | 7,2 a 11,0    | 1,9 a 2,9    | 11,0 a 15,5   | 2,9a4,1      |  |
| <b>CS54</b>                    | 5,7a9,5       | 1,5a2,5      | 9,5 a 13,2    | 2,5a3,5      | 13,2 a 17,0   | 3,5a4,5      |  |
| <b>CS56</b>                    | 7,6 a 9,5     | 2,0 a 2,5    | 9,5 a 15,1    | 2,5a4,0      | 15,1 a 22,7   | 4,0 a 6,0    |  |
| <b>CP56</b>                    | 7,6 a 9,5     | 2,0 a 2,5    | 9,5a15,1      | 2,5a4,0      | 15,1 a 22,7   | 4,0 a 6,0    |  |
| <b>CS64</b>                    | 7,6 a 9,5     | 2,0 a 2,5    | 9,5 a 15,1    | 2,5a4,0      | 15,1 a 26,5   | 4,0 a 7,0    |  |
| <b>CP64</b>                    | 7,6 a 9,5     | 2,0 a 2,5    | 9,5 a 15,1    | 2,5a4,0      | 15,1 a 26,5   | 4,0 a 7,0    |  |
| <b>CS74</b>                    | 9,5 a 11,4    | 2,5a3,0      | 11,4 a 15,1   | 3,0a4,0      | 15,1 a 26,5   | 4,0 a 7,0    |  |
| <b>CP74</b>                    | 9,5 a 11,4    | 2,5a3,0      | 11,4 a 15,1   | 3,0 a 4,0    | 15,1 a 26,5   | 4,0 a 7,0    |  |
| <b>CS76</b>                    | 11,4 a 13,3   | 3,0a3,5      | 13,3 a 17,0   | 3,5a4,5      | 17,0 a 26,5   | 4,5 a 7,0    |  |
| <b>CP76</b>                    | 11,4 a 13,3   | 3,0a3,5      | 13,3 a 17,0   | 3,5a4,5      | 17,0 a 26,5   | 4,5 a 7,0    |  |
| <b>CS76 XT</b>                 | 11,4 a 13,3   | 3,0a3,5      | 13,3 a 17,0   | 3,5a4,5      | 17,0 a 26,5   | 4,5 a 7,0    |  |
| <b>CS54B</b>                   | 6,3 a 10,5    | 1,7a2,8      | 10,5 a 14,5   | 2,8 a 3,9    | 14,5 a 18,7   | 3,9a5,0      |  |
| <b>CP54B</b>                   | 6,3 a 10,5    | 1,7a2,8      | 10,5 a 14,5   | 2,8 a 3,9    | 14,5 a 18,7   | 3,9a5,0      |  |
| <b>CS56B</b>                   | 8,4 a 10,5    | 2,2 a 2,8    | 10,5 a 16,6   | 2,8a4,4      | 16,6 a 25,0   | 4,4 a 6,6    |  |
| CP56B                          | 8,4 a 10,5    | 2,2 a 2,8    | 10,5 a 16,6   | 2,8a4,4      | 16,6 a 25,0   | 4,4a6,6      |  |
| <b>CS64B</b>                   | $6,3a$ 10,5   | 1,7a2,8      | 10,5 a 14,5   | 2,8a3,9      | 14,5 a 18,7   | 3,9a5,0      |  |
| CS66B                          | 8,4 a 10,5    | 2,2 a 2,8    | 10,5 a 16,6   | 2,8a4,4      | 16,6 a 25,0   | 4,4 a 6,6    |  |
| <b>CS68B</b>                   | 8,4 a 10,5    | 2,2 a 2,8    | 10,5 a 16,6   | 2,8 a 4,4    | 16,6 a 29,2   | 4,4 a 7,7    |  |
| CP68B                          | 8,4 a 10,5    | 2,2 a 2,8    | 10,5 a 16,6   | 2,8a4,4      | 16,6 a 29,2   | 4,4 a 7,7    |  |
| <b>CS74B</b>                   | 10,5 a 12,5   | 2,8a3,3      | 12,5 a 16,6   | 3,3a4,4      | 16,6 a 29,2   | 4,4 a 7,7    |  |
| CP74B                          | 10,5 a 12,5   | 2,8a3,3      | 12,5 a 16,6   | 3,3a4,4      | 16,6 a 29,2   | 4,4 a 7,7    |  |
| CS76B                          | 12,5 a 14,9   | 3,3a3,9      | 14,9 a 18,7   | 3,9a5,0      | 18,7 a 29,2   | 5,0 a 7,7    |  |
| CS78B                          | 12,5 a 14,9   | 3,3a3,9      | 14,9 a 18,7   | 3,9a5,0      | 18,7 a 29,2   | 5,0 a 7,7    |  |
| CS79B                          | 12,5 a 14,9   | 3,3a3,9      | 14,9 a 18,7   | 3,9a5,0      | 18,7 a 29,2   | 5,0 a 7,7    |  |

Figura D.8: Consumo de combustible de rodillo compactador CP56B. Fuente: Manual de rendimiento Caterpillar 2016

## **Rodillo Compactador CP56B**

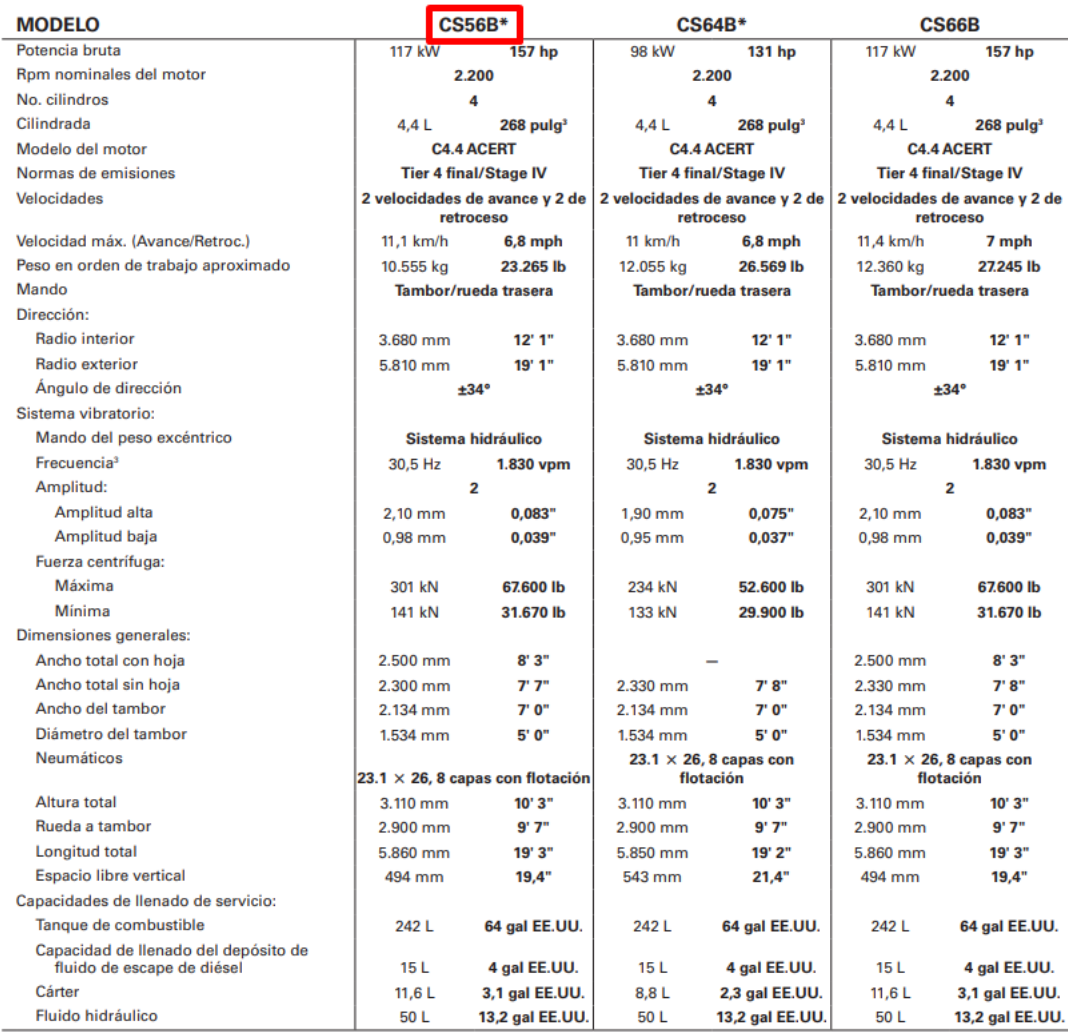

Algunos mercados cuentan con un Motor Cat C4.4 con tecnología ACERT que cumple con las normas de emisiones equivalentes a Tier 3 de la EPA de ELUU/Stage IIIA de la Unión Europea.

Figura D.9: Especificaciones de rodillo compactador CP56B. Fuente: Manual de rendimiento Caterpillar 2016

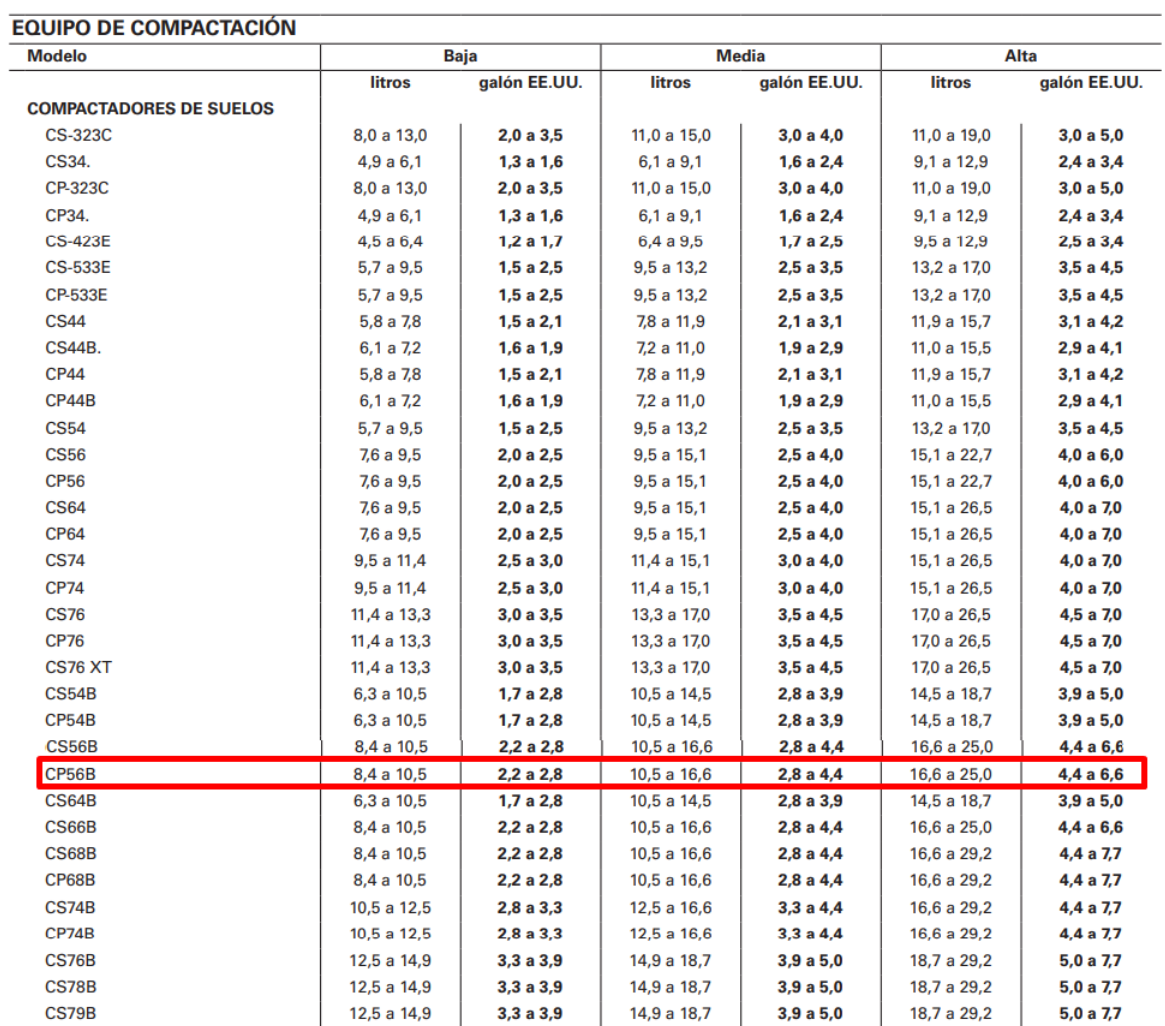

Figura D.10: Consumo de combustible de rodillo compactador CS56B. Fuente: Manual de rendimiento Caterpillar 2016

## **Excavadora 330D2 L**

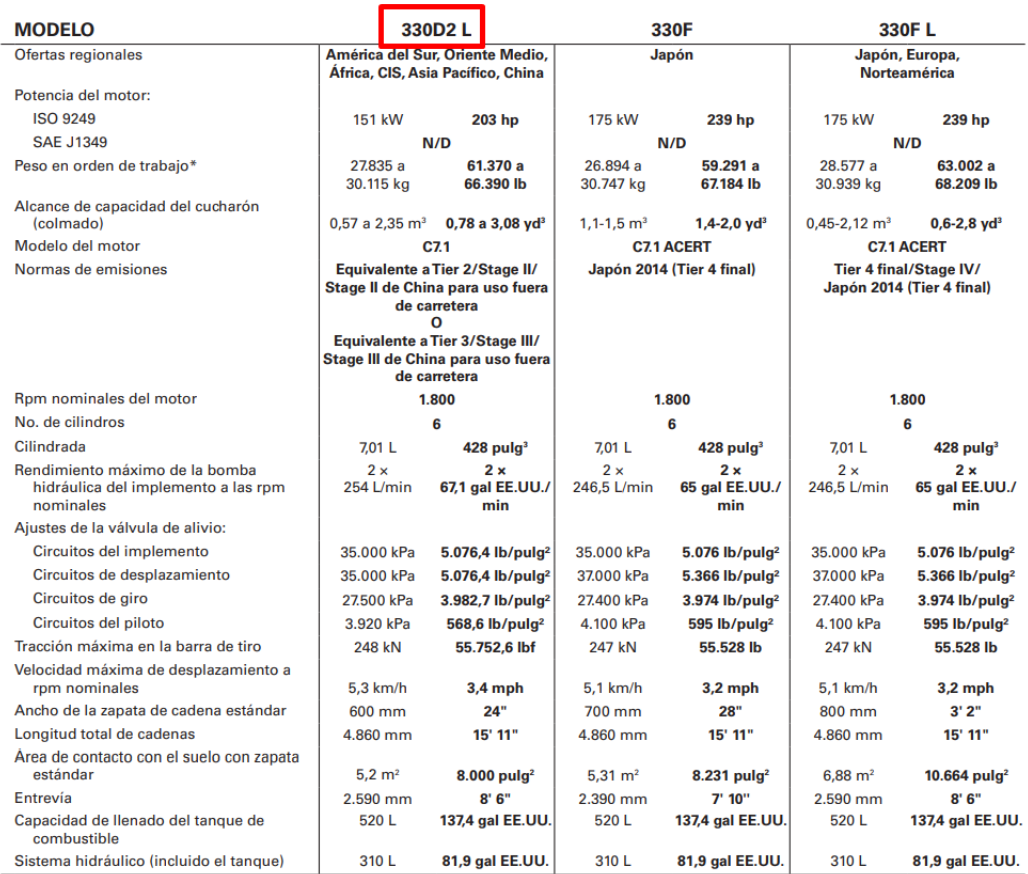

The solution of the passes of the determination of the state of the state of the state of the state of the state of the state of the state of the state of the state of the state of the state of the state of the state of th

Figura D.11: Especificaciones de excavadora 330D2L. Fuente: Manual de rendimiento Caterpillar 2016

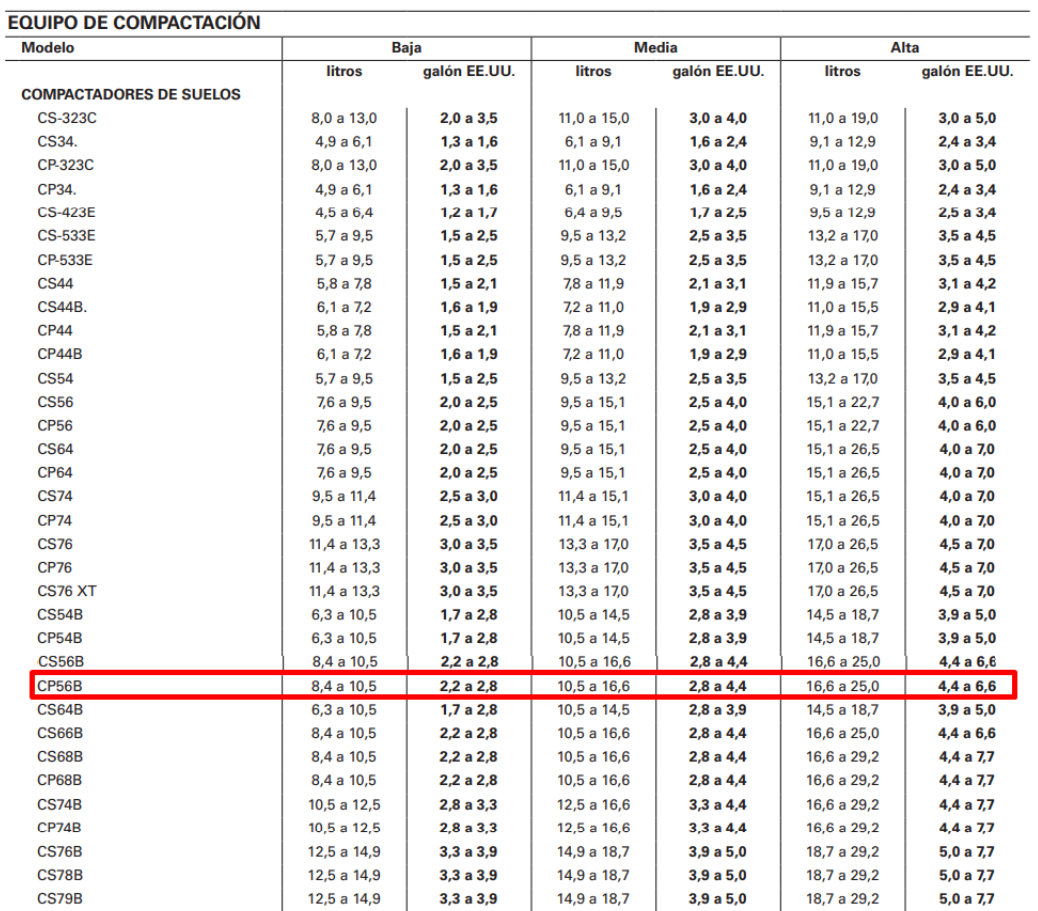

Figura D.12: Combustible 330D2. Fuente: Manual de rendimiento Caterpillar 2016

# **Retroexcavadora Cargadora 420F2**

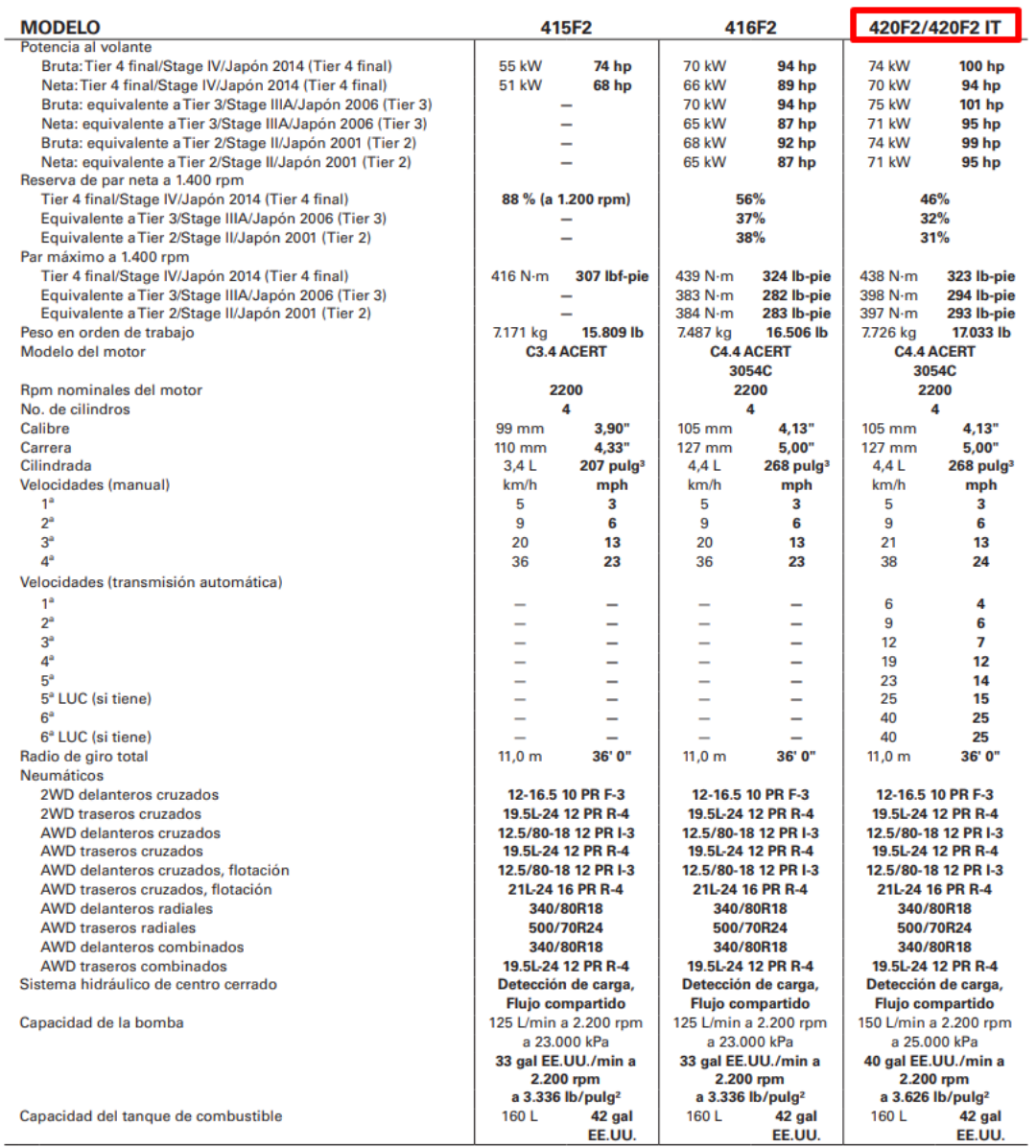

Figura D.13: Especificaciones de retroexcavadora 420F2. Fuente: Manual de rendimiento Caterpillar 2016

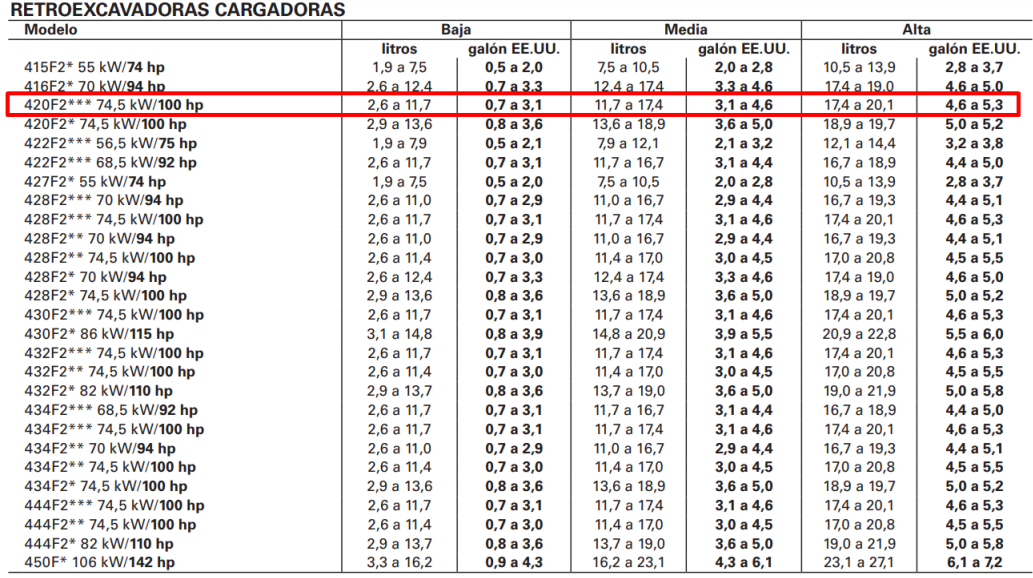

\*Cumple con los estándares de emisiones Tier 4 final, Stage IV y Japón 2014 (Tier 4 final).<br>\*\*Cumple con las normas de emisiones equivalentes a Tier 3, Stage IIIA y Japón 2016 (Tier 3).<br>\*\*\*Cumple con las normas de emisione

Figura D.14: combustible 420F2. Fuente: Manual de rendimiento Caterpillar 2016

**TRACTORES DE RUEDAS CARGADORES DE RUEDAS** 

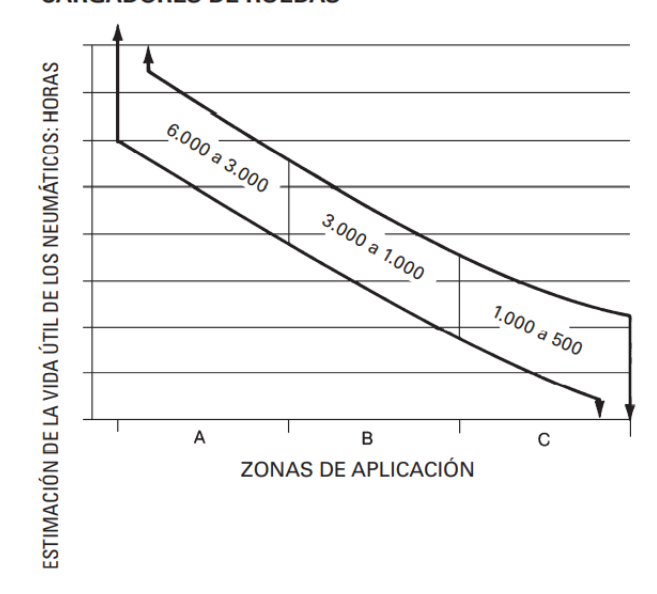

Figura D.15: Gráfico de vida útil de neumáticos de retroexcavadora cargadora. Fuente: Manual de rendimiento Caterpillar 2016

## **Dozer de Cadenas D6T XL**

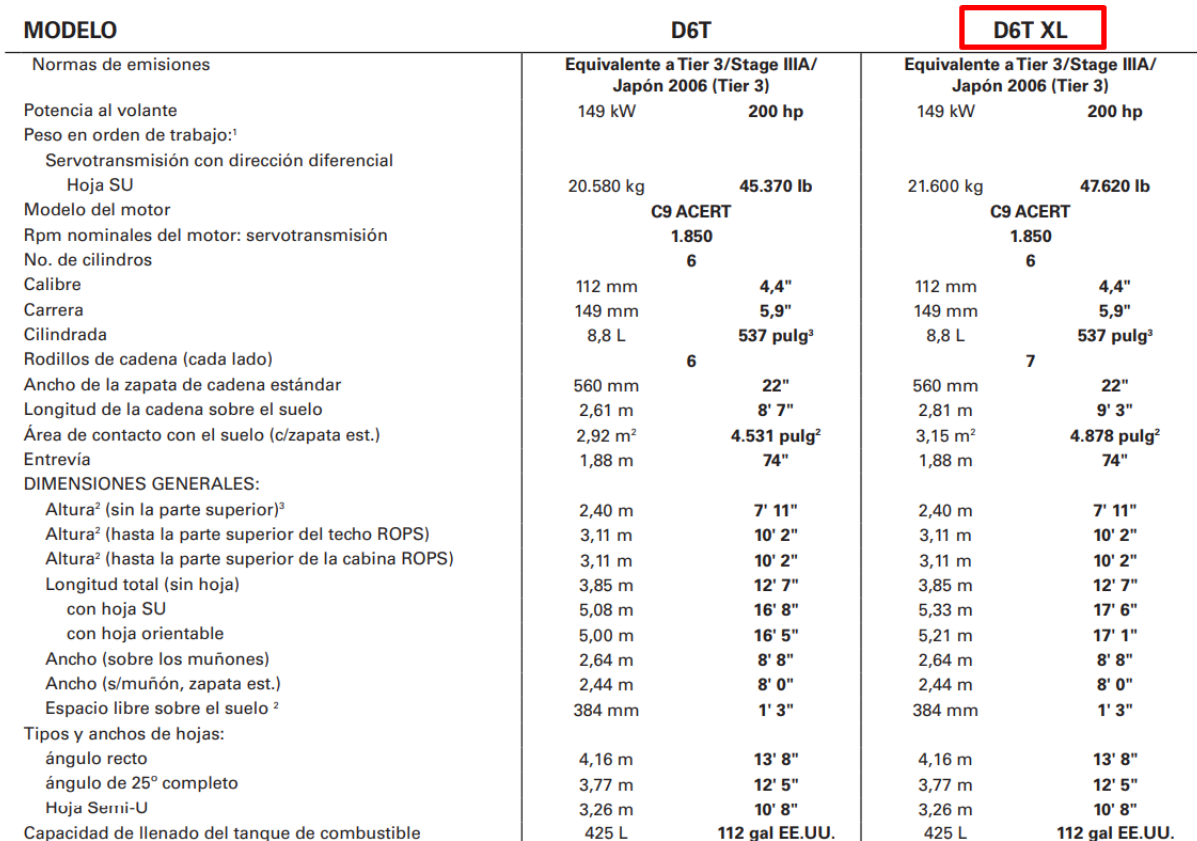

Tel peso en orden de trabajo incluye cabina, operador, lubricantes, refrigerante, tanque de combustible lleno, cadena estándar, controles y fluidos<br>hidráulicos, hoja SU, barra de tiro y contrapeso.<br><sup>2</sup> Dimensiones medidas

Figura D.16: Especificaciones de dozer de cadenas D6TXL. Fuente: Manual de rendimiento Caterpillar 2016

#### TABLAS DE CONSUMO DE COMBUSTIBLE Y GUÍAS DE FACTOR DE CARGA

**TRACTORES DE CADENAS** 

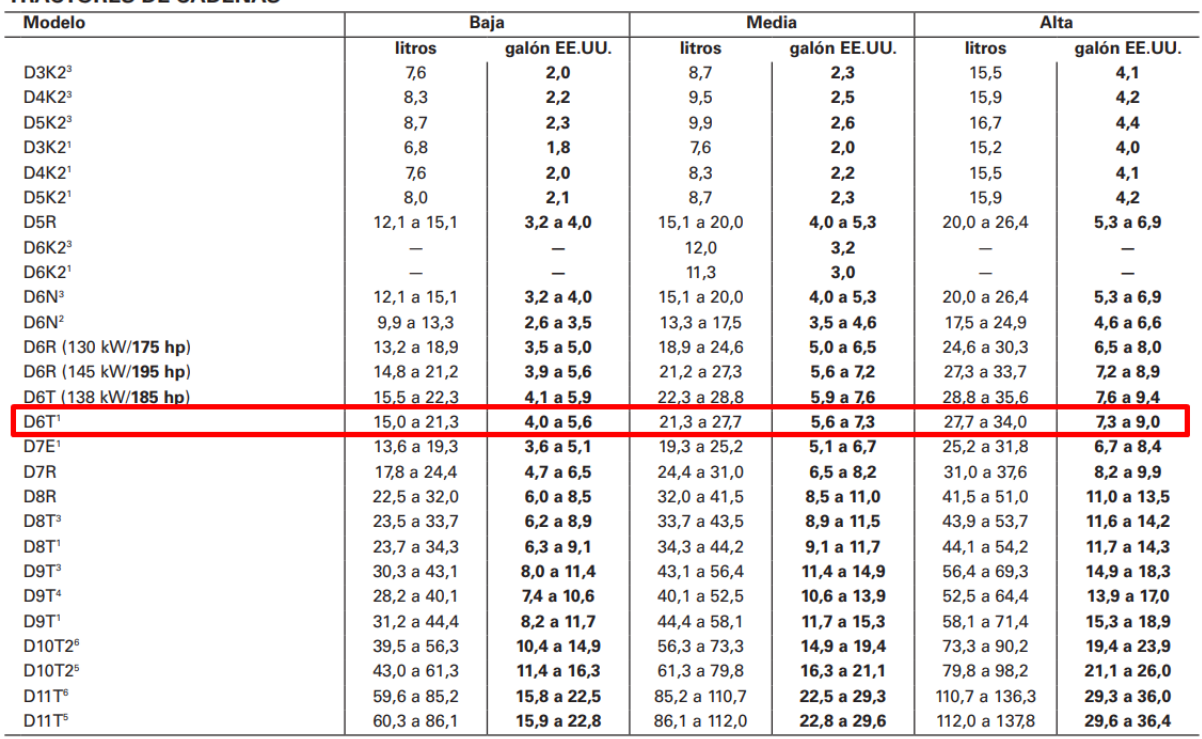

Transformation is estándares de emisiones Tier 4 final de la EPA de EE.UU., Stage IV de la UE y Japón 2014 (Tier 4 final): los cálculos incluyen DEF (Diesel<br>Exhaust Fluid, Fluido de escape diésel).<br><sup>3</sup> Cumple con las norma

<sup>6</sup> Cumple con las normas de emisiones equivalentes a Tier 2.

Figura D.17: combustible dozer DT6 XL. Fuente: Manual de rendimiento Caterpillar 2016

#### **TRACTORES/VAGONES**

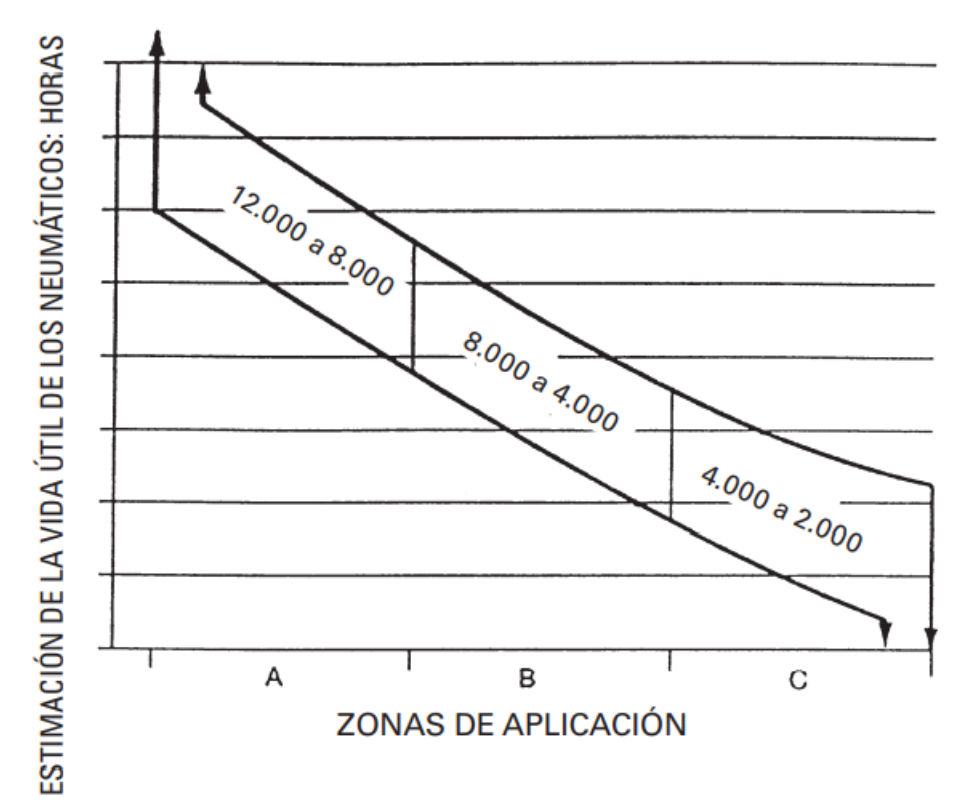

Figura D.18: Gráfico de vida útil de nuemáticos de tractores de cadenas o dozers. Fuente: Manual de rendimiento Caterpillar 2016

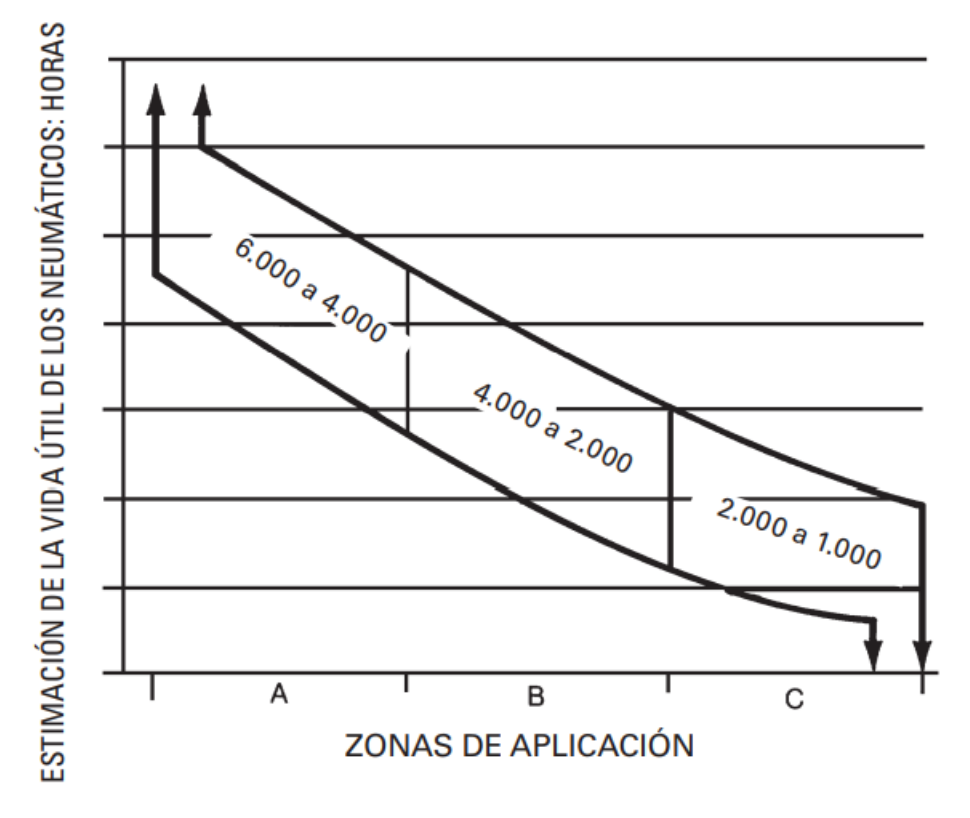

### **CAMIONES DE OBRAS Y MINEROS**

Figura D.19: Gráfico de vida útil de nuemáticos de camión volquete. Fuente: Manual de rendimiento Caterpillar 2016

# **Cuadro de Descompuestos APU año 2013**

#### **OBRAS EXTERIORES-PAVIMENTACIÓN**

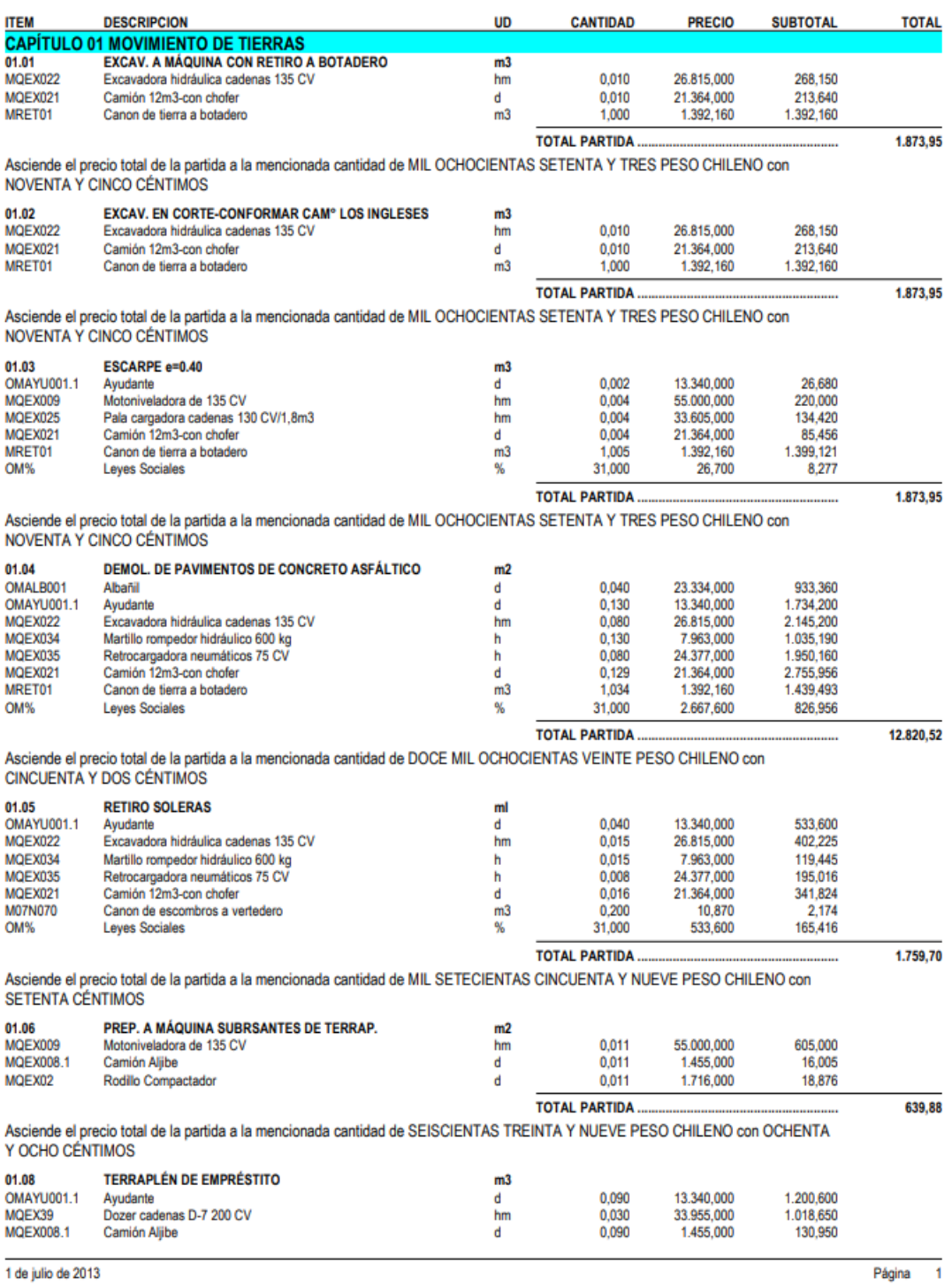

Figura 6.20: Cuadro de Descompuestos de pavimentación pág 1

#### **OBRAS EXTERIORES-PAVIMENTACIÓN**

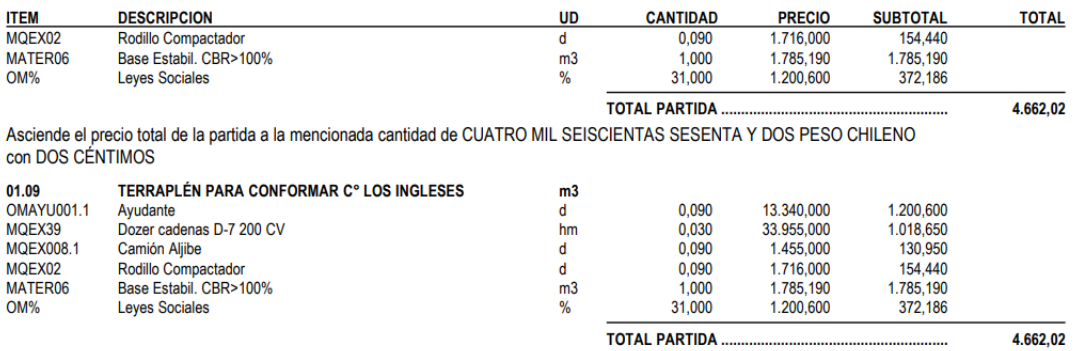

Asciende el precio total de la partida a la mencionada cantidad de CUATRO MIL SEISCIENTAS SESENTA Y DOS PESO CHILENO<br>con DOS CÉNTIMOS

Figura 6.21: Cuadro de Descompuestos de pavimentación pág 2

#### OBRAS EXTERIORES-PAVIMENTACIÓN

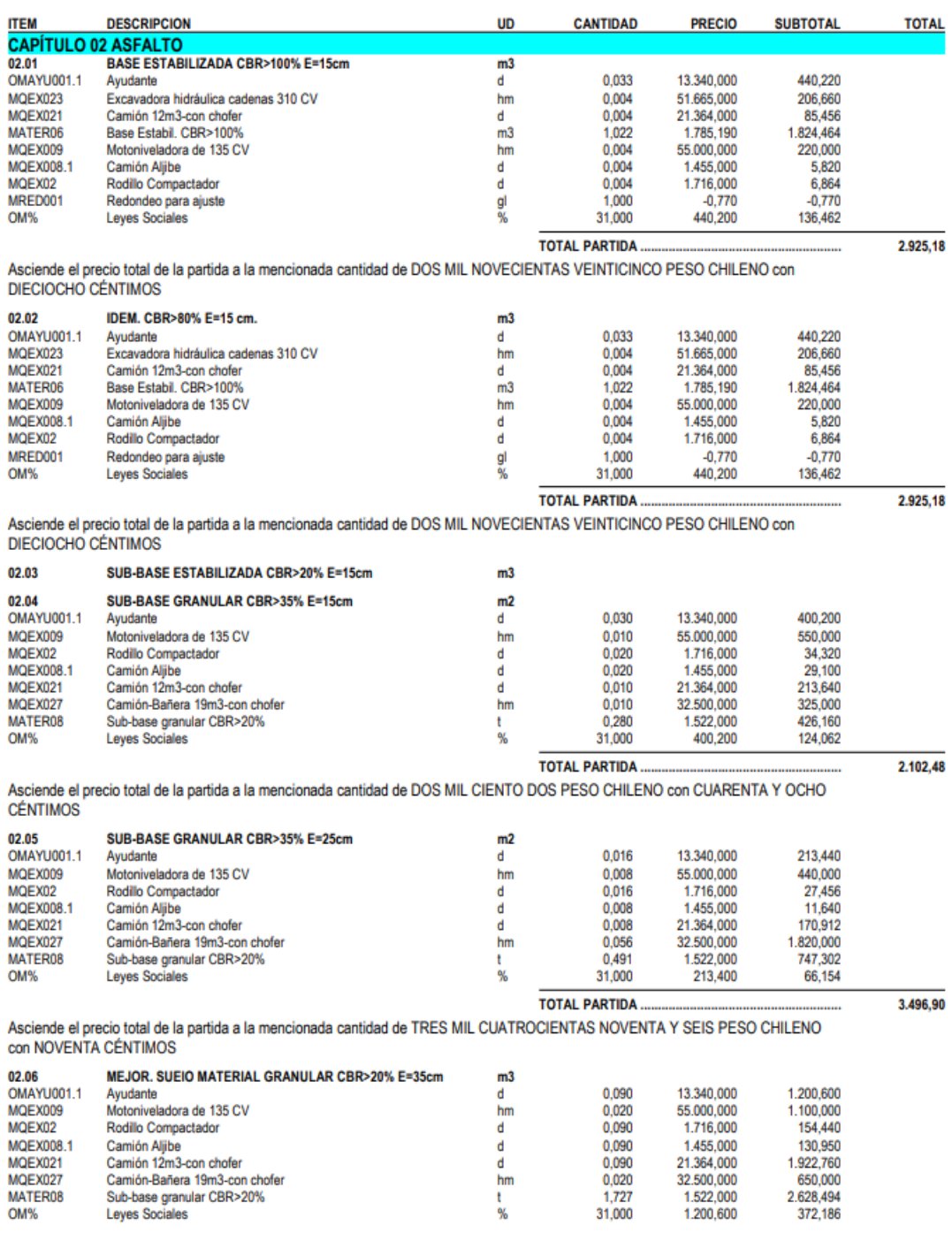

1 de julio de 2013

 $\overline{\mathbf{3}}$ Página

Figura 6.22: Cuadro de Descompuestos de pavimentación pág 3

#### **OBRAS EXTERIORES-PAVIMENTACIÓN**

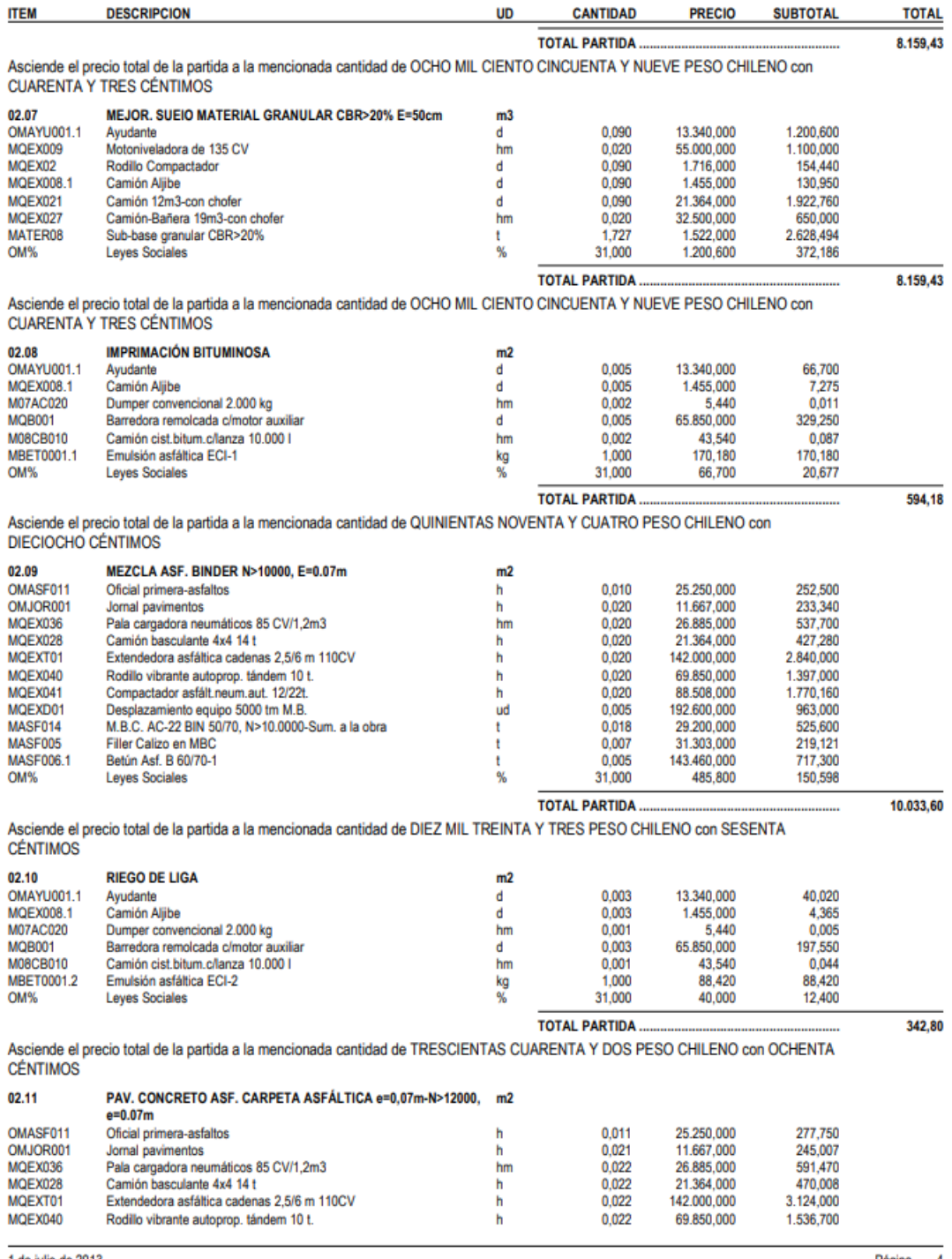

1 de julio de 2013

Página 4

Figura 6.23: Cuadro de Descompuestos de pavimentación pág 4

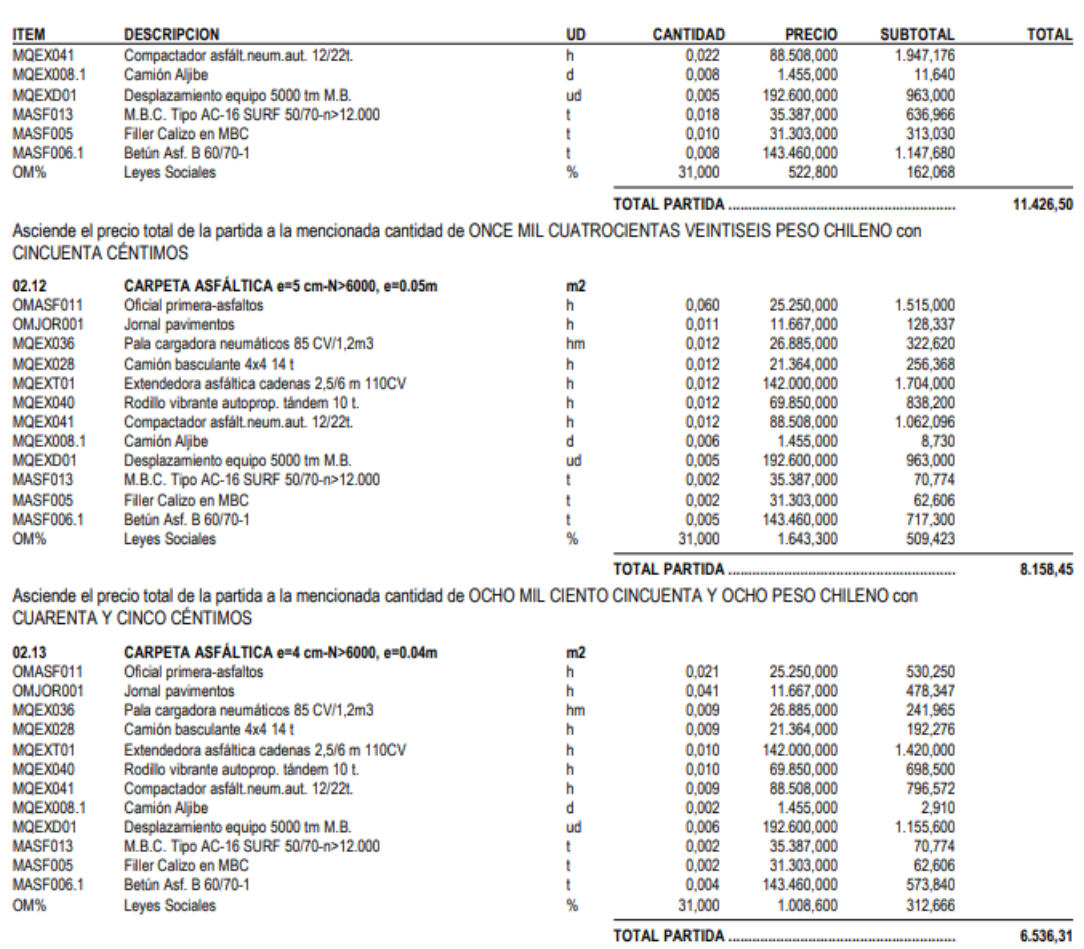

Asciende el precio total de la partida a la mencionada cantidad de SEIS MIL QUINIENTAS TREINTA Y SEIS PESO CHILENO con<br>TREINTA Y UN CÉNTIMOS

Figura 6.24: Cuadro de Descompuestos de pavimentación pág 5

#### **OBRAS EXTERIORES-PAVIMENTACIÓN**